# $MATRIXX^*$

<span id="page-0-0"></span>**Template Programming Language User Guide**

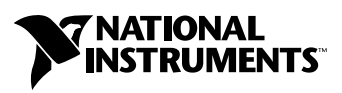

April 2004 Edition Part Number 370864A-01

#### **Worldwide Technical Support and Product Information**

ni.com

#### **National Instruments Corporate Headquarters**

11500 North Mopac Expressway Austin, Texas 78759-3504 USA Tel: 512 683 0100

#### **Worldwide Offices**

Australia 1800 300 800, Austria 43 0 662 45 79 90 0, Belgium 32 0 2 757 00 20, Brazil 55 11 3262 3599, Canada (Calgary) 403 274 9391, Canada (Ottawa) 613 233 5949, Canada (Québec) 450 510 3055, Canada (Toronto) 905 785 0085, Canada (Vancouver) 514 685 7530, China 86 21 6555 7838, Czech Republic 420 224 235 774, Denmark 45 45 76 26 00, Finland 385 0 9 725 725 11, France 33 0 1 48 14 24 24, Germany 49 0 89 741 31 30, Greece 30 2 10 42 96 427, India 91 80 51190000, Israel 972 0 3 6393737, Italy 39 02 413091, Japan 81 3 5472 2970, Korea 82 02 3451 3400, Malaysia 603 9131 0918, Mexico 001 800 010 0793, Netherlands 31 0 348 433 466, New Zealand 0800 553 322, Norway 47 0 66 90 76 60, Poland 48 22 3390150, Portugal 351 210 311 210, Russia 7 095 783 68 51, Singapore 65 6226 5886, Slovenia 386 3 425 4200, South Africa 27 0 11 805 8197, Spain 34 91 640 0085, Sweden 46 0 8 587 895 00, Switzerland 41 56 200 51 51, Taiwan 886 2 2528 7227, Thailand 662 992 7519, United Kingdom 44 0 1635 523545

For further support information, refer to the *[Technical Support and Professional Services](#page-217-0)* appendix. To comment on the documentation, send email to techpubs@ni.com.

© 2000–2004 National Instruments Corporation. All rights reserved.

# **Important Information**

#### **Warranty**

The media on which you receive National Instruments software are warranted not to fail to execute programming instructions, due to defects in materials and workmanship, for a period of 90 days from date of shipment, as evidenced by receipts or other documentation. National Instruments will, at its option, repair or replace software media that do not execute programming instructions if National Instruments receives notice of such defects during the warranty period. National Instruments does not warrant that the operation of the software shall be uninterrupted or error free.

A Return Material Authorization (RMA) number must be obtained from the factory and clearly marked on the outside of the package before any equipment will be accepted for warranty work. National Instruments will pay the shipping costs of returning to the owner parts which are covered by warranty.

National Instruments believes that the information in this document is accurate. The document has been carefully reviewed for technical accuracy. In the event that technical or typographical errors exist, National Instruments reserves the right to make changes to subsequent editions of this document without prior notice to holders of this edition. The reader should consult National Instruments if errors are suspected. In no event shall National Instruments be liable for any damages arising out of or related to this document or the information contained in it.

EXCEPT AS SPECIFIED HEREIN, NATIONAL INSTRUMENTS MAKES NO WARRANTIES, EXPRESS OR IMPLIED, AND SPECIFICALLY DISCLAIMS ANY WARRANTY OF MERCHANTABILITY OR FITNESS FOR <sup>A</sup> PARTICULAR PURPOSE. CUSTOMER'S RIGHT TO RECOVER DAMAGES CAUSED BY FAULT OR NEGLIGENCE ON THE PART OF NATIONAL INSTRUMENTS SHALL BE LIMITED TO THE AMOUNT THERETOFORE PAID BY THE CUSTOMER. NATIONAL INSTRUMENTS WILL NOT BE LIABLE FOR DAMAGES RESULTING FROM LOSS OF DATA, PROFITS, USE OF PRODUCTS, OR INCIDENTAL OR CONSEQUENTIAL DAMAGES, EVEN IF ADVISED OF THE POSSIBILITY THEREOF. This limitation of the liability of National Instruments will apply regardless of the form of action, whether in contract or tort, including negligence. Any action against National Instruments must be brought within one year after the cause of action accrues. National Instruments shall not be liable for any delay in performance due to causes beyond its reasonable control. The warranty provided herein does not cover damages, defects, malfunctions, or service failures caused by owner's failure to follow the National Instruments installation, operation, or maintenance instructions; owner's modification of the product; owner's abuse, misuse, or negligent acts; and power failure or surges, fire, flood, accident, actions of third parties, or other events outside reasonable control.

### **Copyright**

Under the copyright laws, this publication may not be reproduced or transmitted in any form, electronic or mechanical, including photocopying, recording, storing in an information retrieval system, or translating, in whole or in part, without the prior written consent of National Instruments Corporation.

### **Trademarks**

AutoCode™, DocumentIt™, MATRIXx™, National Instruments™, NI™, ni.com™, SystemBuild™, and Xmath™ are trademarks of National Instruments Corporation.

Product and company names mentioned herein are trademarks or trade names of their respective companies.

### **Patents**

For patents covering National Instruments products, refer to the appropriate location: Help»Patents in your software, the patents.txt file on your CD, or ni.com/patents.

### **WARNING REGARDING USE OF NATIONAL INSTRUMENTS PRODUCTS**

(1) NATIONAL INSTRUMENTS PRODUCTS ARE NOT DESIGNED WITH COMPONENTS AND TESTING FOR A LEVEL OF RELIABILITY SUITABLE FOR USE IN OR IN CONNECTION WITH SURGICAL IMPLANTS OR AS CRITICAL COMPONENTS IN ANY LIFE SUPPORT SYSTEMS WHOSE FAILURE TO PERFORM CAN REASONABLY BE EXPECTED TO CAUSE SIGNIFICANT INJURY TO A HUMAN.

(2) IN ANY APPLICATION, INCLUDING THE ABOVE, RELIABILITY OF OPERATION OF THE SOFTWARE PRODUCTS CAN BE IMPAIRED BY ADVERSE FACTORS, INCLUDING BUT NOT LIMITED TO FLUCTUATIONS IN ELECTRICAL POWER SUPPLY, COMPUTER HARDWARE MALFUNCTIONS, COMPUTER OPERATING SYSTEM SOFTWARE FITNESS, FITNESS OF COMPILERS AND DEVELOPMENT SOFTWARE USED TO DEVELOP AN APPLICATION, INSTALLATION ERRORS, SOFTWARE AND HARDWARE COMPATIBILITY PROBLEMS, MALFUNCTIONS OR FAILURES OF ELECTRONIC MONITORING OR CONTROL DEVICES, TRANSIENT FAILURES OF ELECTRONIC SYSTEMS (HARDWARE AND/OR SOFTWARE), UNANTICIPATED USES OR MISUSES, OR ERRORS ON THE PART OF THE USER OR APPLICATIONS DESIGNER (ADVERSE FACTORS SUCH AS THESE ARE HEREAFTER COLLECTIVELY TERMED "SYSTEM FAILURES"). ANY APPLICATION WHERE A SYSTEM FAILURE WOULD CREATE A RISK OF HARM TO PROPERTY OR PERSONS (INCLUDING THE RISK OF BODILY INJURY AND DEATH) SHOULD NOT BE RELIANT SOLELY UPON ONE FORM OF ELECTRONIC SYSTEM DUE TO THE RISK OF SYSTEM FAILURE. TO AVOID DAMAGE, INJURY, OR DEATH, THE USER OR APPLICATION DESIGNER MUST TAKE REASONABLY PRUDENT STEPS TO PROTECT AGAINST SYSTEM FAILURES, INCLUDING BUT NOT LIMITED TO BACK-UP OR SHUT DOWN MECHANISMS. BECAUSE EACH END-USER SYSTEM IS CUSTOMIZED AND DIFFERS FROM NATIONAL INSTRUMENTS' TESTING PLATFORMS AND BECAUSE A USER OR APPLICATION DESIGNER MAY USE NATIONAL INSTRUMENTS PRODUCTS IN COMBINATION WITH OTHER PRODUCTS IN A MANNER NOT EVALUATED OR CONTEMPLATED BY NATIONAL INSTRUMENTS, THE USER OR APPLICATION DESIGNER IS ULTIMATELY RESPONSIBLE FOR VERIFYING AND VALIDATING THE SUITABILITY OF NATIONAL INSTRUMENTS PRODUCTS WHENEVER NATIONAL INSTRUMENTS PRODUCTS ARE INCORPORATED IN A SYSTEM OR APPLICATION, INCLUDING, WITHOUT LIMITATION, THE APPROPRIATE DESIGN, PROCESS AND SAFETY LEVEL OF SUCH SYSTEM OR APPLICATION.

# **Conventions**

**»** The **»** symbol leads you through nested menu items and dialog box options to a final action. The sequence **File»Page Setup»Options** directs you to pull down the **File** menu, select the **Page Setup** item, and select **Options** from the last dialog box. This icon denotes a note, which alerts you to important information. This icon denotes a caution, which advises you of precautions to take to avoid injury, data loss, or a system crash. **bold** Bold text denotes items that you must select or click in the software, such as menu items and dialog box options. Bold text also denotes parameter names. *italic* Italic text denotes variables, emphasis, a cross reference, or an introduction to a key concept. This font also denotes text that is a placeholder for a word or value that you must supply. monospace Text in this font denotes text or characters that you should enter from the keyboard, sections of code, programming examples, and syntax examples. This font is also used for the proper names of disk drives, paths, directories, programs, subprograms, subroutines, device names, functions, operations, variables, filenames, and extensions. **monospace bold** Bold text in this font denotes the messages and responses that the computer automatically prints to the screen. This font also emphasizes lines of code that are different from the other examples. monospace italic Italic text in this font denotes text that is a placeholder for a word or value that you must supply. **Platform** Text in this font denotes a specific platform and indicates that the text following it applies only to that platform.

The following conventions are used in this manual:

# **Contents**

## **Chapter 1** Introduction

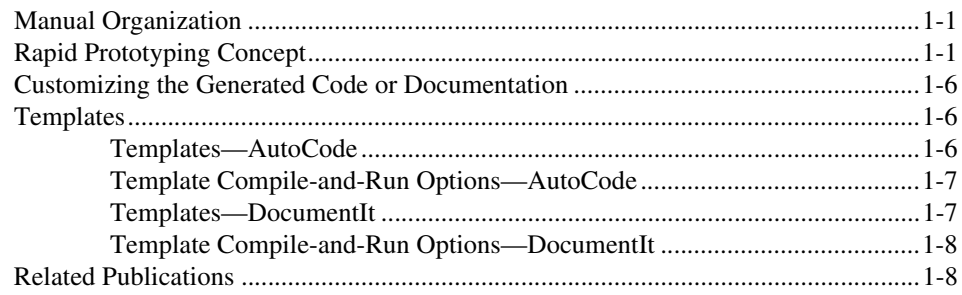

# **Chapter 2 Template Programming Language**

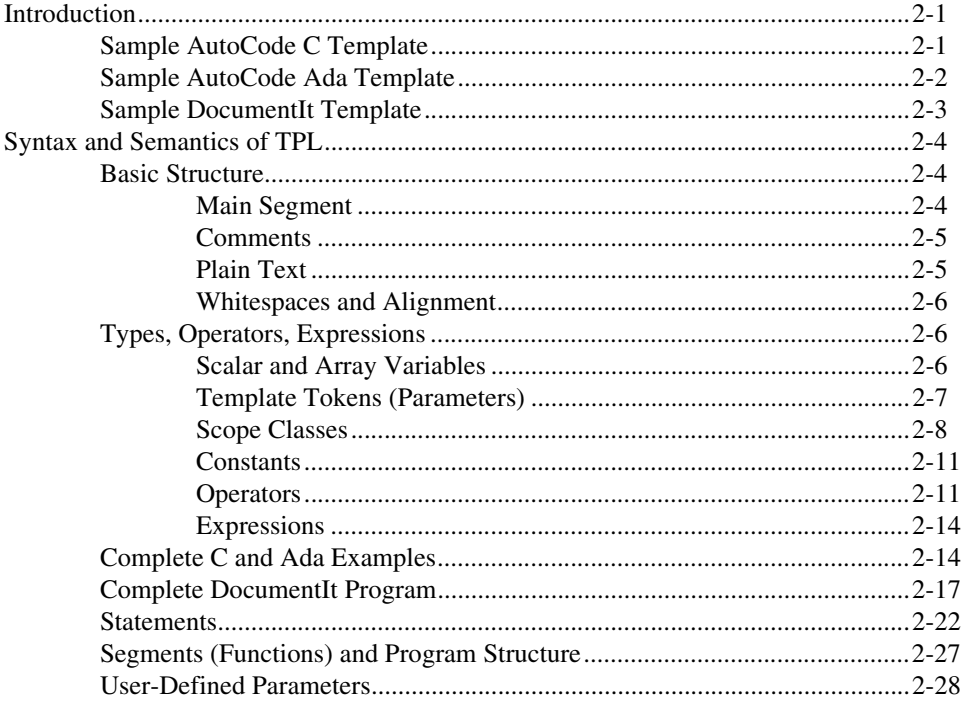

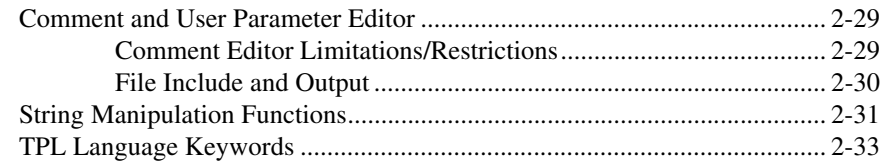

# **Chapter 3 [TPL Token Reference](#page-47-0)**

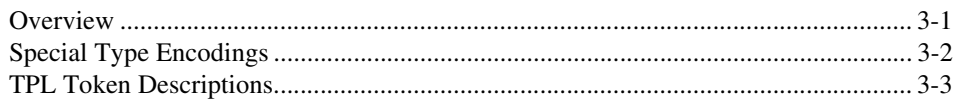

# **Appendix A [AutoCode TPL Tokens Listed by SCOPE Class](#page-203-0)**

# **Appendix B [DocumentIt TPL Tokens Listed by SCOPE Class](#page-211-0)**

## **Appendix C [Technical Support and Professional Services](#page-217-1)**

**[Index](#page-218-0)**

# <span id="page-6-3"></span>**Introduction**

The manual contains detailed instructions for using the template programming language (TPL) that can customize code generated by AutoCode or documentation generated by DocumentIt.

# <span id="page-6-1"></span>**Manual Organization**

This manual is organized as follows:

- Chapter 1, *[Introduction](#page-6-3)*, provides an overview of the rapid prototyping concept, and how AutoCode and DocumentIt fit into it.
- Chapter [2](#page-14-3), *[Template Programming Language](#page-14-4)*, describes the template programming language and gives examples of its use.
- Chapter [3](#page-47-3), *[TPL Token Reference](#page-47-2)*, alphabetically lists and describes all TPL tokens.
- Appendi[x A](#page-203-2), *[AutoCode TPL Tokens Listed by SCOPE Class](#page-203-1)*, lists the AutoCode tokens by SCOPE class. This appendix provides locator tables that refer to Chapter [3](#page-47-3), *[TPL Token Reference](#page-47-2)*, for the details.
- Appendi[x B,](#page-211-1) *[DocumentIt TPL Tokens Listed by SCOPE Class](#page-211-2)*, lists the DocumentIt tokens by SCOPE class. This appendix provides locator tables that refer to Chapter [3](#page-47-3), *[TPL Token Reference](#page-47-2)*, for the details.

This guide also has an *[Index](#page-218-1)*.

# <span id="page-6-2"></span>**Rapid Prototyping Concept**

Conventional real-time system development usually takes place in stages, with separate tools for control design, software engineering, data acquisition, and testing. The MATRIXx product family integrates tools for each stage of system development into a single environment. This allows a design to move easily from one stage to the next, making it possible to create a working prototype early in the design process.

Within MATRIXx, a system model can be built, simulated, analyzed, tested, and debugged using SystemBuild and Xmath. Real-time code in a high-level language (C or Ada) for the model and design documentation

<span id="page-6-0"></span>**1**

then can be generated automatically with AutoCode and DocumentIt, respectively. Figur[e 1-1](#page-8-0) shows AutoCode and DocumentIt in the MATRIXx product line.

The generated application code can be evaluated on the host with SystemBuild simulation or run on NI real-time hardware for hardware in-the-loop testing. Finally, the generated application code can be cross-compiled and linked for implementation on an embedded processor. Figur[e 1-2](#page-9-0) shows the code generation process. Documentation can be updated and automatically generated along each step of the process.

Figur[e 1-3](#page-10-0) shows the document generation process.

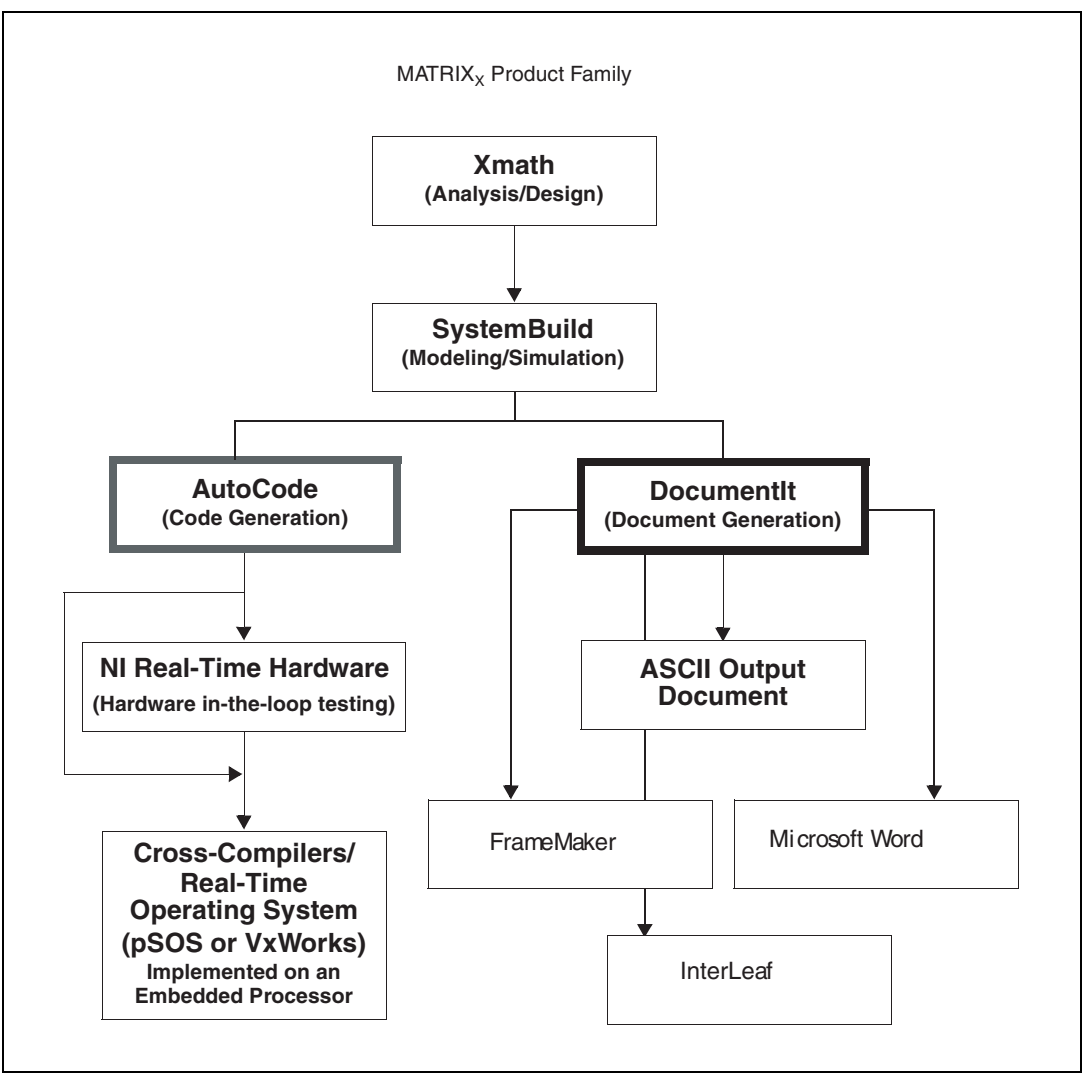

<span id="page-8-0"></span>**Figure 1-1.** AutoCode and DocumentIt in the MATRIXx Product Line

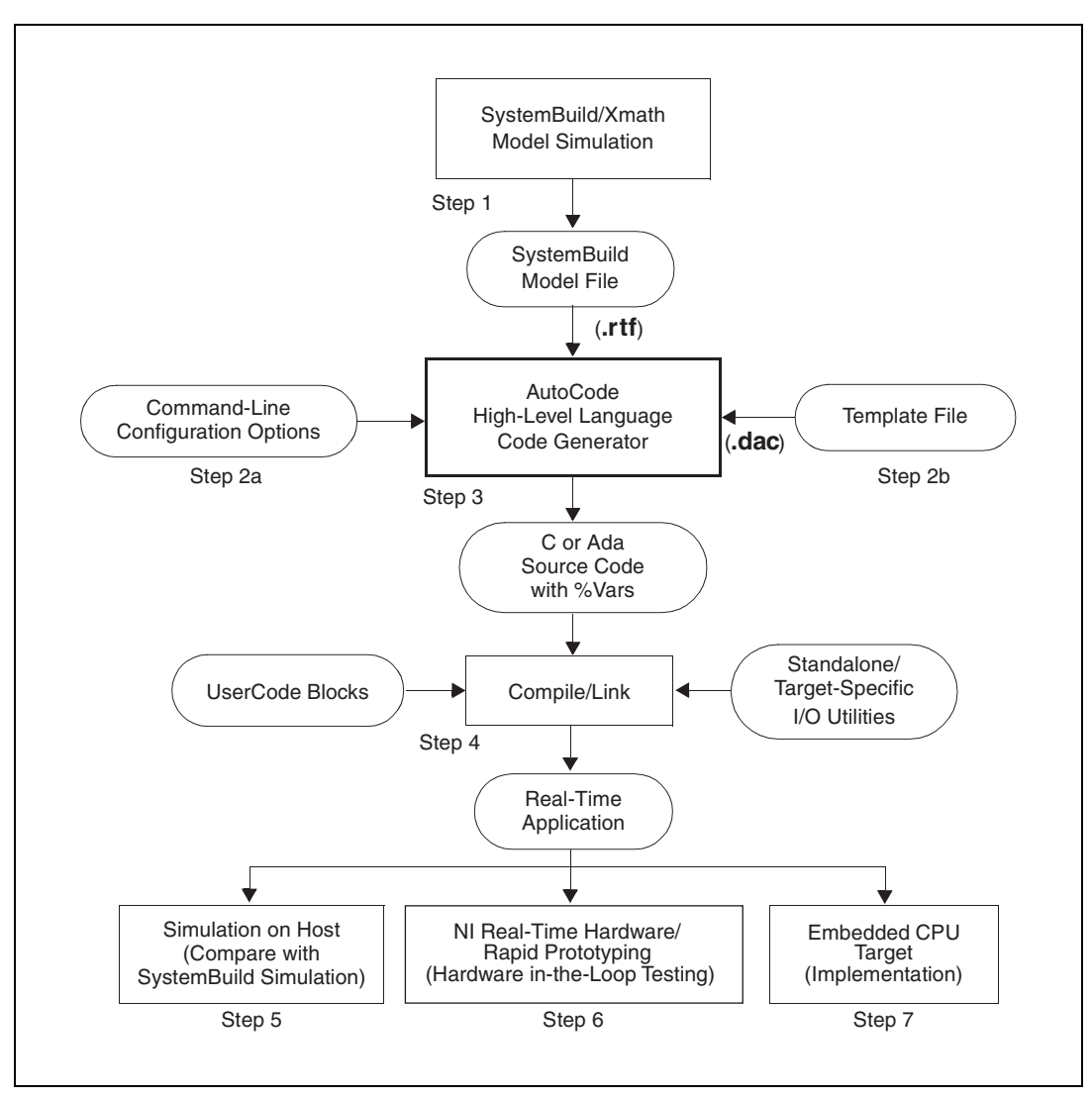

<span id="page-9-0"></span>**Figure 1-2.** AutoCode Automatic Code Generation Process

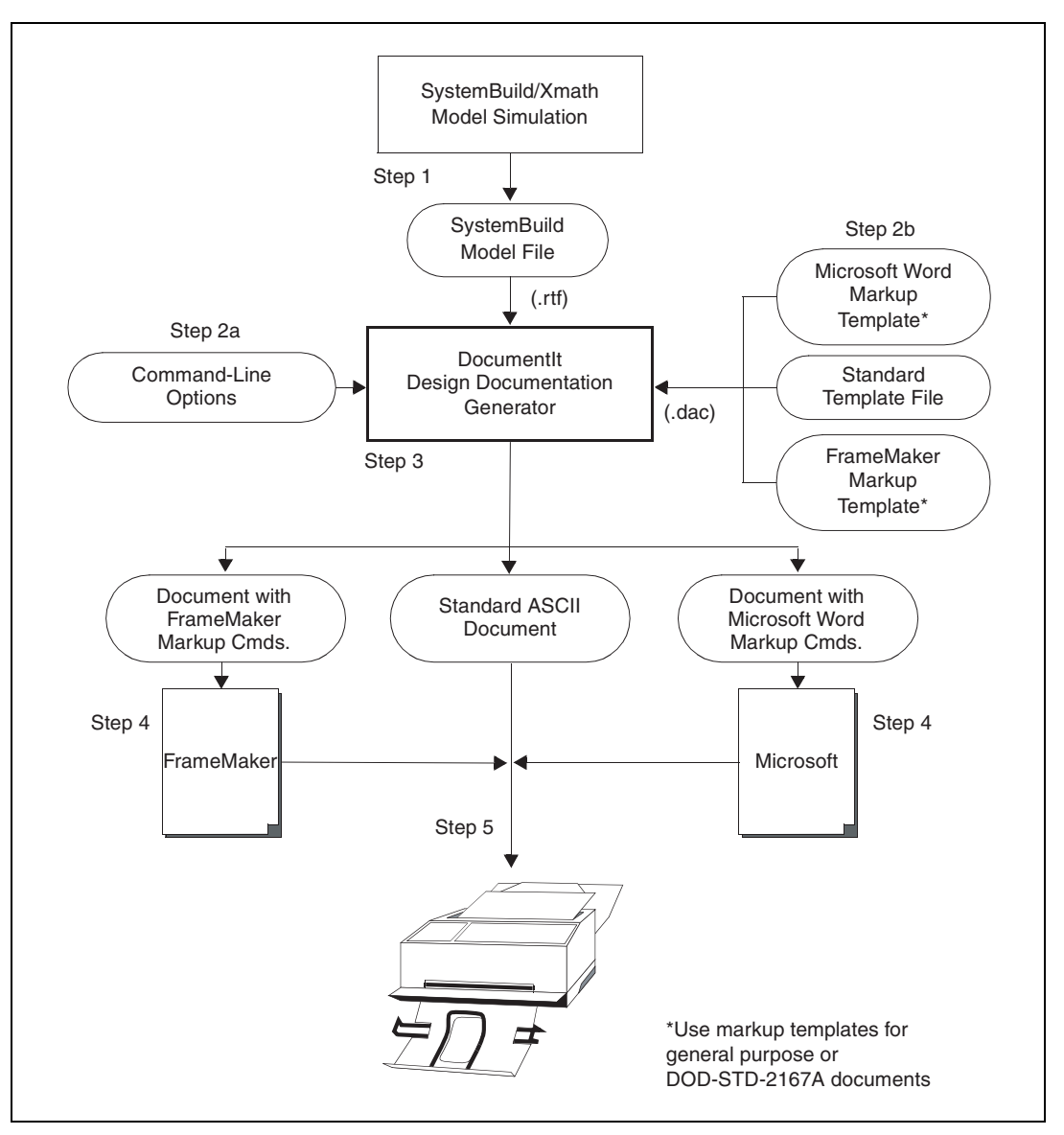

<span id="page-10-0"></span>**Figure 1-3.** DocumentIt Automatic Documentation Generation Process

# <span id="page-11-0"></span>**Customizing the Generated Code or Documentation**

You can tailor your generated code or documentation by using the template programming language (TPL), provided in both AutoCode and DocumentIt.

You can customize the code for a wide variety of specialized purposes. Run-time parameterization can be programmed into the generated program. Also, configuration information can be entered when the real-time code is generated.

You can customize the documentation for a wide variety of specialized purposes. DocumentIt output in this case is an ASCII text file, which can be used by any commercially available text publishing software product. You can edit the file with the host editor or print it as a simple unformatted ASCII file.

Alternatively, if used with text publishing software, the template file not only contains DocumentIt parameters, but also can contain publishing software commands (for example, Microsoft Word RTF or FrameMaker MML), which DocumentIt writes directly to the output file. The DocumentIt output ASCII file then can be used as input to the text publishing software for automatic formatting.

# <span id="page-11-1"></span>**Templates**

This section describes the template options for both AutoCode and DocumentIt.

## <span id="page-11-2"></span>**Templates—AutoCode**

Templates serve as the front end to AutoCode. They determine completely what the output code should be for a given model  $(\cdot, r \in \text{file})$  and command line options. The Template Programming Language (TPL) is used to specify the templates, which are merely TPL programs.

A TPL program (or a template source file) must be compiled into a binary file (direct access, or dac file) before it is executed by AutoCode to generate the output code. AutoCode checks for any syntactic or semantic errors while compiling a TPL program and produces a template dac file if no errors are found. This template dac file can then be used directly for further code generation sessions, thus saving time by avoiding recompilations.

Since the template dac files are machine (host) dependent, you may want to keep track of them.

### <span id="page-12-0"></span>**Template Compile-and-Run Options—AutoCode**

In the OS command line, AutoCode supports the following four options to compile and run your templates:

- autostar -l hll rtf-file looks for a template-dacfile in the current directory and if found executes it. If the language option is Ada  $(-1)$  a), it looks for the dac-file named ada $r$ t.dac; for C it looks forc sim.dac.
- autostar -l hll -d template-dacfile rtf-file executes the binary template-dacfile.
- autostar -l hll -t template-srcfile rtf-file compiles template-srcfile into a binary file (dac file) and executes it. The dac file is named with a .dac extension to template-srcfile.
- autostar -l hll -t template-srcfile -d template-dacfile rtf-file compiles template-srcfile into template-dacfile and executes template-dacfile.

Notice that the last two options support the compilation of the template source-file.

From the **Xmath Commands** window, AutoCode is invoked using the command autocode*.* The -t option is renamed as the tplsrc option and the -d option is renamed as the tpldac option. The default for the tpldac option is:

#### **(for C)**

\$ISIHOME/platform/case/ACC/templates/c\_sim.dac

#### **(for Ada)**

\$ISIHOME/platform/case/ACA/templates/ada\_rt.dac

### <span id="page-12-1"></span>**Templates—DocumentIt**

Templates determine completely what the output documentation will be for a given model (.rtf file). The Template Programming Language (TPL) is used to specify the templates. These are referred to as TPL programs.

A TPL program (or a template source file) must be compiled into a binary file (direct access, or dac file) before it is executed by DocumentIt to generate the output documentation. DocumentIt checks for any syntactic or semantic errors while compiling a TPL program and produces a template

dac-file if no errors are found. This template dac-file then can be used directly for further document generation sessions, thus saving time by avoiding recompilations.

Since the template dac files are machine-dependent, you may want to keep track of them.

### <span id="page-13-0"></span>**Template Compile-and-Run Options—DocumentIt**

From the operating system prompt, DocumentIt supports the following options to compile and run your templates:

- autostar -doc rtf-file looks for a template-dacfile named documentit.dac in the current directory and if found executes it.
- autostar -doc -d template-dacfile rtf-file executes the binary template-dacfile.
- autostar -doc -t template-srcfile -d template-dacfile rtf-file compiles template-srcfile into template-dacfile and executes template-dacfile.

Notice that the last two options support the compilation of the template source file.

From the **Xmath Commands** window, invoke DocumentIt using the documentit command*.* The -t option is renamed as the tplsrc option.

# <span id="page-13-1"></span>**Related Publications**

National Instruments provides a complete library of publications to support its products. In addition to this guide, publications that you may find particularly useful when using TPL include the following:

- *Xmath User Guide*
- *SystemBuild User Guide*
- *DocumentIt User Guide*
- *AutoCode User Guide*
- *AutoCode Reference*

<span id="page-14-3"></span><span id="page-14-0"></span>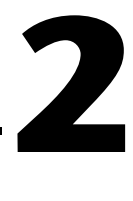

# <span id="page-14-4"></span>**Template Programming Language**

This chapter describes the template programming language (TPL) and gives usage examples.

# <span id="page-14-1"></span>**Introduction**

TPL is designed for customizing and parameterizing AutoCode or DocumentIt output. Its support for model-related parameters, in addition to the normal programming language features, gives you an added flexibility in parameterizing the customized output. These parameters are evaluated by AutoCode or DocumentIt at run time for the specified rtf file in that session and are replaced by appropriate values in the TPL program.

# <span id="page-14-2"></span>**Sample AutoCode C Template**

The parameters are grouped in terms of concepts in the model such as block and SuperBlock, and TPL lets you refer to any specific instance of these model objects*.* This capability provides the means at code generation time to scope on the objects originally defined in the model. TPL also makes printing of text (source code, comments, or any sequence of ASCII characters) easy. Exampl[e 2-1](#page-14-5) is an example C TPL program that generates a "Hello, World" C program.

### <span id="page-14-5"></span>**Example 2-1 C example\_c1.tpl Program**

```
@/ TPL program for a "Hello, World" C program
@SEGMENT MAIN()@@
/* This C program prints "Hello, World". */
#include "stdio.h"
void main() 
{
printf("Hello, World\n");
}
@ENDSEGMENT@
```
Running the AutoCode OS utility (autostar) for the .rtf file any\_model.rtf compiles the template source file example\_c1.tpl into example\_c1.dac, executes the template dac file example\_c1.dac, and produces the output in hello.c:

```
% autostar -l c -t example_c1.tpl -o hello.c any_model.rtf
```
The hello.c output file should contain the following lines:

```
/* This C program prints "Hello, World". */
#include "stdio.h"
void main() 
{
printf("Hello, World\n");
}
```
### <span id="page-15-0"></span>**Sample AutoCode Ada Template**

Example [2-2](#page-15-1) is an example Ada TPL program in a file named example\_ada1.tpl. The TPL program generates a "Hello, World" Ada program in the specified output file specified in the command syntax.

```
Example 2-2 Ada example_ada1.tpl Program File
```

```
@/ TPL program for a "Hello, World" Ada program
@SEGMENT MAIN()@@
-- This Ada program prints "Hello, World". --
with TEXT_IO; use TEXT_IO;
procedure main is
begin
   put ("Hello, World");
   new_line;
end main; 
@ENDSEGMENT@
```
Running autostar for the .rtf file any model.rtf compiles the template source file example\_ada1.tpl into example\_ada1.dac, executes the template dac file example\_ada1.dac, and produces the output in hello.a:

% autostar -l a -t example\_ada1.tpl -o hello.a any\_model.rtf

The output file hello. a should contain the following lines:

```
-- This Ada program prints "Hello, World". --
with TEXT_IO; use TEXT_IO;
procedure main is
begin
```

```
 put ("Hello, World");
  new_line;
end main;
```

```
\mathbb{N}
```
**Note** The rtf file argument is mandatory even if this TPL program does not contain any model-related parameters. Running AutoCode with either of the example dac files with any rtf produces the same output shown above because the TPL programs are not using information about the model nor are they using any of the model code-generation capabilities of AutoCode.

### <span id="page-16-0"></span>**Sample DocumentIt Template**

Example [2-3](#page-16-1) shows an example TPL program in a file named example\_doc1.tpl. The TPL program generates a sample document in the output file specified in the command syntax (refer to Exampl[e 2-4\)](#page-17-3).

#### <span id="page-16-1"></span>**Example 2-3 Example TPL Program (example\_doc1.tpl)**

```
@SEGMENT MAIN()@
***********************************************************************
          DocumentIt (TM) Document Generator V7.x
| |
       National Instruments Corporation, AUSTIN, TEXAS
| |
***********************************************************************
Filename : @currentfname_s@
Generated on : @currentdate_s@
Dac file created on : @dac_createdate_s@
This is a Software Design document generated using DocumentIt
```
You can type messages like this, which will appear exactly in the output file generated by DocumentIt, or you can use the parameters given. A parameter can be a built\_in one or user defined using user\_param.

The TPL files are necessary when you generate any documentation. TPL files are available for general purpose and 2167A standard documents using FrameMaker and Microsoft Word RTF. @ENDSEGMENT@

> Running autostar for an rtf mymodel.rtf compiles the template source file example\_doc1.tpl into example\_doc1.dac, executes the template dac file example\_doc1.dac, and produces the output in mymodel.doc:

% autostar -doc -t example\_doc1.tpl mymodel.rtf

The output file mymodel.doc should contain the lines shown in the example below.

<span id="page-17-3"></span>**Example 2-4 DocumentIt Output from Example TPL Program (example\_doc1.doc) \*\*\*\*\*\*\*\*\*\*\*\*\*\*\*\*\*\*\*\*\*\*\*\*\*\*\*\*\*\*\*\*\*\*\*\*\*\*\*\*\*\*\*\*\*\*\*\*\*\*\*\*\*\*\*\*\*\*\*\*\*\*\*\*\*\*\*\*\*\*\* | DocumentIt (TM) Document Generator V7.x | | | | National Instruments Corporation, AUSTIN, TEXAS | | | \*\*\*\*\*\*\*\*\*\*\*\*\*\*\*\*\*\*\*\*\*\*\*\*\*\*\*\*\*\*\*\*\*\*\*\*\*\*\*\*\*\*\*\*\*\*\*\*\*\*\*\*\*\*\*\*\*\*\*\*\*\*\*\*\*\*\*\*\*\*\* Filename : mymodel.doc Generated on : Fri Dec 3 12:46:14 1998 Dac file created on : Fri Dec 3 12:46:13 1998**

**This is a Software Design document generated using DocumentIt**

**You can type messages like this, which will appear exactly in the output file generated by DocumentIt, or you can use the parameters given. A parameter can be a built\_in one or user defined using user\_param.**

**The TPL files are necessary when you generate any documentation. TPL files are available for general purpose and 2167A standard documents using FrameMaker and Microsoft Word RTF.**

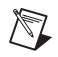

**Note** The rtf file argument is mandatory even if this TPL program does not contain any model-related parameters. Running DocumentIt with the example dac file example\_doc1.dac produces the same output as shown if the same rtf file is used.

# <span id="page-17-0"></span>**Syntax and Semantics of TPL**

This section describes how to write a TPL program.

### <span id="page-17-2"></span><span id="page-17-1"></span>**Basic Structure**

This section describes the overall structure of a TPL program.

### **Main Segment**

A TPL program consists of segments which are equivalent to functions in C or Ada. A segment (or function) contains statements that specify the computing operations to be done, as well as parameters and variables that store values used during the computation. You can give a segment any name (except the reserved words; refer to the *[TPL Language Keywords](#page-46-0)* section), but a segment named MAIN must be present in any TPL program, because the TPL program starts its execution at the beginning of MAIN.

Since TPL is case sensitive, the name MAIN and all other reserved words must be specified with their exact case. The MAIN segment calls other segments which can be library segments or user-written TPL segments. A segment can be defined to take arguments by specifying them within parentheses. As in the previous examples, MAIN is always defined as a segment that expects no arguments, which is indicated by the empty parentheses. The statements of a segment are enclosed between the SEGMENT statement and ENDSEGMENT statement.

Both the SEGMENT statement and the ENDSEGMENT statement are delimited by the symbol @ which is a special symbol used in general to delimit TPL statements. It also is used as an escape character for @ and newline characters.

# <span id="page-18-0"></span>**Comments**

The symbol @/ specifies a single line comment, which forces the TPL parser to skip the rest of the line including the newline character at the end. Multi-line comments are specified by the delimiters  $\ι^* \&i>$  Comments are ignored and are not printed in the output.

# <span id="page-18-1"></span>**Plain Text**

Plain text or newline characters by themselves, which are not delimited by @, serve as print statements, because they are printed in the output file verbatim (refer to Example [2-4\)](#page-17-3). An extra @ at the end of the MAIN segment declaration statement escapes the newline character. Consequently, that newline is not printed in the output. This is the case with all the TPL statements delimited by @, which are followed by newline characters. These newline characters are printed in the output if they are not explicitly escaped by @. All the spaces, tabs, and newlines that are outside the segment body or that are within the TPL statement delimiters are skipped and are not printed in the output.

# <span id="page-19-0"></span>**Whitespaces and Alignment**

Within TPL, whitespace is significant in that outside of a  $\theta$  delimited statement, the whitespace will appear in the generated file. However, you can use white spaces at the beginning of a @ delimited expression to align statements for easier reading. Also, the  $@* *@$  comment pair can be used to align plain text within the program without causing extra spaces in the generated output. For example:

```
@LOOPP i=0, i lt 5, i = i plus 1@@
@ LOOPP j=0, j lt 5, j = j plus 1@@
@* *@Value of (i): @i@
@* *@Value of (j): @j@
@ ENDLOOPP@@
@ENDLOOPP@@
```
# <span id="page-19-2"></span><span id="page-19-1"></span>**Types, Operators, Expressions**

TPL supports variables, parameters, and constants. These can be used in expressions, along with the operators specifying which operations must be done on these basic objects, to produce new values or used in print statements to generate ASCII output of their values.

# **Scalar and Array Variables**

Variables can be either scalar or an array of either an integer, string or double data type. Variables names must start with a letter or an underscore; they can be made up of letters, digits, and underscores. There is no limit on length of the name, but you cannot use TPL reserved names as variable names. Variables can be freely written into during program execution and they preserve their values as long as they are in scope. Variables must be declared before they are used. They can be declared either in global scope so that they are visible across the TPL segments or in local scope within a segment.

The syntax for the variable declarations is:

```
@INT variable-list@
@STRING variable-list@
@DOUBLE variable-list@
```
where variable-list is the list of variable names separated by commas. Array variables are declared by appending the size within brackets [] to the variable name, similar to a C array declaration. Arrays are 0-based and statically sized.

Global variables are declared by placing their declaration statements outside of a segment. They become visible from the point at which they are declared and are available until the end of the program. Local variable declarations must immediately follow the parentheses and precede the ending @ delimiter of the SEGMENT declaration statement. The @ delimiters are not required for the local declarations since they are enclosed within the SEGMENT declaration statement, which has to be delimited by @s. Local variables are visible only within the segment in which they are declared. They lose their meaning after the segment is exited.

A TPL program can have more than one global declaration statement and all global variables are guaranteed to be initialized to zero. A program, however, can have only one local variable declaration. NI recommends a blank line to separate different data type declarations as shown in Example [2-5](#page-20-1).

#### <span id="page-20-1"></span>**Example 2-5 Variable Declarations**

```
@INT alpha, beta, gamma[10]@ @/ global declaration
@STRING up, down_under@ @/ global declaration
@SEGMENT MAIN() INT i,j DOUBLE delta @ @/local 
declarations
@gamma[0] = alpha plus beta times delta@
@up = "Upwardly mobile"@
@ENDSEGMENT@
```
# <span id="page-20-0"></span>**Template Tokens (Parameters)**

Template tokens, also known as parameters, are initialized once during run time as specified by the model and configuration switches for the current session. Unlike variables, you cannot write into parameters. Refer to Chapter [3](#page-47-3), *[TPL Token Reference](#page-47-2)*, for a complete listing of template tokens. Each parameter has a suffix that follows the last underscore in the parameter name; the suffix indicates parameter data type.

Parameters include the following data types:

- integer  $(i)$
- real (double-precision)  $(\_r)$
- Boolean  $(\_b)$
- string  $(\_s)$
- list of integers  $(1i)$

 $\mathbb N$ 

- list of reals (double-precision)  $(\perp r)$
- list of Booleans ( $\bot$ b)
- list of strings  $(\_1s)$

**Note** TPL supports mixed integer and real (double) arithmetic.

List parameters must be dereferenced before they can be used in expressions. All the list parameters can be dereferenced by the operator [], which takes an integer expression as the index. All the list parameters start with the index 0. List parameters are usually associated with corresponding integer type size parameters denoting the sizes of the lists. Dereferencing the list parameters out of bounds would result in a fatal error while generating code. List parameters, when printed without de referencing, result in a string of list elements separated by commas in the output. This allows easy initialization of arrays in the generated code.

# <span id="page-21-0"></span>**Scope Classes**

In addition to the data types, the parameters also are grouped by abstract classes in the model. Each parameter belongs to a specific scope class. A scope class represents an abstract entity in the model. There are seven distinct scope classes, each class supporting a unique list of parameters.

The scope classes are:

- SYSTEM—Represents the whole model
- DATASTORE—Represents all DataStores in the model
- PROCESSOR—Represents all processors in the system (AutoCode only)
- SUBSYSTEM—Represents all tasks in the system (AutoCode only)
- PROCEDURE—Represents all procedures in the system (AutoCode only)
- SUPERBLOCK—Represents all SuperBlocks in the model (DocumentIt only)
- BLOCK—Represents all blocks in the currently scoped (parent) SuperBlock (DocumentIt only)

All of these classes can have multiple instances (objects) in the model except the SYSTEM class.

Before a parameter can be used in the TPL program, you must explicitly instantiate the scope class with a specific instance ID. This process is called *instantiation* or *scoping* of the scope class. This instantiation needs to be done only once for all the parameters in this scope class for a particular instance of the class. The values of the parameters belonging to this scope class are preserved throughout the program, even across the segments, until another instantiation is done for another instance of the same scope class.

To specify this instantiation, TPL provides a SCOPE statement. The scope statement instantiates a scope class for a particular instance, thus loading all the parameters belonging to this scope class at runtime with values computed from the specified instance or object. The syntax of the scope statement is:

@SCOPE scope-class-name expression@

where scope-class-name represents one of the previously listed scope class names and expression should evaluate to zero or a positive integer (ID) representing the instance or object of the scope-class.

When creating a custom template, include a @SCOPE PROCESSOR 0@ statement to initialize all system tokens.

**Note** If you do not include a @SCOPE PROCESSOR 0@ statement, AutoCode will fail with an assertion error when you call any TPL library function.

> TPL uses the following numbering scheme for the unique identification of models.

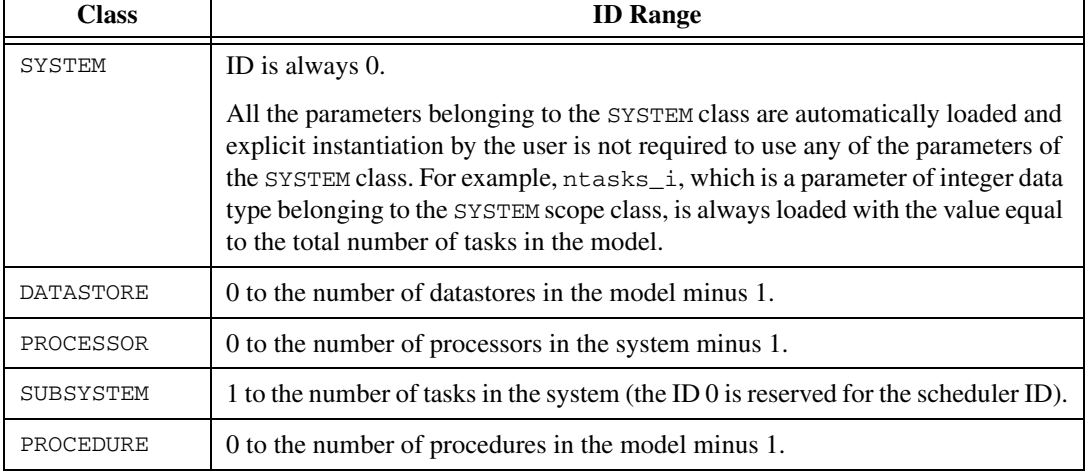

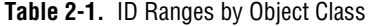

 $\mathbb N$ 

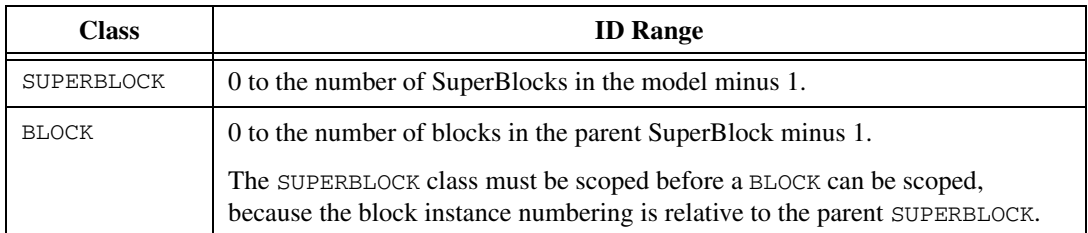

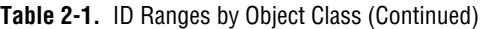

For example, a model might have two tasks and five procedures, implying that the SUBSYSTEM class (AutoCode) can have two instances with IDs 1, 2 and the PROCEDURE class can have five instances with IDs 0, 1, 2, 3, 4. To specify the parameter numxs\_i, which represents the number of states in any task (subsystem)/procedure, to have a value equal to the number of states in subsystem 1 requires the following scope statement before the statement which uses numxs i:

@SCOPE SUBSYSTEM 1@

If you want to refer to a model object of a specific name, but you do not know the ID of the object, loop on the number of objects, scope for each object using the loop index (thus loading its name parameter), compare the name parameter against a specific name using the STRCMP( ) function (a TPL library function), and test its return value (which is 1 if they are equal, 0 otherwise). If the return value is 1, then the object in the current scope has the name you wanted. Notice that if the names are not unique there may be other objects with the same name (for example, two blocks in a SuperBlock can have the same name). Then, by continuing the previous loop, you can access the other objects that have the same name progressively.

The complete list of the parameters belonging to different scope classes and their purposes are provided in Chapte[r 3,](#page-47-3) *[TPL Token Reference](#page-47-2)*, through Appendi[x B](#page-211-1), *[DocumentIt TPL Tokens Listed by SCOPE Class](#page-211-2)*. Chapter [3](#page-47-3), *[TPL Token Reference](#page-47-2)*, lists and describes the TPL parameters. Appendi[x A](#page-203-2), *[AutoCode TPL Tokens Listed by SCOPE Class](#page-203-1)*, lists the AutoCode parameters by SCOPE class, cross-referencing the parameters to Chapter [3](#page-47-3), *[TPL Token Reference](#page-47-2)*, where they are completely described. Appendi[x B,](#page-211-1) *[DocumentIt TPL Tokens Listed by SCOPE Class](#page-211-2)*, lists the DocumentIt parameters by SCOPE class, cross-referenceing the parameters to Chapter [3](#page-47-3), *[TPL Token Reference](#page-47-2)*, where they are completely described. Notice that the SUBSYSTEM and PROCEDURE classes contain the same list of parameters. Consequently, only one scope is valid at a time; that is, you cannot refer to a SUBSYSTEM object and a PROCEDURE object at the same

time. As a performance note, since the SCOPE statement loads all the parameters in the class for a given instance, you may want to localize your code to use/reuse all of these parameters for this instance and minimize the number of times you have to use SCOPE.

# <span id="page-24-0"></span>**Constants**

Constants can be of any one of integer, double, string, or text types. Integer and double constants are as expected, like 5 or 3.14. A string constant is a sequence of characters delimited by double quotes (such as "output.c"). Double quote and newline characters, if present within a string, must be escaped with a backslash as  $\n\$  and  $\n\$ n, respectively.

String constants are used as arguments to special library functions, which take strings as arguments such as FILEOPEN and STRCMP( ). String constants are limited to 255 characters in length.

The text constants are either the verbatim text (any sequence of ASCII characters except newline) or newline characters within the segment body, which are not surrounded by @. They are printed as is, in the output file.

The @ character itself can be printed by using an extra @ as the escape character (for example, @@). If you do not want to print the newline character, you must escape the newline character by preceding it with an @. This feature also is useful in breaking up long text into multiple lines in the template source file, but you want the text to be printed without any line breaks in the output file.

# <span id="page-24-1"></span>**Operators**

TPL operators can be applied to variables, parameters, and constants to create TPL expressions. Operators can be applied to expressions as well. They can be classified as arithmetic, relational, logical, and assignment operators. Additionally, there is also a string concatenation left-associative operator, cat, which operates on string constants or parameters of string data type. The cat operator can appear in any string expression (for example, a FILEOPEN or STRCMP statement).

Arithmetic operators are binary times, div, plus, minus, unary minus, mod, shr, and shl. Their behaviors are self-explanatory with the standard meanings (refer to Table [2-2\)](#page-25-0).

<span id="page-25-0"></span>

| <b>Arithmetic Operator</b> | <b>Meaning</b>                 |
|----------------------------|--------------------------------|
| plus                       | addition                       |
| minus                      | subtraction and unary negation |
| times                      | multiplication                 |
| div                        | division                       |
| mod                        | modulus division               |
| sh1                        | logical shift left             |
| shr                        | logical shift right            |

**Table 2-2.** Arithmetic Operators

The binary plus and minus have the same precedence, which is lower than the precedence of times, div, and mod, which is in turn lower than unary minus. The logical shift operators have the lowest precedence of the arithmetic operators. For example:

```
5 plus 2 times 3 evaluates to 11 and not 21
```
Relational operators are shown in Table [2-3.](#page-26-0) Each relational operator tests if the expression on its left meets the criterion indicated in the table relative to the expression on its right. For example,  $1t$  tests if the expression on its left is less than the expression on its right. They have lower precedence than arithmetic operators. The  $eq$  and neg operators have lower precedence than lt, gt, le, and ge. For example:

```
i lt ntasks_i minus 1 is evaluated as: i lt (ntasks_i 
minus 1)
```
Logical operators are and, or, and unary negation not. Both and and or have lower precedence than relational operators*.* and has higher precedence than or and both expressions connected by and or or are evaluated whether or not the expression in the left evaluates to true. For example, you *cannot* use a single expression to guard against a division-by-zero by coding:

```
i neq 0 and 5 div i eq 2 results in division by zero
if i is 0
```
The unary negation operator not converts a zero operand into 1 and a nonzero operand into 0. For example:

not i is equivalent to: i eq 0.

<span id="page-26-0"></span>

| <b>Relational Operator</b> | <b>Meaning</b>           |
|----------------------------|--------------------------|
| 1t                         | less than                |
| gt                         | greater than             |
| 1e                         | less than or equal to    |
| qe                         | greater than or equal to |
| eq                         | equal to                 |
| neg                        | not equal to             |

**Table 2-3.** Relational Operators

Assignment operator = has the lowest precedence and is evaluated right to left. It is used to assign a value to a TPL variable on its left. It evaluates the expression to its right and assigns the value to the variable on the left. For example:

```
i=j=minus 9 assigns the value -9 to both i and j
```
Table [2-4](#page-26-1) shows the summary of the precedence and associativity of TPL operators. Operators on the same row have the same precedence. The ( ) operator refers to the segment call and the [] operator refers to the list dereferencing operator.

<span id="page-26-1"></span>

| <b>Operators</b>    | <b>Associativity</b> |
|---------------------|----------------------|
| $( )$ , $[ ]$ , cat | left to right        |
| not, minus (unary)  | right to left        |
| times, div, mod     | left to right        |
| plus, minus         | left to right        |
| shr, shl            | left to right        |
| lt, gt, le, ge      | left to right        |
| eg, neg             | left to right        |
| and                 | left to right        |
| or                  | left to right        |
| $=$                 | right to left        |

**Table 2-4.** Operator Precedence from Highest to Lowest

# <span id="page-27-0"></span>**Expressions**

Expressions are formed by combining variables, constants, and parameters using the TPL operators. Expressions can be included in parentheses to give them highest precedence of evaluation. A SEGMENT call by itself forms an expression the value of which is the integer result returned by the segment. If the segment does not RETURN any value, the result is undefined. An assignment expression such as  $i=i$  plus 1 first evaluates i plus 1, stores the value in i, and then stores the value of i as the result in a temporary variable. Mixed arithmetic between integers and doubles is supported with type conversions implicitly done based on the data types of the variables.

## <span id="page-27-1"></span>**Complete C and Ada Examples**

Example [2-6](#page-27-2) (for C) and Exampl[e 2-7](#page-28-0) (for Ada) illustrate some of the features just discussed. The program uses SCOP[E](#page-21-0) and LOOPP statements in conjunction with the user-defined gen\_task\_defn segment to print multiple C functions (or Ada procedures) and the calls to those C functions (or Ada procedures).

### <span id="page-27-2"></span>**Example 2-6 C example\_c2.tpl Program**

@\* This template outputs a "Hello, World" C program which prints multiple times "Hello, World". It generates as many C functions as the number of tasks in the model, with each function printing "Hello, World" as many times as the number of outputs of the respective task object in the model.\*@

```
@SEGMENT MAIN() INT i@@
/* This C program prints multiple "Hello, World".*/
#include "stdio.h"
@/ Generate all task functions
@LOOPP i=1, i le ntasks_i, i=i plus 1@@
@ gen_task_defn(i)@@/ Call the segment to generate task i
@ENDLOOPP@@
@*Generate main function with calls to the task functions.*@
void main()
{
@LOOPP i=1, i le ntasks_i, i=i plus 1@@
    subsys_@i@(); 
@ENDLOOPP@@
}
```

```
@ENDSEGMENT@@/ End of MAIN
@/ Definition of the segment gen_task_defn()
@SEGMENT gen_task_defn(id)@@
@/Scope the SUBSYSTEM class for id
@SCOPE SUBSYSTEM id@
void subsys_@id@() {
int i; @*Note that this i is merely part of the text*@
for(i=0; i<0outputs_i0; i++)
```
printf("Task @id@: Hello, World\n");

@ENDSEGMENT@

}

#### <span id="page-28-0"></span>**Example 2-7 Ada example\_ada2.tpl Program**

@\* This template outputs a "Hello, World" Ada program which prints multiple times "Hello, World". It generates a package with as many Ada procedures as the number of tasks in the model, with each procedure printing "Hello, World" as many times as the number of outputs of the respective task object in the model.\*@

```
@SEGMENT MAIN() INT i@@
-- Prints "Hello, World" multiple times. --
@/ Generate all procedures in a package
package subsystems is
@LOOPP i=1, i le ntasks_i, i=i plus 1@@
    procedure subsys_@i@;
@ENDLOOPP@@
end subsystems;
with TEXT_IO; use TEXT_IO;
package body subsystems is@
@INDENT 4@
@LOOPP i=1, i le ntasks_i, i=i plus 1@@
@ gen_task_defn(i)@@/Call the segment to generate task i
@ENDLOOPP@@
@INDENT 0@
end subsystems;
@*Generate main procedure with calls to the procedures *@
with subsystems;
procedure main is
```

```
begin
@LOOPP i=1, i le ntasks_i, i=i plus 1@@
   subsystems.subsys_@i@;
@ENDLOOPP@@
end main;
@ENDSEGMENT@@/ End of MAIN
@/ Definition of the segment gen_task_defn()
@SEGMENT gen_task_defn(id)@@
@SCOPE SUBSYSTEM id@
procedure subsys_@id@ is
@/ This loop index i is merely part of the text.
begin
   for i in 1..@outputs_i@ loop
      put_line ("Task @id@: Hello, World");
   end loop;
end subsys_@id@;
@ENDSEGMENT@
```
This TPL program, example2.tpl, when compiled and run for a model that has two tasks with three and seven outputs each, generates the output file shown in Example [2-8](#page-29-0) (for C) and Example [2-9](#page-30-1) (for Ada).

#### <span id="page-29-0"></span>**Example 2-8 C Output File**

```
/* This C program prints multiple "Hello, World".*/
#include "stdio.h"
void subsys_1() {
int i;
for(i=0; i<3; i++) 
printf("Task 1: Hello, World\n");
}
void subsys_2() {
int i;
for(i=0; i<7; i++) 
printf("Task 2: Hello, World\n");
}
void main()
{
     subsys_1(); 
     subsys_2(); 
}
```
<span id="page-30-1"></span>**Example 2-9 Ada Output File**

```
-- This Ada program prints "Hello, World" --
-- multiple times. --
package subsystems is
  procedure subsys_1;
  procedure subsys_2;
end subsystems;
with TEXT_IO; use TEXT_IO;
package body subsystems is
    procedure subsys_1 is
    begin
      for i in 1..3 loop
        put_line ("Task 1: Hello, World");
      end loop;
    end subsys_1;
    procedure subsys_2 is
    begin
      for i in 1..7 loop
        put_line ("Task 2: Hello, World");
      end loop;
    end subsys_2;
end subsystems;
with subsystems;
procedure main is
begin
   subsystems.subsys_1;
   subsystems.subsys_2;
end main;
```
The LOOPP statement and the SEGMENT definition are explained in detail in the sections that follow.

### <span id="page-30-0"></span>**Complete DocumentIt Program**

Example [2-10](#page-31-0) illustrates some of these features for DocumentIt. The program uses a global variable called id, a local variable called i (loop counter in MAIN) and the parameters nsupblks\_i (SYSTEM parameters). It uses the SCOPE and LOOPP statements in conjunction with the user-defined gen\_doc\_info segment to print SuperBlock information. The program is self-commenting.

#### <span id="page-31-0"></span>**Example 2-10 Documentit Example TPL Program to Print SuperBlock Information**

```
@* This template generates a document which will describe each of the input(s)
and output(s) of all SuperBlocks within the model. In addition, the document 
will contain a listing of each SuperBlock and all referenced SuperBlocks 
within the SuperBlock. *@
@INT id@ @/ Global variable used to denote currently scoped SuperBlock
@SEGMENT MAIN() INT i@
@/ Generate all SuperBlock details
@LOOPP i = 1, i lt nsupblks_i, i = i plus 100
@ gen_doc_info()@@/ Call the segment to generate SuperBlock i
@ENDLOOPP@
@all_refs()@
@ENDSEGMENT@
@/ Definition of the segment gen_doc_info()
@SEGMENT gen_doc_info() INT j@@
@SCOPE SUPERBLOCK id@@/ Scope to the SuperBlock
---------------------------------------------------------
@sb_name_s@ Inputs (total #@num_sb_in_i@)
---------------------------------------------------------
& 0 dLOOPP j = 0, j lt num_sb_in_i, j = j plus 100
SB_EXTIN_ID_LS = @sb_extin_id_ls[j]@
SB_EXTIN_DSC_LS = @sb_extin_dsc_ls[j]@
SB_EXTIN_TYP_LS = @sb_extin_typ_ls[j]@
SB_EXTIN_UNIT_LS = @sb_extin_unit_ls[j]@
SB_EXTIN_MINV_LR = @sb_extin_minv_lr[j]@
SB_EXTIN_MAXV_LR = @sb_extin_maxv_lr[j]@
SB_EXTIN_ACCU_LR = @sb_extin_accu_lr[j]@
@ENDLOOPP@@
---------------------------------------------------------
@sb_name_s@ Outputs (total #@num_sb_out_i@)
---------------------------------------------------------
@LOOPP j = 0, j lt num_sb_out_i, j = j plus 1@
SB_EXTOUT_ID_LS = @sb_extout_id_ls[j]@
SB_EXTOUT_DSC_LS = @sb_extout_dsc_ls[j]@
SB_EXTOUT_TYP_LS = @sb_extout_typ_ls[j]@
SB_EXTOUT_UNIT_LS = @sb_extout_unit_ls[j]@
SB_EXTOUT_MINV_LR = @sb_extout_minv_lr[j]@
SB_EXTOUT_MAXV_LR = @sb_extout_maxv_lr[j]@
```

```
SB_EXTOUT_ACCU_LR = @sb_extout_accu_lr[j]@
@ENDLOOPP@@
@ENDSEGMENT@
@SEGMENT all_refs() INT i,j@
===============================================
SuperBlock References
===============================================
@LOOPP i = 0, i lt nsupblks_i, i = i plus 1@@
@ SCOPE SUPERBLOCK i@@
@ INDENT 0@
@**@SuperBlock: @sb_name_s@@
@ INDENT 10@
@ LOOPP j = 0, j lt num_blks_in_sb_i, j = j plus 1@@
@ SCOPE BLOCK j@@
@ IFF is_sb_b@@/ is the block a superblock reference?
@* *@@blk_name_s@
@ ENDIFF@@
@ ENDLOOPP@@
@ENDLOOPP@@
===============================================
@ENDSEGMENT@
```
When the TPL program in the Exampl[e 2-10](#page-31-0) is compiled and run for a model, it generates a document with input/output information of all SuperBlocks as shown in Example [2-11](#page-32-0).

```
Example 2-11 Output Generated by example2.tpl
```
**-------------------------------------------------------- mux3 Inputs (total #2) --------------------------------------------------------- SB\_EXTIN\_ID\_LS = reduce speed SB\_EXTIN\_DSC\_LS = logical signal to reduce speed SB\_EXTIN\_TYP\_LS = LOGICAL SB\_EXTIN\_UNIT\_LS = SB\_EXTIN\_MINV\_LR = 0.00000 SB\_EXTIN\_MAXV\_LR = 0.00000 SB\_EXTIN\_ACCU\_LR = 0.00000 SB\_EXTIN\_ID\_LS = increase speed SB\_EXTIN\_DSC\_LS = logical signal to increase speed SB\_EXTIN\_TYP\_LS = LOGICAL SB\_EXTIN\_UNIT\_LS = SB\_EXTIN\_MINV\_LR = 0.00000**

```
SB_EXTIN_MAXV_LR = 0.00000
SB_EXTIN_ACCU_LR = 0.00000
---------------------------------------------------------
mux3 Outputs (total #1)
---------------------------------------------------------
SB_EXTOUT_ID_LS = target acceleration
SB_EXTOUT_DSC_LS = desired vehicle acceleration
SB_EXTOUT_TYP_LS = DOUBLE
SB_EXTOUT_UNIT_LS = none
SB_EXTOUT_MINV_LR = -1.00000
SB_EXTOUT_MAXV_LR = 1.00000
SB_EXTOUT_ACCU_LR = 2.00000
---------------------------------------------------------
Cruise Control Logic SB Inputs (total #1)
---------------------------------------------------------
SB_EXTIN_ID_LS = speed error
SB_EXTIN_DSC_LS = 
SB_EXTIN_TYP_LS = DOUBLE
SB_EXTIN_UNIT_LS = 
SB_EXTIN_MINV_LR = 0.00000
SB_EXTIN_MAXV_LR = 0.00000
SB_EXTIN_ACCU_LR = 0.00000
---------------------------------------------------------
Cruise Control Logic SB Outputs (total #2)
---------------------------------------------------------
SB_EXTOUT_ID_LS = reduce speed
SB_EXTOUT_DSC_LS = logic signal to reduce vehicle speed
SB_EXTOUT_TYP_LS = LOGICAL
SB_EXTOUT_UNIT_LS = 
SB_EXTOUT_MINV_LR = 0.00000
SB_EXTOUT_MAXV_LR = 0.00000
SB_EXTOUT_ACCU_LR = 0.00000
SB_EXTOUT_ID_LS = increase speed
SB_EXTOUT_DSC_LS = logic signal to increase vehicle speed
SB_EXTOUT_TYP_LS = LOGICAL
SB_EXTOUT_UNIT_LS = 
SB_EXTOUT_MINV_LR = 0.00000
SB_EXTOUT_MAXV_LR = 0.00000
SB_EXTOUT_ACCU_LR = 0.00000
---------------------------------------------------------
Differentials Inputs (total #4)
---------------------------------------------------------
```

```
SB_EXTIN_ID_LS = desired speed
SB_EXTIN_DSC_LS = desired vehicle speed
SB_EXTIN_TYP_LS = DOUBLE
SB_EXTIN_UNIT_LS = KmH
SB_EXTIN_MINV_LR = 0.00000
SB_EXTIN_MAXV_LR = 160.000
SB_EXTIN_ACCU_LR = 0.0200000
SB_EXTIN_ID_LS = measured speed
SB_EXTIN_DSC_LS = measured vehicle speed
SB_EXTIN_TYP_LS = DOUBLE
SB_EXTIN_UNIT_LS = KmH
SB_EXTIN_MINV_LR = 0.00000
SB_EXTIN_MAXV_LR = 160.000
SB_EXTIN_ACCU_LR = 0.0200000
SB_EXTIN_ID_LS = measured acceleration
SB_EXTIN_DSC_LS = measured vehicle acceleration
SB_EXTIN_TYP_LS = DOUBLE
SB_EXTIN_UNIT_LS = KmH2
SB_EXTIN_MINV_LR = -120000.
SB_EXTIN_MAXV_LR = 120000.
SB_EXTIN_ACCU_LR = 0.0500000
SB_EXTIN_ID_LS = target acceleration
SB_EXTIN_DSC_LS = desired vehicle acceleration
SB_EXTIN_TYP_LS = DOUBLE
SB_EXTIN_UNIT_LS = N_A
SB_EXTIN_MINV_LR = -1.00000
SB_EXTIN_MAXV_LR = 1.00000
SB_EXTIN_ACCU_LR = 2.00000
---------------------------------------------------------
Differentials Outputs (total #2)
---------------------------------------------------------
SB_EXTOUT_ID_LS = speed error
SB_EXTOUT_DSC_LS = the difference between the measured
                                and desired speed
SB_EXTOUT_TYP_LS = DOUBLE
SB_EXTOUT_UNIT_LS = 
SB_EXTOUT_MINV_LR = -160.000
SB_EXTOUT_MAXV_LR = 160.000
SB_EXTOUT_ACCU_LR = 2.00000
SB_EXTOUT_ID_LS = throttle actuator command
SB_EXTOUT_DSC_LS = limited throttle position command
SB_EXTOUT_TYP_LS = DOUBLE
```

```
SB_EXTOUT_UNIT_LS = 
SB_EXTOUT_MINV_LR = 25.0000
SB_EXTOUT_MAXV_LR = 73.0000
SB_EXTOUT_ACCU_LR = 2.00000
===============================================
SuperBlock References
===============================================
SuperBlock: Controller Logic
          mux3
          Cruise Control Logic SB
          Differentials
SuperBlock: mux3
SuperBlock: Cruise ControlLogic SB
SuperBlock: Differentials
===============================================
```
The LOOPP statement and the SEGMENT definition are explained in the following sections. The global variable ID can be avoided by passing it as an argument to the gen doc info function.

### <span id="page-35-0"></span>**Statements**

In general, the TPL statements are sequentially executed starting from the beginning of the MAIN segment. Control flow statements are used to specify the order in which the computations are performed. Following are all of the possible TPL statements and corresponding syntax. Notice that the *statement-list* wherever it appears, stands for one or more TPL statements. Multiple nesting of IFF, WHILE, and LOOPP statements is allowed.

• Assignment statement

syntax:

@variable = expression@

Assigns the value of the result of the expression on the right of the assignment operator to the variable on the left.

Scope statement

syntax:

@SCOPE scope-class-name expression@

Used to instantiate the scope classes. Refer to the *[Scope Classes](#page-21-0)* [s](#page-21-0)ection for more detail.
• Assert statement

syntax:

@ASSERT expression@ example:

@ASSERT STRCMP(language\_s, "C")@

Asserts that the given expression is true; that is, it evaluates to a nonzero value. If it is true, the program execution then continues past this statement. If the expression evaluates to false or a zero value, the program is terminated and an assertion failure error message is displayed.

The example asserts that the current AutoCode or DocumentIt session uses "C" as the language option. *language\_s* is a SYSTEM class parameter, which is loaded with a string "C" if the selected language option is "C". Placing this statement in a C language template prevents you from accidently using this C template when generating some other language such as Ada, by generating an assert failure error message. Similarly,

@ASSERT STRCMP(language\_s,"ADA")@

in an Ada template asserts that the current AutoCode session uses Ada as the language option.

• NULL statement

syntax:

@NULL@

No operation.

Print statement

```
syntax: 
plain-text
newline
@variable@
@parameter@
@parameter [expression]@
@constant@
```
Used to print plain text, newline, variable, or parameter. It also can be used to print tabs by specifying the column number (integer constant) delimited by @s.

• Indent statement

syntax:

@INDENT integer-constant@

Sets the left margin for the output to the given number. The new margin setting takes effect after a new-line or carriage return is generated into the output file. When set, the margin stays constant until another indent statement is used to specify a different value.

If statement

```
syntax:
@IFF expression@
statement-list1
@ENDIFF@
or
@IFF expression@
statement-list1
QET, SFAstatement-list2
@ENDIFF@
or
@IFF expression_1 @
statement-list1
@ELSEIFF expression_2 @
statement-list2
@ENDIFF@
```
This is used for conditional execution of statements. The expression is evaluated; if it evaluates to a nonzero value, then statement-list1 is executed. The execution then jumps to the next statement after ENDIFF. If it evaluates to a zero value, the execution jumps directly to the next statement after ENDIFF without executing statement-list1. The ELSE part is optional. If ELSE is present and the expression evaluates to a zero value, then statement-list2 is executed rather than statement-list1. The execution then jumps to the next statement after ENDIFF. Nesting of IFFs is allowed and the ELSE always goes with the closest previous ELSE-less IFF.

• While statement

syntax:

```
@WHILE test-expression@
  statement-list
@ENDWHILE@
```
The test-expression is evaluated first. If it is nonzero, the statement-list (body of the while) is executed; then, the test-expression is reevaluated. This cycle continues until the test-expression evaluates to zero, at which point the execution jumps to the next statement after ENDWHILE.

Loop statement

```
syntax:
```
@LOOPP expression1, expression2, expression3@ statement\_list @ENDLOOPP@

The expression1 is evaluated first and only once when the statement is first encountered. expression2 is then evaluated. If it is nonzero, the statement-list (body of the loop) is executed and then expression3 is evaluated. Now, expression2 is reevaluated. This cycle continues until expression2 evaluates to zero, when the execution jumps to the next statement after ENDLOOPP. Usually, expression1 does the initialization of a variable representing the loop counter, expression2 tests for the terminal condition, and expression3 increments the loop counter. Functionally equivalent to the C For statement.

• Continue statement

syntax:

@CONTINUE@

Used to jump to the evaluation of expression<sub>3</sub> in a LOOPP or to the evaluation of the test-expression in a WHILE. If there are nested LOOPP or WHILE statements, it associates with the closest LOOPP or WHILE. Functionally equivalent to the C Continue statement.

• Break statement

syntax:

@BREAK@

Used to break out of a LOOPP or a WHILE. If there are nested LOOPP or WHILE statements, it associates with the closest LOOPP or WHILE. Functionally equivalent to the C Break statement.

• Exit statement

syntax:

@EXIT@

Used to exit the TPL program.

Segment call statement

syntax:

@segment-name (argument-list)@

where segment-name is the name of the user-defined or library segment and argument-list is the list of actual arguments separated by commas.

Used to call the segments for their execution.

**Note** Only integers and doubles (reals) can be passed as actuals.

• Return statement syntax: @RETURN expression@

> Used to return a value from the segment. The program execution is transferred back to the caller.

**Note** Only an integer or double (real) can be returned by the segment. Use global variables for strings or arrays.

• File open and file close statements

syntax: @FILEOPEN(filename, open-mode)@ @FILECLOSE@

Used to open and close a new file stream to which the output is redirected. These statements are explained in detail in the *[File Include](#page-43-0)  [and Output](#page-43-0)* section.

Segment and end segment statements

syntax:

```
@SEGMENT segment-name (params-list) decln-list@
statement-list
@ENDSEGMENT@
```
Used to delimit the beginning and end of a segment.

These statements are explained in detail in the *[Segments \(Functions\)](#page-40-0)  [and Program Structure](#page-40-0)* section.

 $\mathbb{N}$ 

 $\mathbb{N}$ 

#### <span id="page-40-0"></span>**Segments (Functions) and Program Structure**

syntax:

```
@SEGMENT segment-name (params-list) decln-list@
statement-list
@ENDSEGMENT@
```
where params-list denotes the list of formal arguments which are merely variable names separated by commas. The actuals are always passed by value to the segment.

**Note** The data type of a formal argument is assumed to be the data type of the actual. Only integer or double data type can be used.

> The decln-list denotes zero or more declaration statements. These define local variables of the segment with a scope only within that segment. Some example segment specifications include:

```
@SEGMENT do_nothing()@
@SEGMENT pvar_data(varidx) INT i,j@
@SEGMENT subsys_control(ssid, action) INT i[10] DOUBLE 
delta@
```
Segment (or Function) names must start with a letter or an underscore. They can be constituted of letters, digits, and underscores. All names are case sensitive. You can choose any name you want except the reserved names. Refer to the *[TPL Language Keywords](#page-46-0)* section. A segment must be defined exactly once in the program if it is called anywhere. Forward declarations are not required. Consequently, the place of definition of the segment could follow the place where it is actually called. There are some supplied TPL library functions (listed in Tabl[e A-7](#page-210-0), *[AutoCode TPL Library](#page-210-0)  [Functions](#page-210-0)*, and in Tabl[e B-6,](#page-216-0) *[DocumentIt Library Functions](#page-216-0)*, and explained in Chapter [3](#page-47-0), *[TPL Token Reference](#page-47-1)*) which, when called, emit code or document in the output file. There also are some library functions which do not emit code, but perform useful computations. There is no limit to the number of segments in a TPL program, but a segment named MAIN must be present in every TPL program.

All the functions are assumed to return a value. This value can be used directly in expressions or just ignored. The optional RETURN statement, when used, causes the program execution to exit the segment with the return value evaluated from the RETURN expression. If the RETURN statement is not explicitly specified, the control returns to the caller automatically, with an undefined return value when the ENDSEGMENT

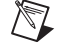

is reached. If there is no caller (for example, the MAIN segment), the program terminates. TPL supports both direct and indirect recursion.

Any variable declared outside the SEGMENT - ENDSEGMENT delimiters are considered global and are visible throughout the rest of the program from the point at which they are declared. The local variables cannot hide global variables and they are visible only within the segment in which they are declared. All the global variables are automatically initialized to zero. The white spaces (spaces, tabs, and newlines) outside the segment body are ignored and are not printed in the output. It is an error to have uncommented text, other than white spaces outside the segment body.

#### **User-Defined Parameters**

You can declare your own parameters and use them in DocumentIt templates. For information on how to define user parameters (that is, parameters defined by you), refer to the *SystemBuild User Guide*. The syntax is similar to that of the TPL variable syntax.

The parameters can be of one of the following data types: string, Boolean, integer, and real. The suffixes on the user parameter name define the data type of the parameter: \_s stands for sting, \_b for Boolean, \_i for integer, and \_r for real.

To use the user parameter within a TPL source file, use the following syntax:

```
@temp = user_param("string1", "string2")@
```
where temp is a declared variable of the appropriate type, string1 is the name of any user parameter declared in the currently scoped SuperBlock or block and string2 can only be the BLOCK, SUPERBLOCK, or DATASTORE string denoting the scope classes.

An example for using this feature in a TPL file is as follows:

```
@STRING temp_str@@
@temp_str = user_param("OVERVIEW_s", "SUPERBLOCK")@@
```
The cruise.tpl file given in the \$case/DIT/templates/ascii directory of the distribution illustrates the use of user\_params.

To test for the existence of a user parameter, you can use the user\_param built-in function within an If-statement. For example:

```
@IFF user_param("block_flowdata_r", "BLOCK")@@
      parameter exists!
@ELSE @@
      not here
@ENDIFF@@
```
Regardless of how you access the user parameter, if it does not exist, a warning message will be displayed.

#### **Comment and User Parameter Editor**

The Properties dialog box for a SuperBlock (or for a State Transition Diagram (STD) Bubble, or Transition) has a **Comments** tab. This tab runs a text editor that is used for creating and editing comments and user parameters. You also can launch other editors (for example, vi on UNIX or Notepad on a PC). For information on available editors and how to customize your list of editors, refer to the *SystemBuild User Guide*.

#### **Comment Editor Limitations/Restrictions**

- Do not use the | (vertical line) symbol in comment editor text as it is used for internal purposes.
- Do not use the  $\sim$  (tilde) symbol in comment editor text as it is used for internal purposes.
- Maker Markup Language (MML) statements begin with a left angle bracket  $(\le)$  and end with a balancing right angle bracket  $(\ge)$ .

If your ASCII output files contain *less than* (<) or *greater than* (>) characters from your model, use your text editor to place a *slash* (\) character in front of these characters. This is required because these characters will otherwise be interpreted as invalid MML commands when the  $*$ , mml file is imported into FrameMaker.

Special characters can be included in regular document text using a backslash  $(\cdot)$ . For example,  $\setminus t$  represents a tab.  $\setminus n$  represents a hard return, and \xnn represents a FrameMaker character code (a 1- or 2-digit hexadecimal number terminated by a space). You can use character codes in the ranges  $\x20$  to  $\x7E$  and  $\x80$  to  $\xFE$ . Other values are ignored.

• MML statement names are not case sensitive.

#### <span id="page-43-0"></span>**File Include and Output**

TPL supports a preprocessor INC directive that would include a TPL file in another. All of the nested include files in the template source file are expanded out during the beginning of compilation. This gives you flexibility to manage large template files in smaller chunks and also to include other text/target code files such as handwritten C code automatically in every pass of the code generation.

syntax:

@INC file-name@

where file-name is a string constant (enclosed in double quotes). file-name is searched relative to the same directory as its parent file, unless the absolute path is specified.

TPL also supports FILEOPEN and FILECLOSE statements to open and close a new file stream to which the output is redirected. At any point in time, only one file stream is allowed open. When the program first starts its execution at MAIN, the output stream is set to the output file specified in the command syntax (main stream). If the named output file exists, its original contents are lost. After a FILEOPEN statement is executed, the output of the template processor is sent to the new file specified, until a FILECLOSE statement is executed. At this point, the output is appended to the mainstream, unless a new FILEOPEN statement is encountered again. In this case, output is directed to this file. If a FILEOPEN statement is reached before another already opened file is closed, the open file is automatically closed and the new file is opened.

syntax:

@FILEOPEN(filename, open-mode) @FILECLOSE@

where filename is a string expression; that is, either a simple string constant or an expression formed with cat operator(s), string constants, string parameters and dereferenced stringlist parameters, and open-mode is either "new" or "append". The "new" mode destroys the old contents of the file and the "append" mode preserves it. There is a special filename string called "stdout", which can be used along with the "append" mode to write to the standard output. For example:

```
@FILEOPEN(modelname_s cat "_1.c", "new")@
```
This opens a new file named cruise\_1.c if the rtf filename is cruise.rtf*.* The parameter modelname\_s stores the prefix cruise in this case*.* The following command redirects the output to standard output until a FILECLOSE is reached:

@FILEOPEN("stdout", "append")@

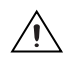

**Caution** If FILEOPEN cannot open a file, TPL terminates the execution of the TPL file.

#### **String Manipulation Functions**

TPL provides several string manipulation functions:

- STRCMP(string1, string2)—Checks if strings are equal; returns 1 if equal, 0 if not.
- STRLEN( $string1$ )—Returns the length of a string.
- STRLOWER  $(suring1)$ —Returns the contents of a string with all alphabetical characters converted to lowercase.
- STRNCMP(string1, string2)—Checks if strings compare up to the length of the shorter string; returns 1 if matches, 0 if not.
- STRSTR(string1, string2)—Returns the first occurrence of one string in another.
- STRUPPER  $(s \text{triangle})$ —Returns the contents of a string with all alphabetical characters converted to uppercase.

Examples of the string manipulation functions are as follows:

```
• STRCMP(string1, string2)
```

```
@SEGMENT test() STRING S1, S2@
@S1 = "Hello There"@
@S2 = "Hello There"@@IFF STRCMP(S1,S2)@
Strings Match!
@ENDIFF@
@ENDSEGMENT@
```
The strings are equal, so the message is printed.

```
• STRLEN(string1)
@SEGMENT test() STRING S1@
@INT len@
@S1 = "Hello There"@
String Length: len@
@ENDSEGMENT@
```
A length of 11 is printed.

```
• STRLOWER(string1)
   @SEGMENT test() STRING S1@
   @S1 = "Hello There"@
   @S1 = STRLOWER(S1)@
   @S1@
   @ENDSEGMENT@
```
The string is converted to lowercase. The string **"Hello There"** is printed.

```
• STRNCMP(string1, string2)
```

```
@SEGMENT test() STRING S1, S2@
@S1 = "Hello There"@
@S2 = "Hello"
@IFF STRNCMP(S1, S2)@
'@S2@' found within '@S1@'
@ENDIFF@
@ENDSEGMENT@
```
The strings are equal by the number of characters in S2, so the message is printed.

```
• STRSTR(string1, string2)
   @SEGMENT test() STRING S1, S2@
   @S1 = "Hello There"@
   @IFF STRSTR(S1, "lo")@
   \texttt{\&S2} = \texttt{STRSTR(S1, "lo")@}@S2@
   @ENDIFF@
   @ENDSEGMENT@
```
Assigns **"lo There"** to S2 and prints it. When used in an IFF statement, STRSTR returns 1 if string2 is within string1. When used in an assignment statement, the remaining substring is returned.

• STRUPPER(string1)

```
@SEGMENT test() STRING S1@
@S1 = "Hello There"@
@S1 = STRUPPER(S1)@
@S1@
@ENDSEGMENT@
```
The string is converted to uppercase. The string **"Hello There"** is printed.

## <span id="page-46-0"></span>**TPL Language Keywords**

The following are TPL language keywords:

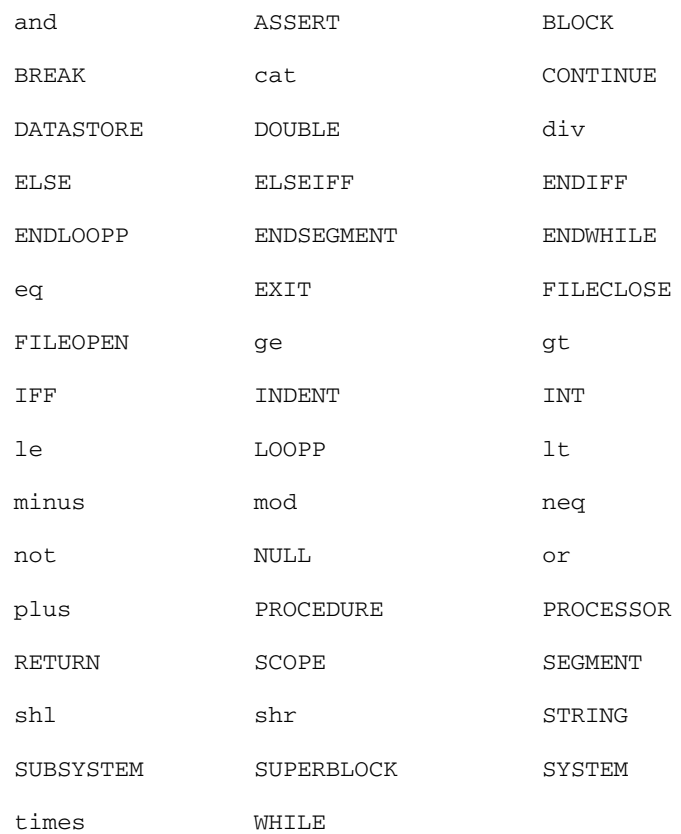

# <span id="page-47-0"></span>**3**

## <span id="page-47-1"></span>**TPL Token Reference**

This chapter describes the TPL tokens for AutoCode and DocumentIt. This includes:

- *Overview*
- *[Special Type Encodings](#page-48-0)*
- *[TPL Token Descriptions](#page-49-0)*

## **Overview**

The tokens are listed in the following format.

#### **name\_of\_the\_token**

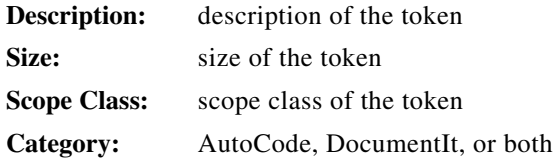

The token suffixes listed in Table [3-1](#page-47-2) indicate the type of data and whether the token is a scalar or a list of elements.

<span id="page-47-2"></span>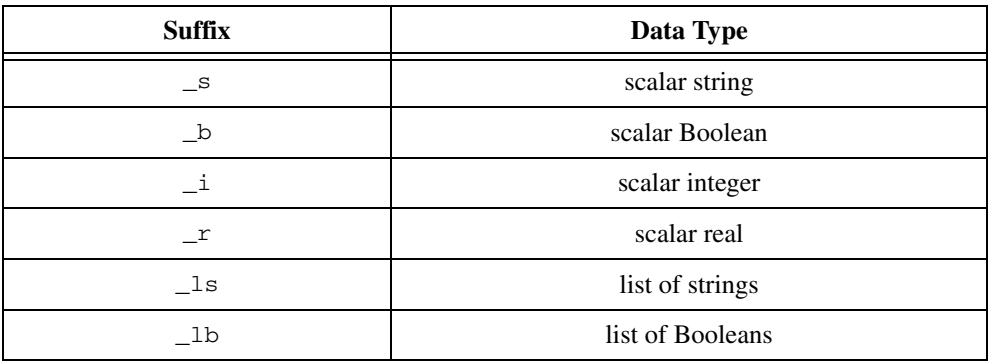

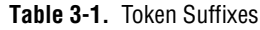

| <b>Suffix</b> | Data Type        |
|---------------|------------------|
|               | list of integers |
|               | list of reals    |

**Table 3-1.** Token Suffixes (Continued)

If you use AutoCode and DocumentIt, you can use DocumentIt TPL parameters in the AutoCode template by using the  $-\text{doc}$  option along with the  $-1$  option from the OS prompt. One benefit of this is that you can comment the generated code by specifying comments as properties of SuperBlocks and blocks in your model.

Keep the following in mind when you use these parameters:

- Parameters with sb apply to *global* SuperBlocks, not to SuperBlock block references.
- Parameters with ds apply to *global* DataStores, not to DataStore block references.
- Block parameters apply to plain blocks as well as State Transition Diagrams (STDs) or block references of SuperBlocks and DataStores.
- If a parameter applies to a SuperBlock, block, STD, or DataStore equally, this is pointed out in the text accompanying the block parameter description.

## <span id="page-48-0"></span>**Special Type Encodings**

Some tokens use a special encoding of information to represent a fixed-point type. The encoding reduces the total number of parameters to represent the type information. The syntax is as follows:

```
FXPTYPEID := TypeName_Prefix_ID * 128 + radix
FXPPACKEDID := LEFT_FXPTYPEID * 65536 + RIGHT_FXPTYPEID
```
The  $TypeName\,Prefix\,ID$  is the number corresponding to one of the fixed-point subtypes, such as RT\_UBYTE. The *FXPPACKEDID* provides a compact representation of two types of FXPTYPEID, one called the LEFT type and the other the RIGHT type.

## <span id="page-49-0"></span>**TPL Token Descriptions**

#### **actv\_cond\_ls**

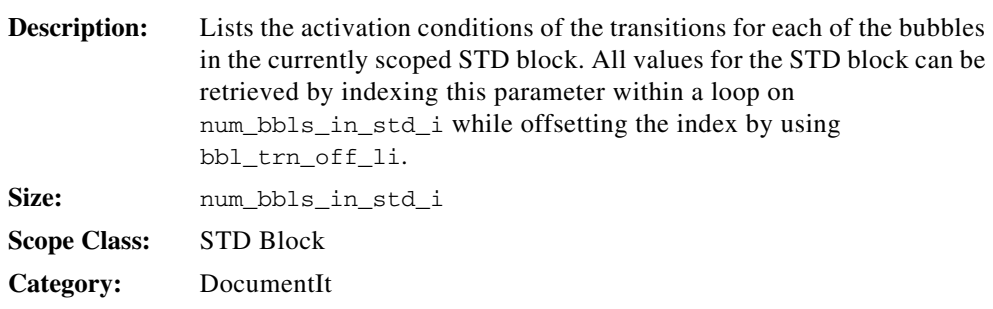

## **ATOF(string)**

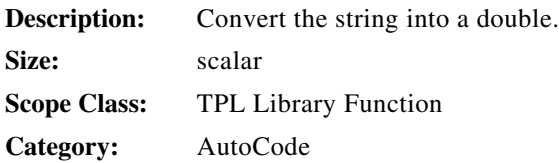

## **ATOI(string)**

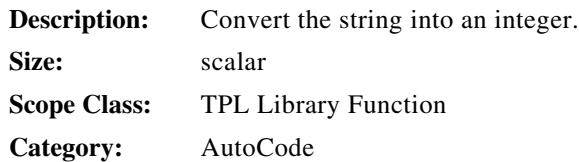

#### **backgnd\_procs\_li**

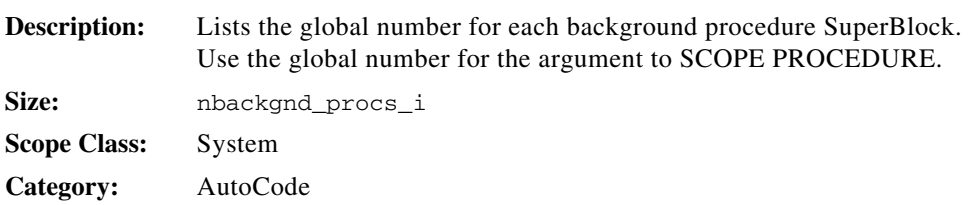

#### **bbl\_cmt\_ext\_ls**

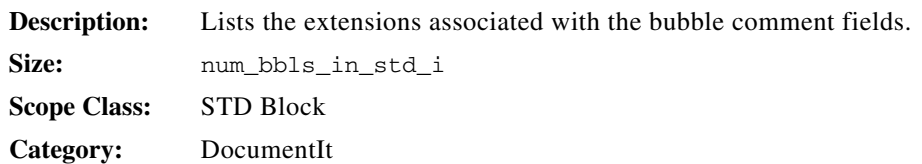

## **bbl\_cmt\_ls**

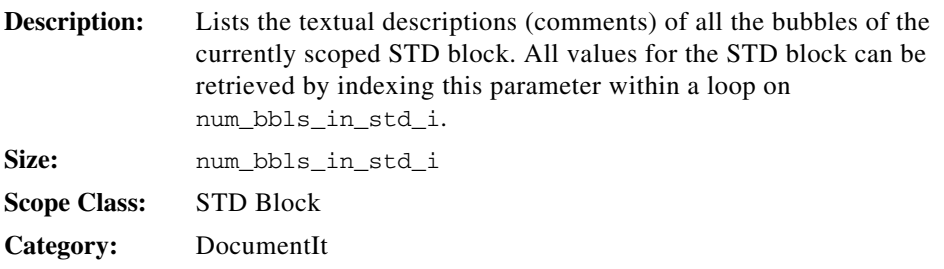

#### **bbl\_id\_li**

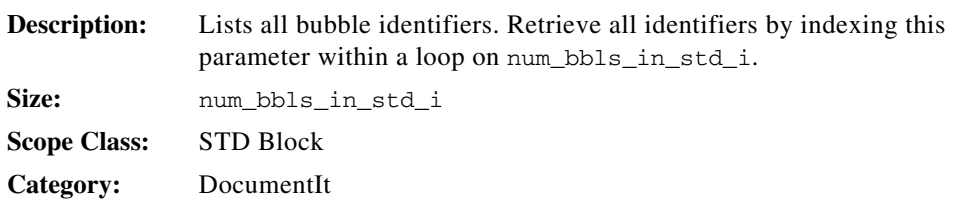

## **bbl\_keyname\_ls**

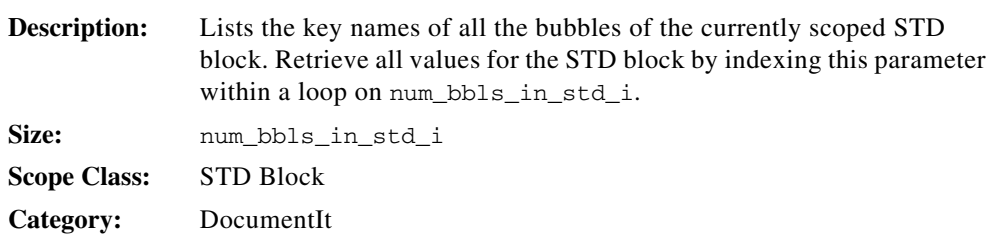

#### **bbl\_name\_ls**

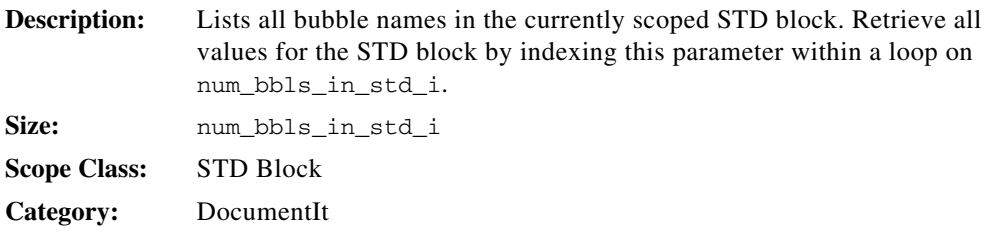

#### **bbl\_trn\_off\_li**

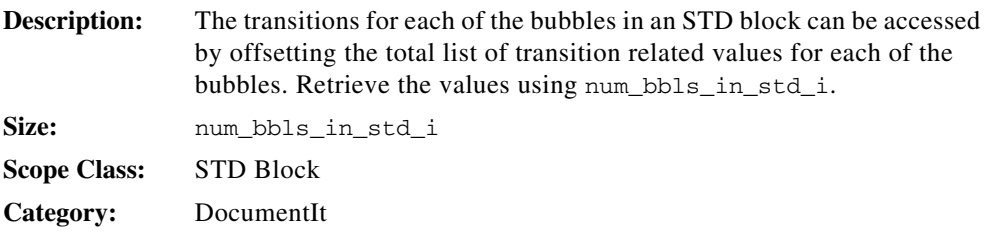

## **bbl\_typ\_ls**

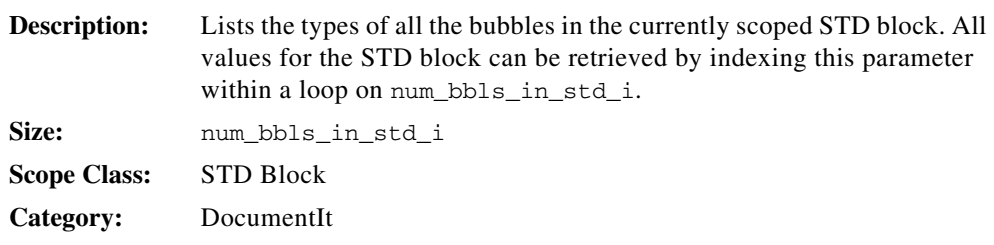

#### **blk\_cmt\_ext\_s**

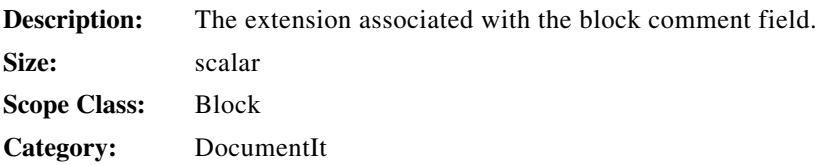

## **blk\_cmt\_s**

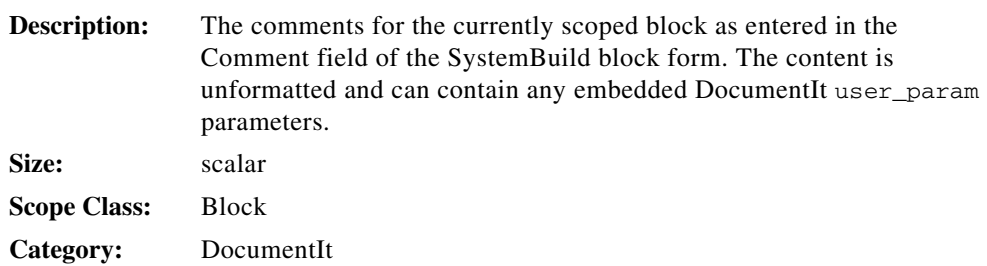

## **blk\_code\_cmt\_s**

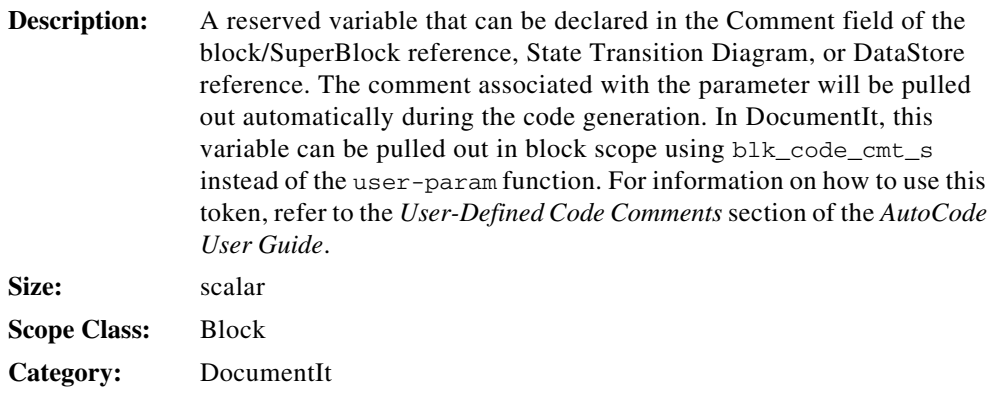

## **blk\_container\_s**

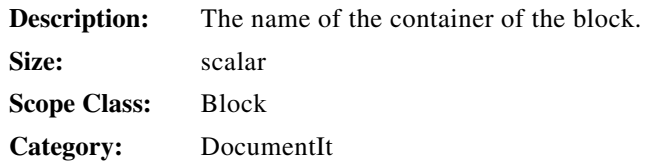

## **blk\_derived\_id\_i**

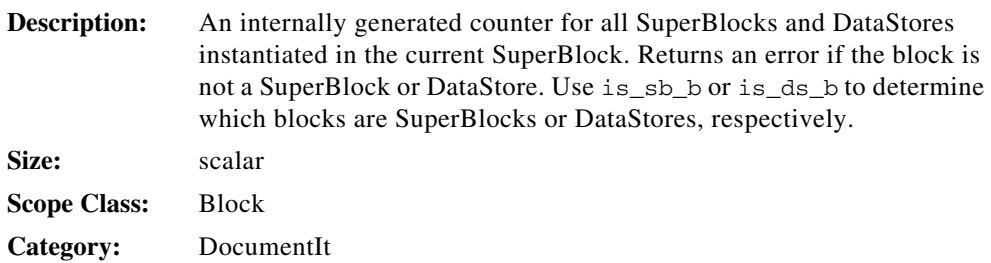

#### **blk\_fld\_data\_ls**

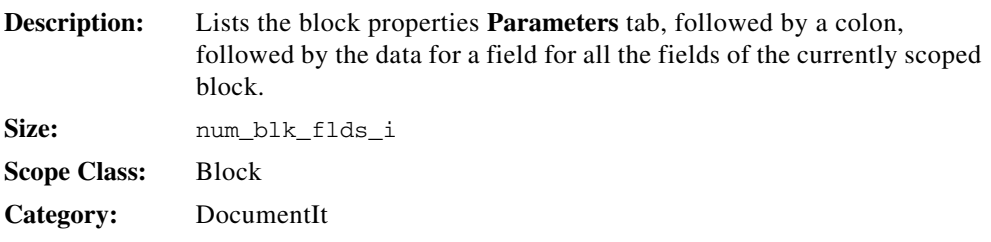

#### **blk\_fld\_keyname\_ls**

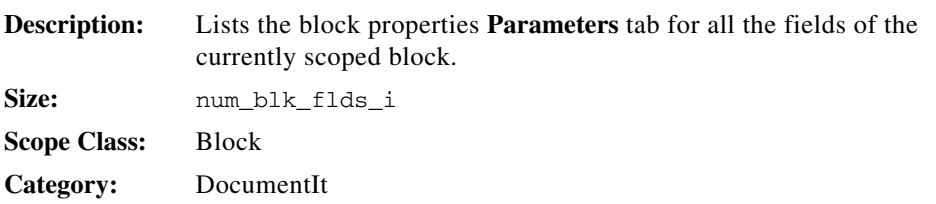

#### **blk\_has\_in\_b**

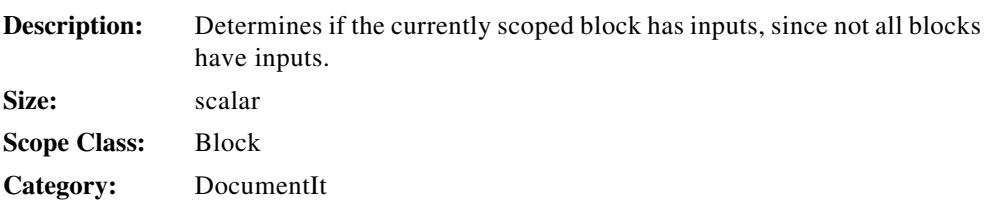

#### **blk\_has\_out\_b**

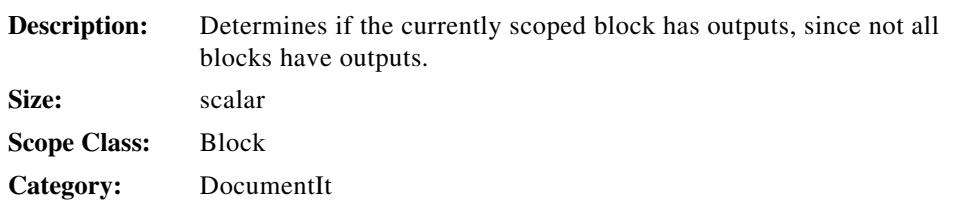

#### **blk\_has\_outdata\_b**

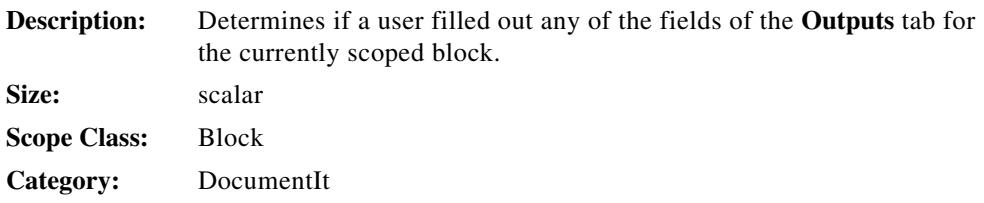

#### **blk\_has\_pars\_b**

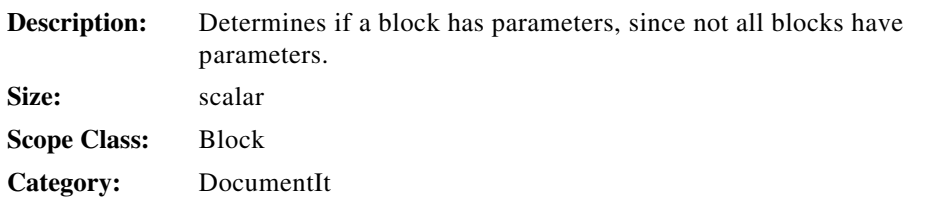

#### **blk\_has\_state\_b**

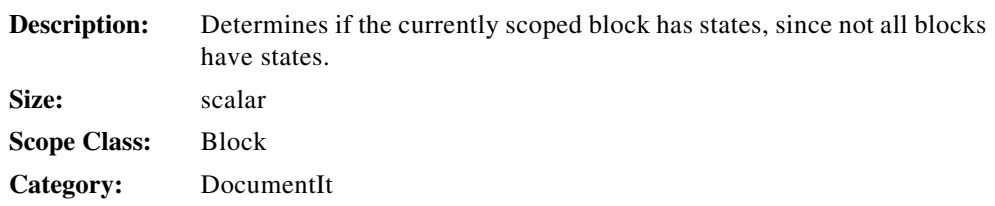

#### **blk\_id\_i**

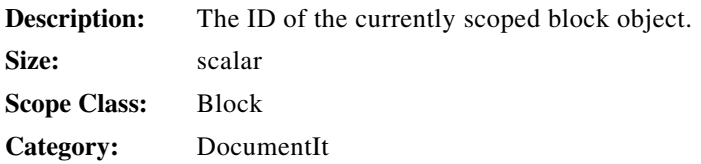

## **blk\_in\_accu\_lr**

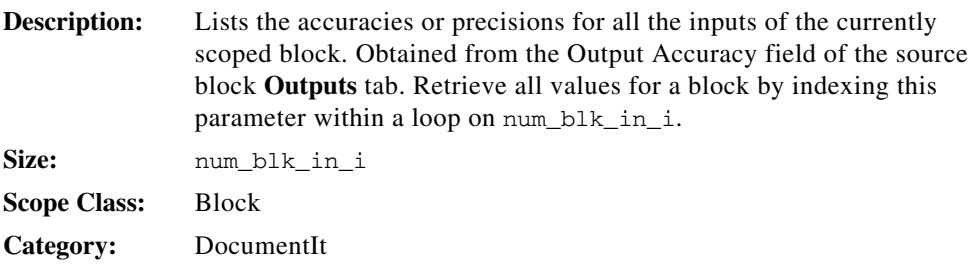

#### **blk\_in\_accu\_ls**

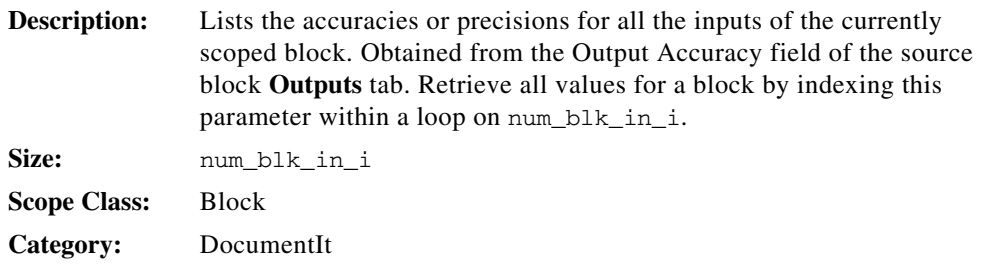

## **blk\_in\_dsc\_ls**

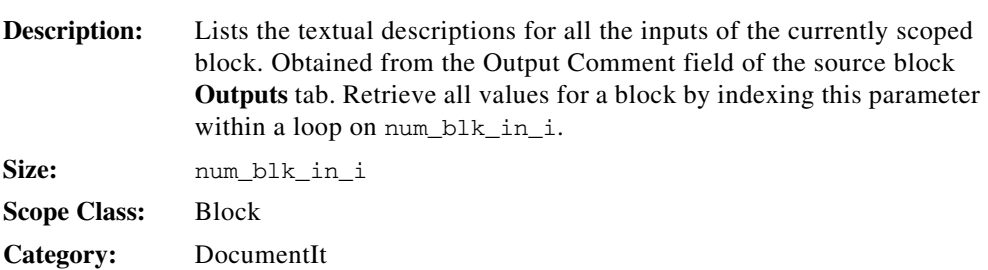

#### **blk\_in\_id\_ls**

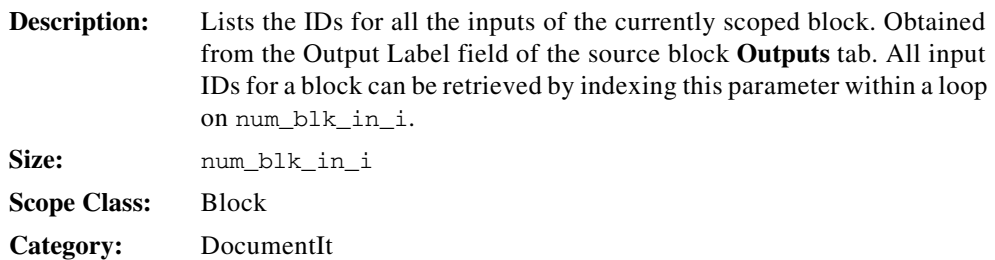

## **blk\_in\_maxv\_lr**

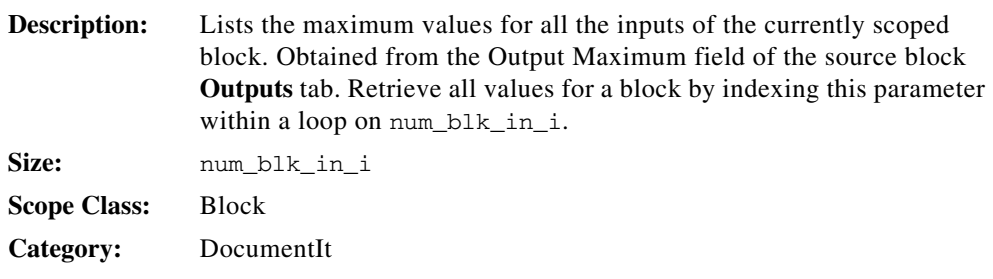

## **blk\_in\_maxv\_ls**

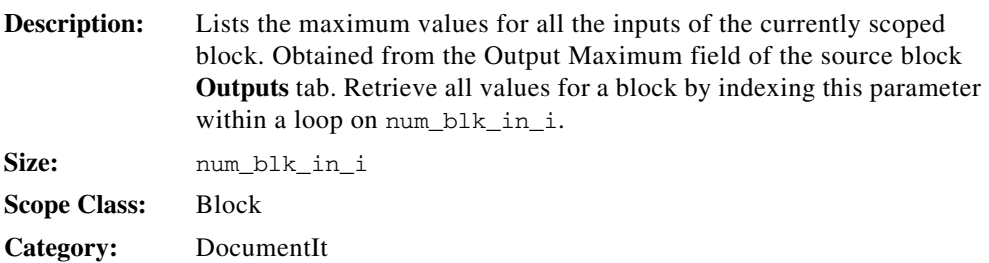

## **blk\_in\_minv\_lr**

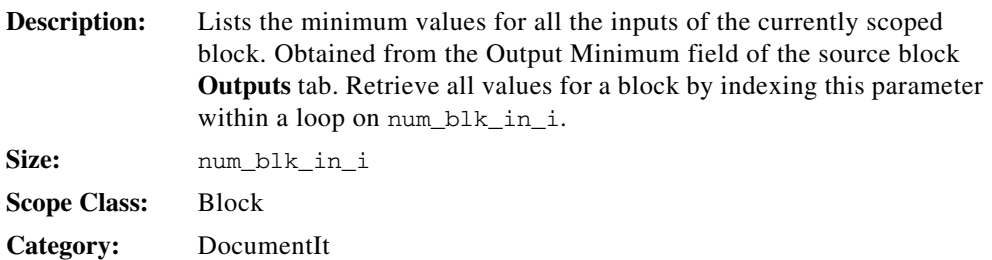

## **blk\_in\_minv\_ls**

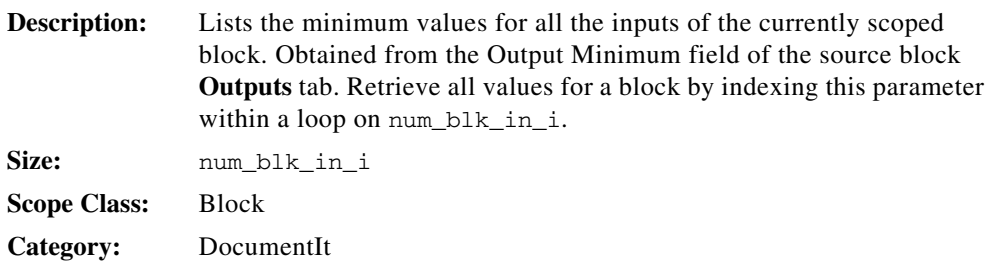

## **blk\_in\_mnem\_ls**

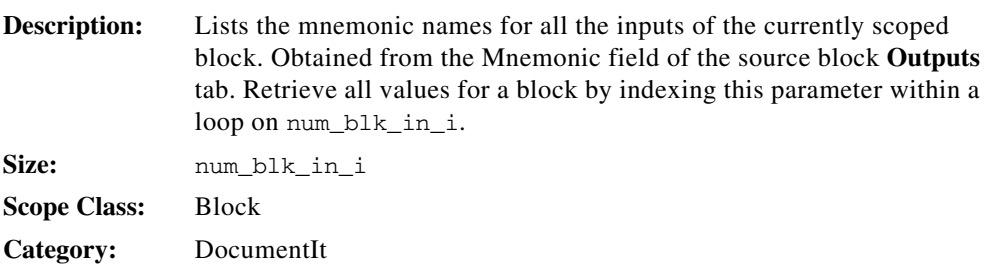

#### **blk\_in\_name\_ls**

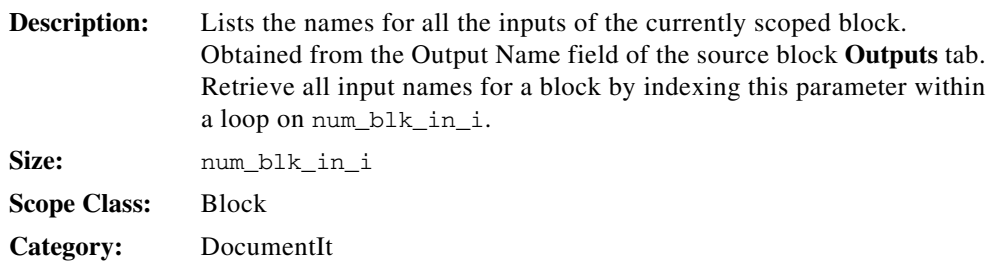

## **blk\_in\_radix\_li**

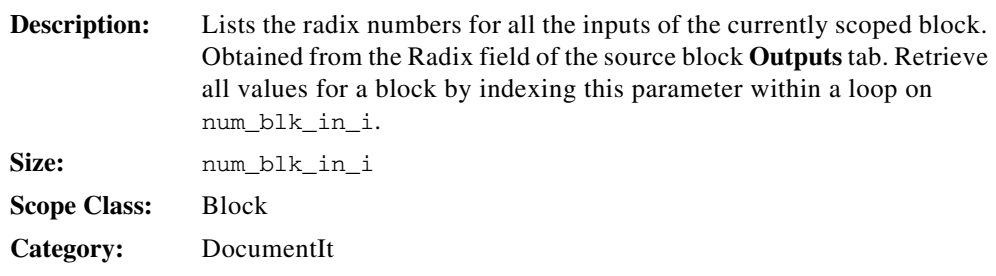

## **blk\_in\_srcchn\_li**

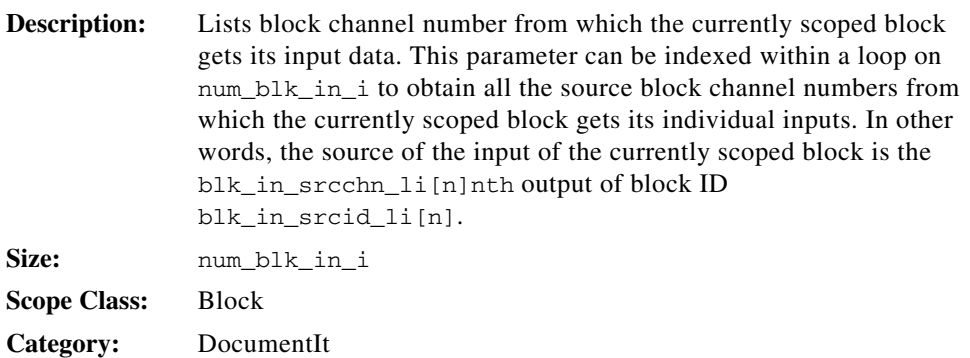

## **blk\_in\_srcid\_li**

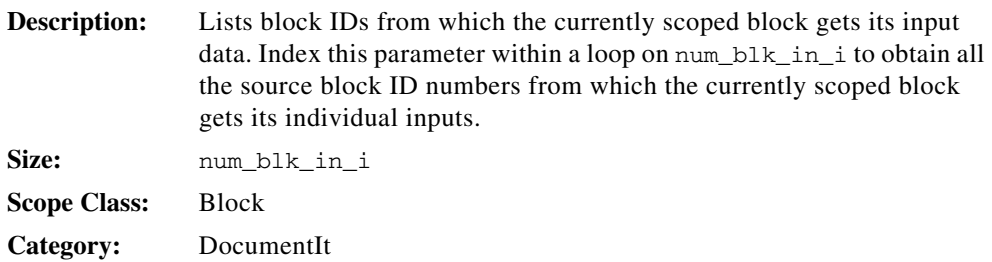

## **blk\_in\_typ\_li**

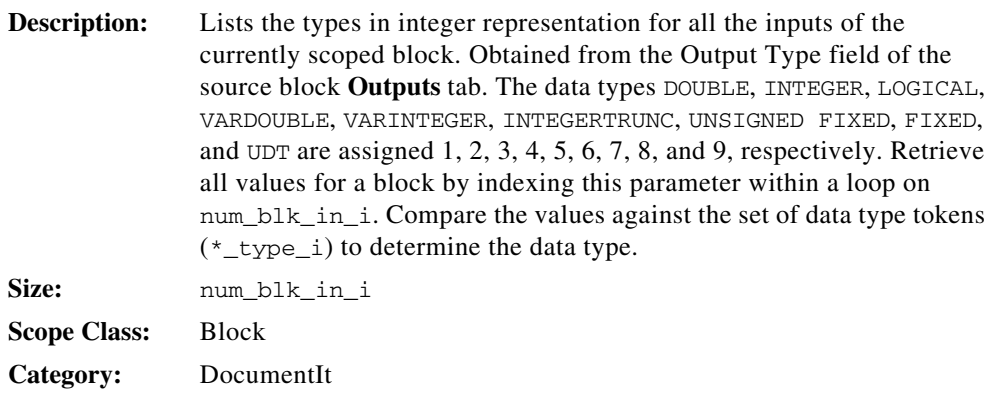

## **blk\_in\_typ\_ls**

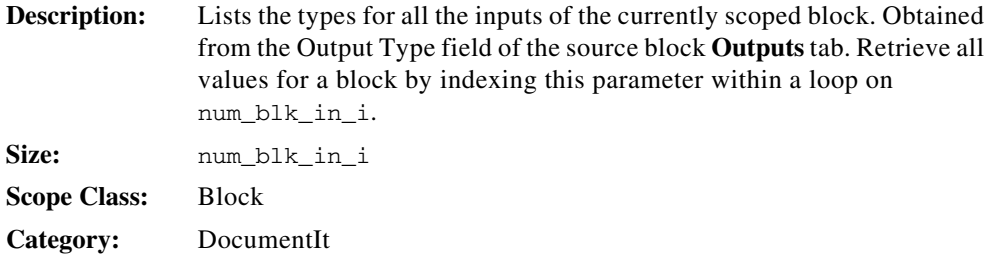

## **blk\_in\_typ\_name\_ls**

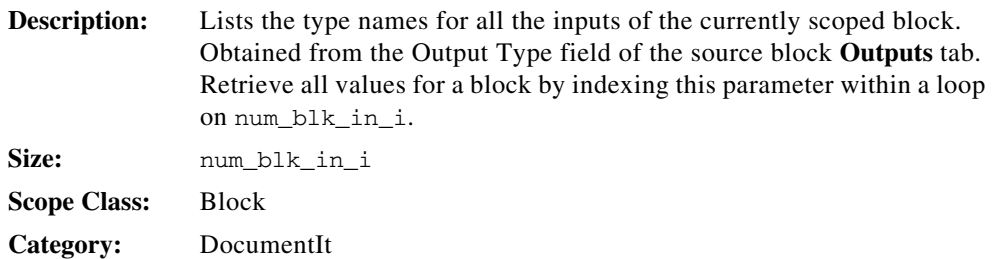

## **blk\_in\_unit\_ls**

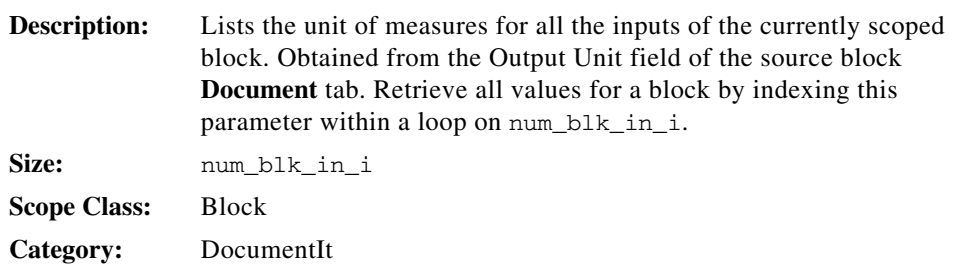

## **blk\_in\_wsize\_li**

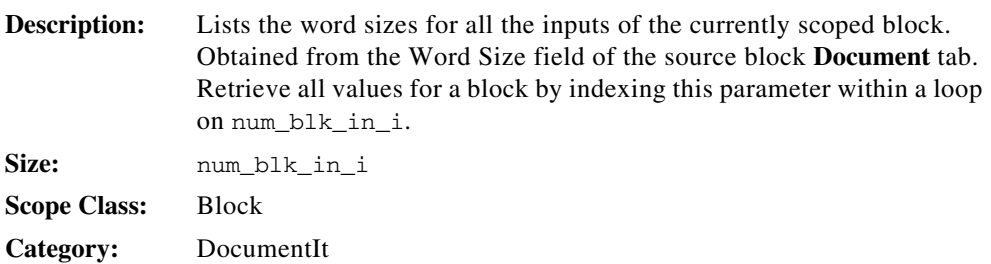

#### **blk\_instancename\_s**

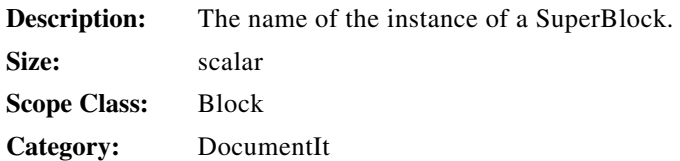

#### **blk\_keyname\_s**

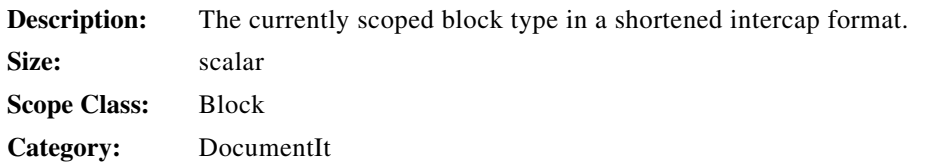

#### **blk\_name\_s**

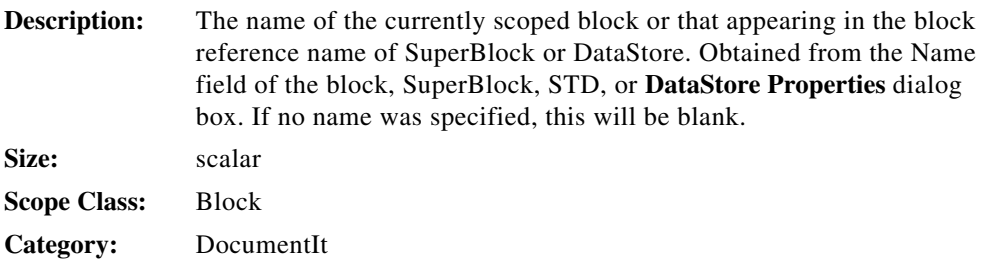

## **blk\_out\_accu\_lr**

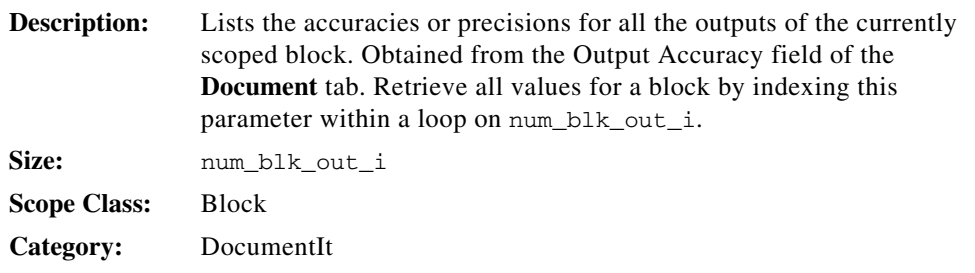

#### **blk\_out\_accu\_ls**

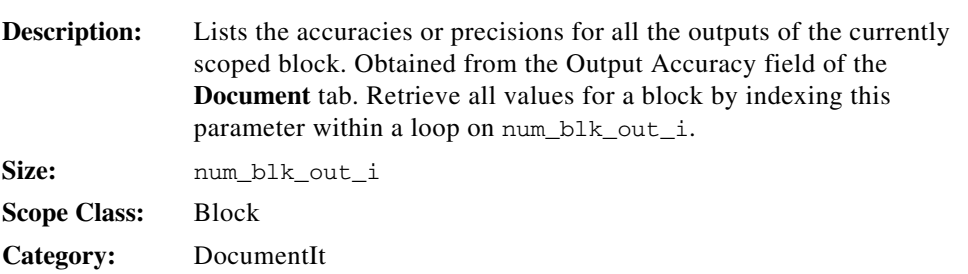

## **blk\_out\_dsc\_ls**

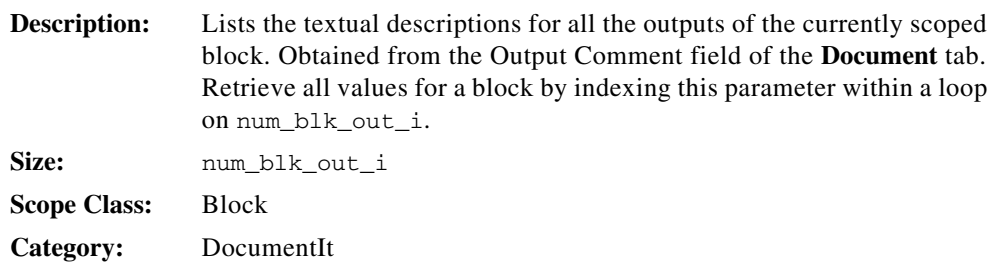

## **blk\_out\_id\_ls**

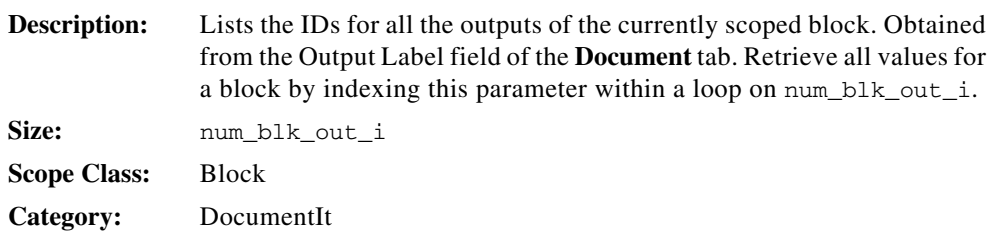

#### **blk\_out\_maxv\_lr**

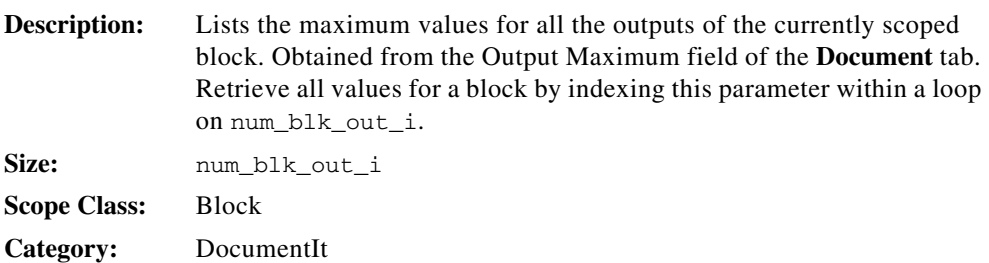

## **blk\_out\_maxv\_ls**

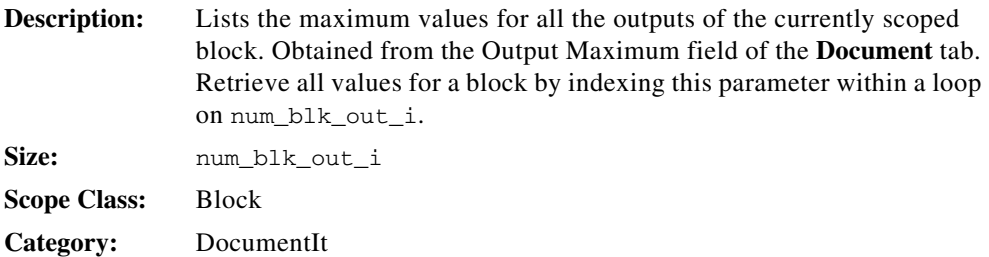

## **blk\_out\_memaddr\_ls**

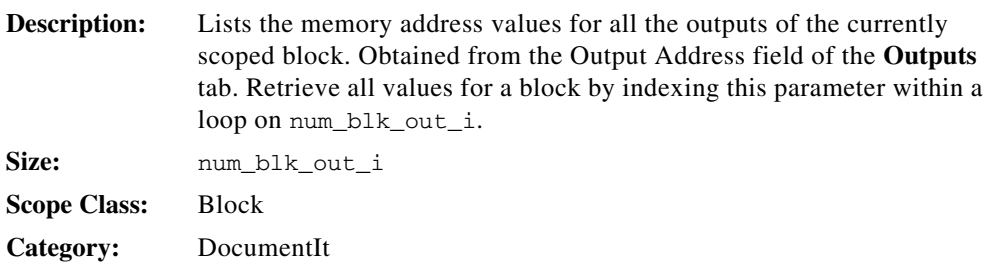

## **blk\_out\_minv\_lr**

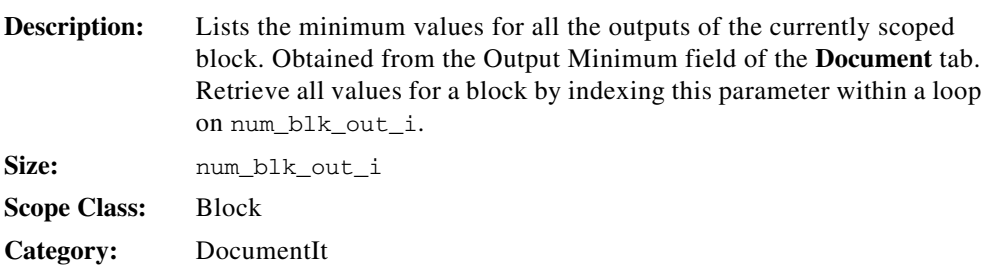

## **blk\_out\_minv\_ls**

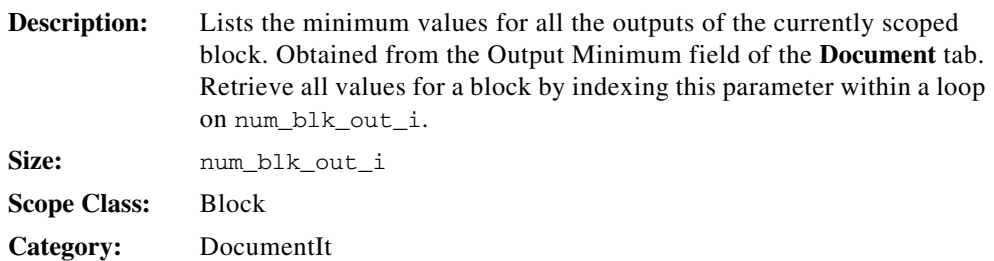

## **blk\_out\_mnem\_ls**

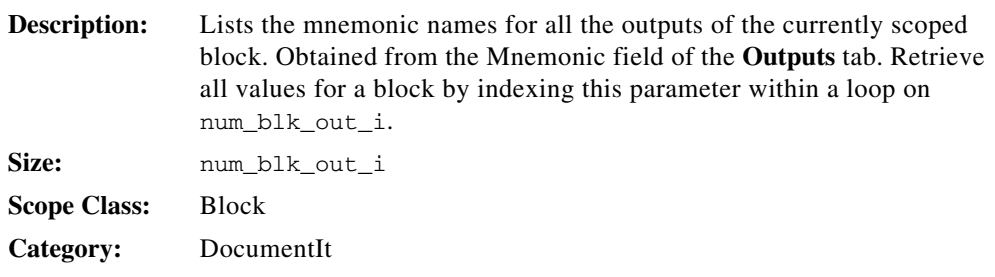

## **blk\_out\_name\_ls**

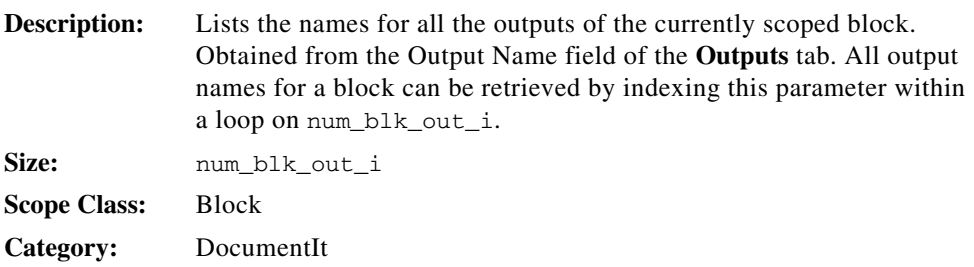

#### **blk\_out\_radix\_li**

 $\mathbb{N}$ 

**Description:** Lists the radix numbers for all the outputs of the currently scoped block. Obtained from the Radix field of the **Outputs** tab. Retrieve all values for a block by indexing this parameter within a loop on num\_blk\_out\_i. **Note** Before using blk\_out\_radix\_li, make sure that blk\_out\_typ\_li is a fixed-point type. blk\_out\_radix\_li is not valid for non-fixed-point types. **Size:** num\_blk\_out\_i

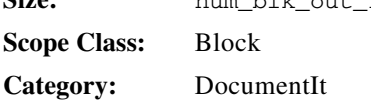

#### **blk\_out\_scope\_ls**

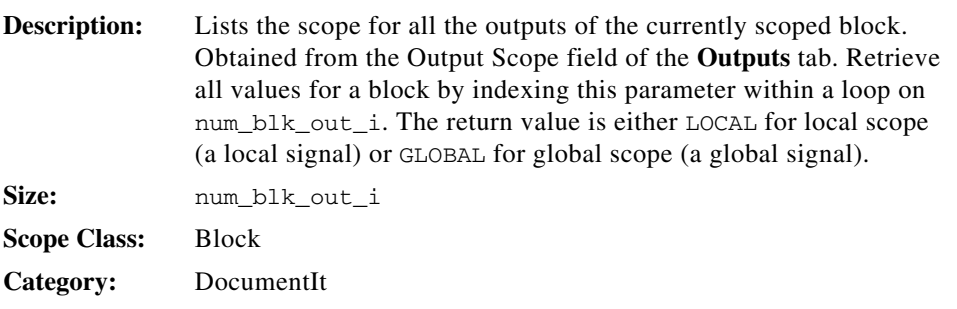

#### **blk\_out\_typ\_li**

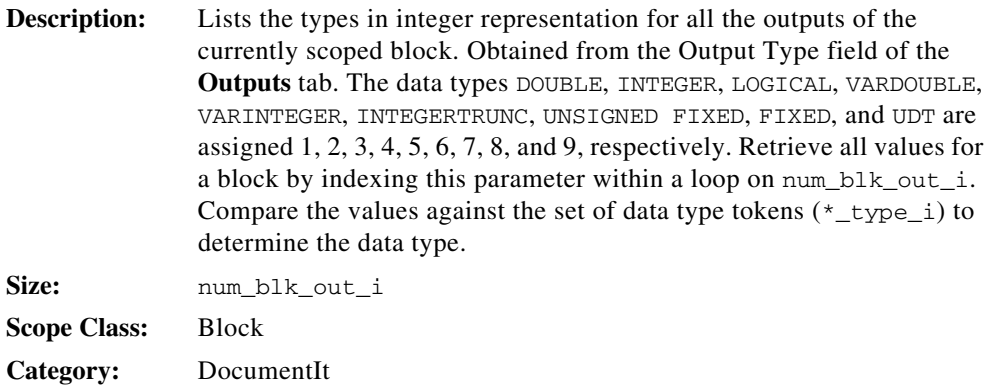

## **blk\_out\_typ\_ls**

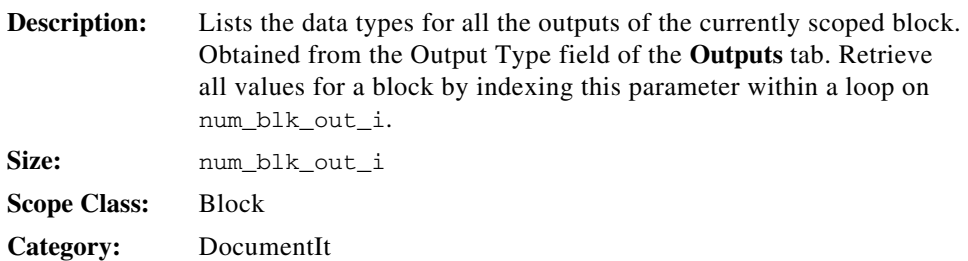

## **blk\_out\_typ\_name\_ls**

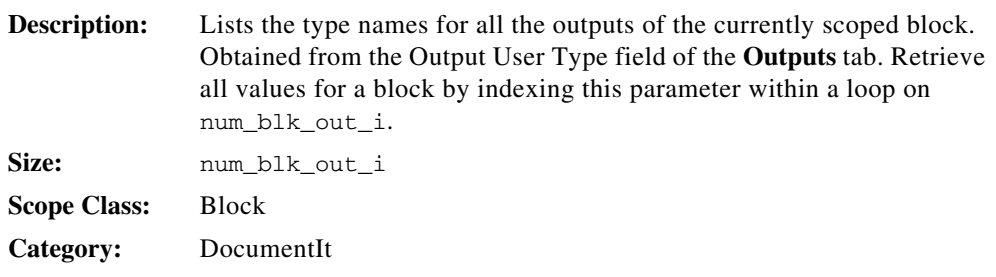

## **blk\_out\_unit\_ls**

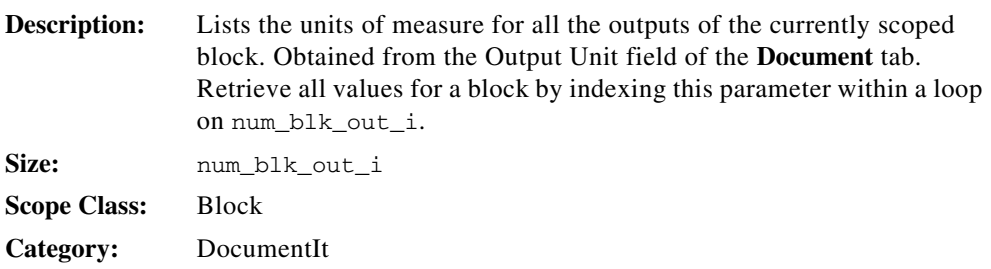

#### **blk\_out\_wsize\_li**

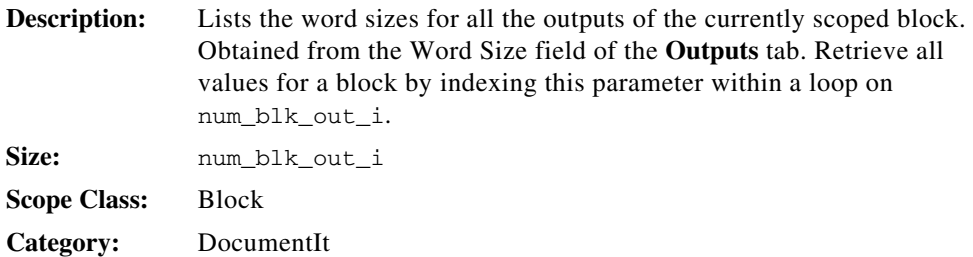

#### **blk\_par\_enbl\_lb**

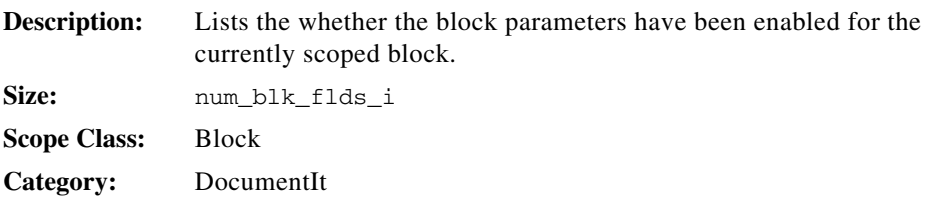

#### **blk\_par\_val\_ls**

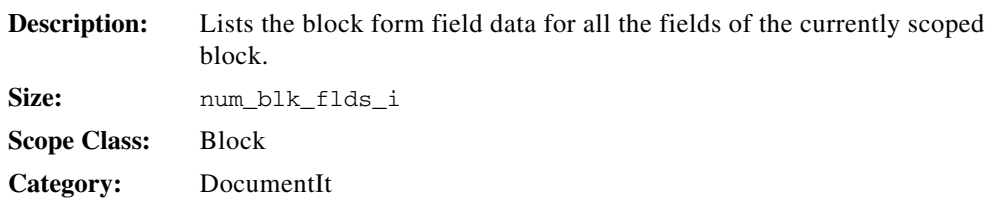

#### **blk\_par\_vars\_ls**

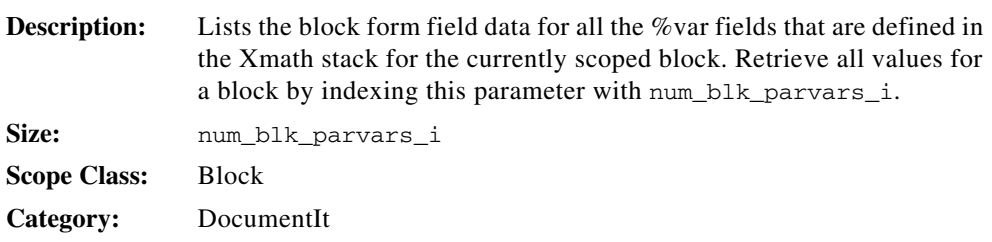

## **blk\_par\_vars\_s**

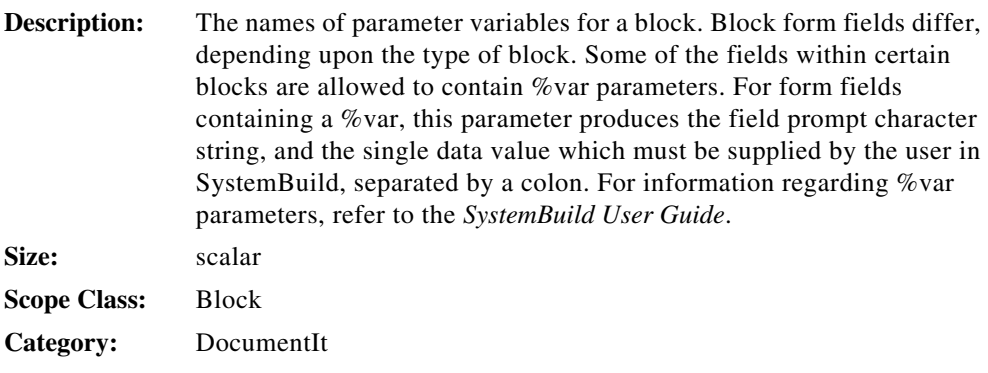

## **blk\_par\_vars\_sysidx\_li**

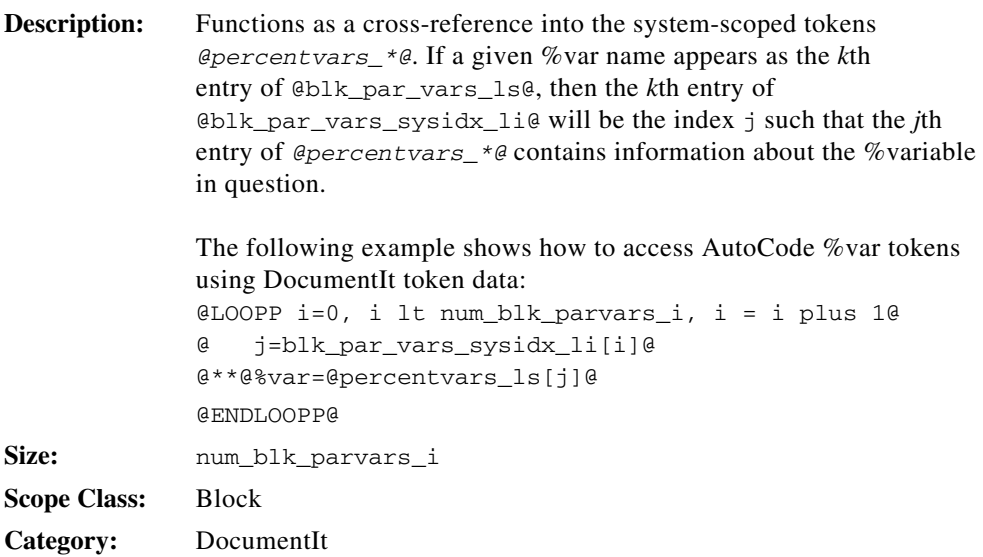

#### **blk\_par\_vars\_val\_ls**

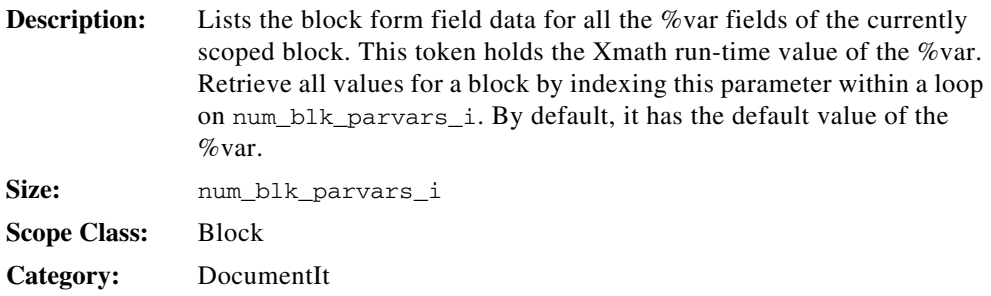

#### **blk\_parent\_id\_i**

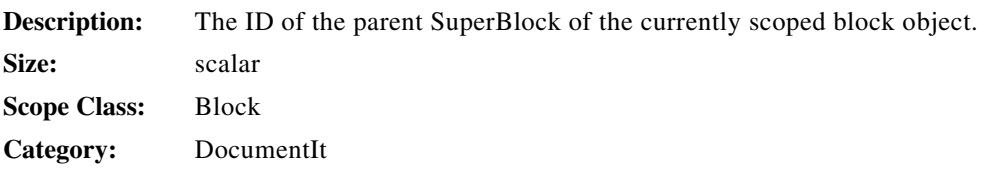

#### **blk\_state\_cmt\_ls**

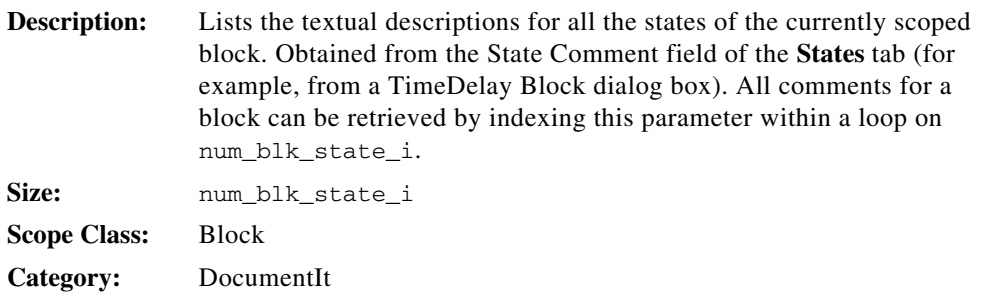

#### **blk\_state\_name\_ls**

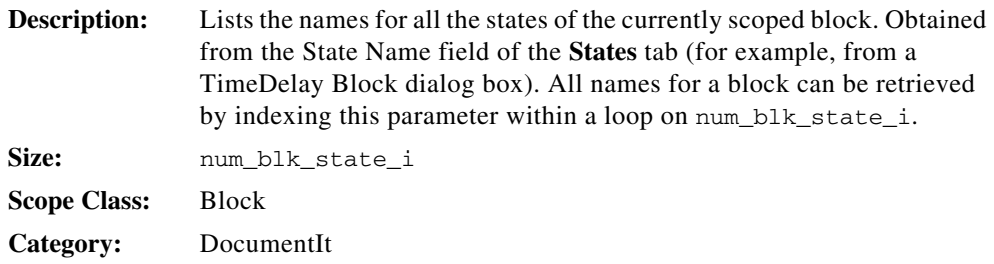

## **blk\_state\_typ\_li**

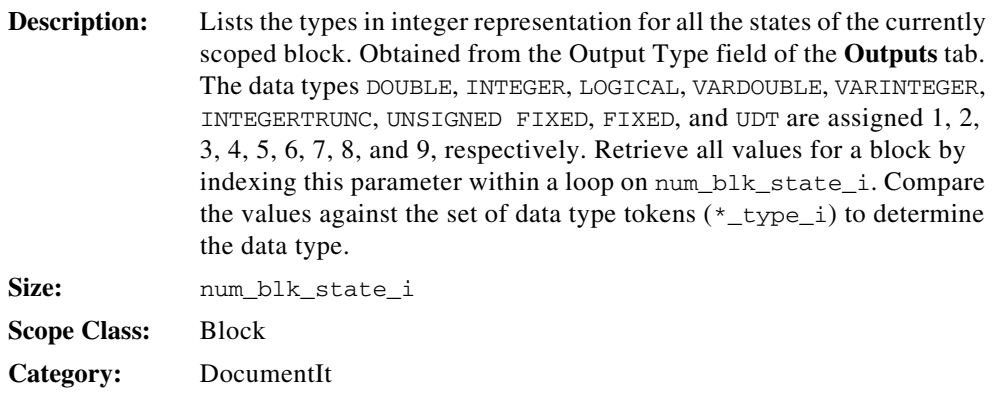

## **blk\_state\_typ\_ls**

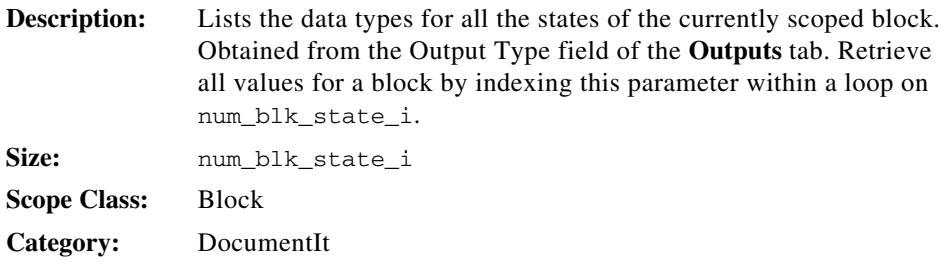

#### **blk\_typ\_s**

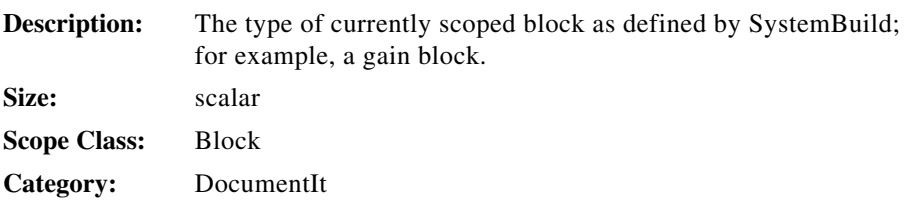

#### **blk\_usr\_par\_ext\_ls**

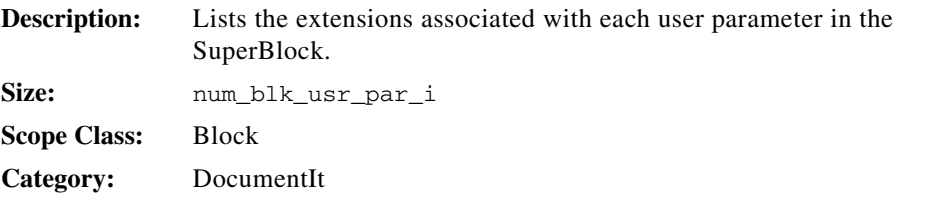

#### **blk\_usr\_par\_ls**

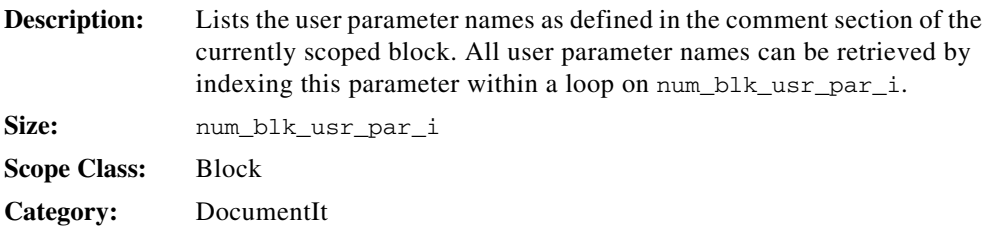

#### **busy\_ds\_registers\_i**

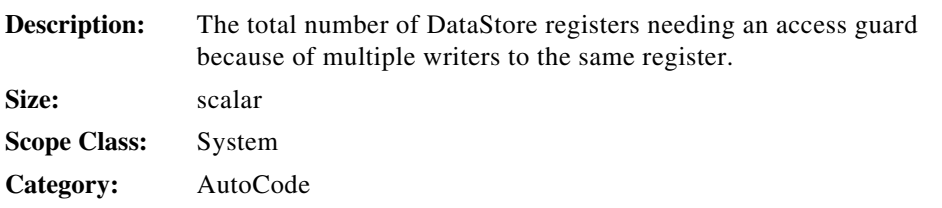
## **call\_cont\_init( )**

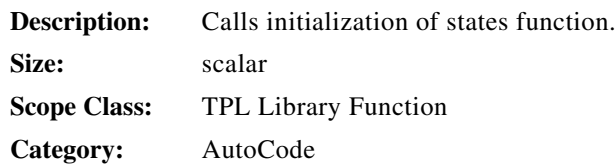

## **call\_cont\_subsys( )**

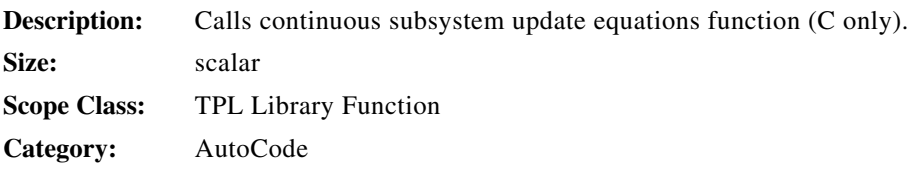

## **childprocs\_ins\_off\_li**

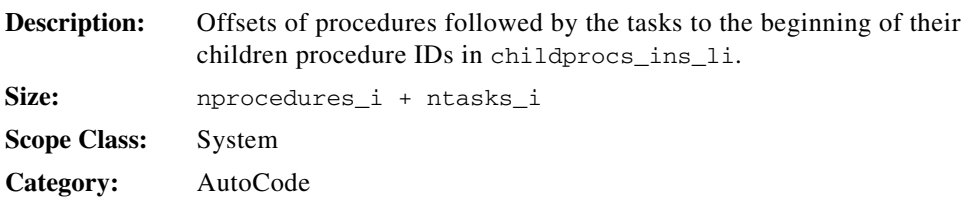

## **childprocs\_ins\_li**

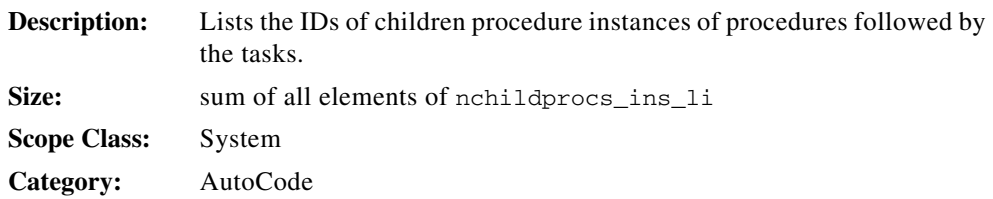

# **childprocs\_off\_li**

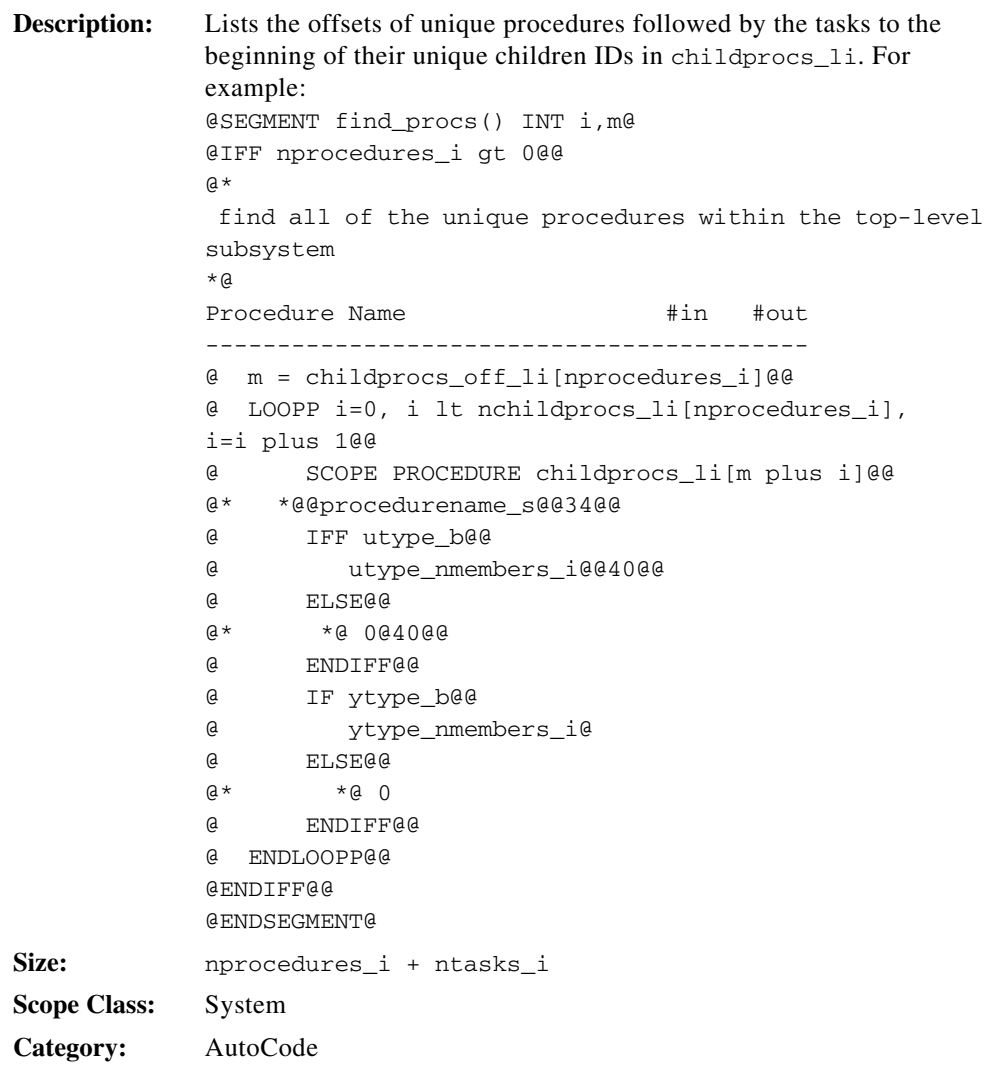

# **childprocs\_li**

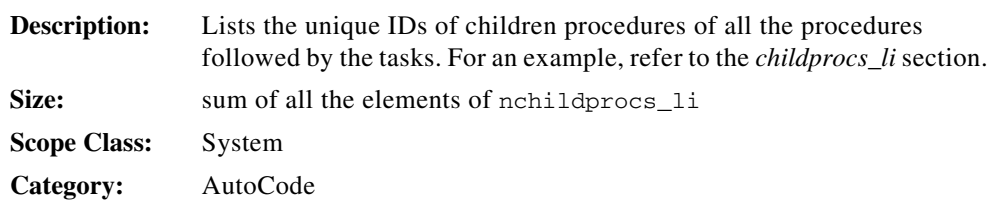

## **collect\_fxpdata( )**

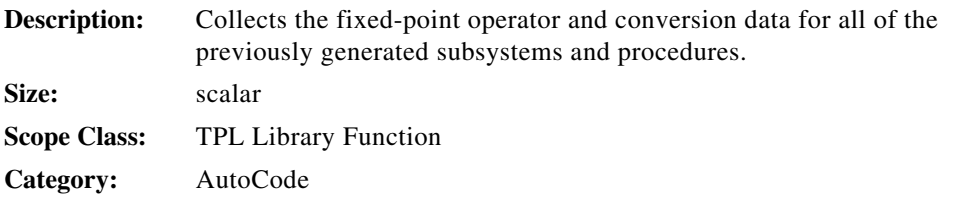

#### **continuous\_b**

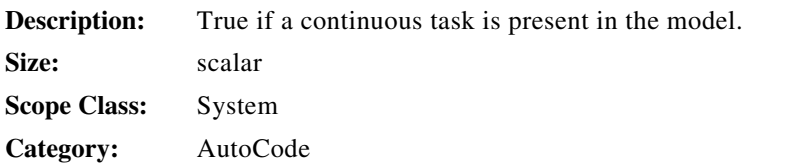

# **continuous\_id\_i**

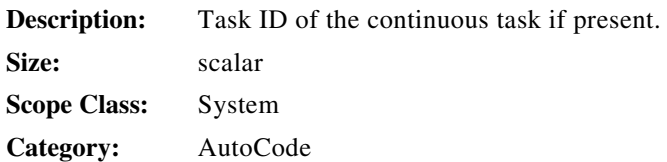

#### **currentdate\_s**

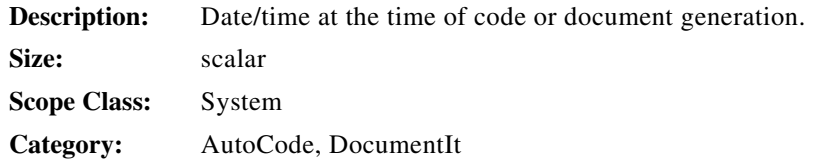

## **currentfname\_pfix\_s**

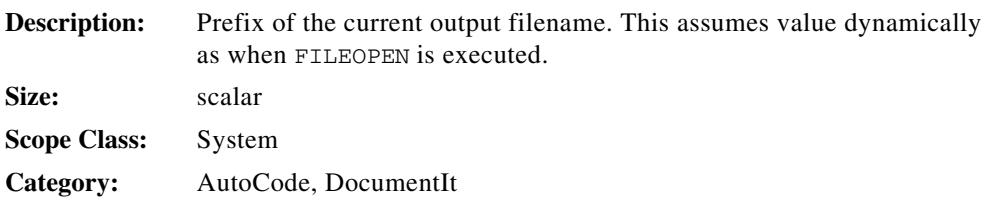

#### **currentfname\_s**

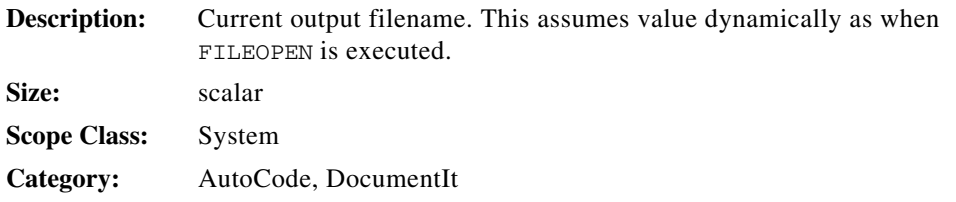

#### **dac\_createdate\_s**

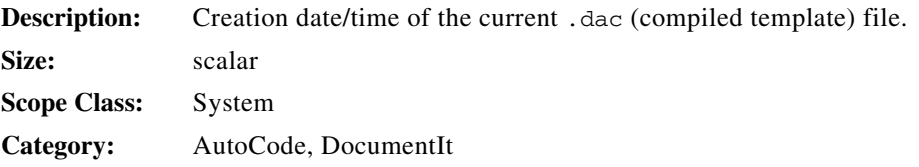

#### **dac\_fname\_s**

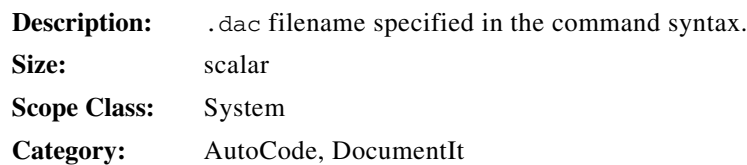

## **declare\_cont\_info( )**

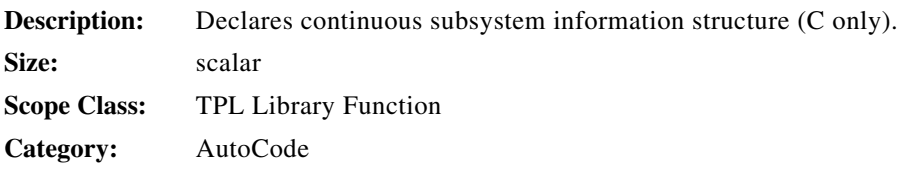

## **declare\_cont\_init( )**

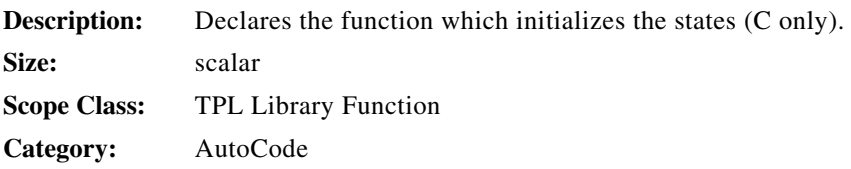

#### **declare\_cont\_states( )**

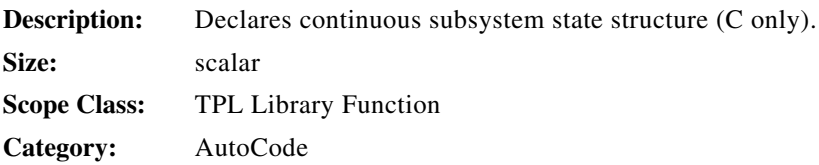

#### **declare\_dczeros( )**

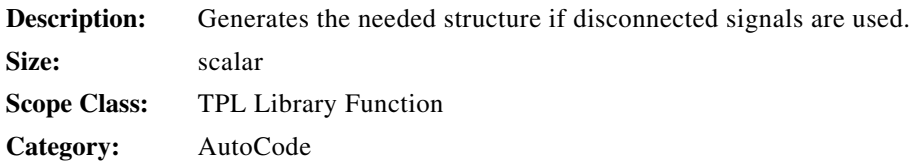

## **declare\_globals( )**

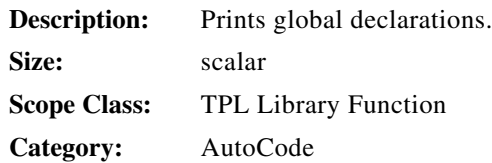

## **declare\_percentvars( )**

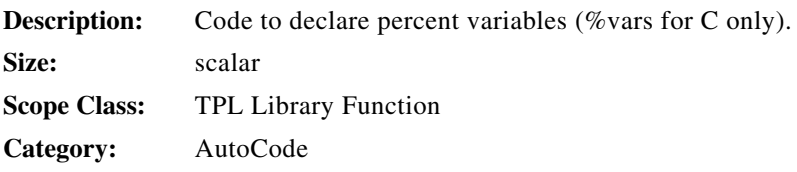

## **declare\_procs( )**

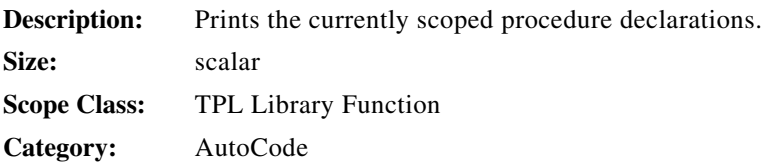

# **declare\_structs( )**

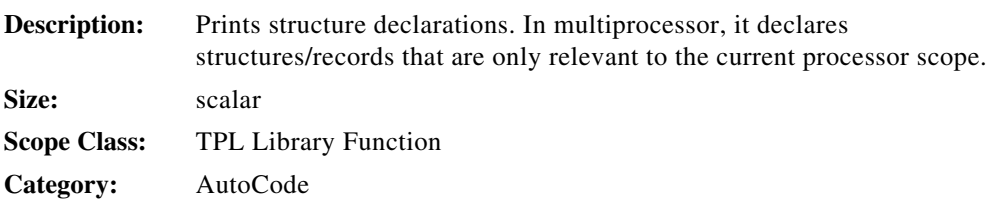

## **declare\_subsystem( )**

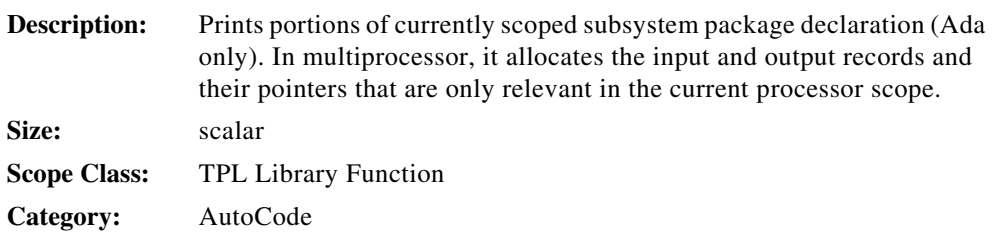

## **declare\_varblocks( )**

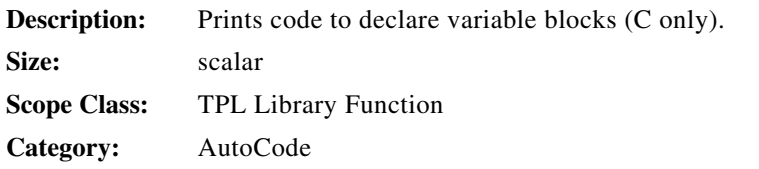

## **define\_cont\_info( )**

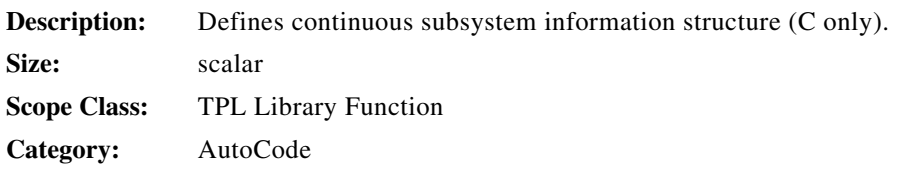

## **define\_cont\_init( )**

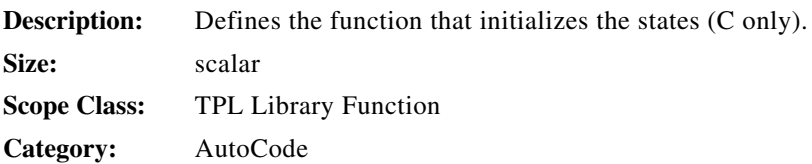

## **define\_cont\_states( )**

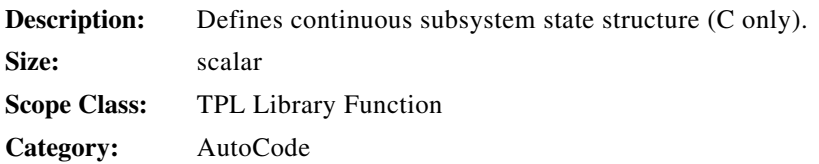

## **define\_dczeros( )**

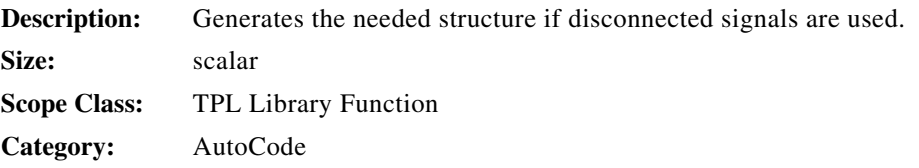

## **define\_percentvars( )**

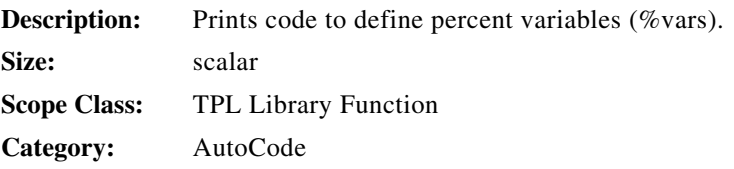

## **define\_procs( )**

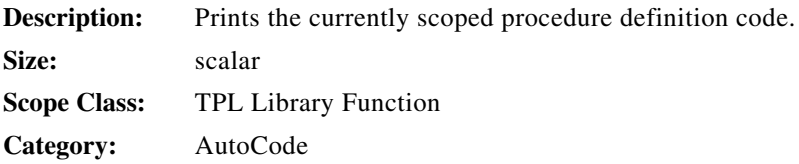

## **define\_structs( )**

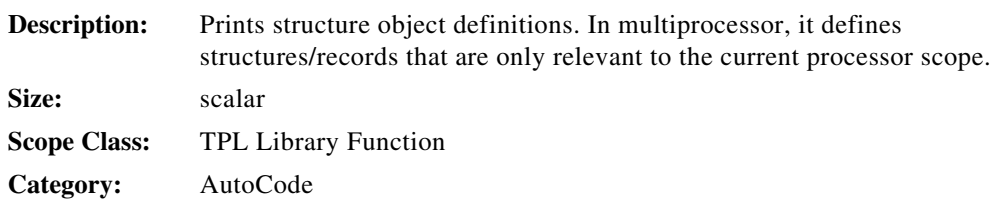

## **define\_subsystem( )**

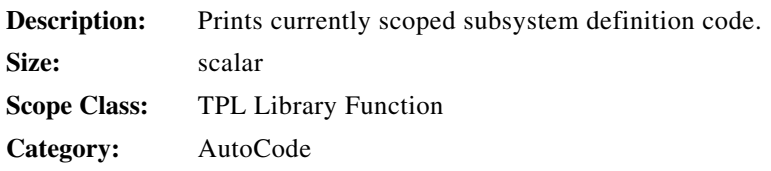

## **define\_varblocks( )**

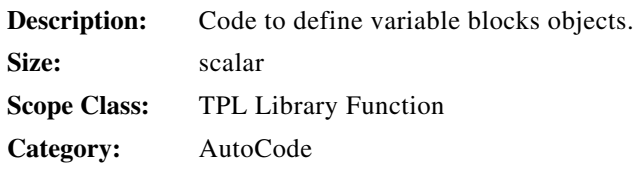

#### **desprocs\_off\_li**

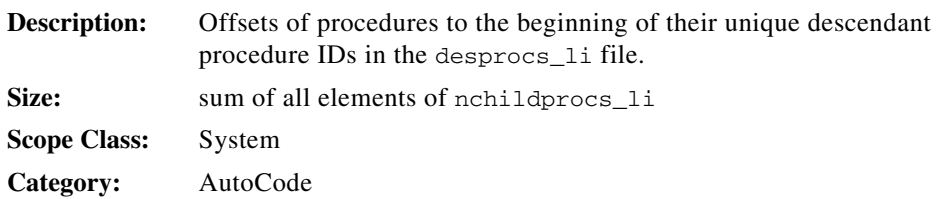

#### **desprocs\_li**

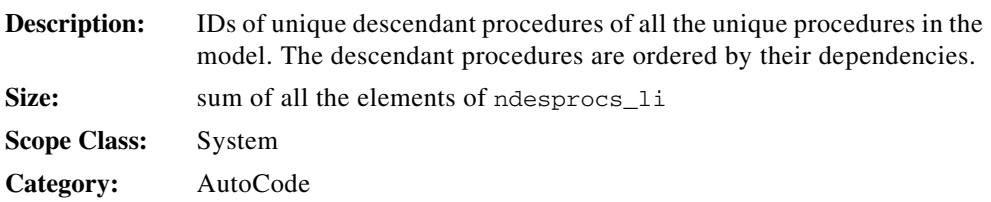

# **dispatch\_subsys( )**

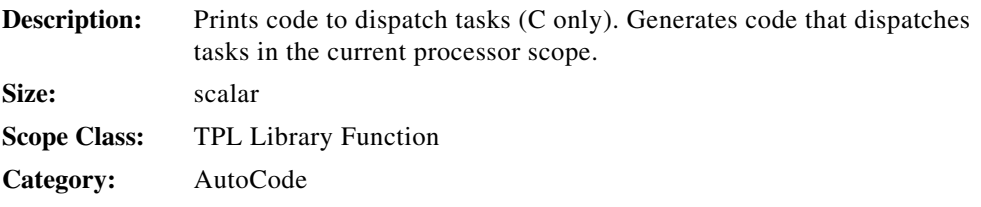

#### **doublebuf\_b**

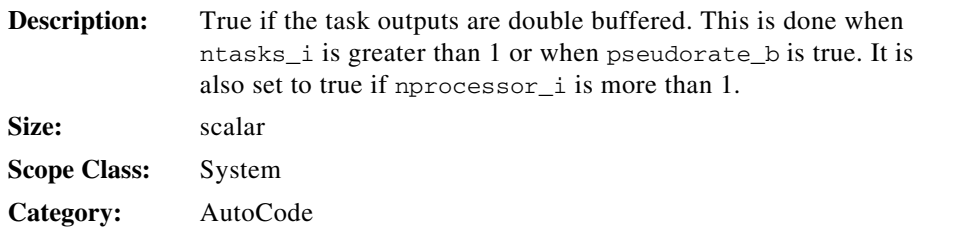

# **ds\_cmt\_s**

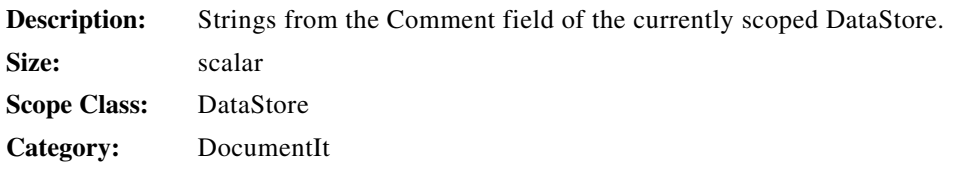

## **ds\_cmt\_ext\_s**

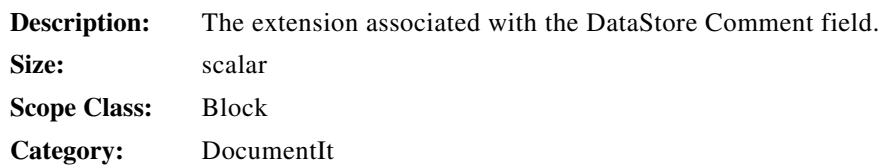

## **ds\_code\_cmt\_s**

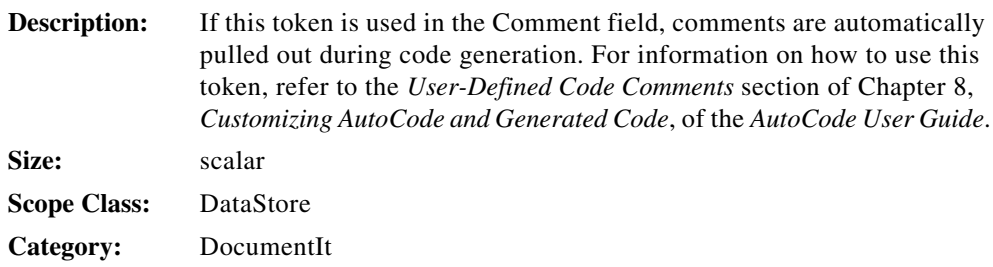

# **ds\_id\_i**

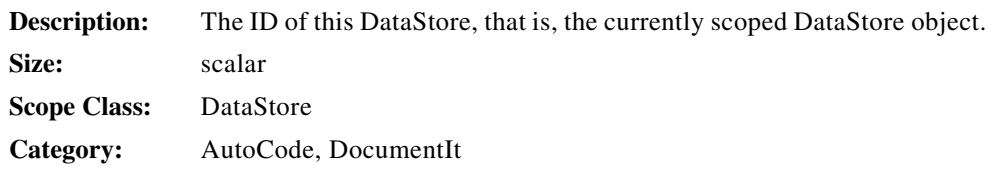

#### **ds\_name\_s**

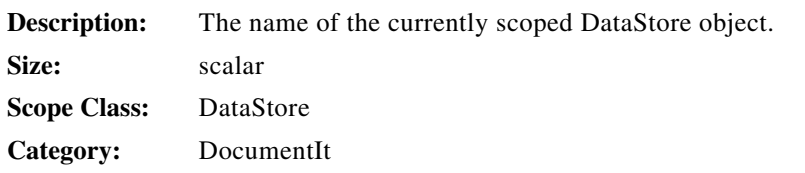

#### **ds\_names\_ls**

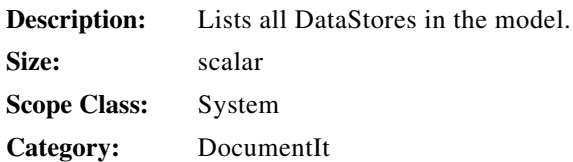

#### **ds\_reg\_accu\_lr**

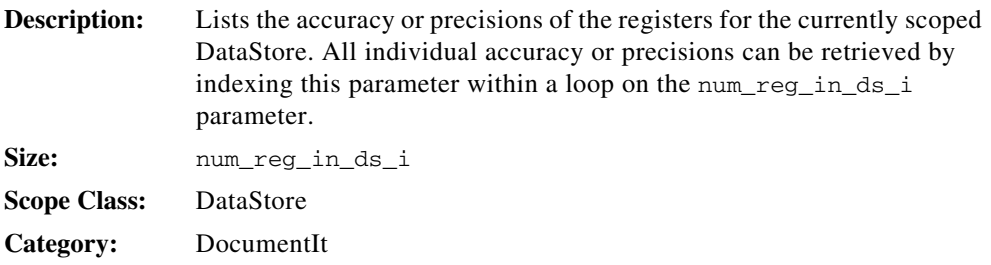

#### **ds\_reg\_accu\_ls**

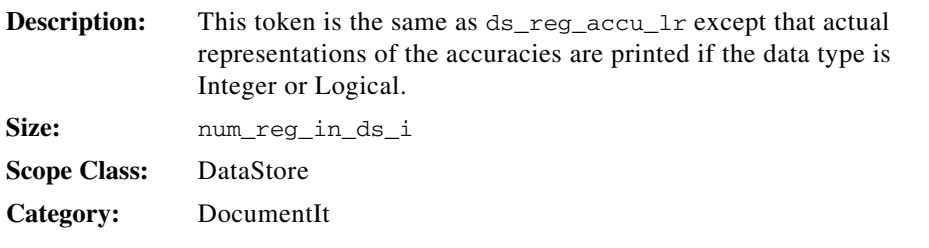

## **ds\_reg\_dsc\_ls**

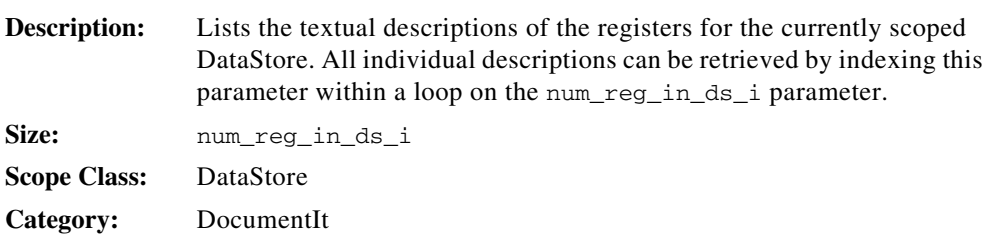

## **ds\_reg\_initv\_lr**

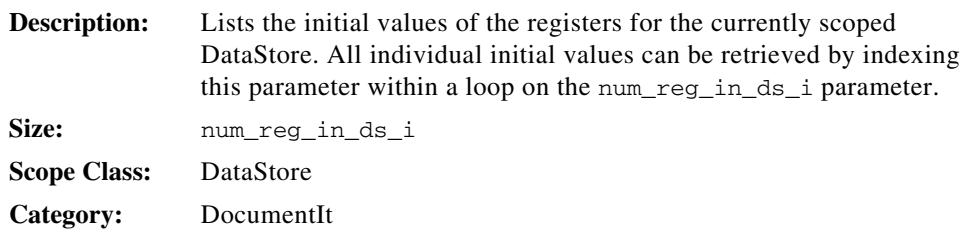

# **ds\_reg\_initv\_ls**

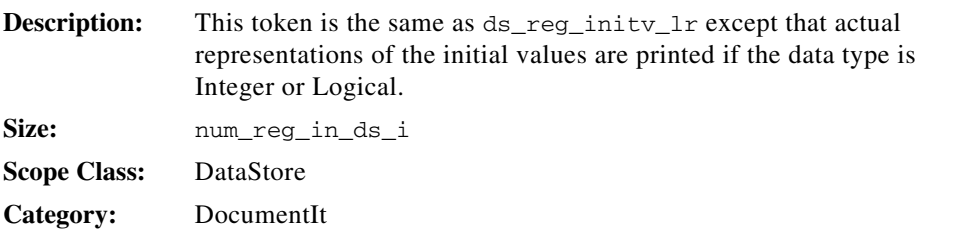

## **ds\_reg\_lbl\_ls**

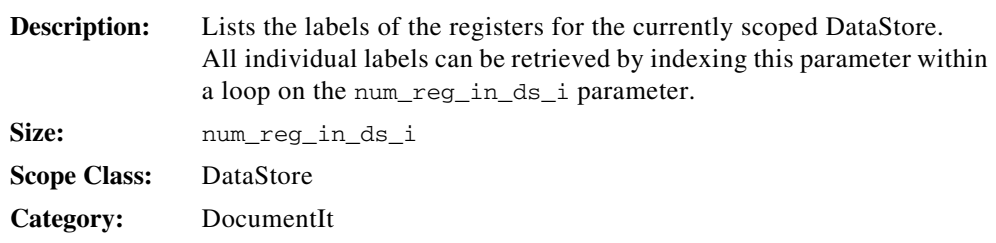

## **ds\_reg\_maxv\_lr**

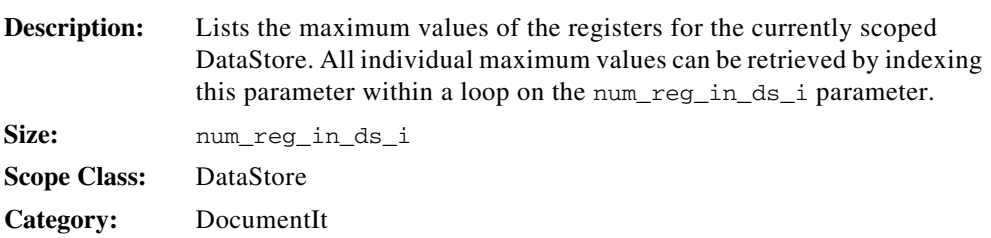

#### **ds\_reg\_maxv\_ls**

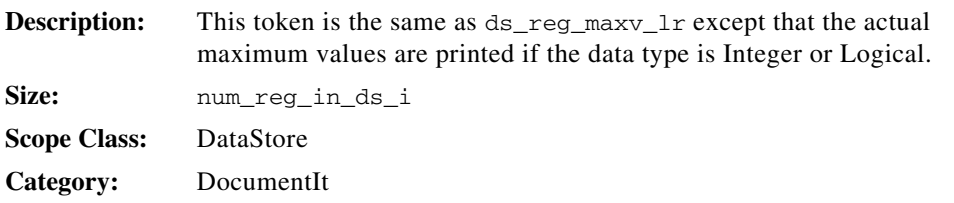

# **ds\_reg\_minv\_lr**

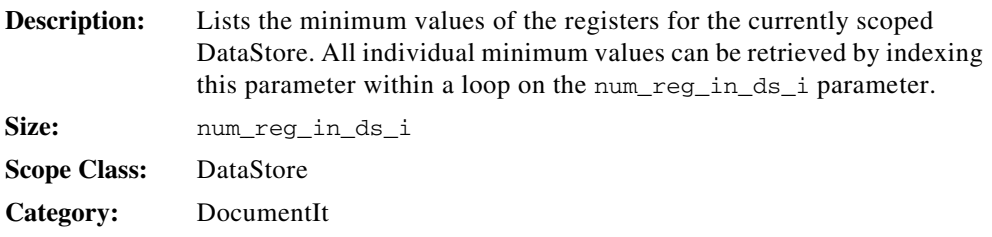

## **ds\_reg\_minv\_ls**

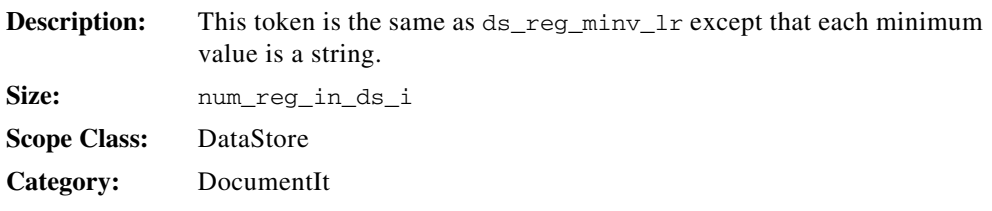

## **ds\_reg\_mnem\_ls**

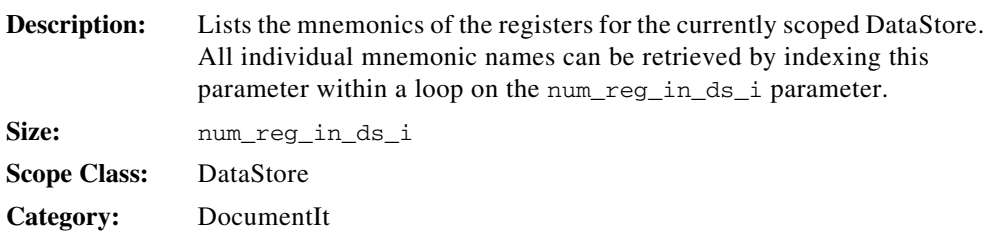

# **ds\_reg\_name\_ls**

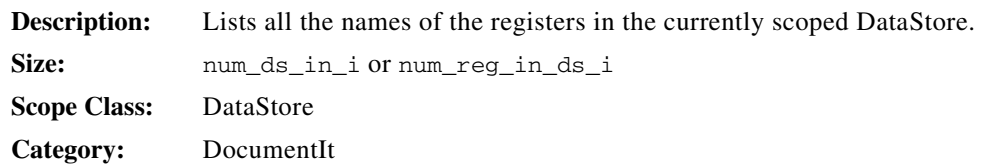

## **ds\_reg\_radix\_li**

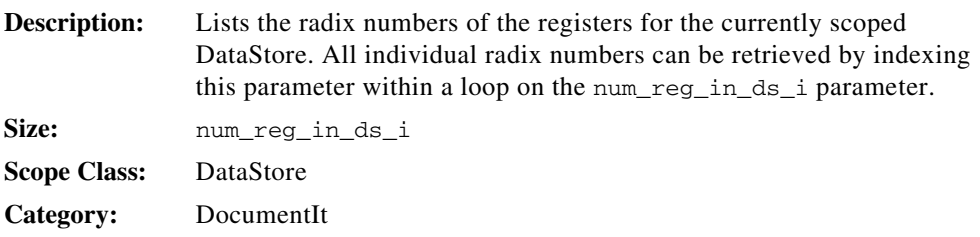

#### **ds\_reg\_typ\_li**

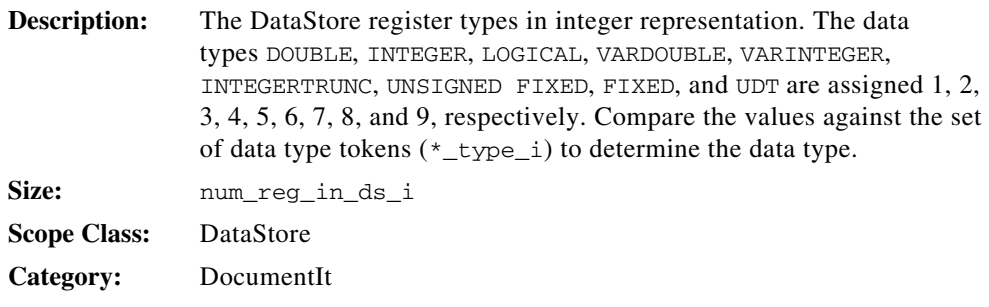

#### **ds\_reg\_typ\_ls**

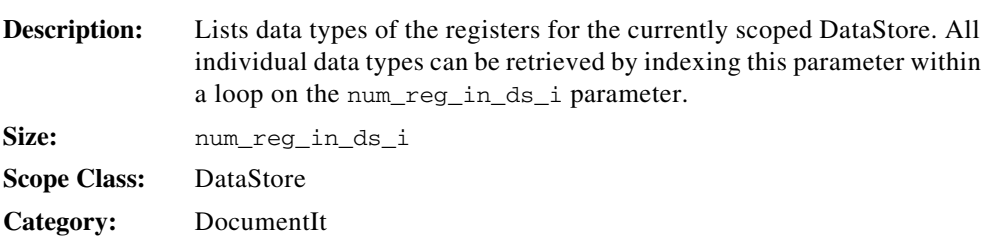

#### **ds\_reg\_typ\_name\_ls**

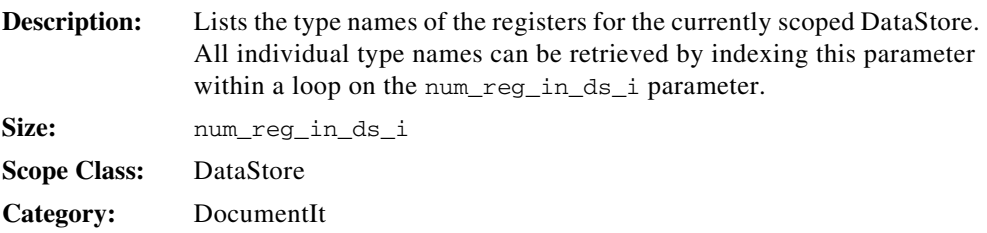

#### **ds\_reg\_unit\_ls**

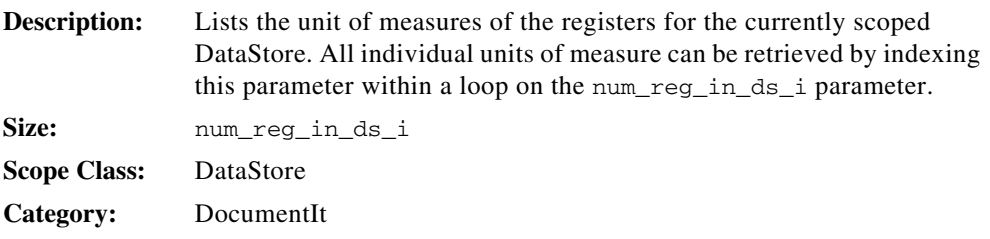

# **ds\_reg\_wsize\_li**

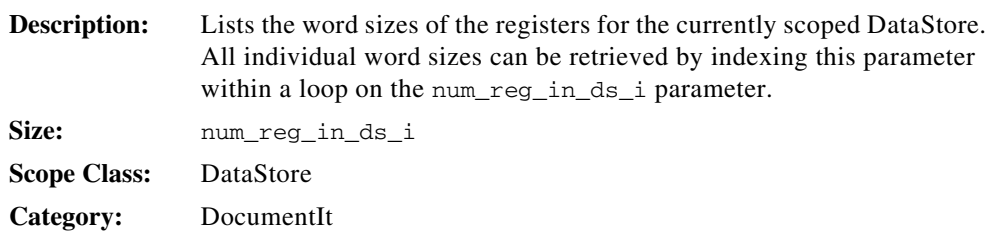

#### **ds\_usr\_par\_ext\_ls**

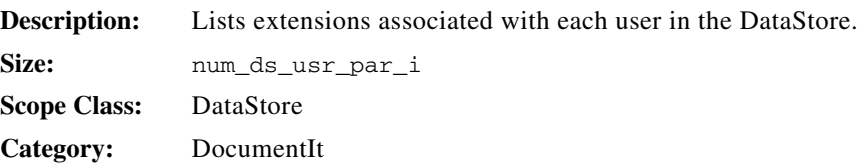

#### **ds\_usr\_par\_ls**

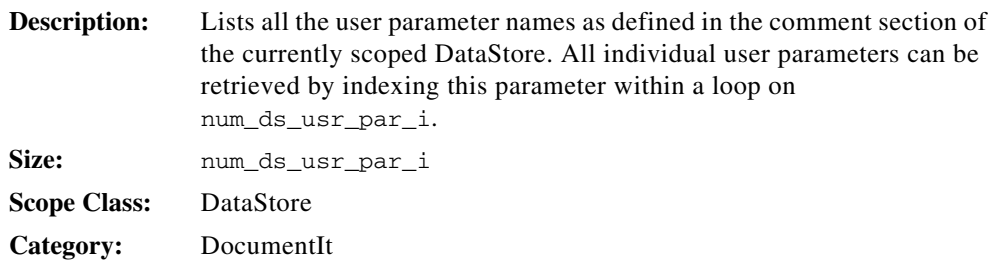

# **dstype\_b**

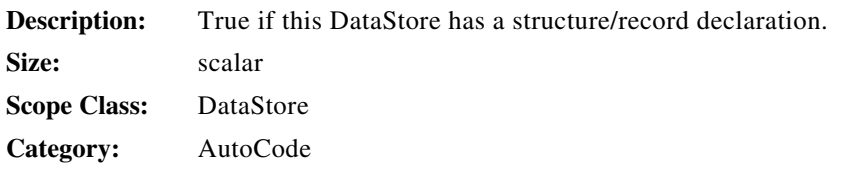

## **dstype\_members\_ls**

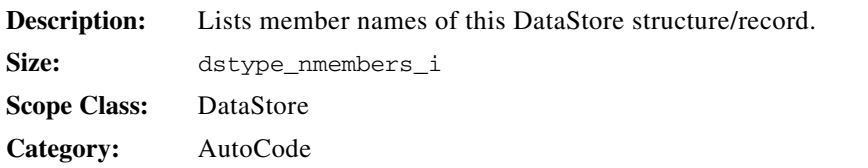

## **dstype\_nmembers\_i**

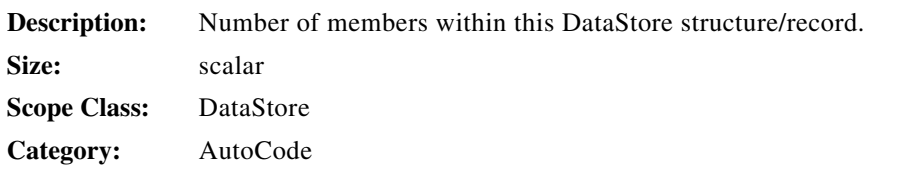

## **dstype\_obj\_s**

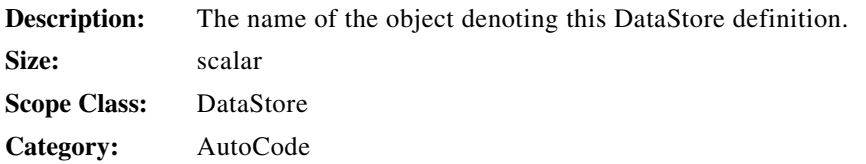

# **dstype\_tag\_s**

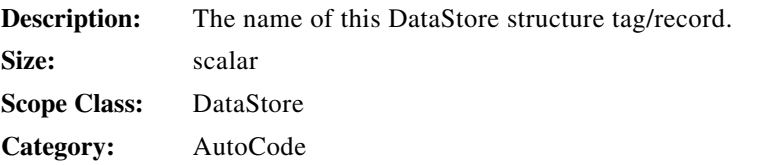

## **envflags\_i**

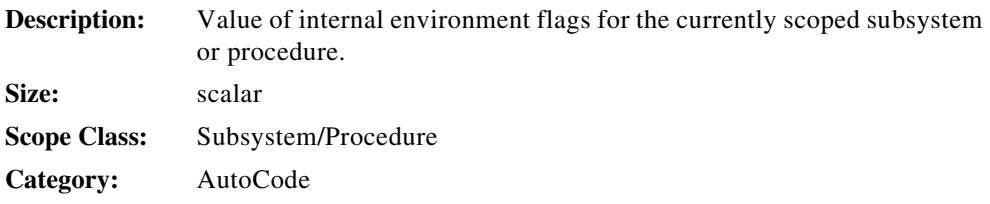

## **epsilon\_r**

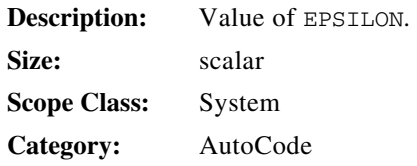

#### **errorcheck\_b**

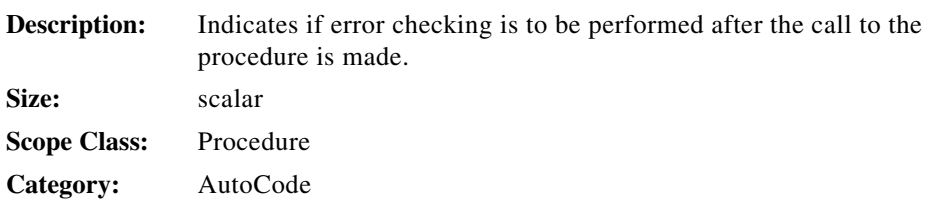

#### **errorcheck\_option\_b**

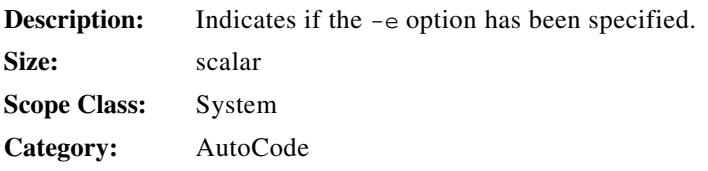

# **extended\_procedure\_info\_b**

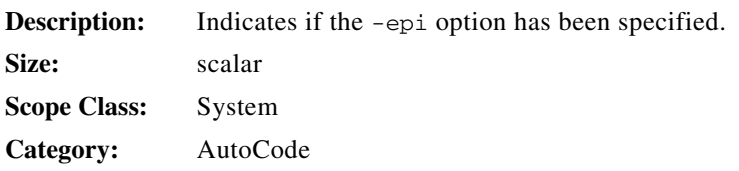

#### **fast\_scheduler\_b**

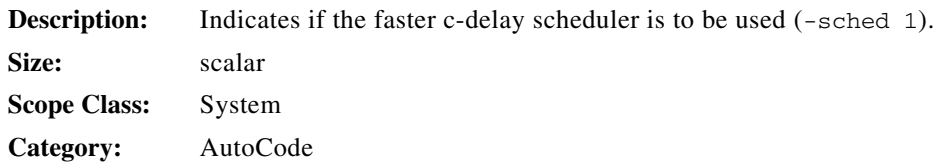

#### **fixed\_signed\_byte\_type\_i**

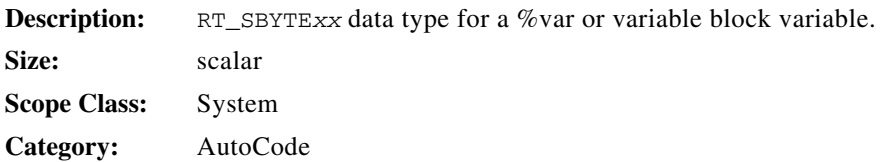

#### **fixed\_signed\_long\_type\_i**

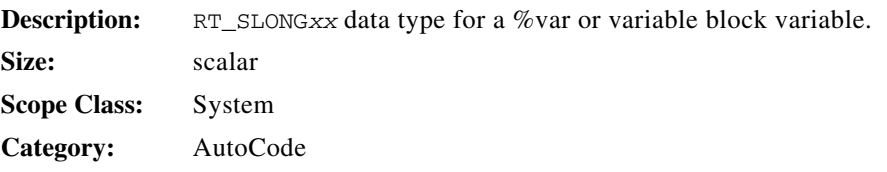

#### **fixed\_signed\_short\_type\_i**

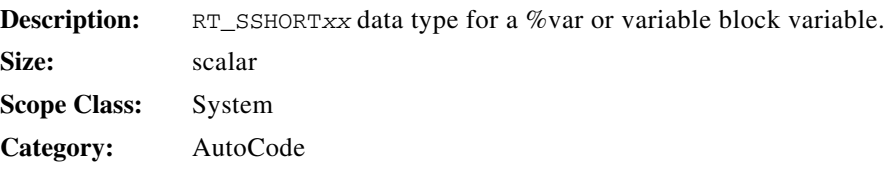

# **fixed\_unsigned\_byte\_type\_i**

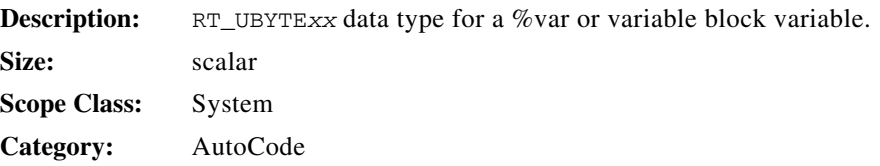

#### **fixed\_unsigned\_long\_type\_i**

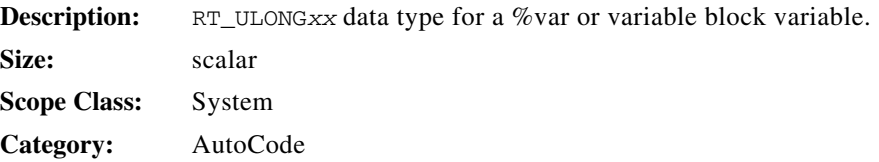

## **fixed\_unsigned\_short\_type\_i**

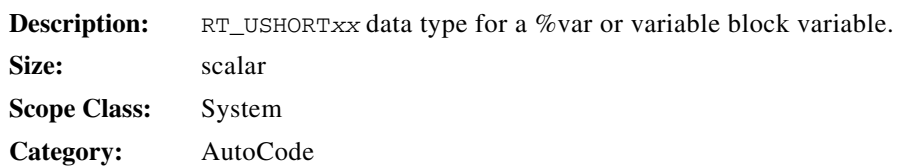

## **fixpt\_math\_b**

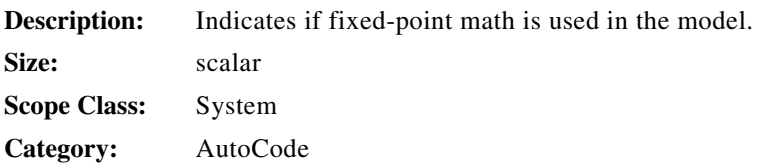

## **float\_type\_i**

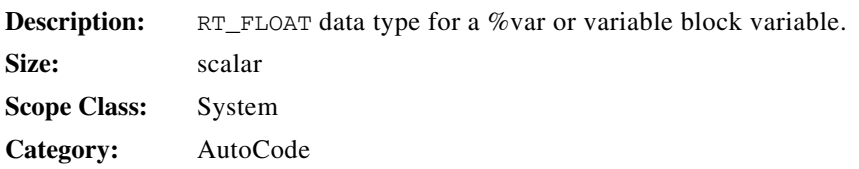

#### **full\_info\_b**

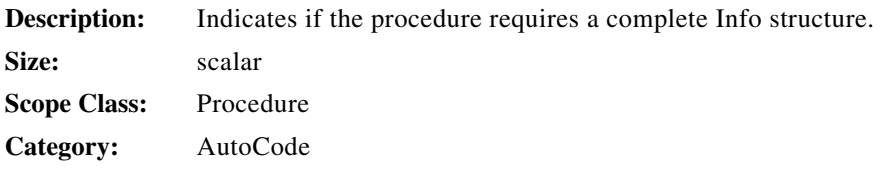

# **full\_uy\_required\_b**

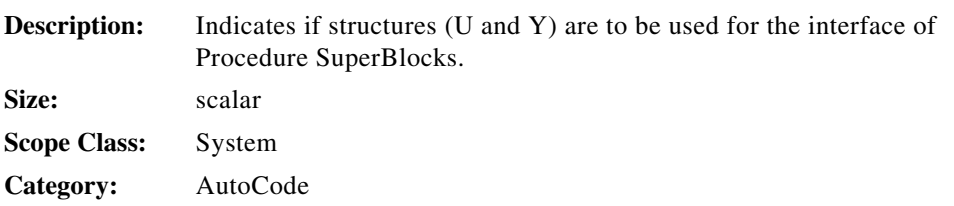

## **fxp\_argtype\_li**

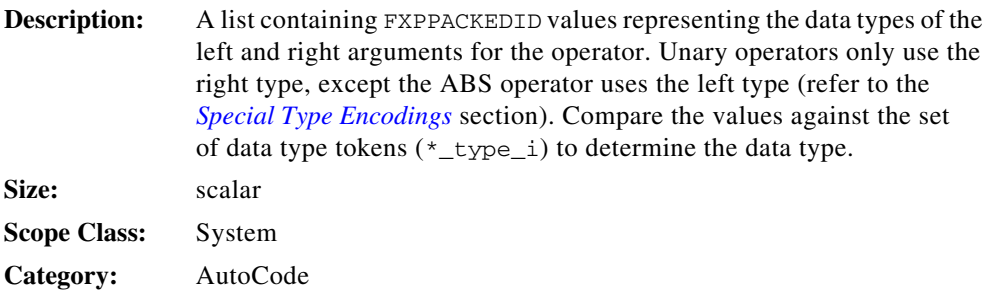

## **fxp\_conversionid\_li**

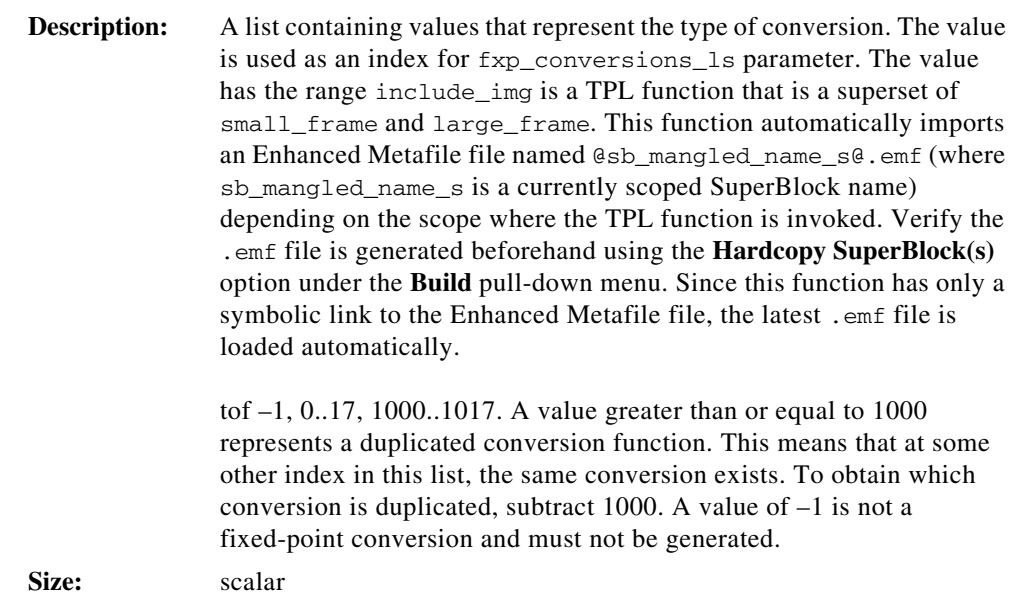

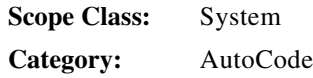

# **fxp\_conversions\_ls**

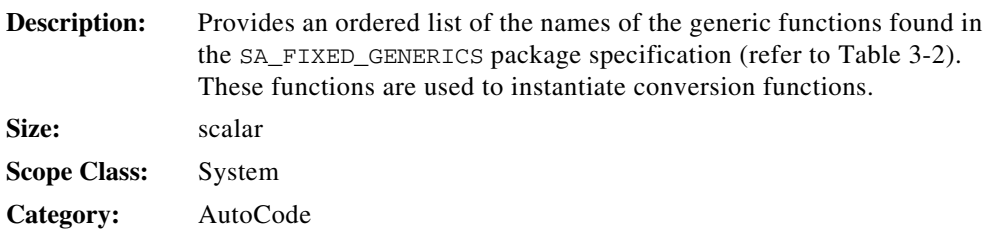

<span id="page-94-0"></span>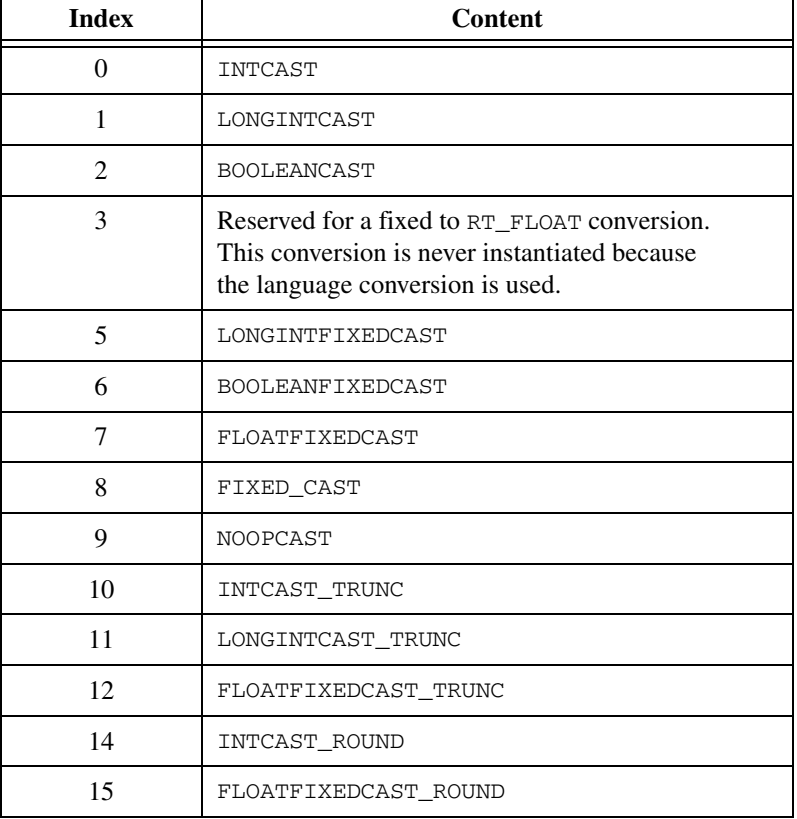

#### **Table 3-2.** Content of fxp\_conversions\_ls Parameter

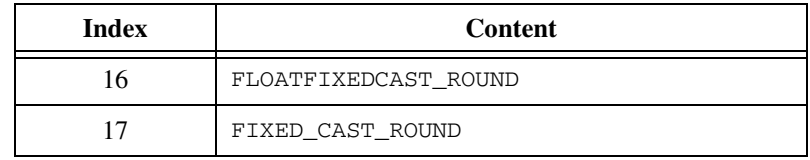

**Table 3-2.** Content of fxp\_conversions\_ls Parameter (Continued)

# **fxp\_convertarg\_li**

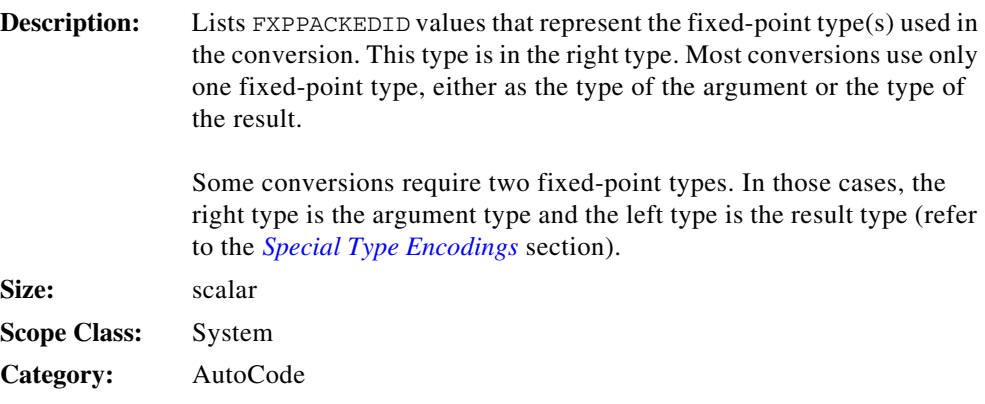

## **fxp\_long\_fxpname\_ls**

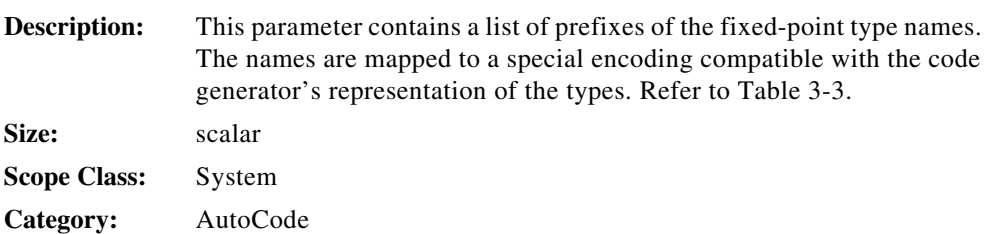

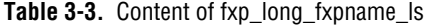

<span id="page-95-0"></span>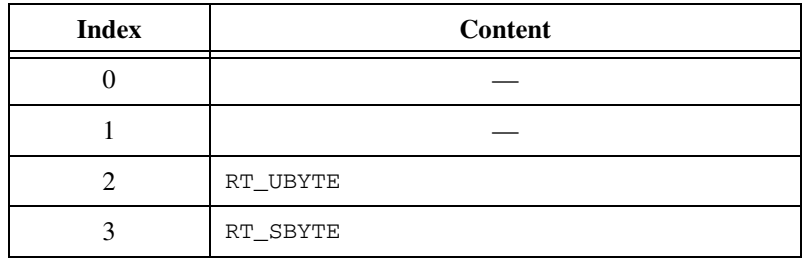

| <b>Index</b>   | <b>Content</b>    |
|----------------|-------------------|
| $\overline{4}$ | RT_USHORT         |
| 5              | RT_SSHORT         |
| 6              |                   |
| 7              |                   |
| 8              | RT_ULONG          |
| 9              | RT_SLONG          |
| 10.33          | LONGINTCAST_TRUNC |
| 34             | RT_UBYTEn         |
| 35             | RT_USBYTEn        |
| 36             | RT_USHORTn        |
| 37             | RT_SSHORTn        |
| 38             |                   |
| 39             |                   |
| 40             | RT_ULONGn         |
| 41             | RT_SLONGn         |

**Table 3-3.** Content of fxp\_long\_fxpname\_ls (Continued)

## **fxp\_operatorid\_li**

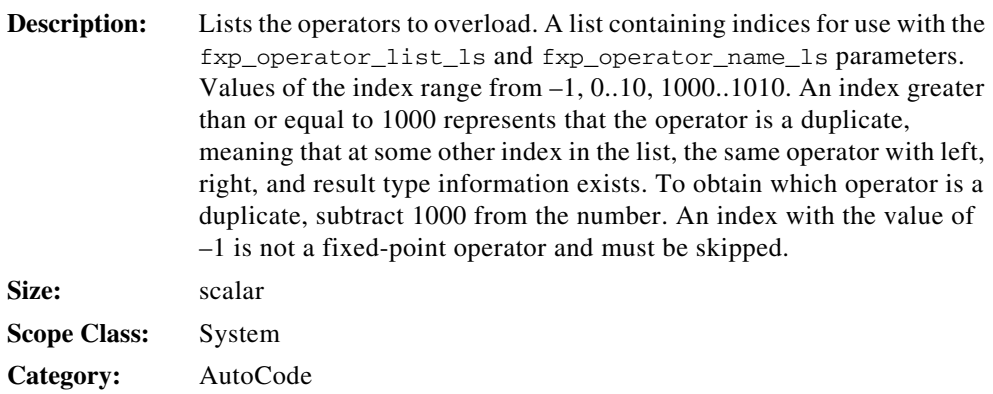

# **fxp\_operator\_list\_ls**

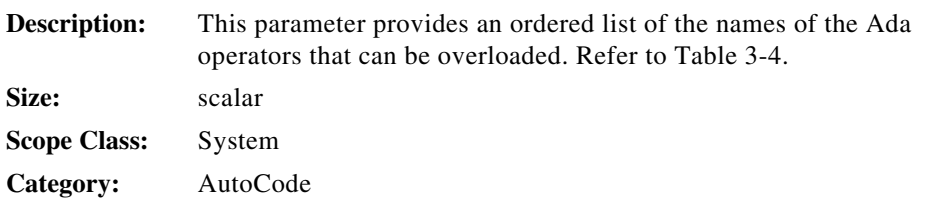

<span id="page-97-0"></span>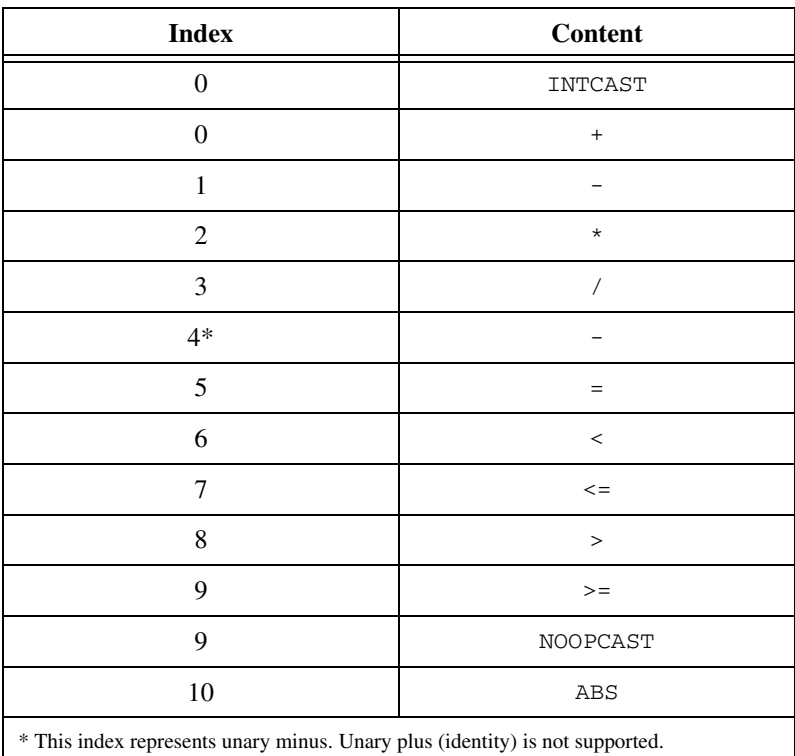

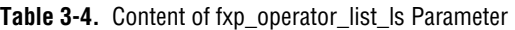

#### **fxp\_operator\_name\_ls**

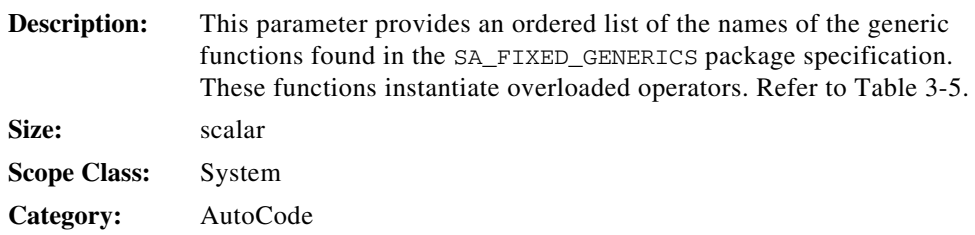

<span id="page-98-0"></span>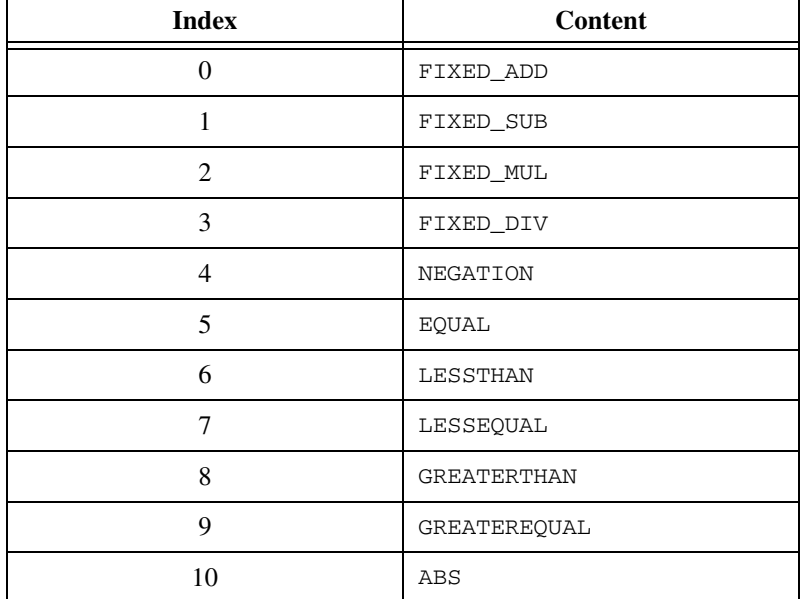

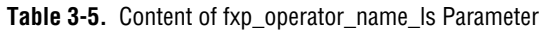

#### **fxp\_resulttype\_li**

**Description:** A list containing the FXPPACKEDID values representing the result type of the operator. The result data type is in the left packed ID. The right packed ID is reserved for an intermediate fixed-point type. Currently, only addition and subtraction operators use the intermediate type (refer to the *[Special Type Encodings](#page-48-0)* section). Size: scalar **Scope Class:** System **Category:** AutoCode

## **fxp\_short\_fxpname\_ls**

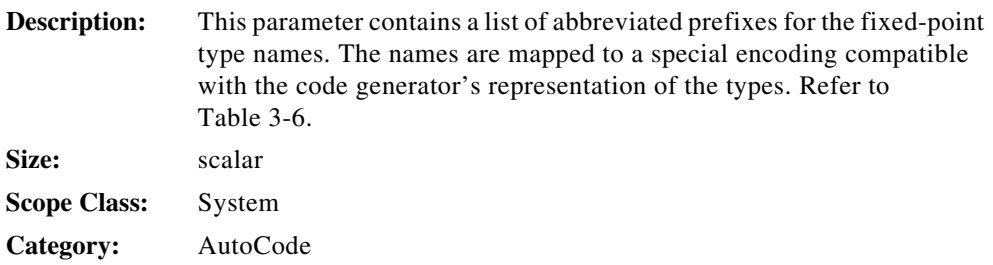

<span id="page-99-0"></span>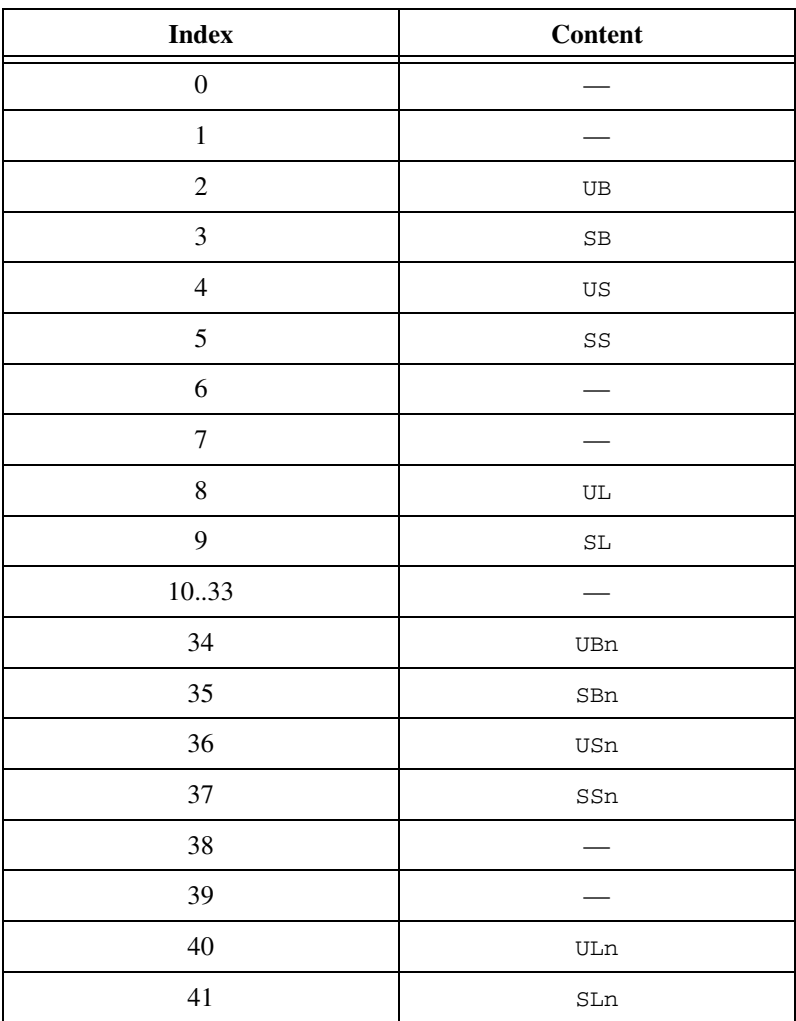

#### **Table 3-6.** Content of fxp\_conversions\_ls Parameter

## **get\_pvar\_init(pvaridx {, validx})**

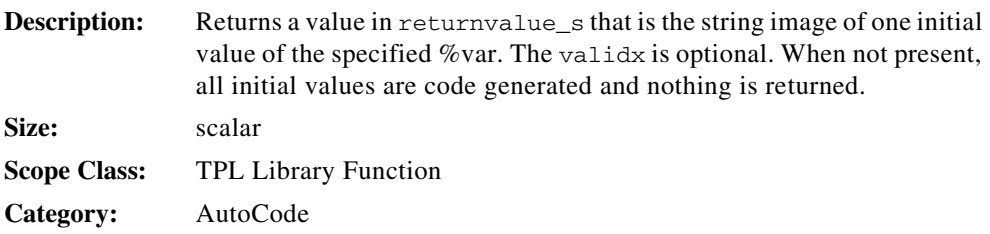

## **get\_varblk\_init(varblkidx {, validx})**

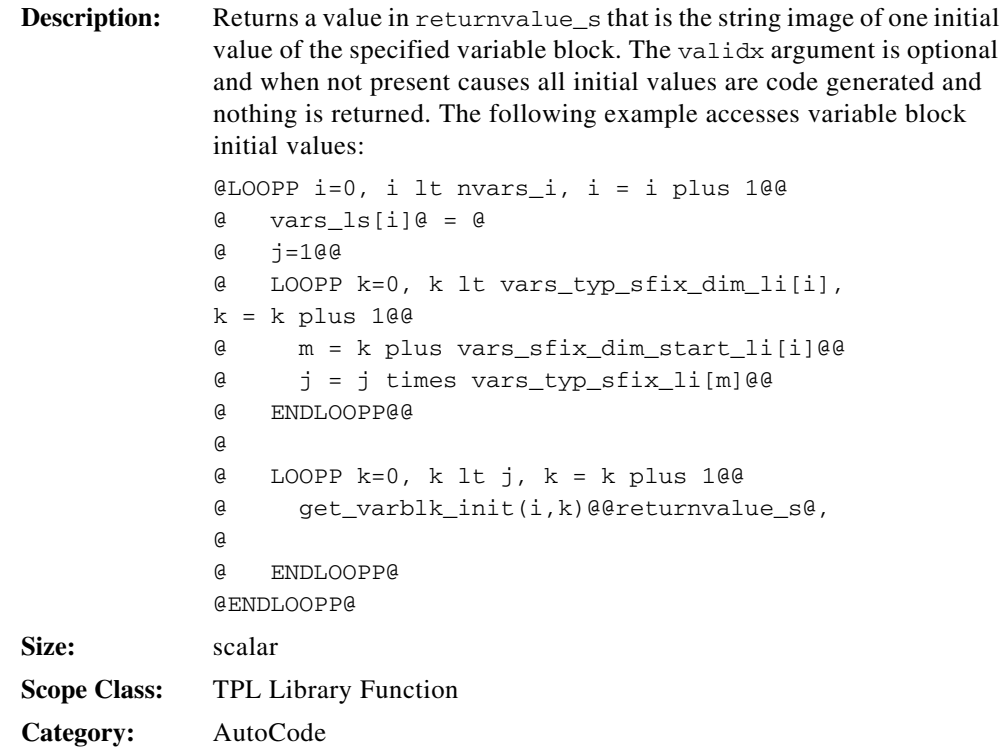

## **gtype\_b**

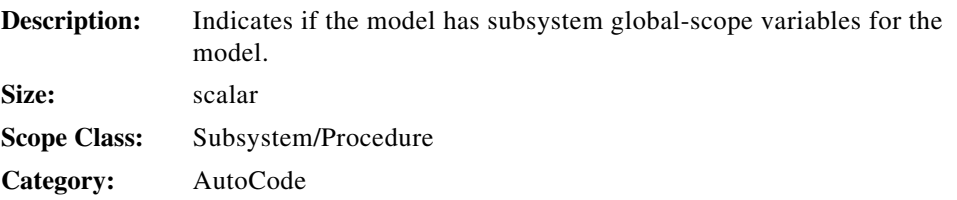

# **gtype\_blk\_channel\_list\_li**

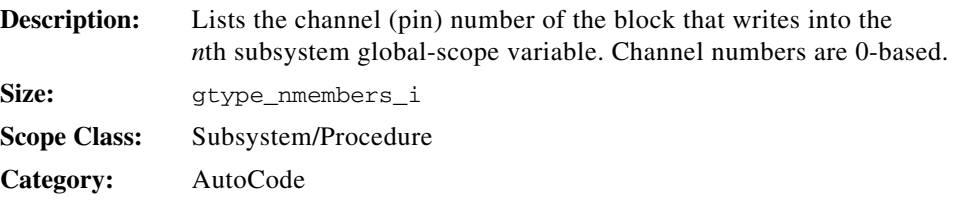

#### **gtype\_blk\_list\_li**

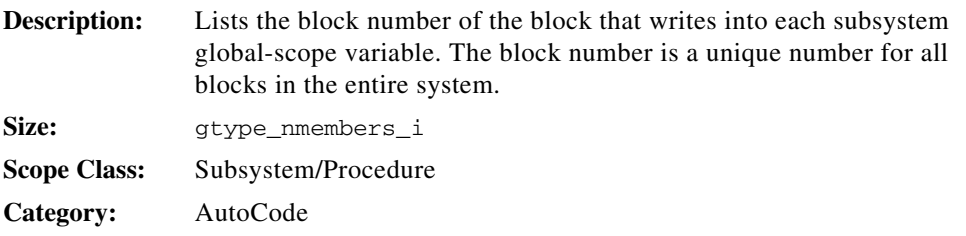

## **gtype\_blk\_ordinal\_li**

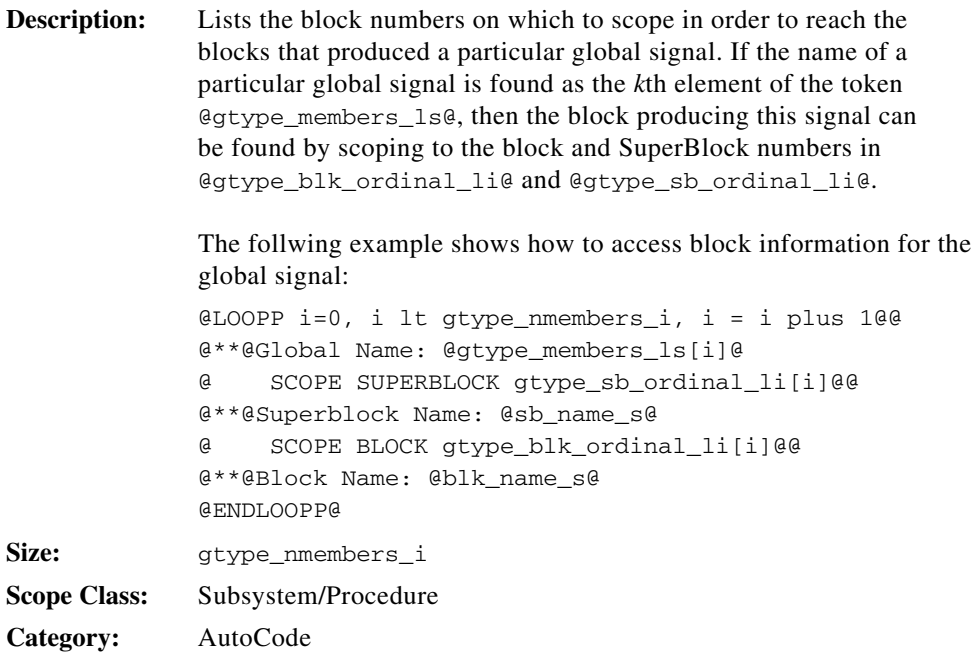

# **gtype\_members\_init\_lb**

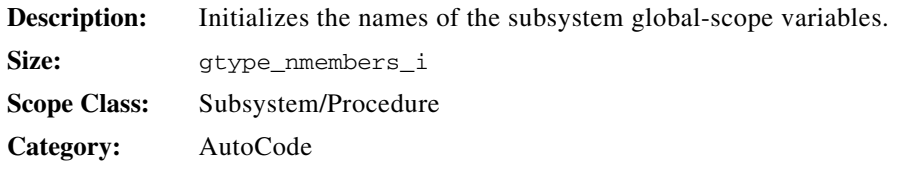

# **gtype\_members\_ls**

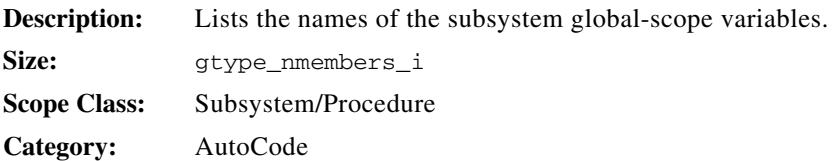

#### **gtype\_members\_memaddr\_ls**

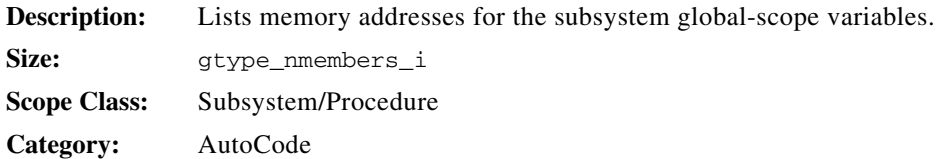

#### **gtype\_members\_size\_li**

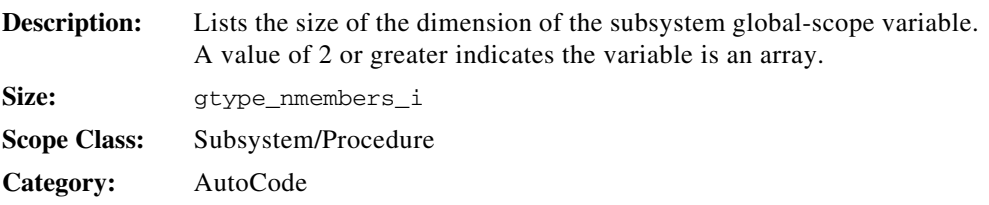

# **gtype\_members\_typ\_pfix\_ls**

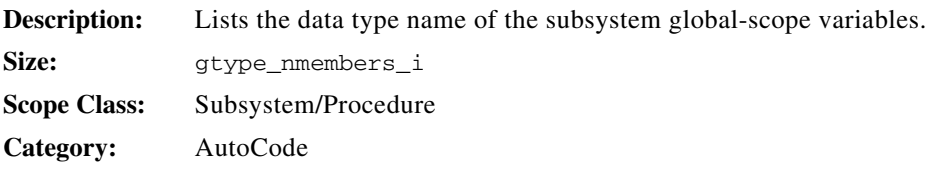

# **gtype\_members\_typ\_sfix\_ls**

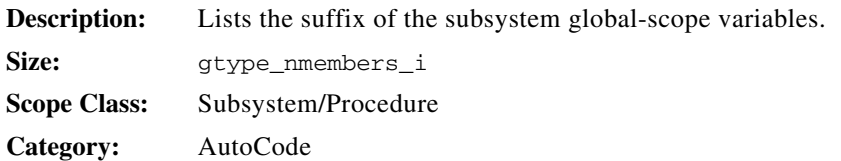

## **gtype\_members\_typ\_li**

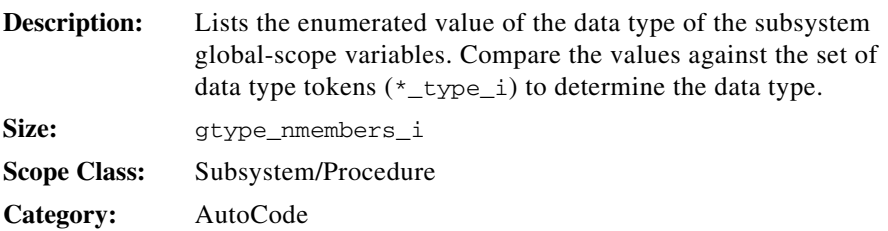

#### **gtype\_members\_value\_ls**

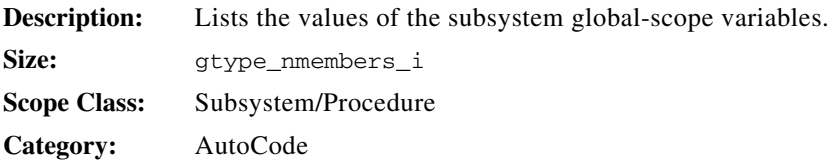

## **gtype\_nmembers\_i**

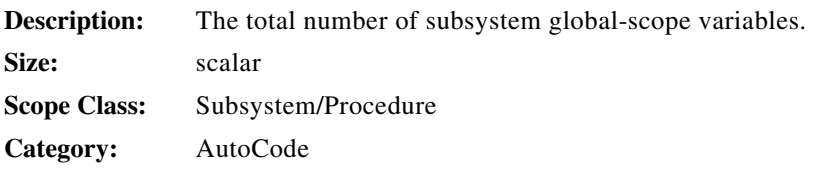

# **gtype\_sb\_ordinal\_li**

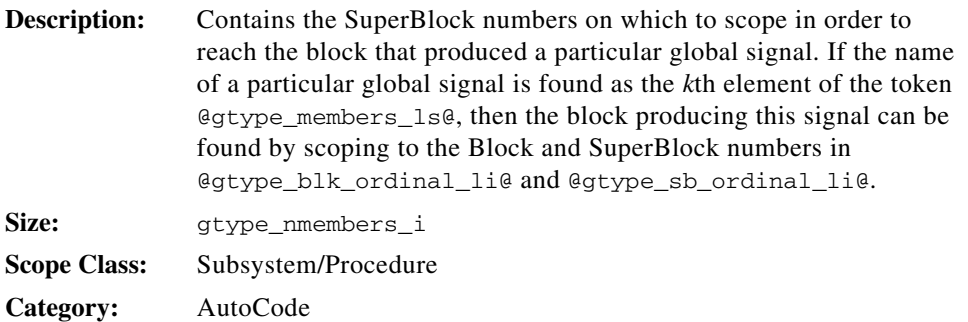

#### **include\_img( )**

 $\mathbb{N}$ 

 $\mathbb{N}$ 

**Description:** For FrameMaker:

include\_img is a TPL function that is a superset of small\_frame and large\_frame. This function automatically imports an encapsulated PostScript file named @sb\_name\_s@.eps (where sb\_name\_s is a currently scoped SuperBlock name) depending on the scope where the TPL function is invoked. Make sure the .eps file is generated beforehand using the **Hardcopy SuperBlock(s)** option under the **Build** pull-down menu. Since this function has only a symbolic link to the encapsulated PostScript file, the latest .eps file is loaded automatically.

**Note** Generate PostScript files from SystemBuild using the **File»Print to File** option; be sure to specify the filename extension eps.

The include img function depends on the parameter  $\&$ s  $b$  name  $\&$  where the filename is @sb\_name\_s@.eps (or .ps.img). Verify there are no embedded spaces.

#### For Microsoft Word:

include img is a TPL function that is a superset of small frame and large frame. This function automatically imports an Enhanced Metafile file named @sb\_mangled\_name\_s@.emf (where sb\_mangled\_name\_s is a currently scoped SuperBlock name) depending on the scope where the TPL function is invoked. Verify the . emf file is generated beforehand using the **Hardcopy SuperBlock(s)** option under the **Build** pull-down menu. Since this function has only a symbolic link to the Enhanced Metafile file, the latest .emf file is loaded automatically.

**Note** Generate PostScript files from SystemBuild using the **File»Print to File** option; be sure to specify the filename extension emf.

The include img function depends on parameter  $\⊂>6b$  mangled name  $\⊂>6d$ , where filename is  $@sb$  mangled name  $s@.emf$  (or .emf.img). Make sure there are no embedded spaces.

Size: scalar **Scope Class:** Function **Category:** DocumentIt

# **initialtaskstate\_ls**

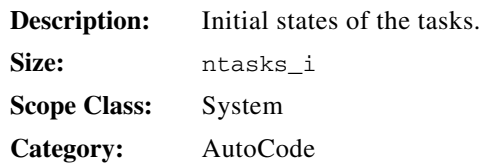

# **initop\_b**

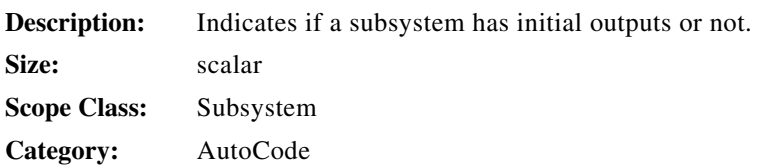

# **init\_call\_required\_b**

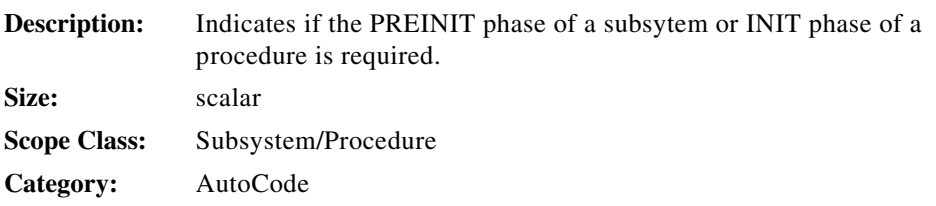

# **inputs\_i**

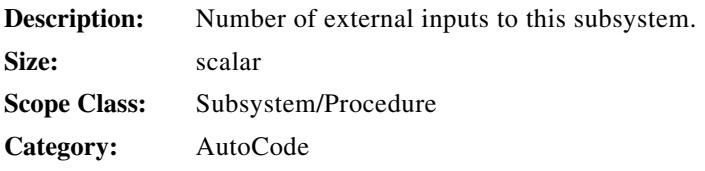

# **integer\_type\_i**

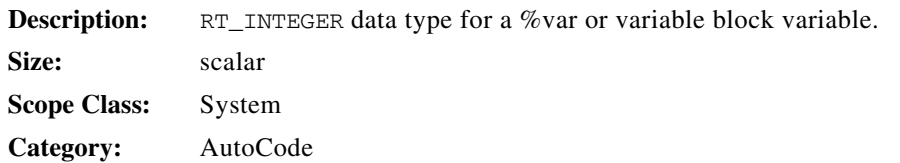

## **integrator\_i**

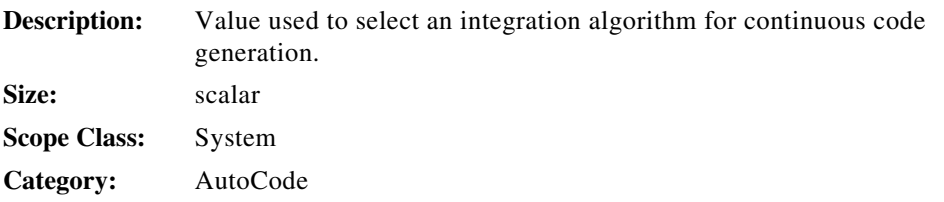

# **interrupt\_procs\_li**

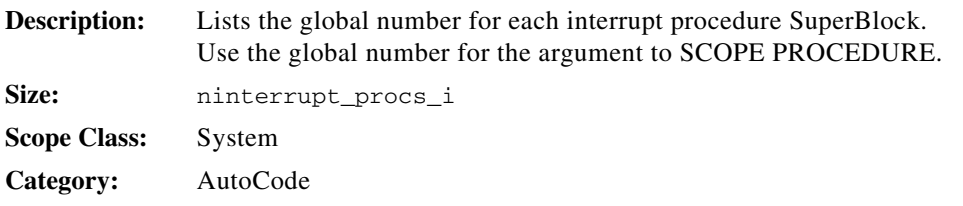

#### **is\_blk\_b**

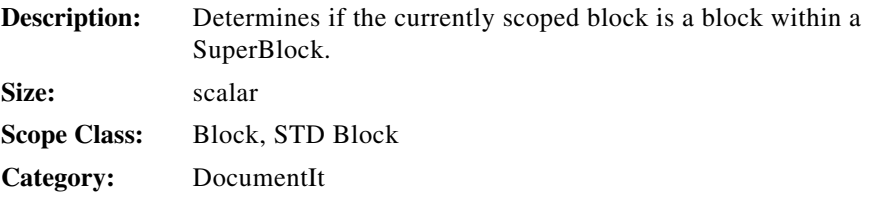
# **is\_ds\_b**

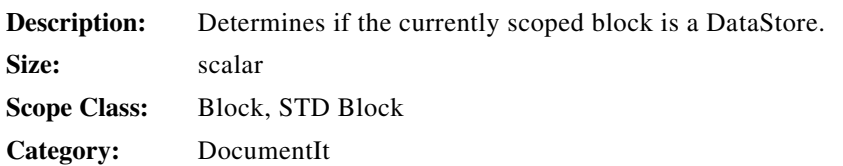

# **is\_sb\_b**

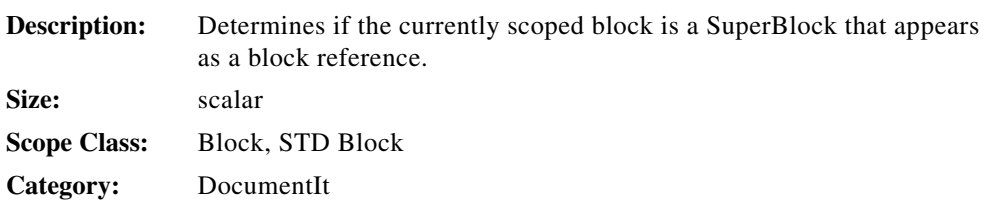

### **is\_std\_b**

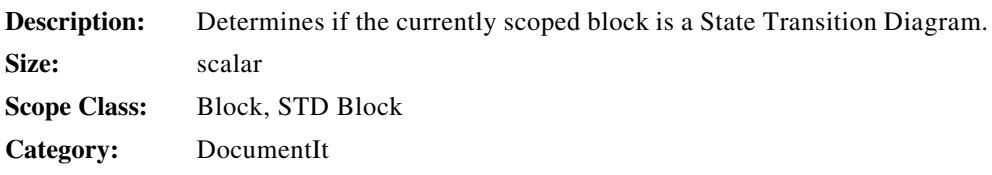

# **is\_text\_b**

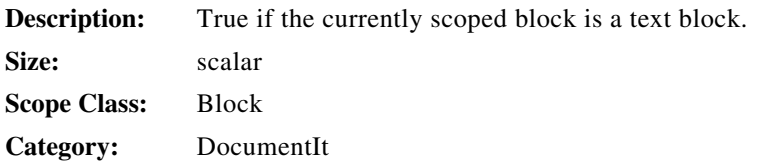

### **itype\_b**

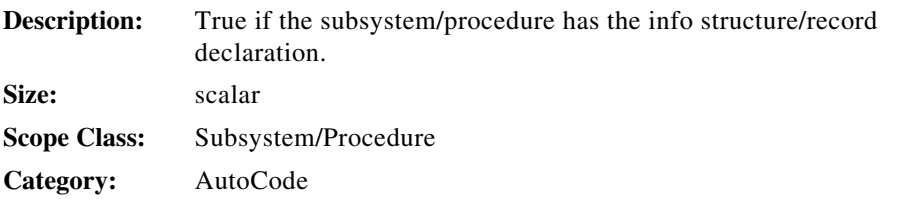

### **itype\_members\_ls**

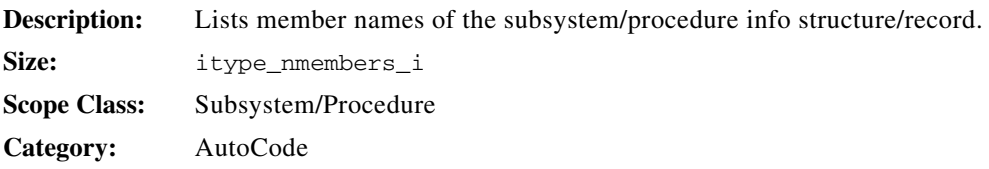

# **itype\_members\_size\_li**

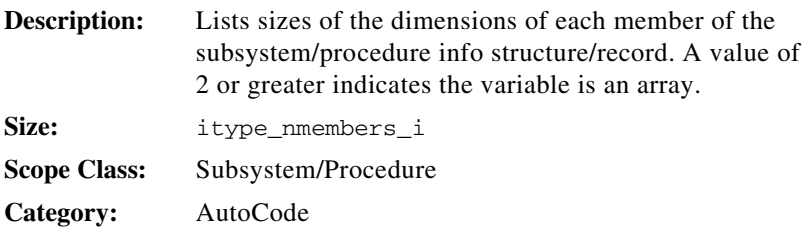

# **itype\_members\_typ\_li**

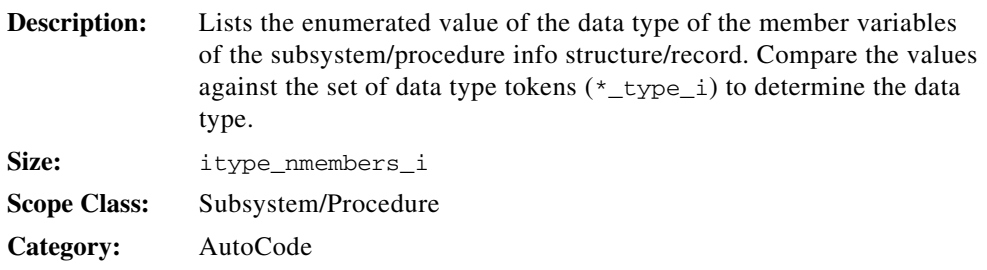

# **itype\_nmembers\_i**

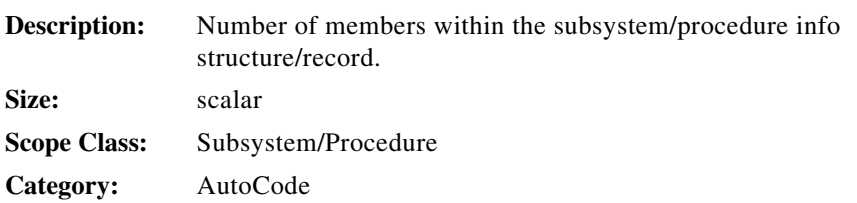

# **itype\_tag\_s**

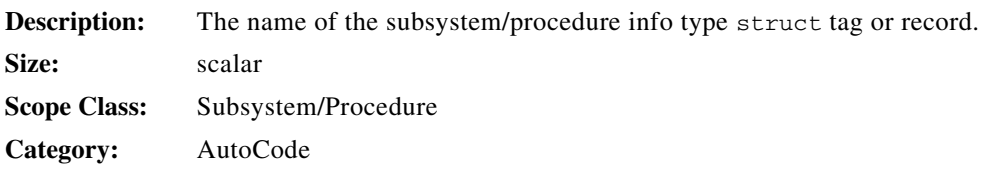

# **kroption\_b**

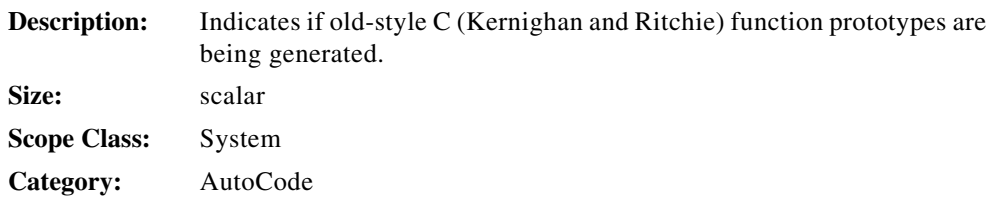

### **language\_s**

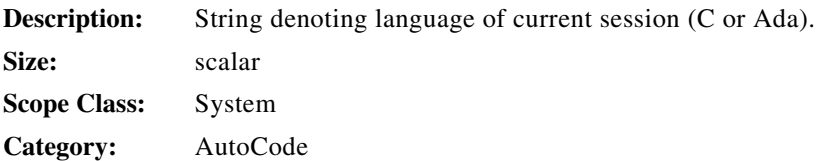

# **large\_frame( )**

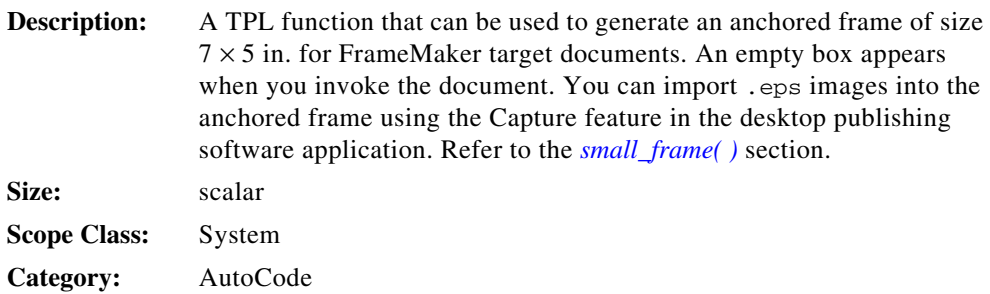

### **level\_i**

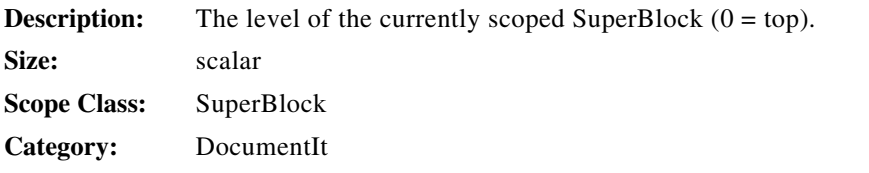

# **logical\_type\_i**

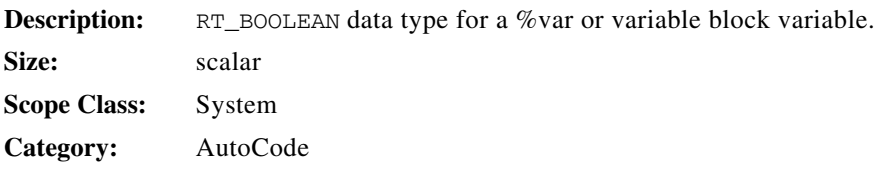

#### **macro\_procs\_ls**

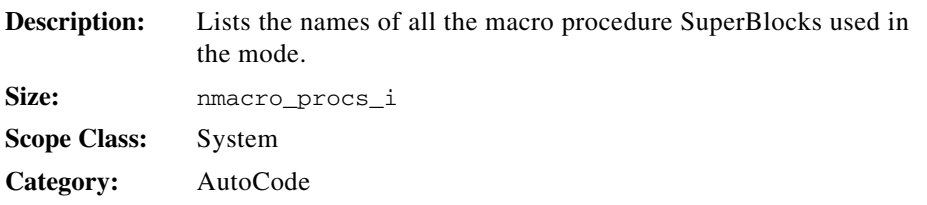

# **mealy\_out\_dsc\_ls**

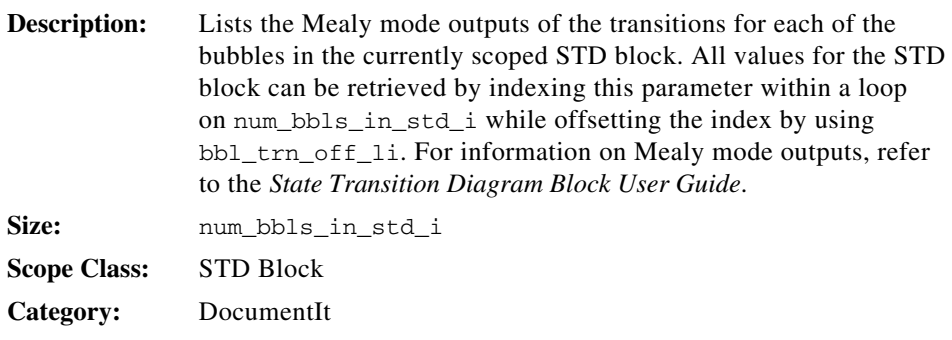

# **modelname\_s**

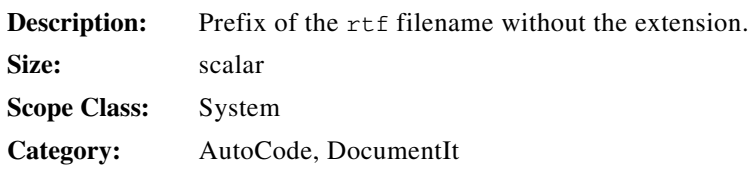

### **moore\_out\_dsc\_ls**

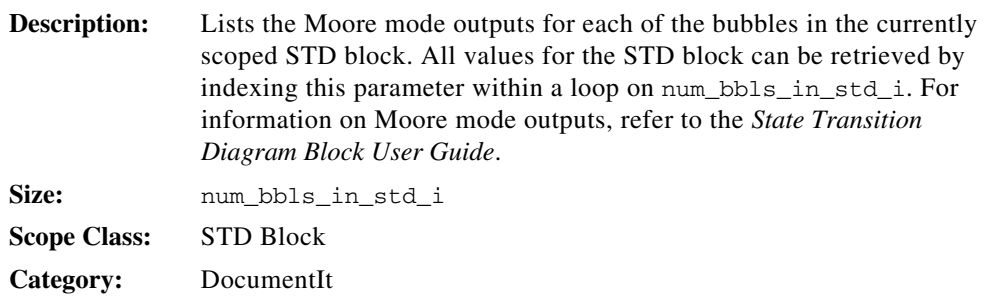

# **multiprocessor\_b**

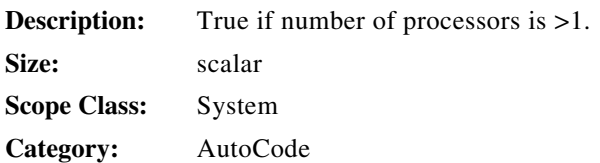

### **n\_user\_defined\_type\_i**

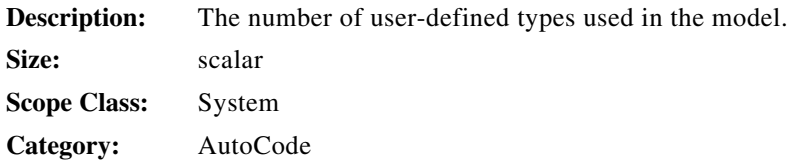

# **nbackgnd\_procs\_i**

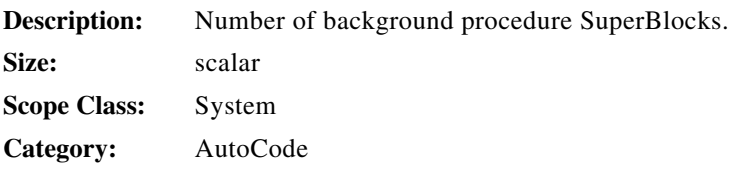

# **nchildprocs\_ins\_li**

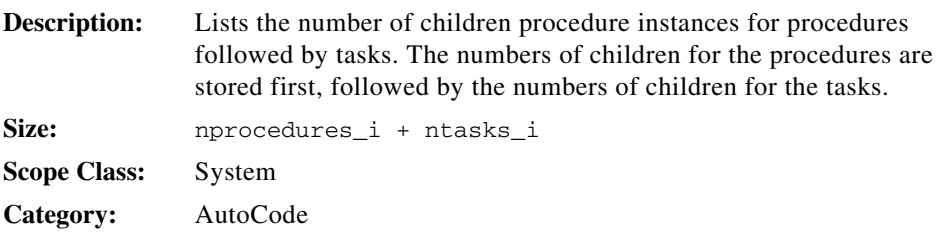

# **nchildprocs\_li**

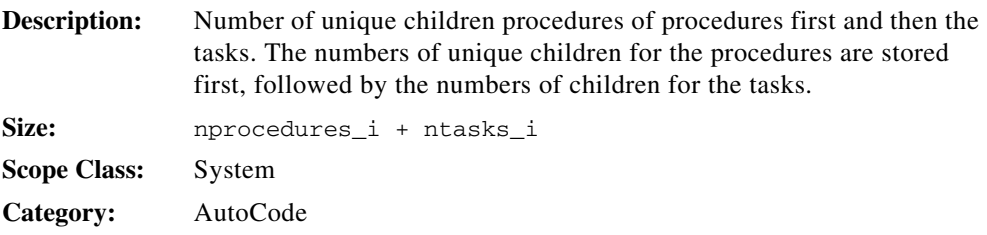

### **nds\_i**

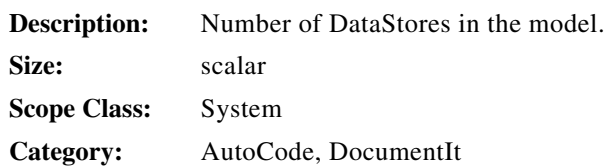

# **ndesprocs\_li**

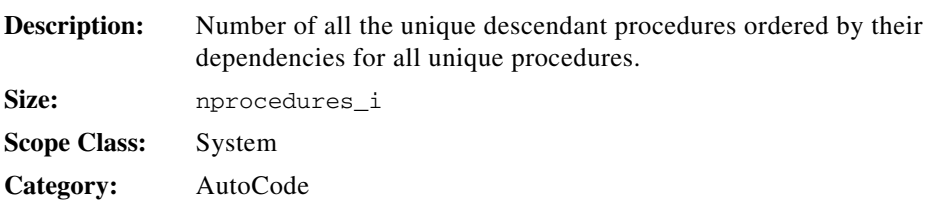

# **nenabled\_i**

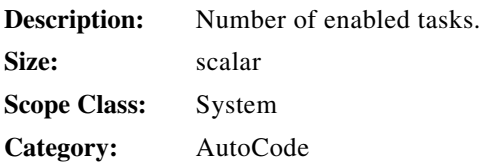

# **nfxp\_conversions\_i**

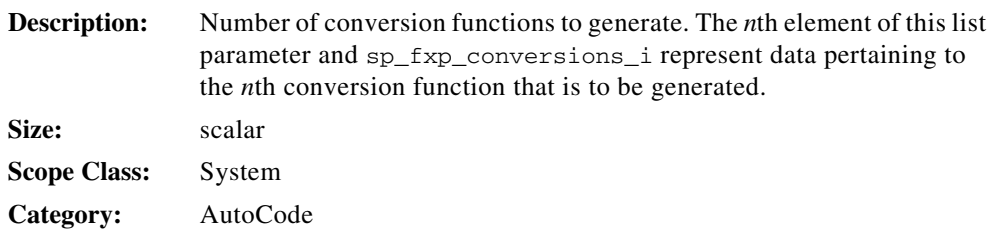

# **nfxp\_opfunctions\_i**

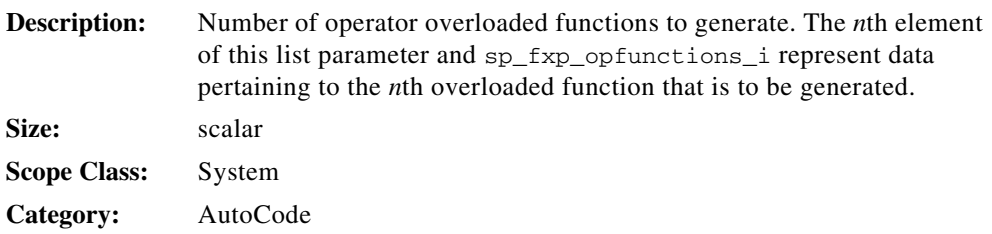

# **ninterrupt\_procs\_i**

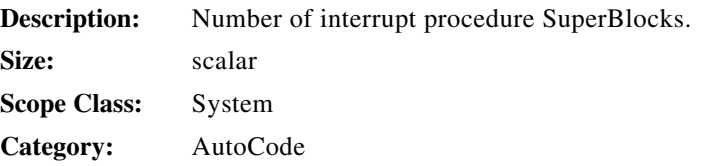

#### **nmacro\_procs\_i**

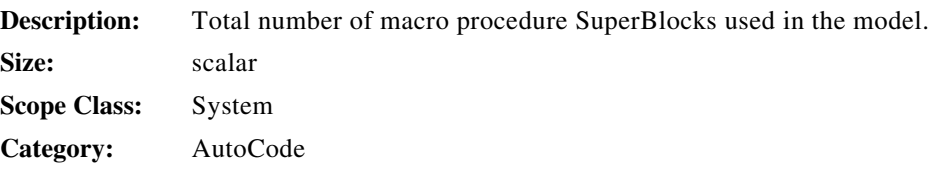

### **nobusmap\_b**

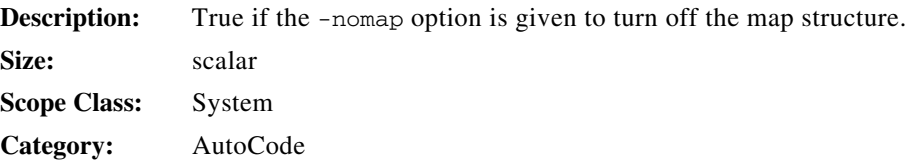

# **noerr\_option\_b**

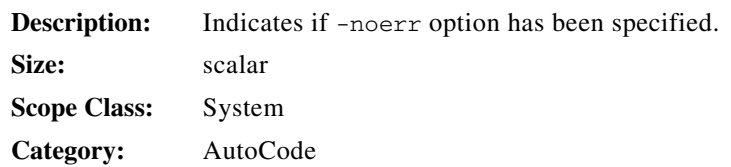

# **noicmap\_b**

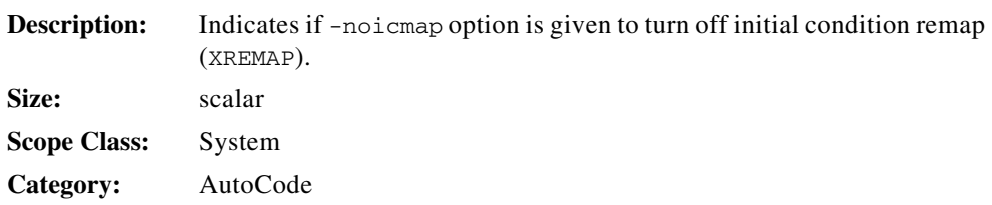

### **norestart\_b**

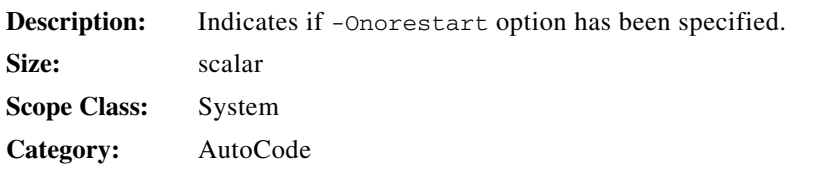

### **npercentvars\_i**

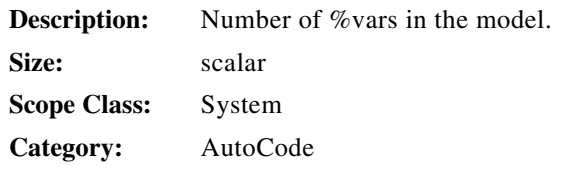

### **npercentvars\_used\_i**

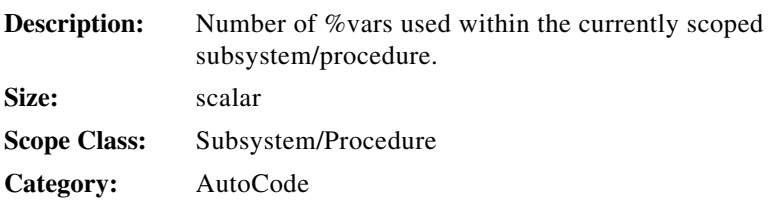

# **nperiodic\_i**

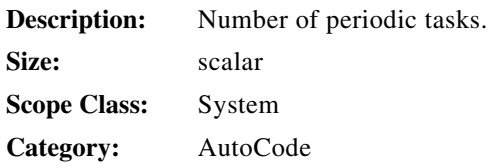

# **nprocedures\_i**

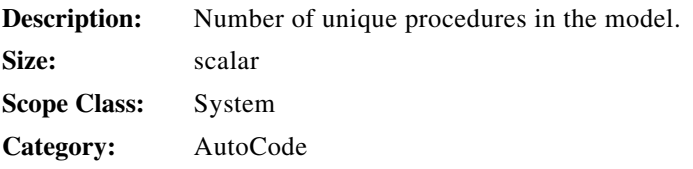

### **nprocessors\_i**

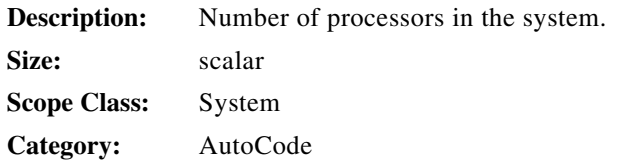

### **nprocs\_i**

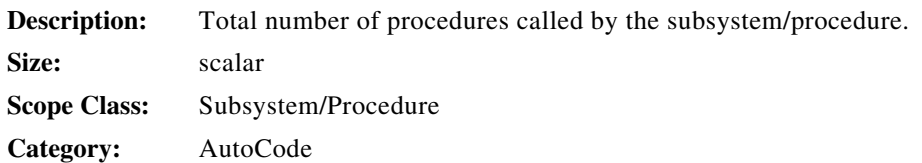

# **nstandard\_procs\_i**

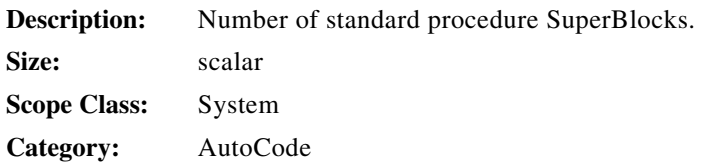

# **nstartup\_procs\_i**

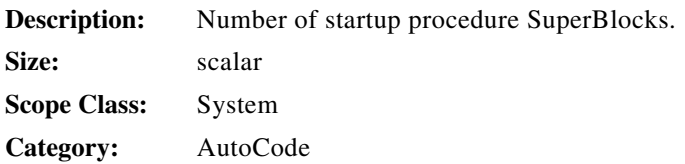

# **nsupblks\_i**

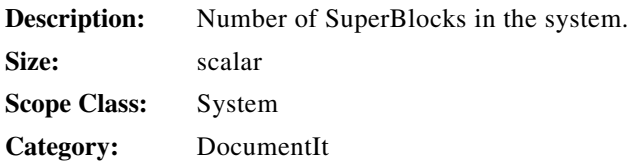

### **ntasks\_i**

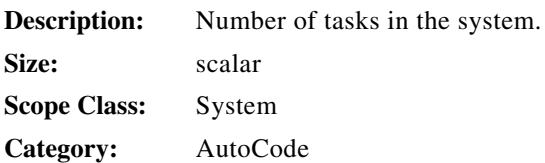

# **ntriggered\_i**

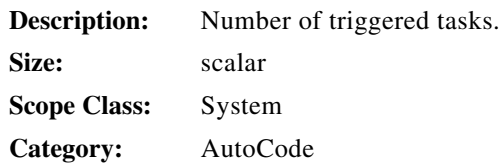

### **nucbs\_i**

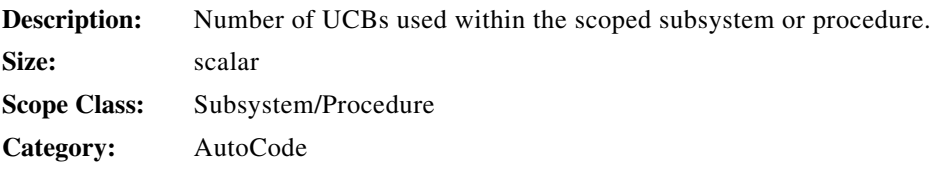

# **num\_bbl\_trn\_in\_li**

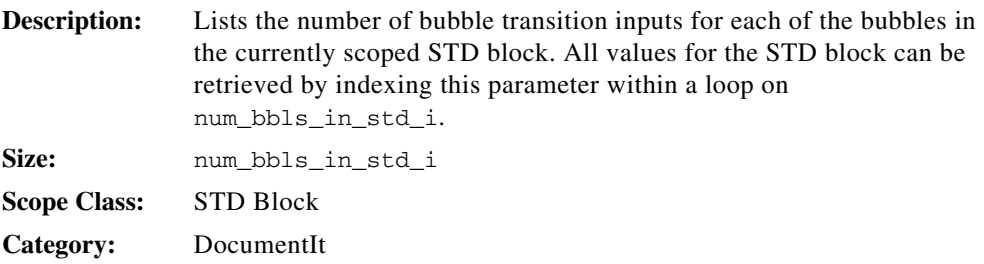

### **num\_bbl\_trns\_li**

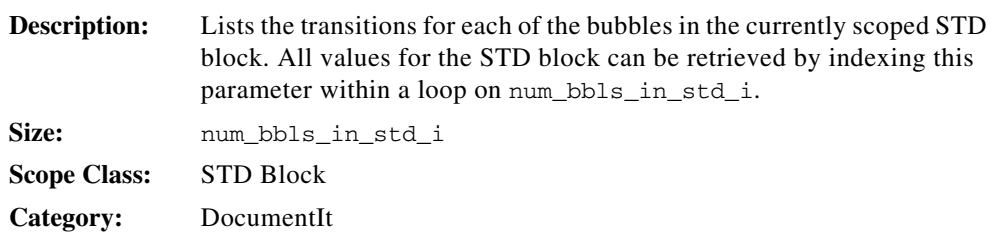

### **num\_bbls\_in\_std\_i**

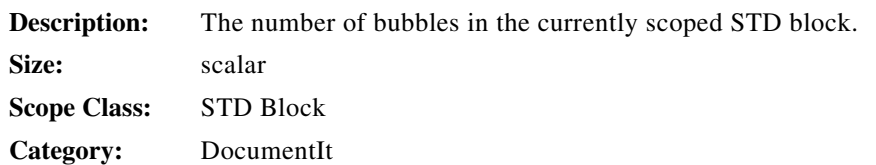

### **num\_blk\_flds\_i**

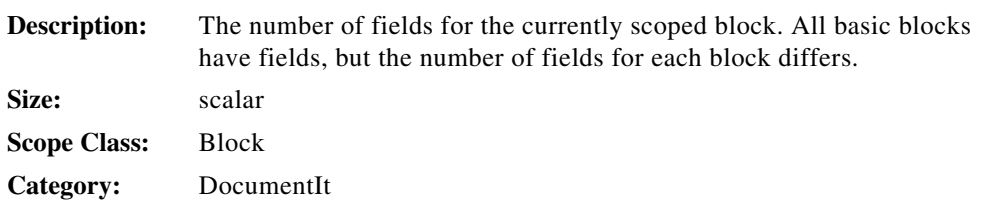

### **num\_blk\_in\_i**

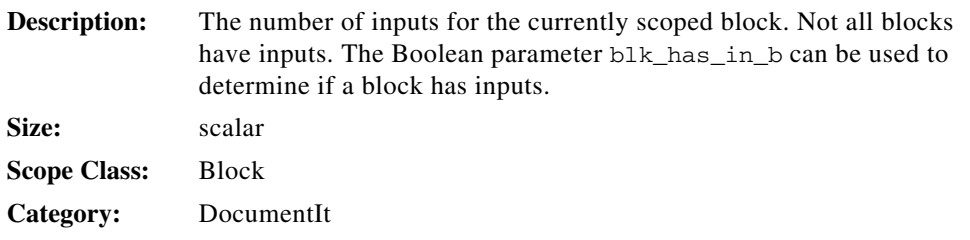

### **num\_blk\_out\_i**

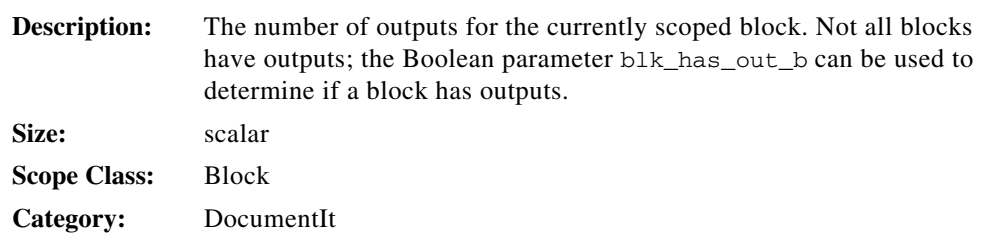

### **num\_blk\_parvars\_i**

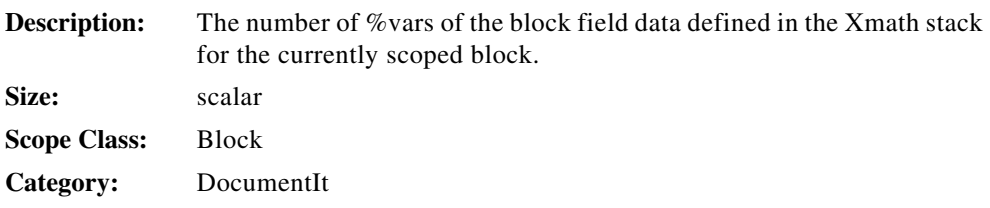

### **num\_blk\_state\_i**

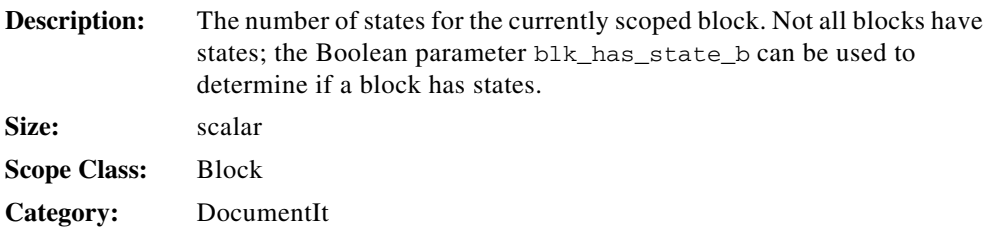

### **num\_blk\_usr\_par\_i**

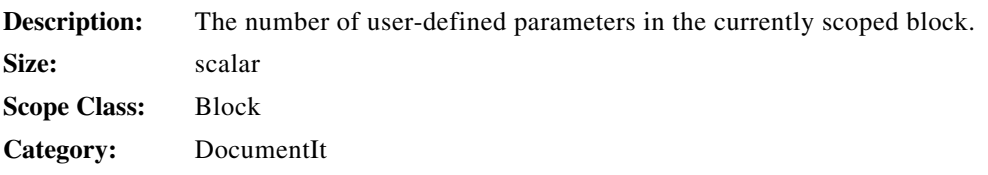

### **num\_blks\_in\_sb\_i**

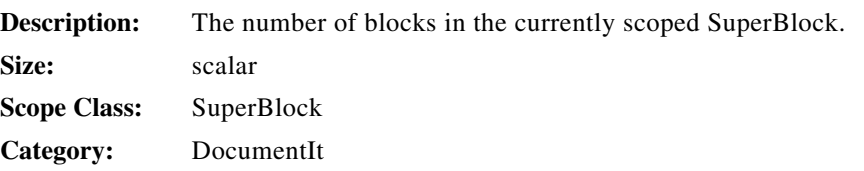

### **num\_ds\_in\_i**

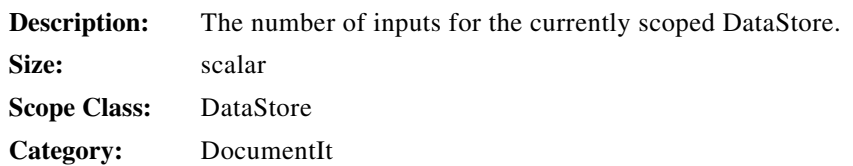

# **num\_ds\_out\_i**

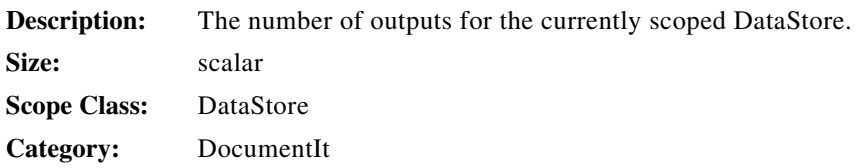

### **num\_ds\_usr\_par\_i**

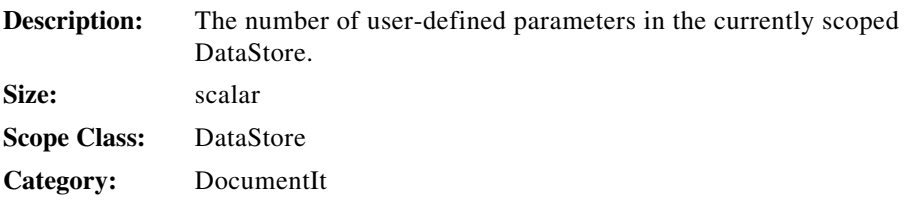

### **num\_mealy\_out\_li**

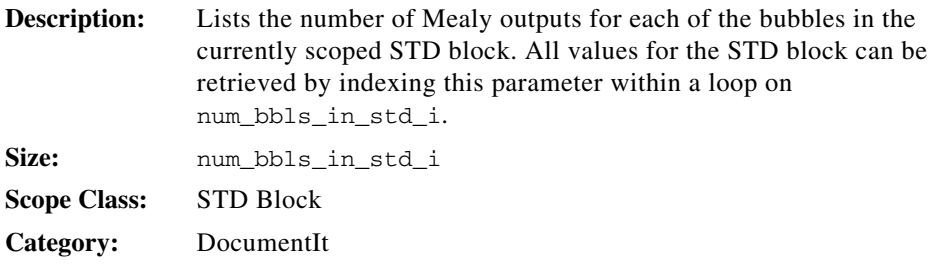

#### **num\_moore\_out\_li**

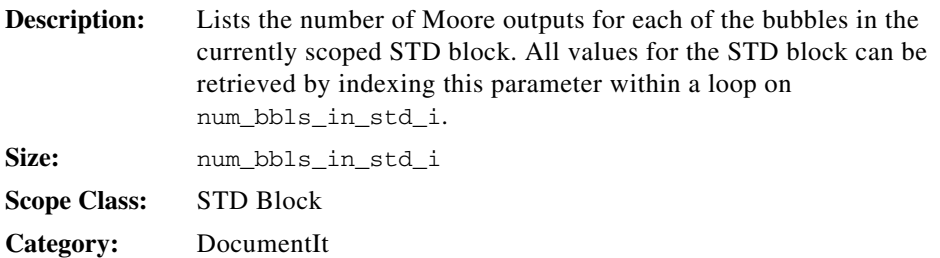

### **num\_reg\_in\_ds\_i**

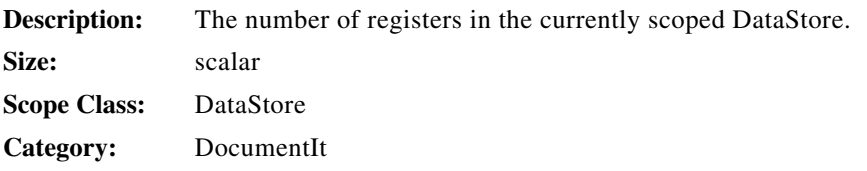

### **num\_sb\_in\_i**

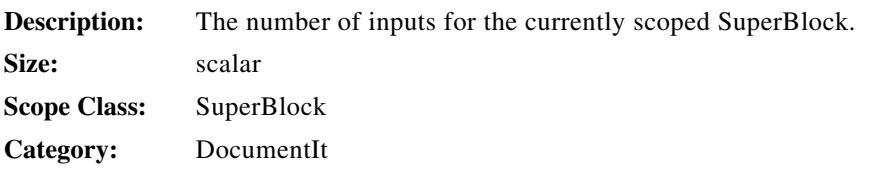

### **num\_sb\_mapped\_vars\_i**

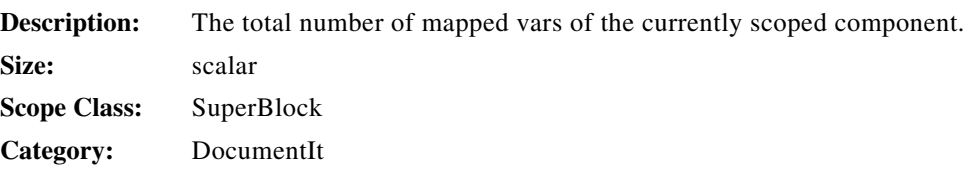

# **num\_sb\_mapping\_vars\_i**

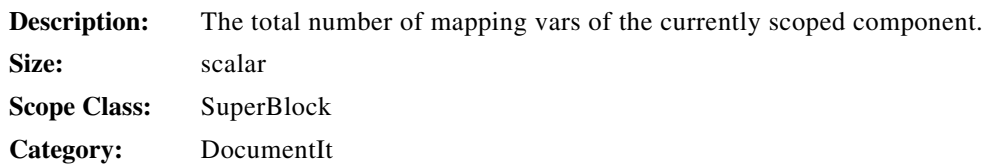

# **num\_sb\_out\_i**

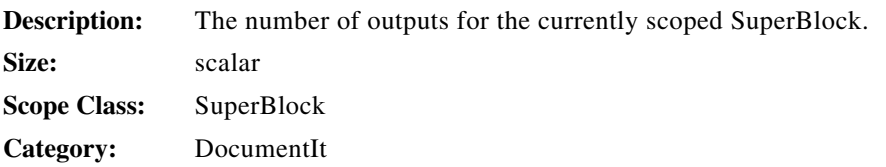

### **num\_sb\_usr\_par\_i**

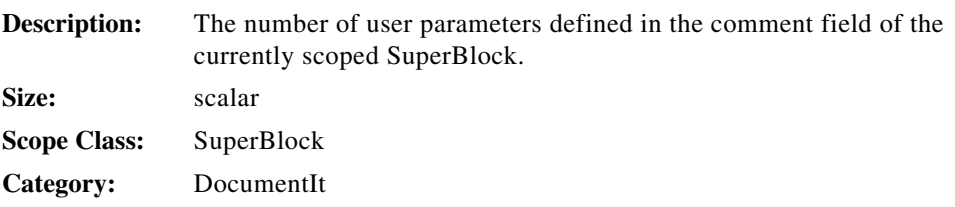

# **numip\_i**

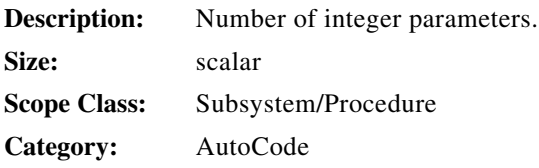

### **numrp\_i**

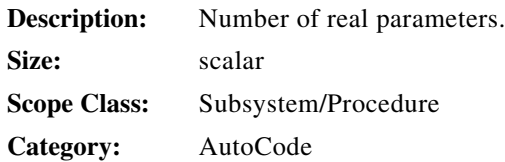

#### **numxs\_i**

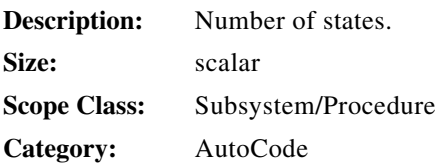

### **numin\_i**

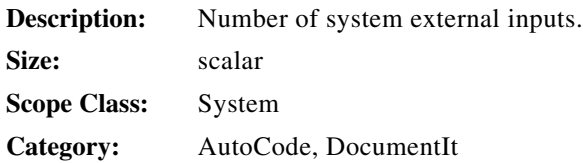

# **numiparsym\_i**

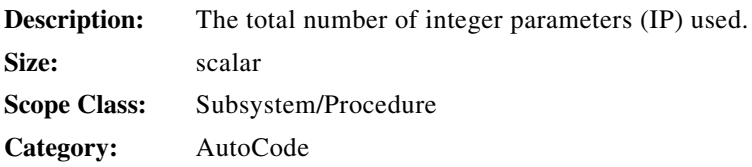

### **numout\_i**

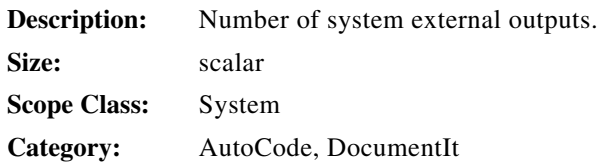

### **numrparsym\_i**

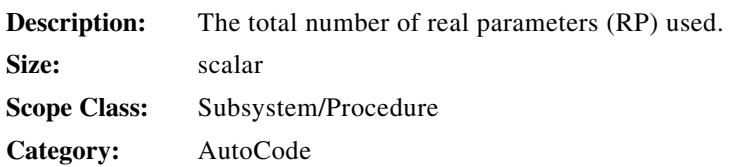

#### **num\_uni\_sb\_i**

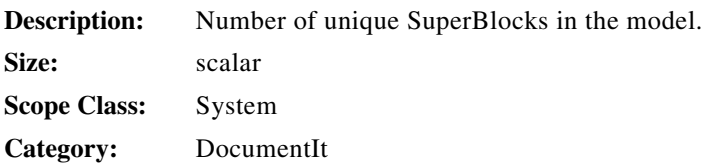

#### **nvars\_i**

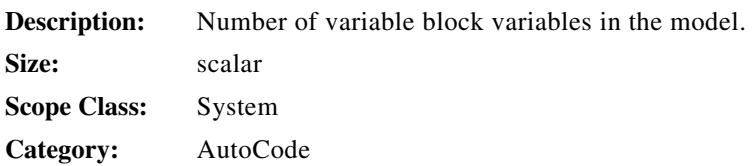

### **ordered\_procs\_li**

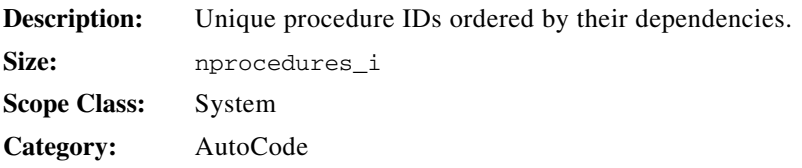

# **outputcount\_li**

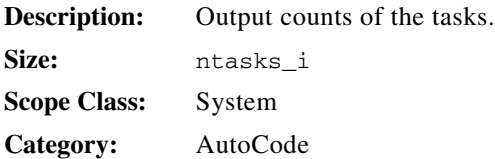

# **outputfile\_dir\_s**

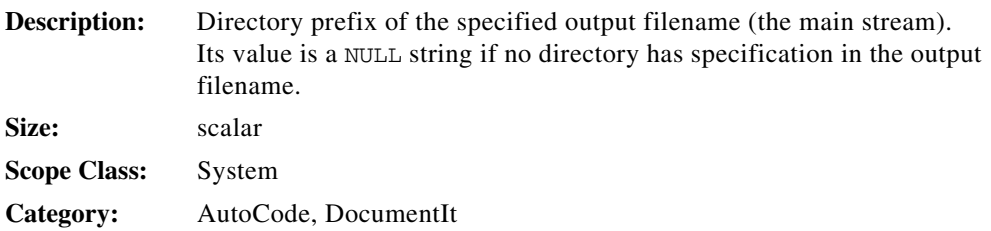

# **outputfile\_ext\_s**

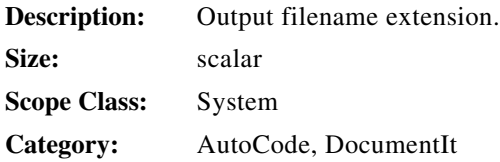

### **outputfile\_pfix\_s**

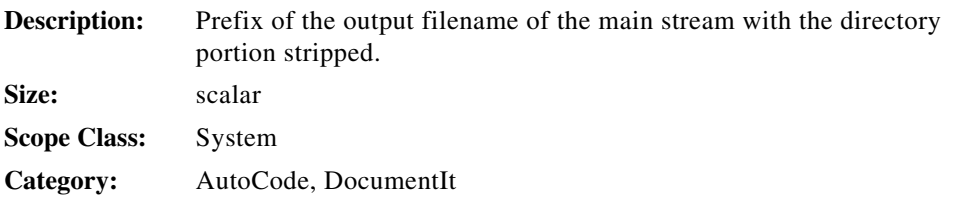

### **output\_fname\_s**

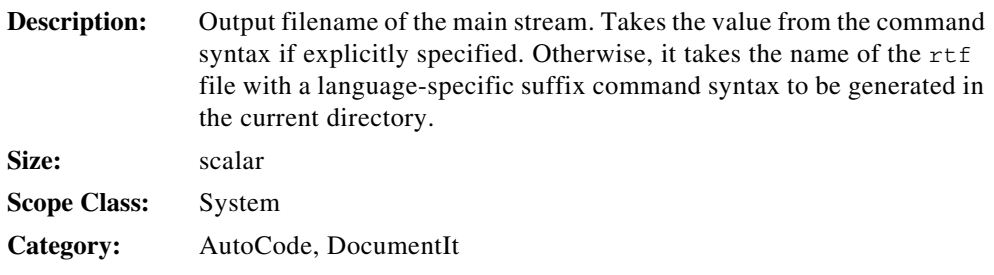

# **outputs\_i**

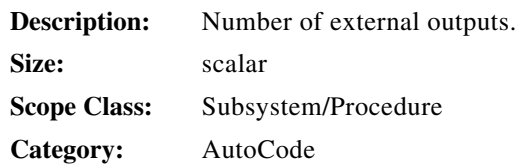

# **pe\_backgnd\_procs\_li**

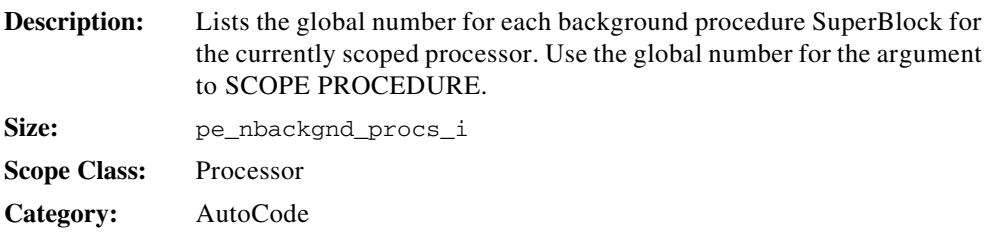

### **pe\_id\_i**

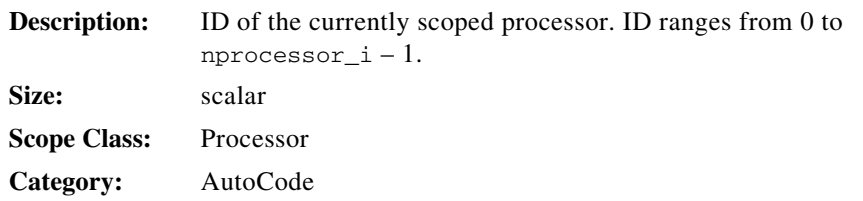

# **pe\_interrupt\_procs\_li**

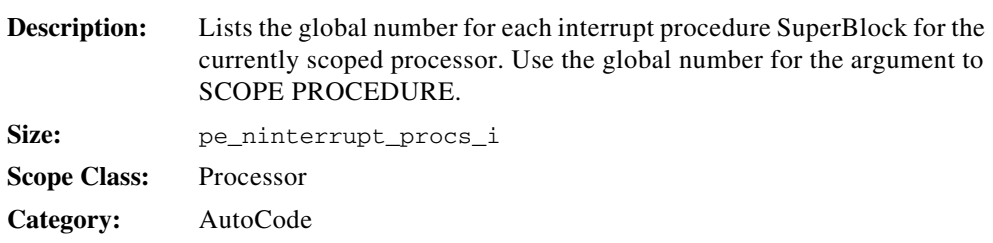

#### **pe\_macro\_procs\_ls**

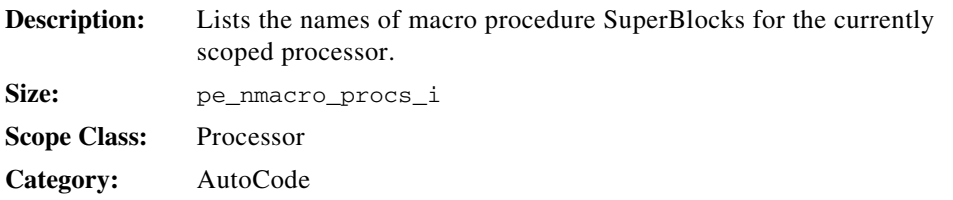

### **pe\_nbackgnd\_procs\_i**

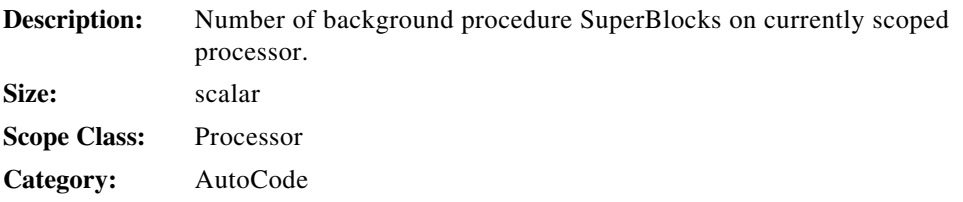

### **pe\_ninterrupt\_procs\_i**

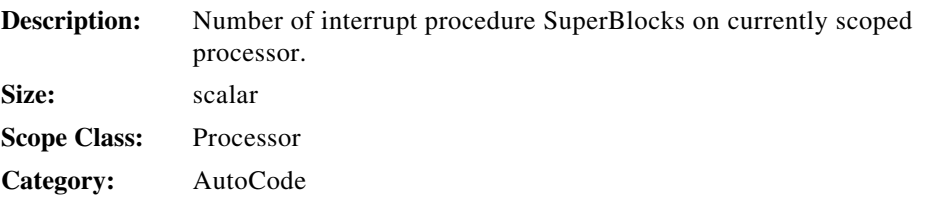

#### **pe\_nmacro\_procs\_i**

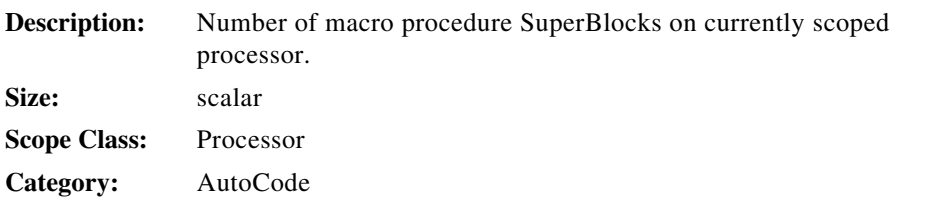

### **pe\_npercentvars\_i**

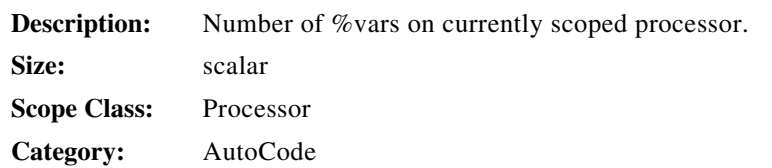

# **pe\_nprocedures\_i**

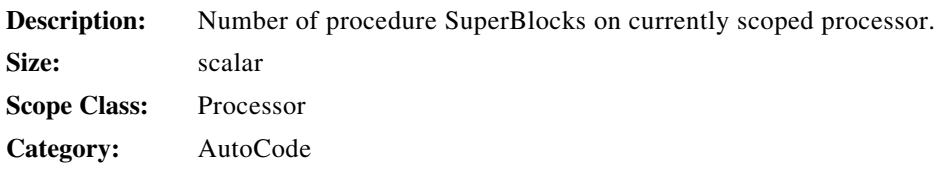

# **pe\_nstandard\_procs\_i**

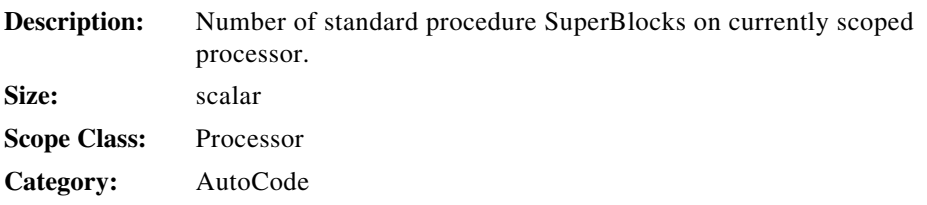

# **pe\_nstartup\_procs\_i**

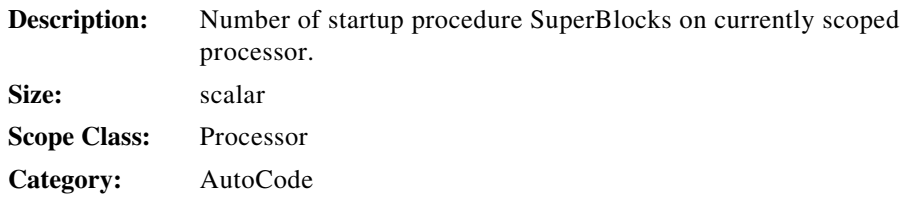

# **pe\_ntasks\_i**

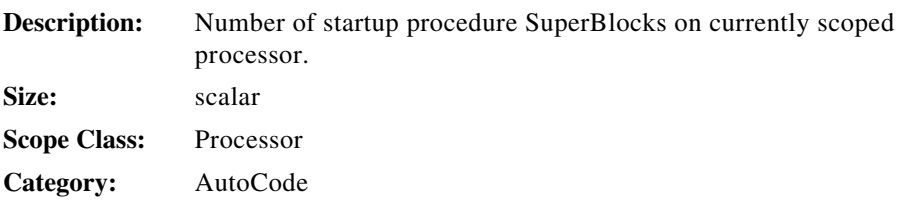

### **pe\_nvars\_i**

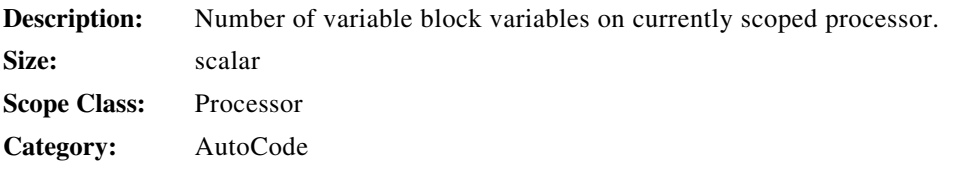

# **pe\_ordered\_procs\_li**

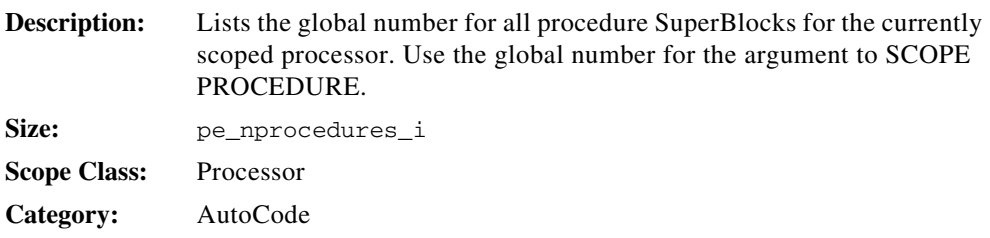

### **pe\_percentvar\_map\_li**

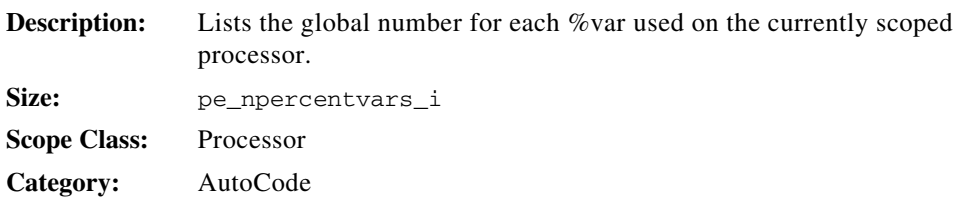

# **pe\_standard\_procs\_li**

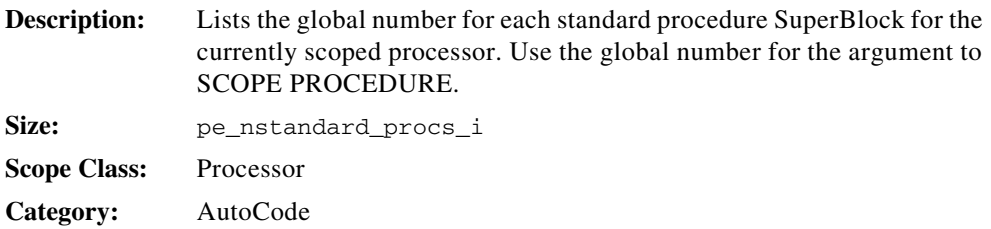

# **pe\_startup\_procs\_li**

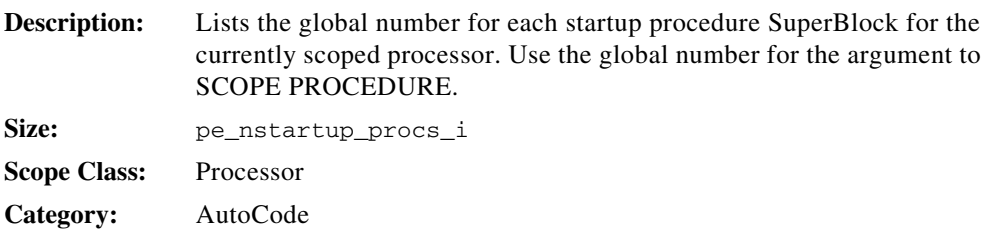

#### **pe\_var\_map\_li**

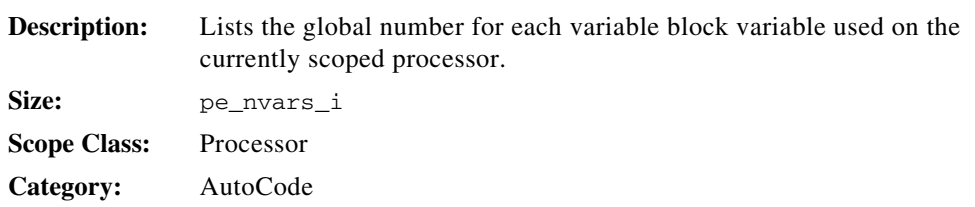

# <span id="page-133-0"></span>**percentvars\_ls**

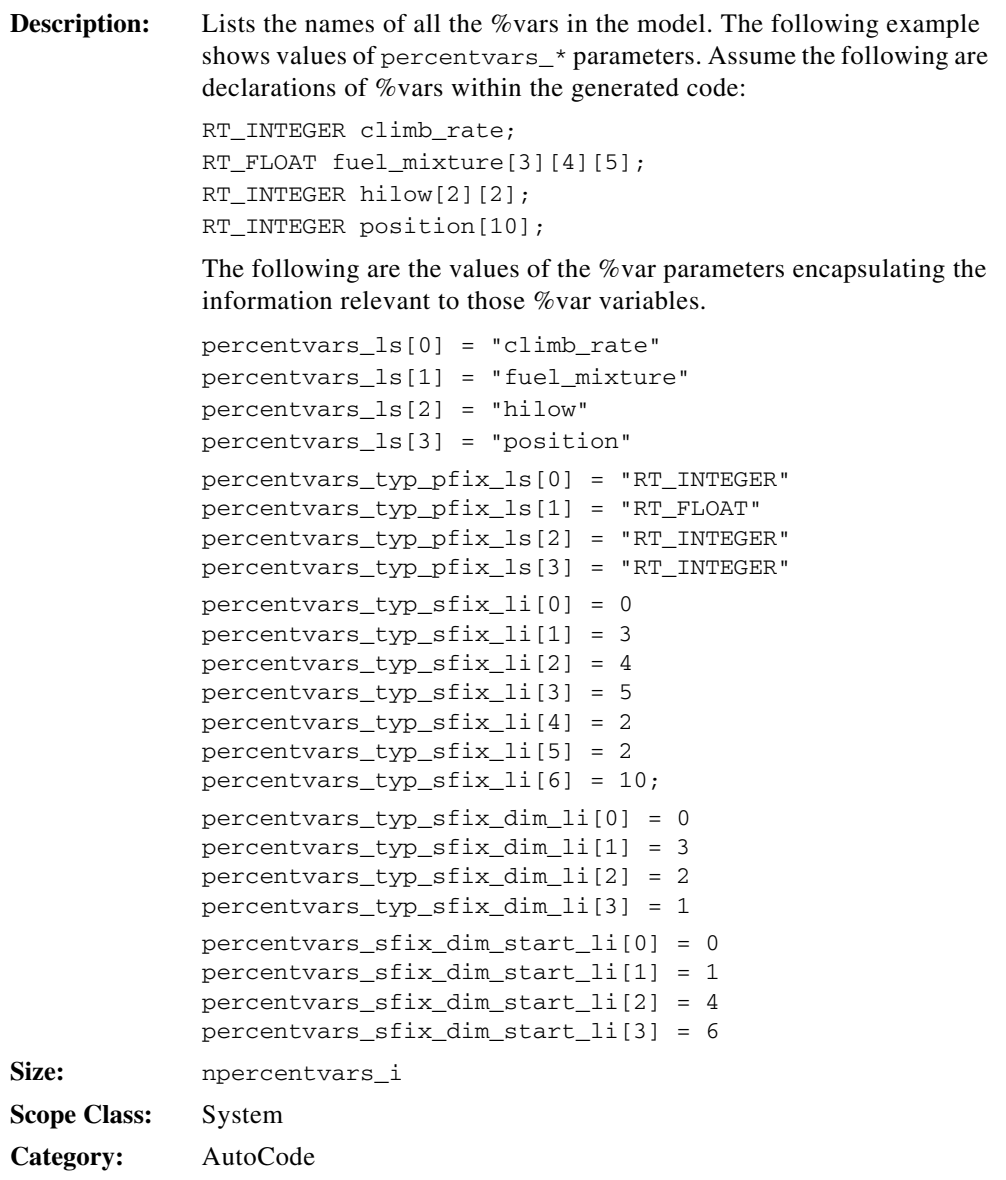

### **percentvars\_as\_varblk\_li**

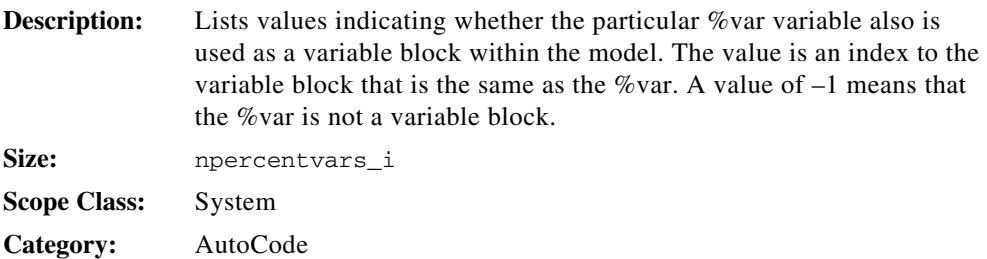

# **percentvars\_prsr\_scope\_li**

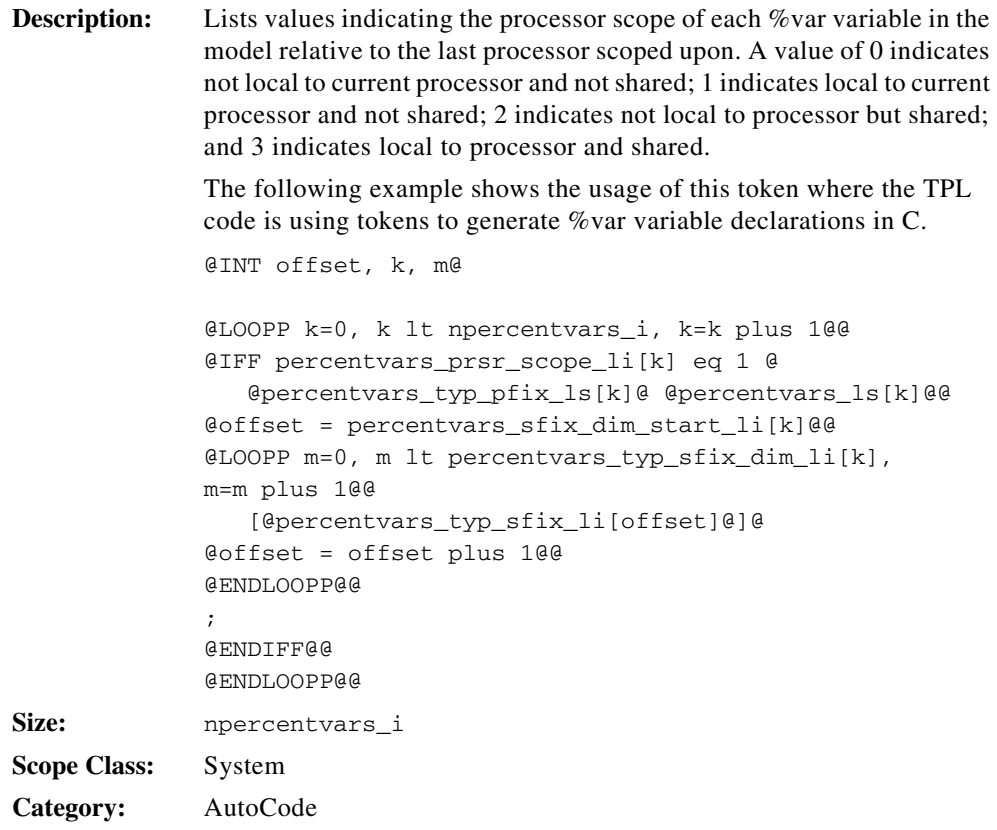

### **percentvars\_sfix\_dim\_start\_li**

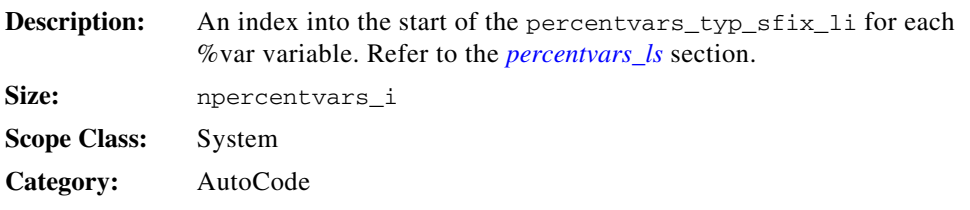

### **percentvars\_subtype\_li**

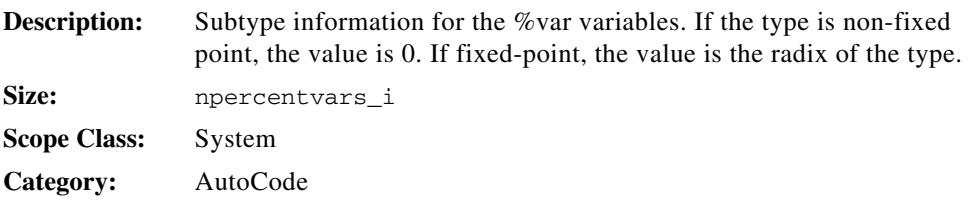

### **percentvars\_typ\_pfix\_ls**

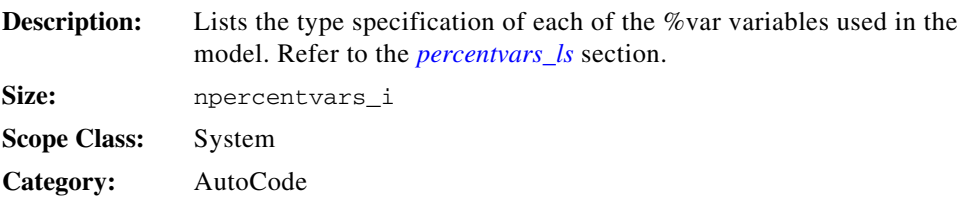

### **percentvars\_typ\_sfix\_li**

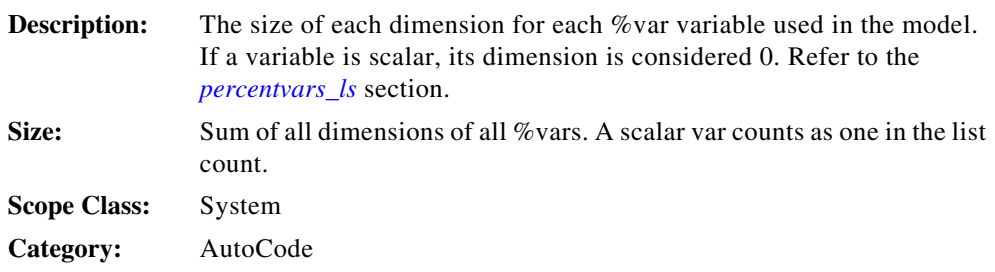

# **percentvars\_typ\_sfix\_dim\_li**

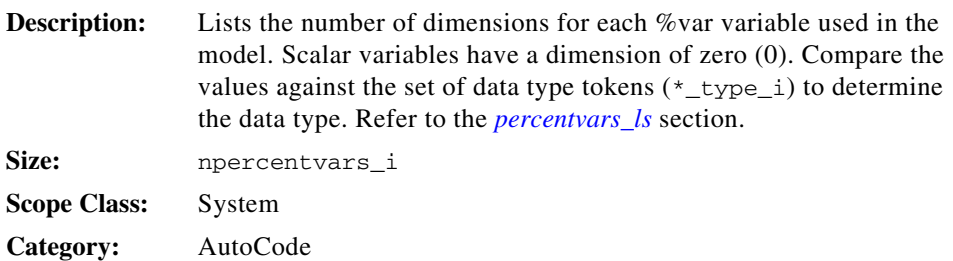

# **percentvars\_type\_li**

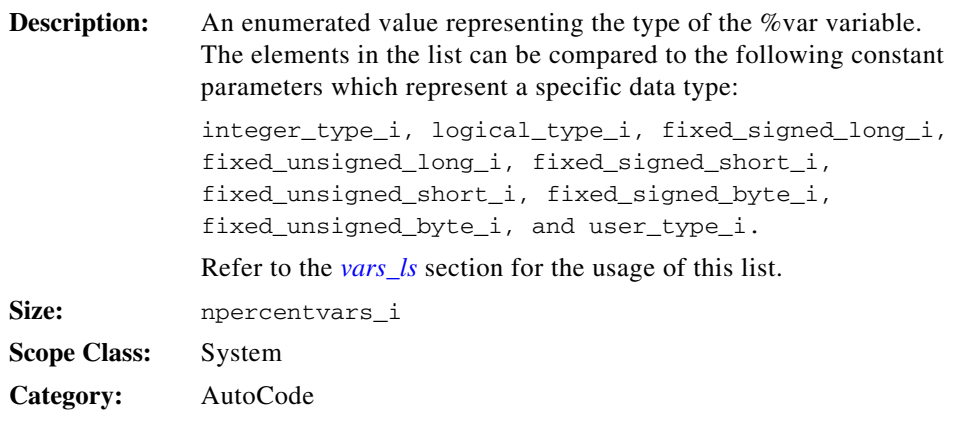

# **percentvars\_used\_li**

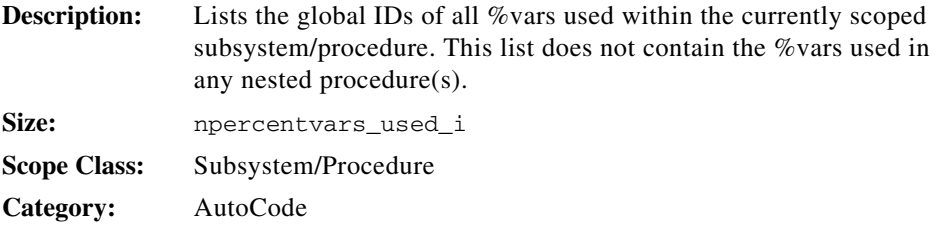

# **procedurename\_s**

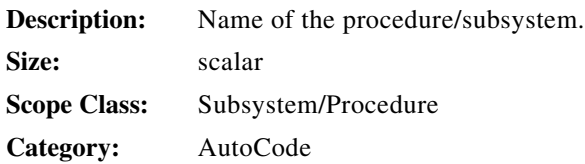

#### **processor\_i**

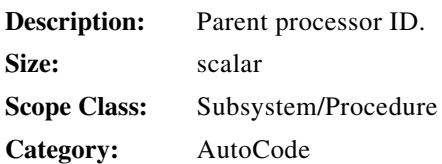

### **processorid\_li**

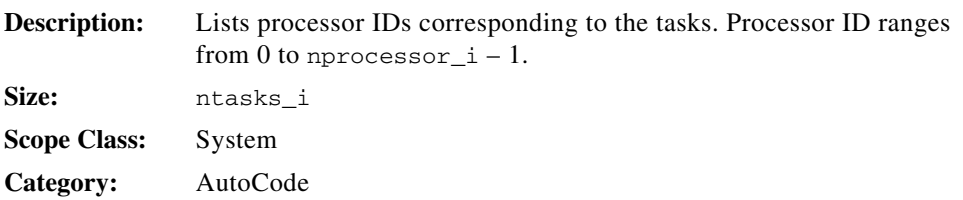

# **proc\_id\_li**

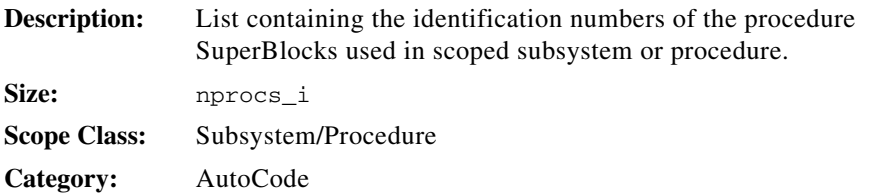

# **proc\_info\_parameters\_b**

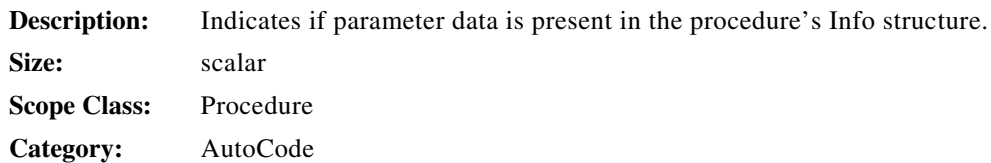

# **proc\_info\_percentvars\_b**

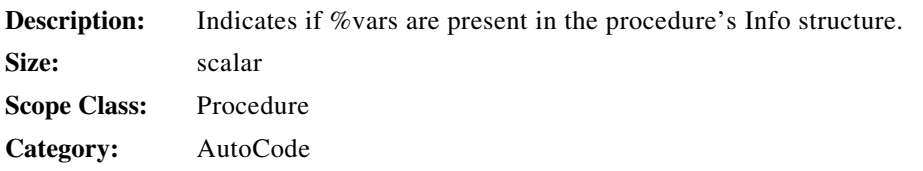

# **proc\_initneeded\_b**

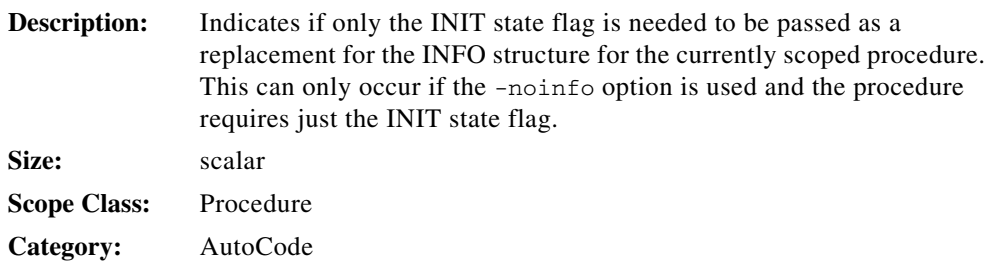

# **proc\_intr\_name\_s**

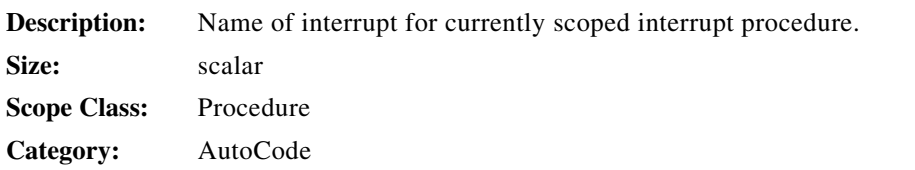

### **proc\_mode\_flags\_ls**

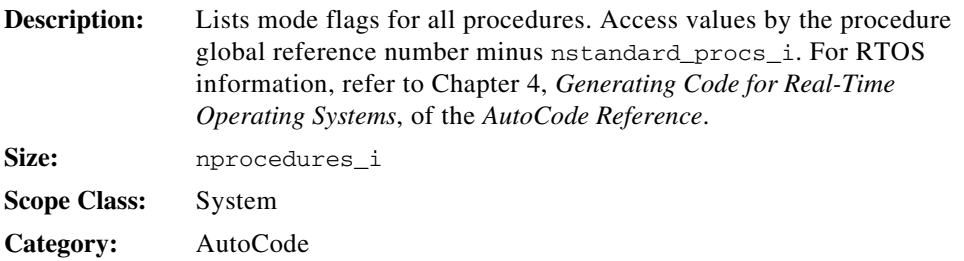

#### **proc\_names\_ls**

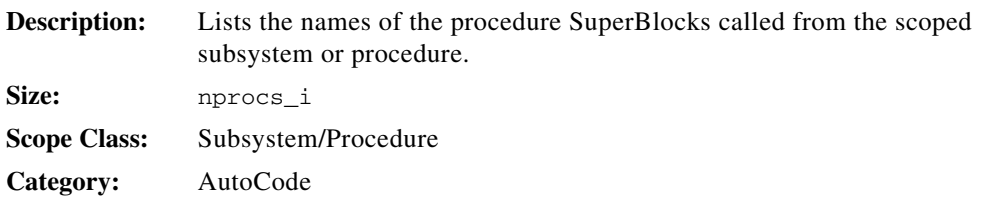

### **proc\_nsbs\_i**

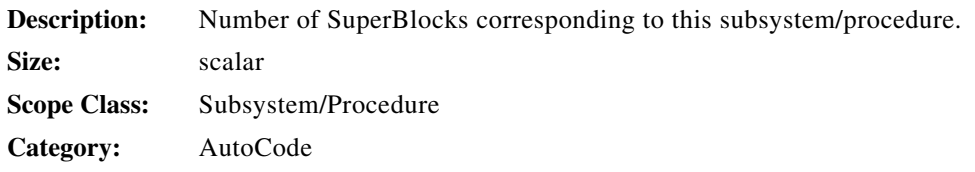

### **proc\_ordering\_li**

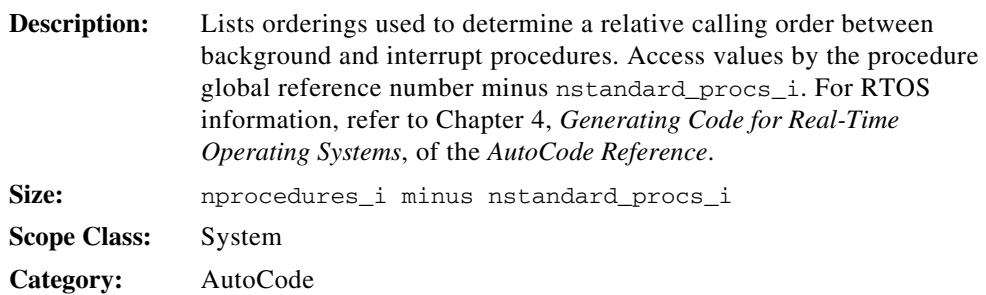

# **proc\_priority\_li**

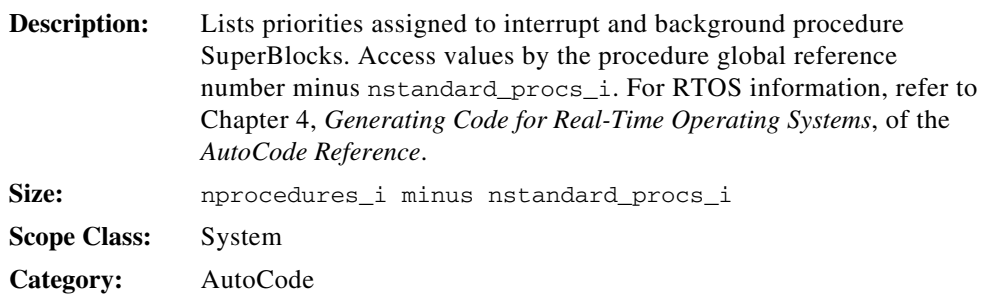

#### **proc\_processor\_map\_li**

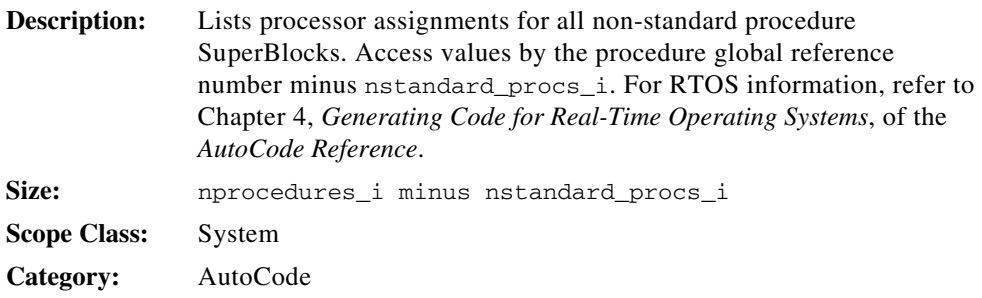

### **proc\_sb\_id\_li**

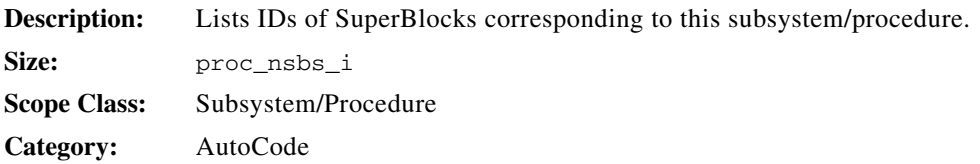

### **proc\_stack\_size\_li**

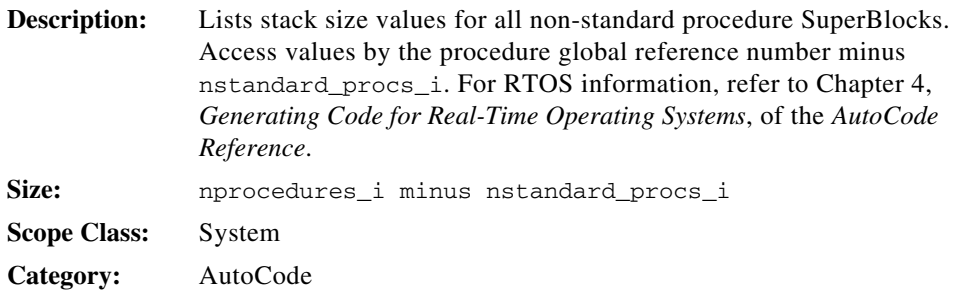

### **proc\_ucb\_hook( )**

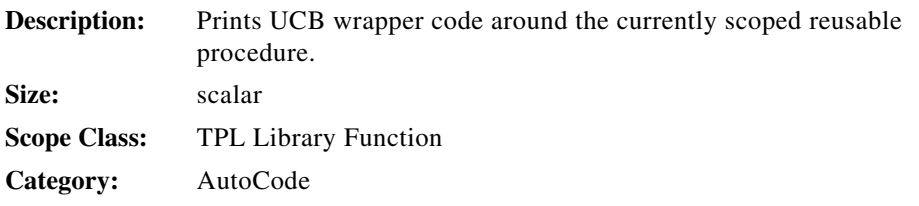

### **proc\_userblock\_b**

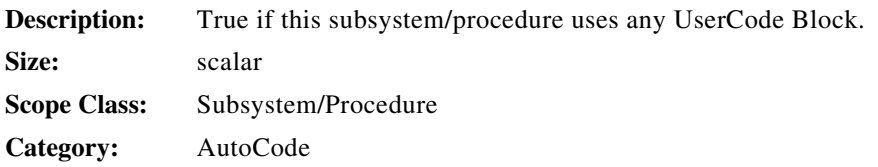

### **proc\_vector\_li**

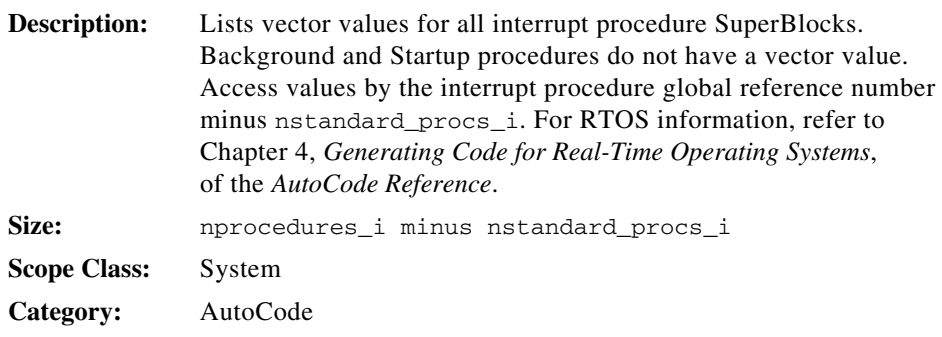

# **procs\_only\_b**

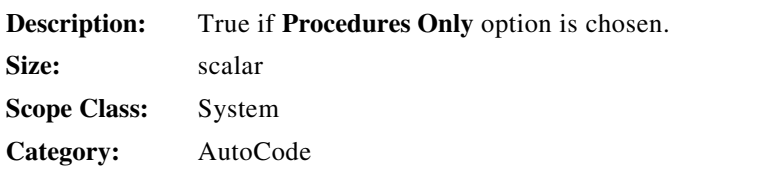

### **prsr\_ip\_name\_ls**

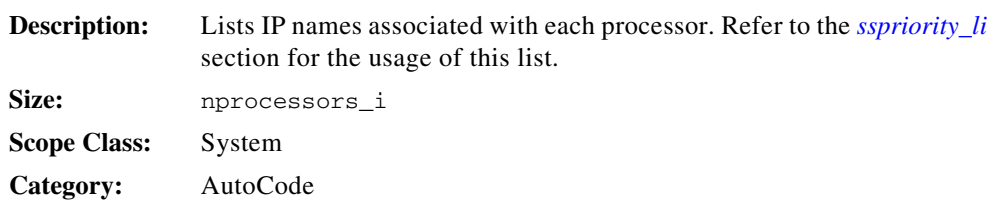

# **pseudorate\_b**

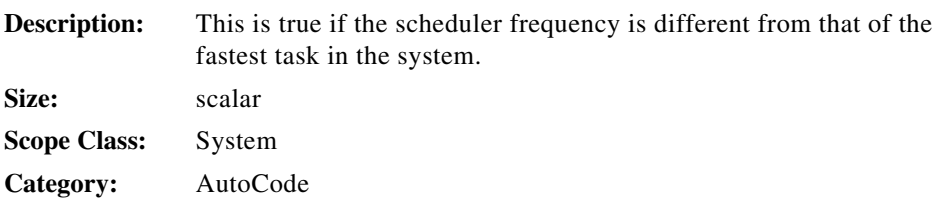

### **pstype\_b**

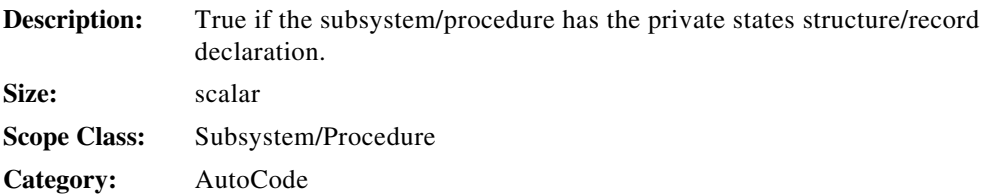

### **pstype\_members\_ls**

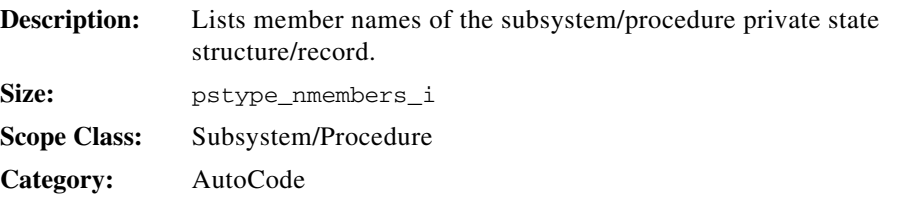

# **pstype\_members\_size\_li**

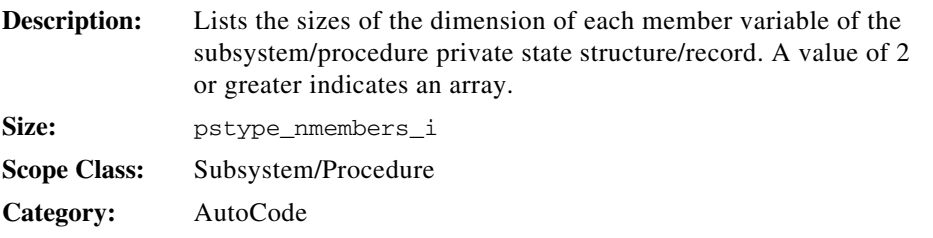

### **pstype\_members\_typ\_li**

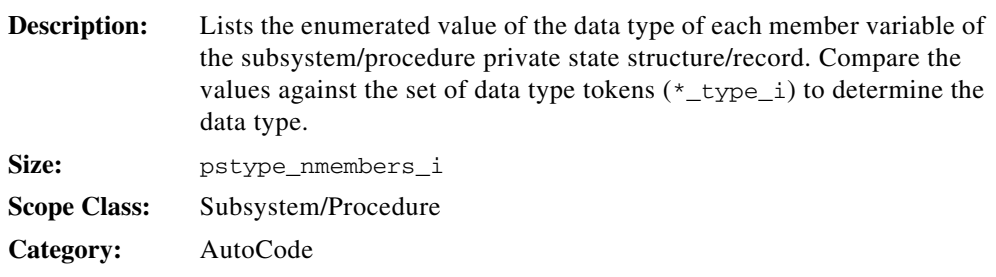
# **pstype\_nmembers\_i**

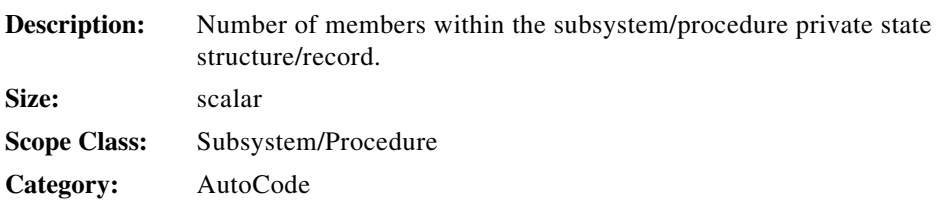

### **pstype\_tag\_s**

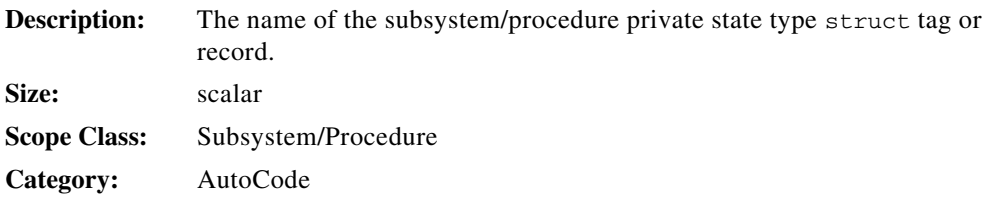

## **returnvalue\_s**

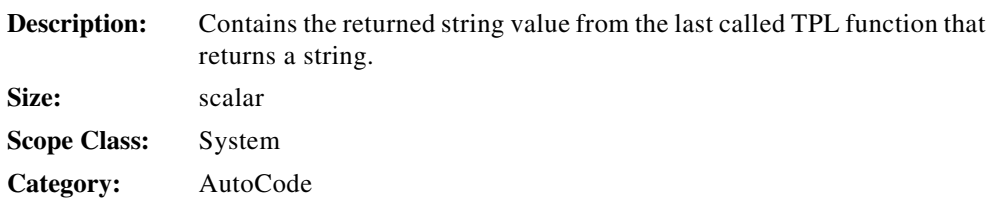

#### **reset\_b**

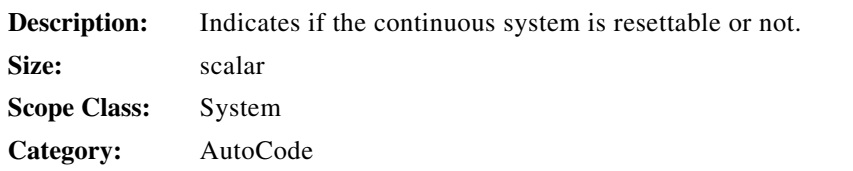

### **rtf\_fname\_s**

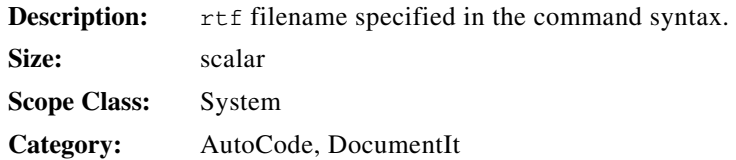

#### **rtos\_option\_b**

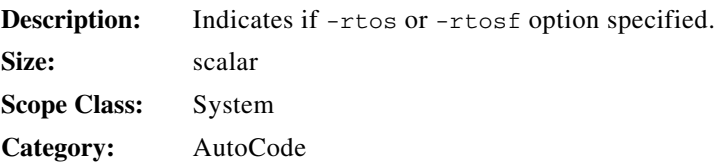

## **sample\_hold({subsysId})**

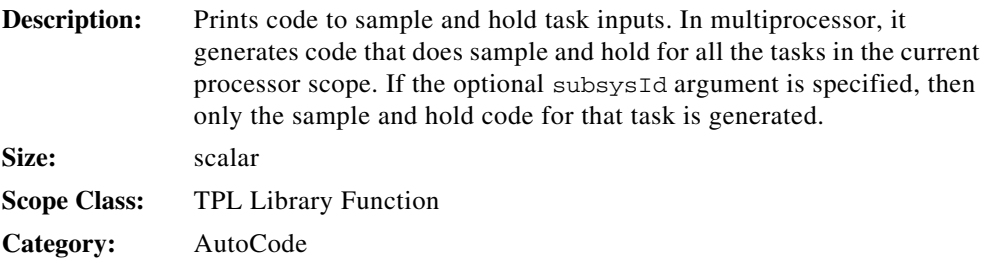

## **sb\_actv\_sig\_s**

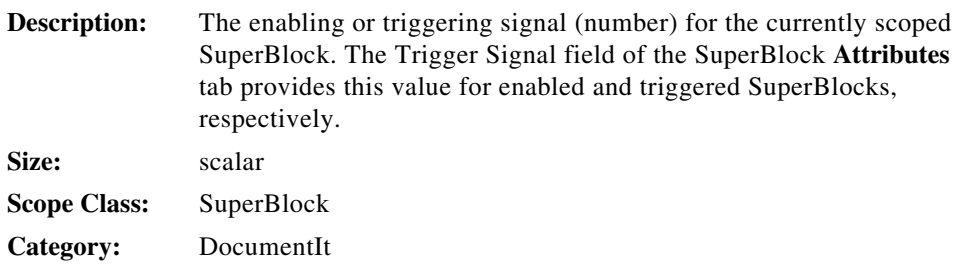

## **sb\_attr\_s**

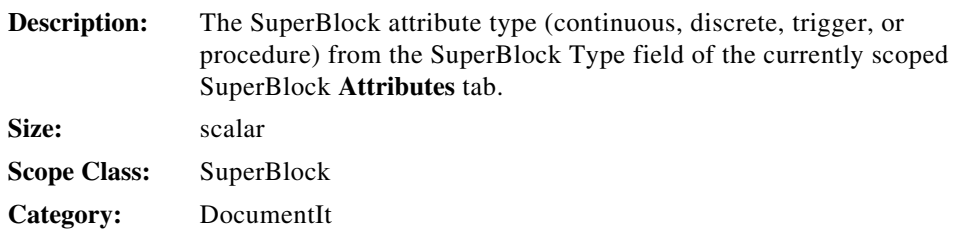

# **sb\_cmt\_ext\_s**

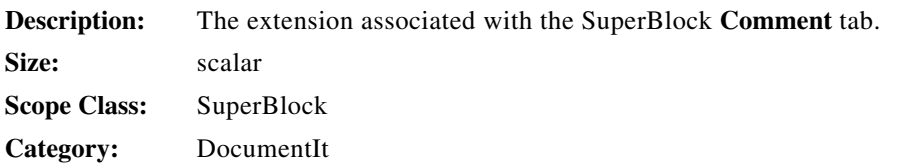

# **sb\_cmt\_s**

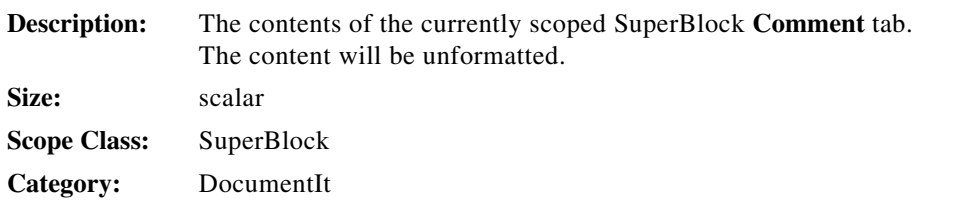

## **sb\_code\_cmt\_s**

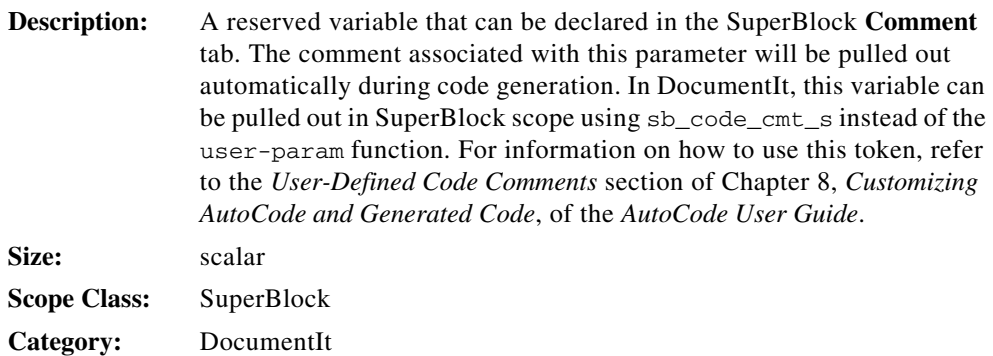

## **sb\_extin\_accu\_lr**

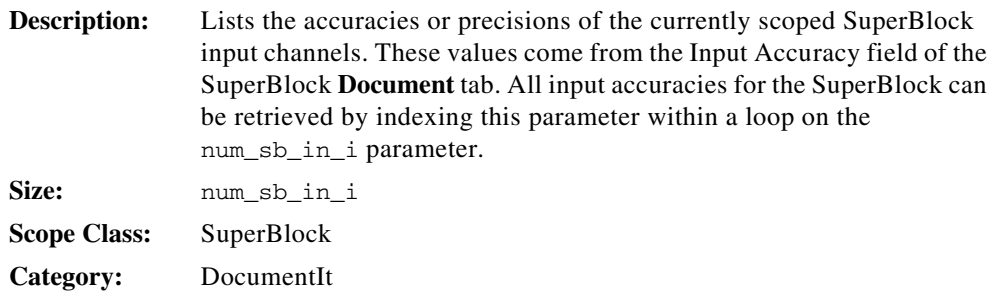

## **sb\_extin\_accu\_ls**

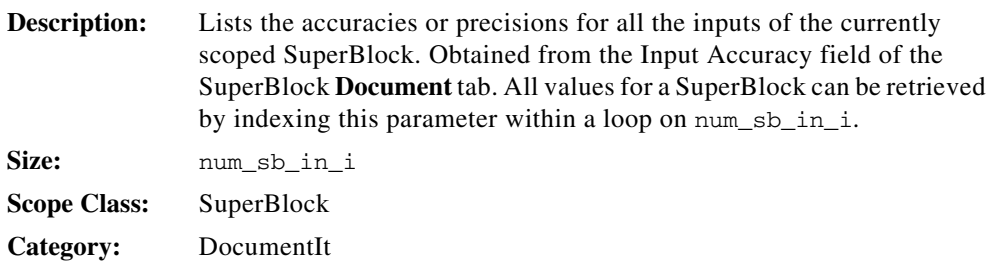

## **sb\_extin\_dsc\_ls**

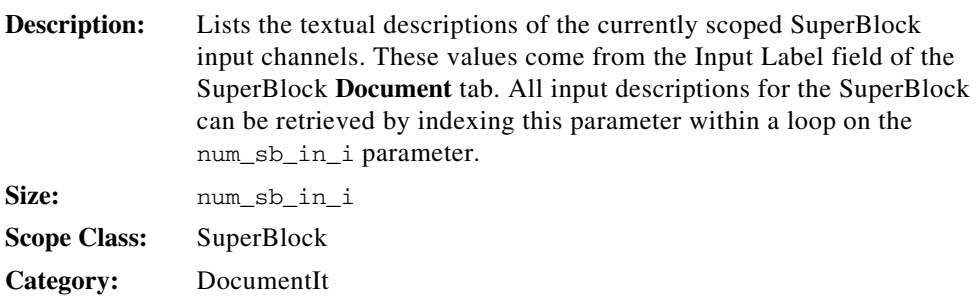

## **sb\_extin\_id\_ls**

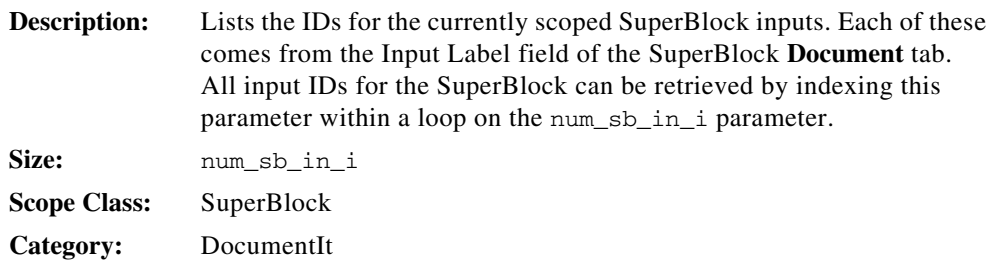

## **sb\_extin\_maxv\_lr**

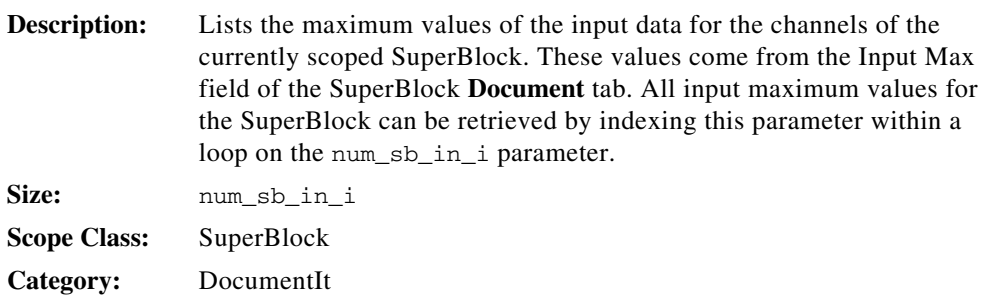

## **sb\_extin\_maxv\_ls**

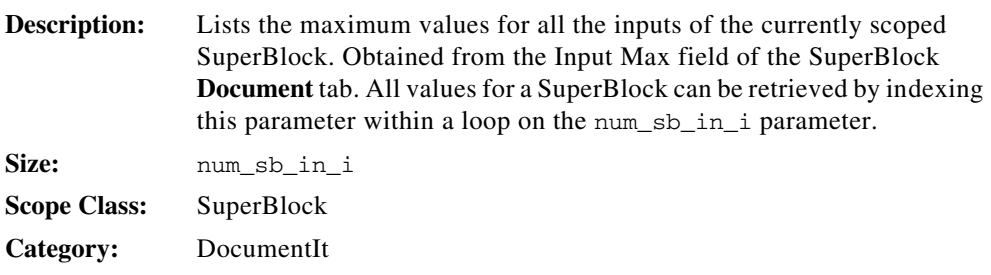

## **sb\_extin\_minv\_lr**

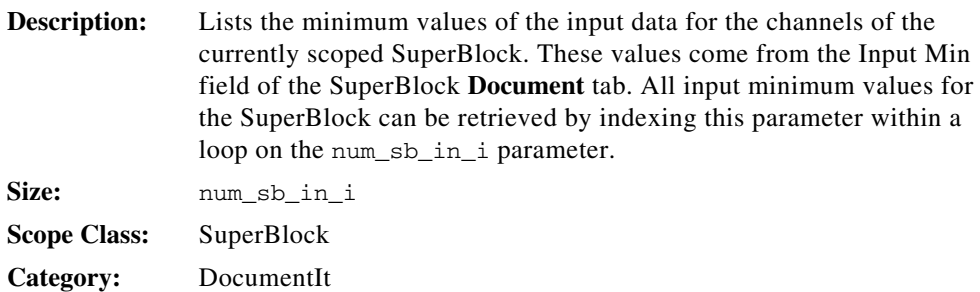

## **sb\_extin\_minv\_ls**

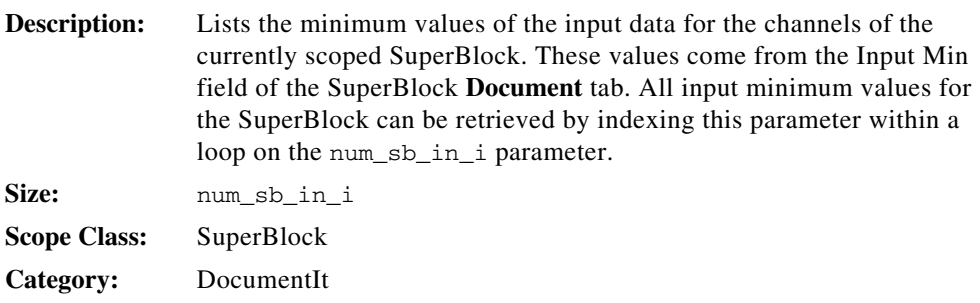

### **sb\_extin\_mnem\_ls**

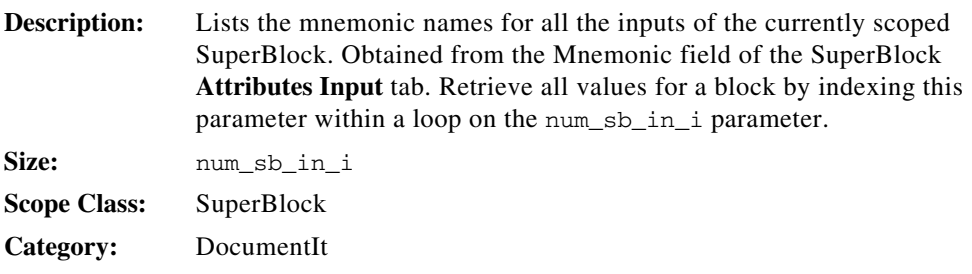

### **sb\_extin\_name\_ls**

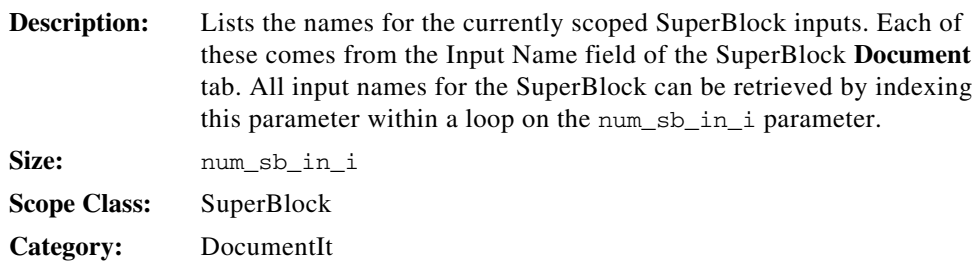

## **sb\_extin\_radix\_li**

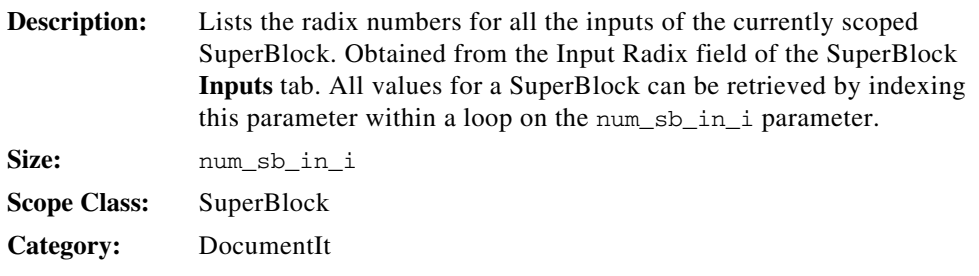

## **sb\_extin\_scope\_ls**

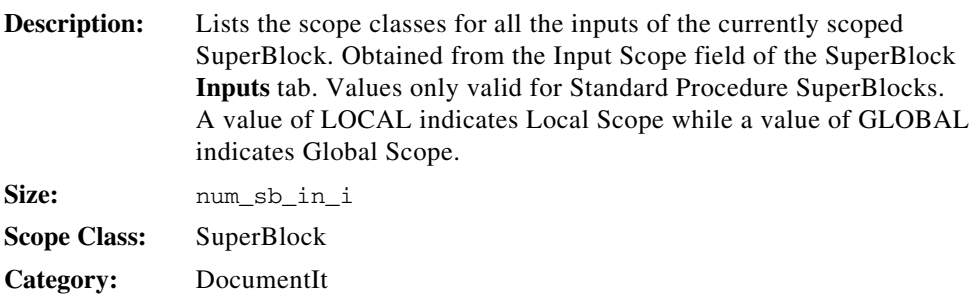

## **sb\_extin\_typ\_li**

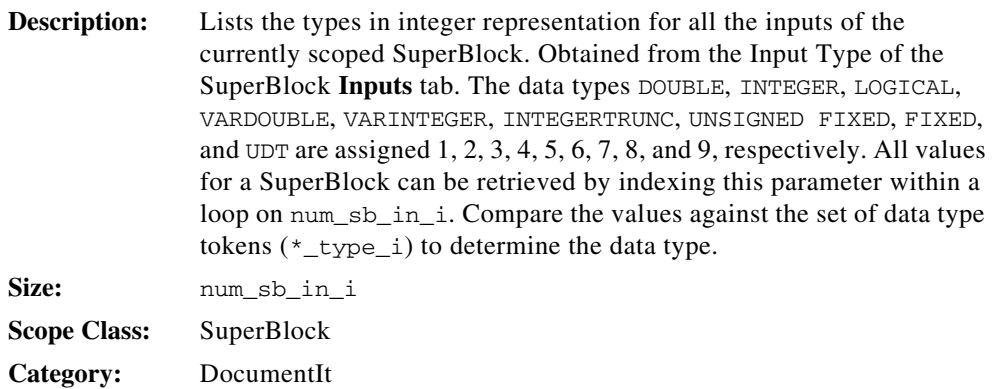

## **sb\_extin\_typ\_ls**

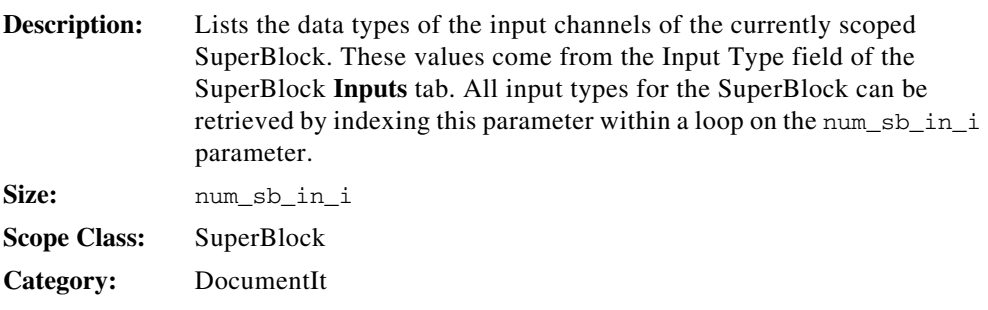

## **sb\_extin\_typ\_name\_ls**

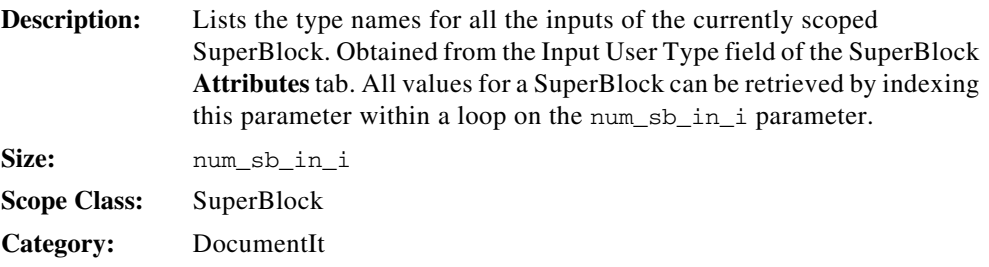

## **sb\_extin\_unit\_ls**

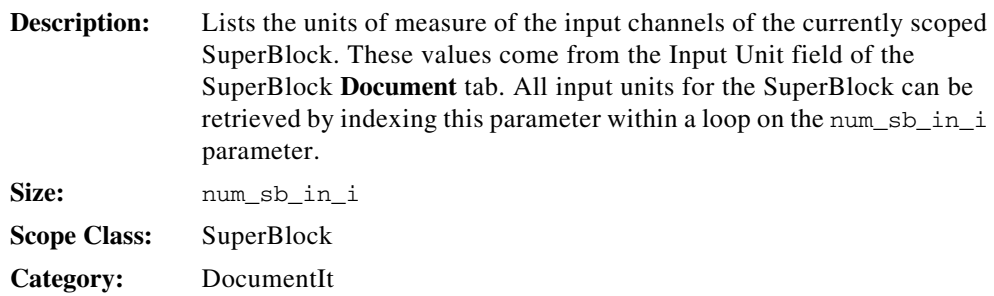

## **sb\_extin\_wsize\_li**

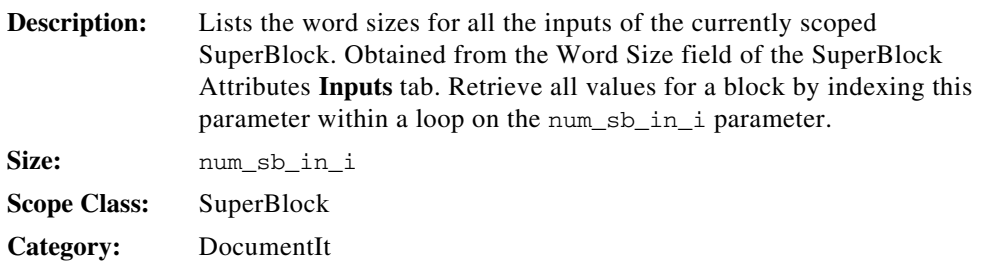

## **sb\_extout\_accu\_lr**

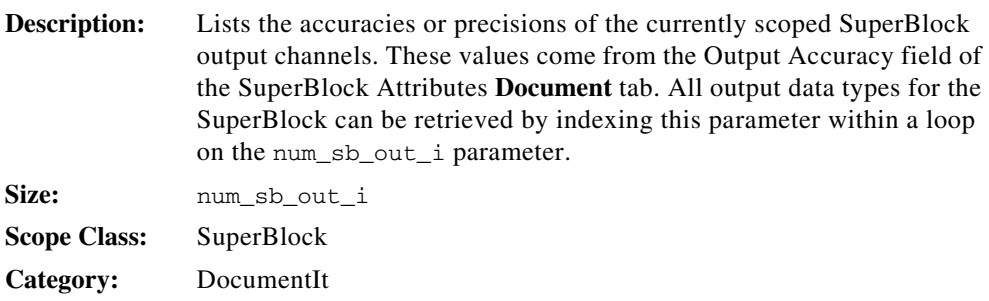

## **sb\_extout\_accu\_ls**

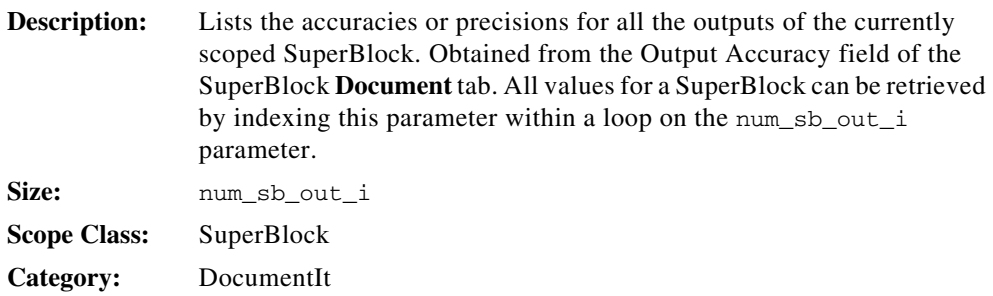

#### **sb\_extout\_dsc\_ls**

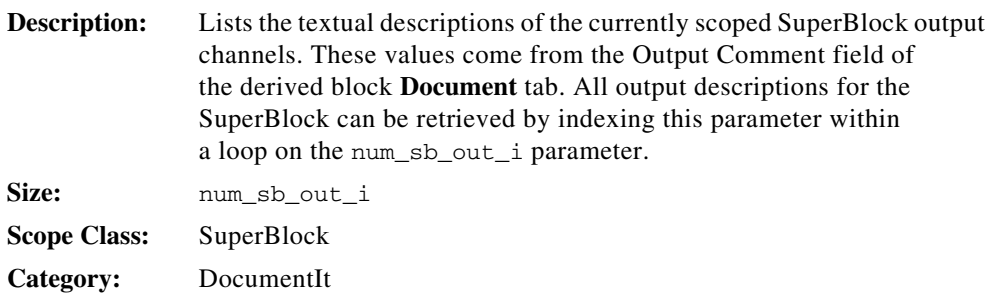

#### **sb\_extout\_id\_ls**

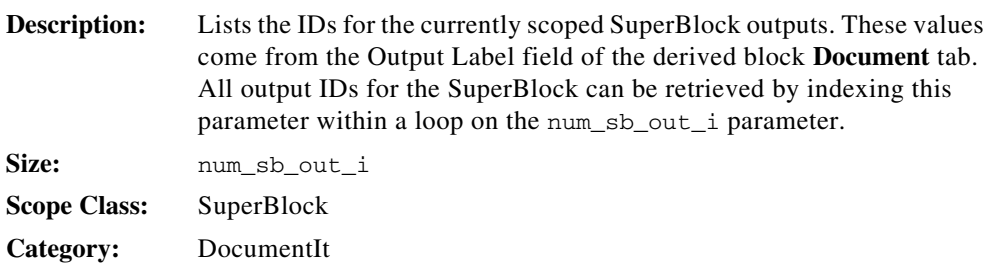

### **sb\_extout\_maxv\_lr**

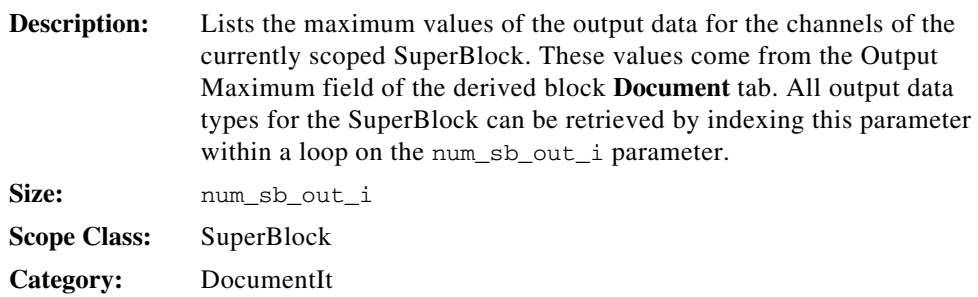

## **sb\_extout\_maxv\_ls**

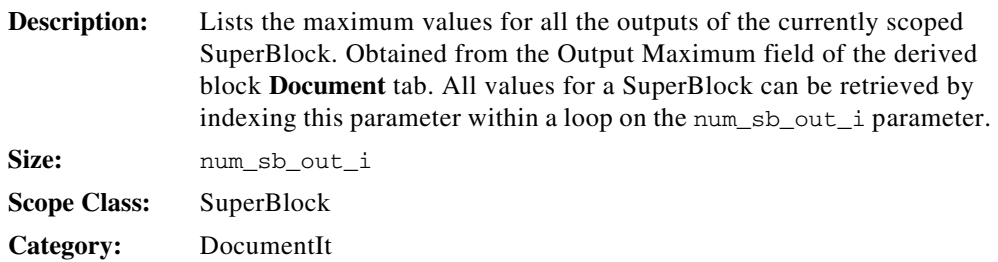

## **sb\_extout\_memaddr\_ls**

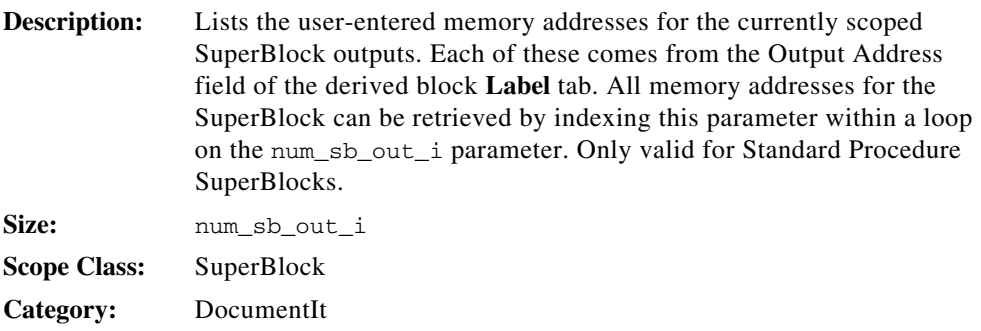

## **sb\_extout\_minv\_lr**

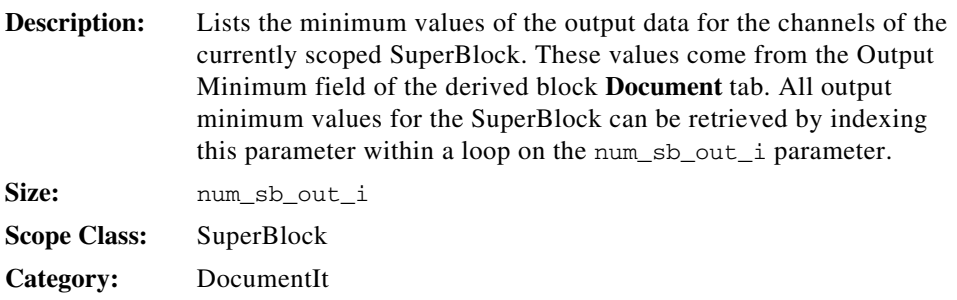

## **sb\_extout\_mnem\_ls**

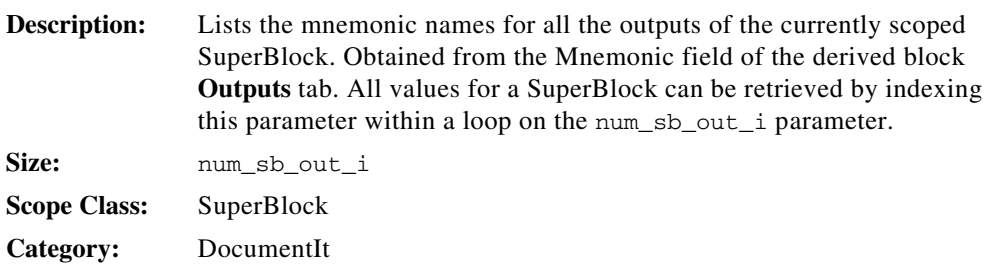

## **sb\_extout\_name\_ls**

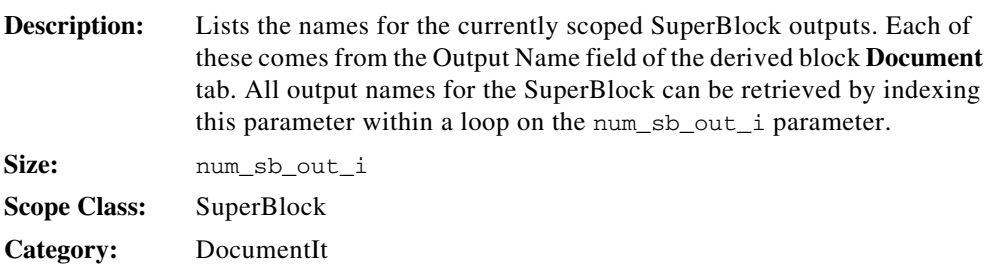

### **sb\_extout\_radix\_li**

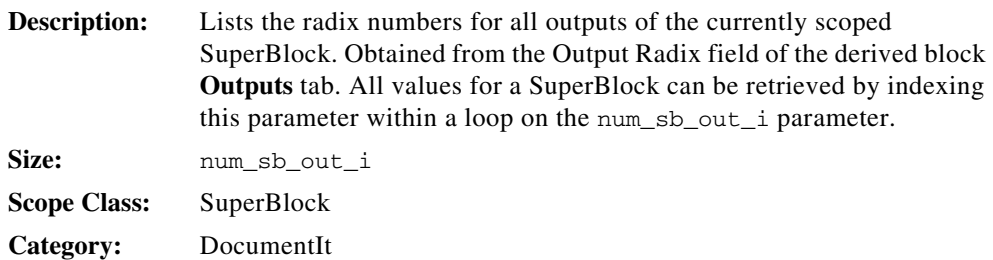

## **sb\_extout\_scope\_ls**

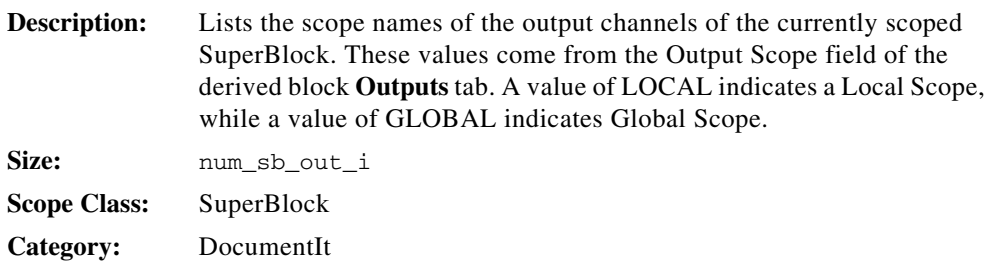

## **sb\_extout\_typ\_li**

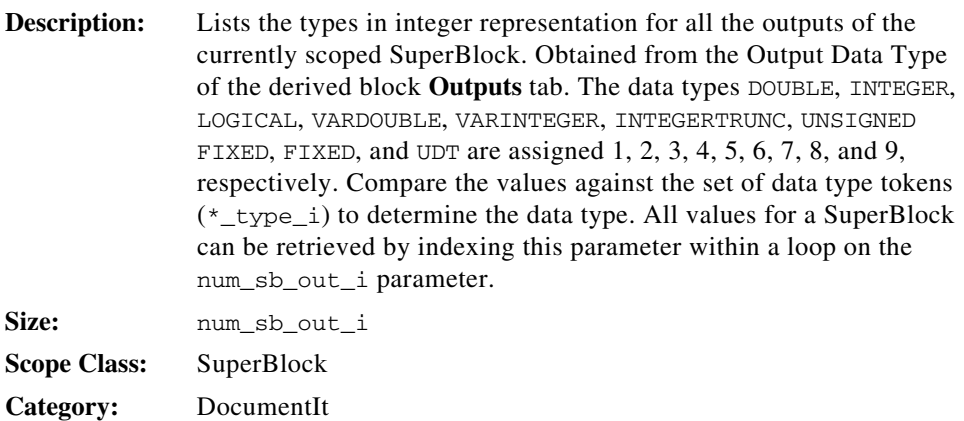

#### **sb\_extout\_typ\_ls**

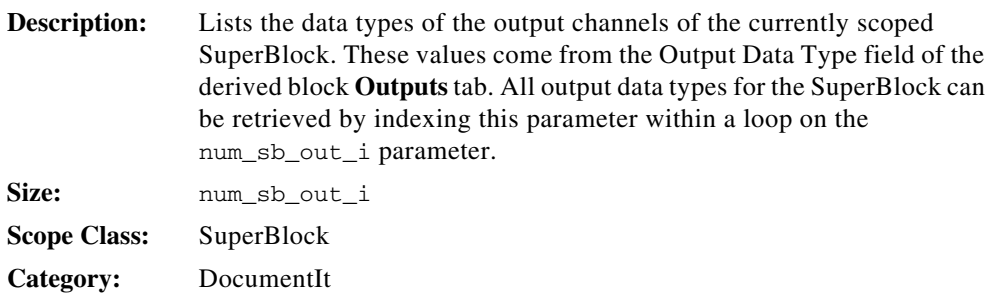

# **sb\_extout\_typ\_name\_ls**

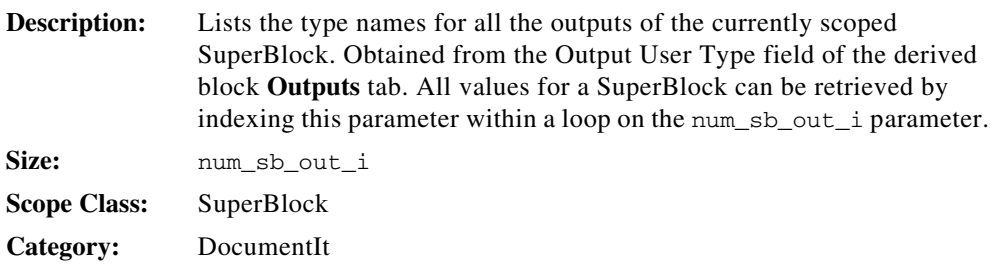

## **sb\_extout\_unit\_ls**

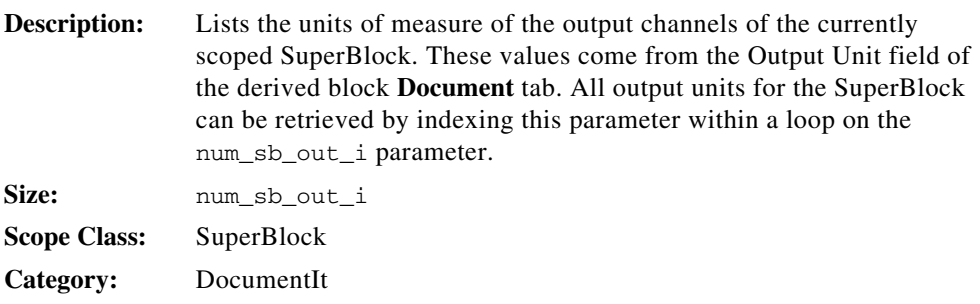

### **sb\_extout\_wsize\_li**

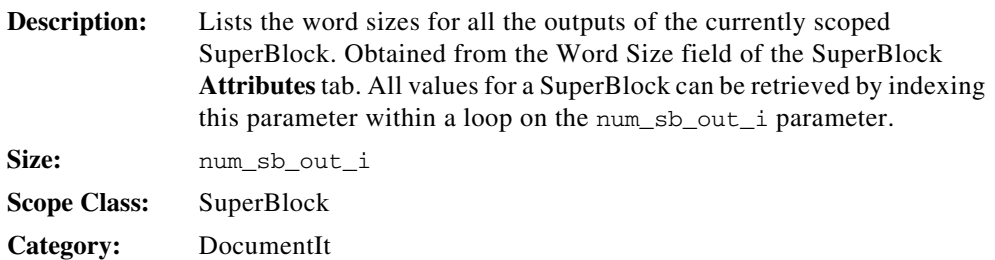

### **sb\_freq\_r**

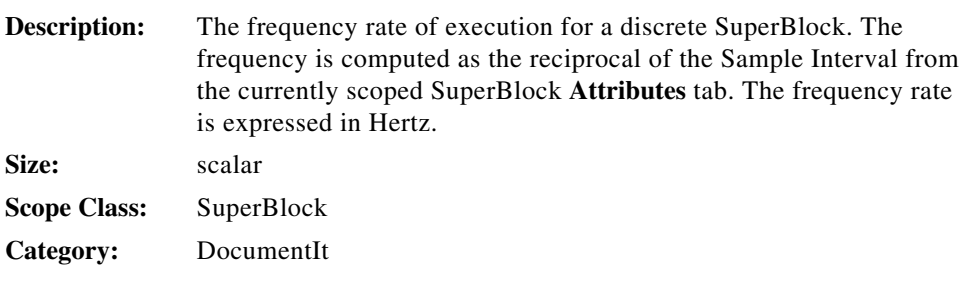

## **sb\_has\_in\_b**

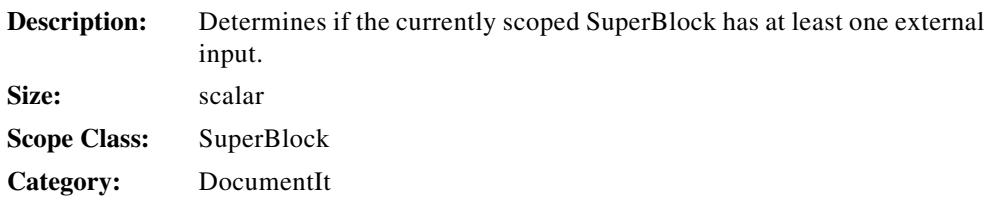

## **sb\_has\_in\_data\_b**

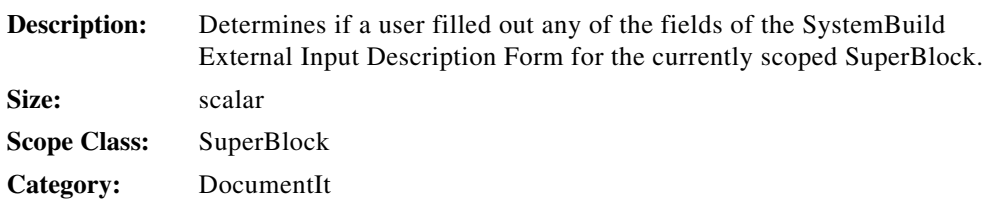

#### **sb\_id\_i**

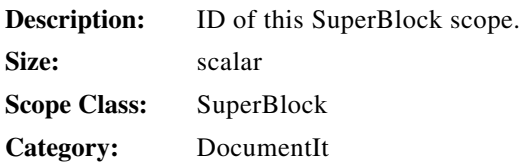

## **sb\_in\_minv\_ls**

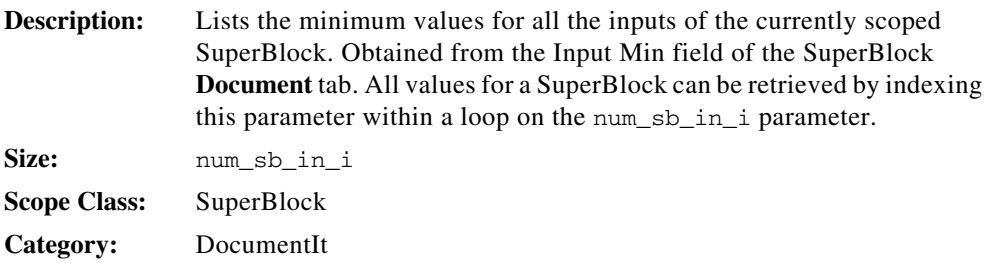

### **sb\_is\_dscr\_b**

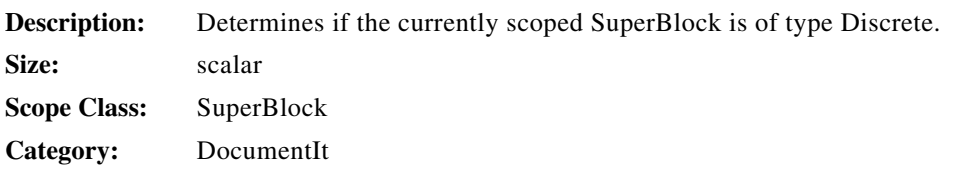

#### **sb\_is\_trig\_b**

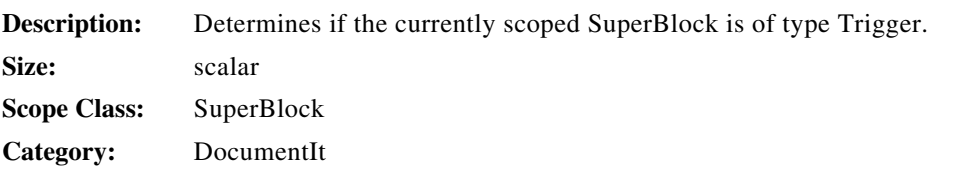

## **sb\_mangled\_name\_s**

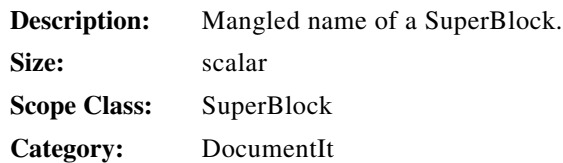

## **sb\_mapped\_vars\_ls**

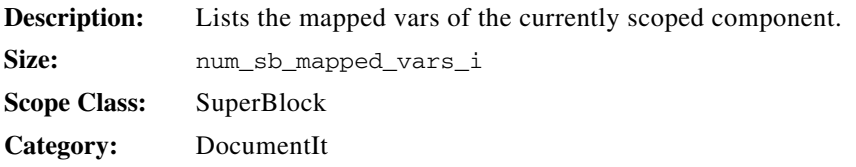

## **sb\_mapping\_vars\_ls**

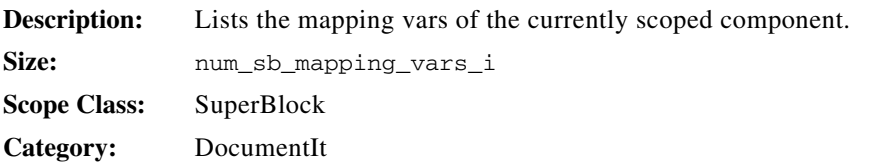

## **sb\_name\_s**

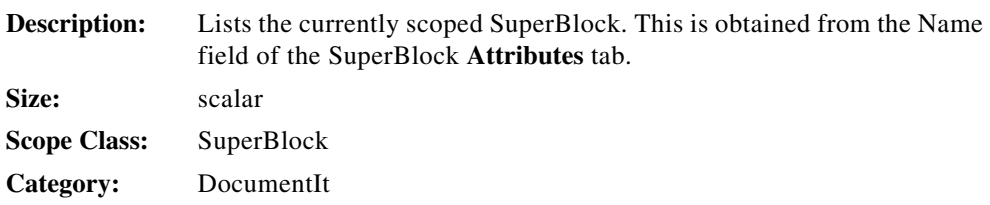

#### **sb\_names\_ls**

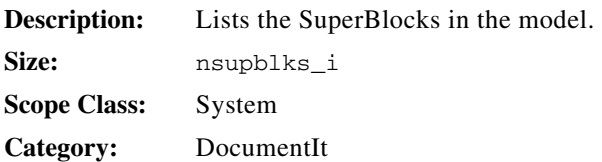

## **sb\_out\_minv\_ls**

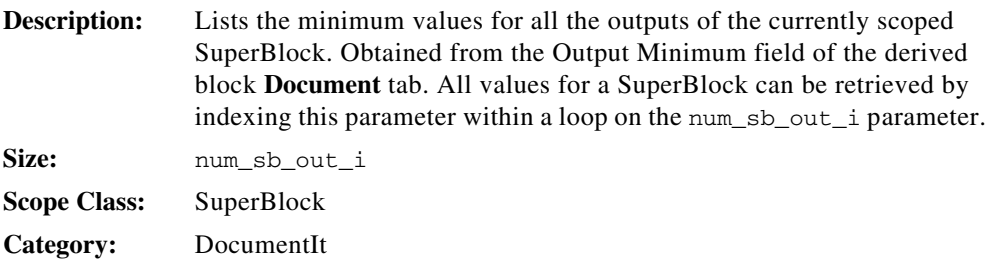

## **sb\_out\_post\_s**

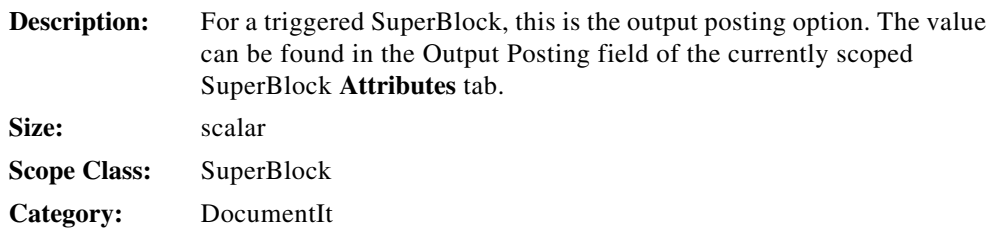

## **sb\_out\_srcchn\_li**

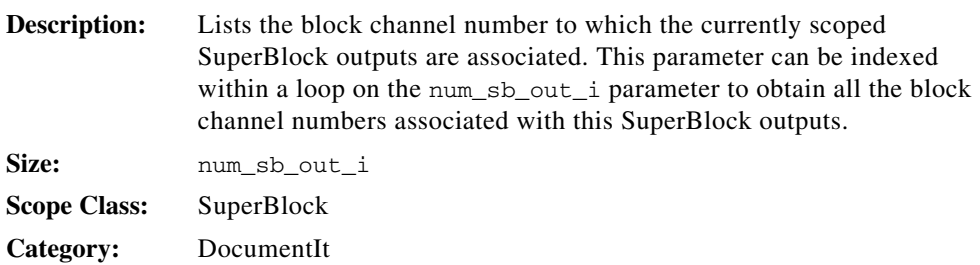

### **sb\_out\_srcid\_li**

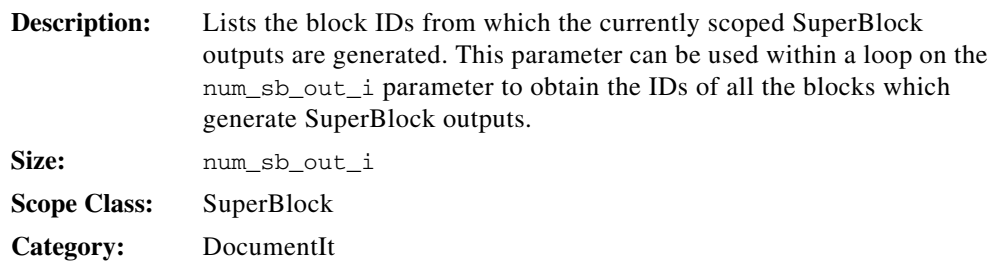

# **sb\_parent\_id\_i**

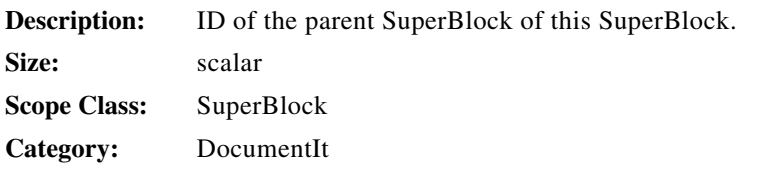

### **sb\_proc\_intr\_name\_s**

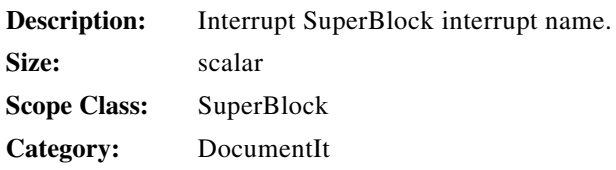

### **sb\_sample\_r**

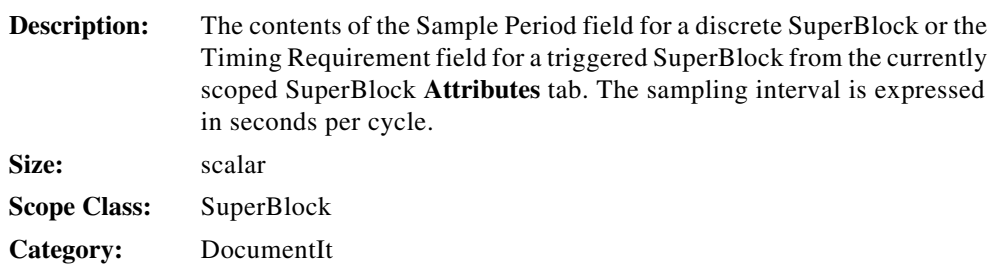

#### **sb\_skew\_r**

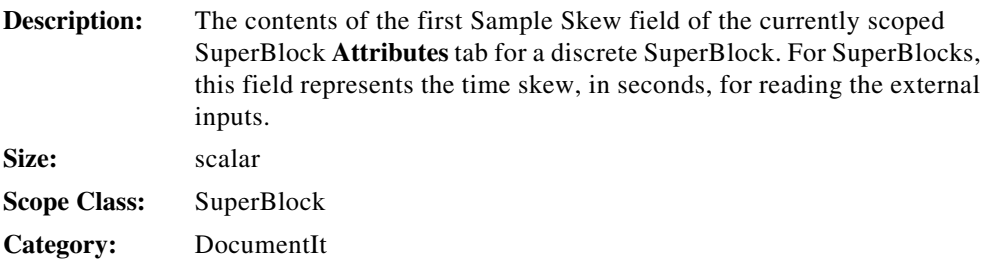

### **sb\_usr\_par\_ext\_ls**

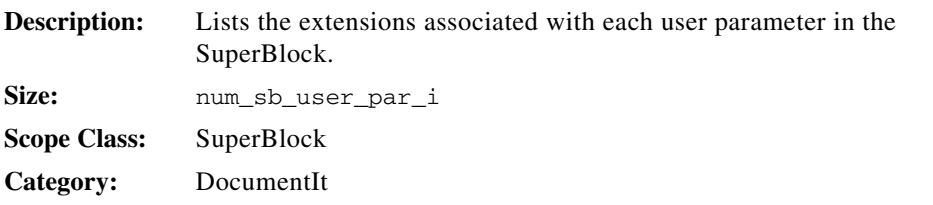

#### **sb\_usr\_par\_ls**

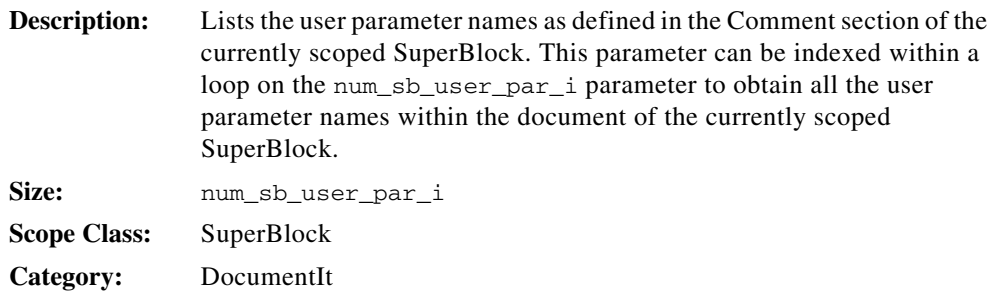

## **schedulingcount\_li**

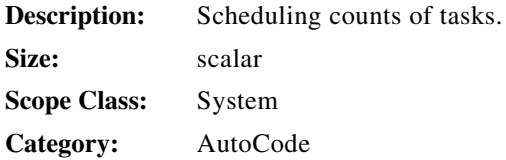

## **schedulerfreq\_r**

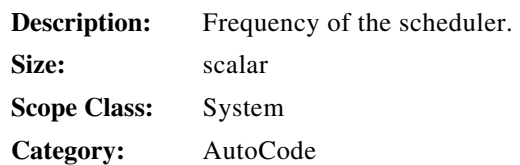

## **scheduler\_priority\_i**

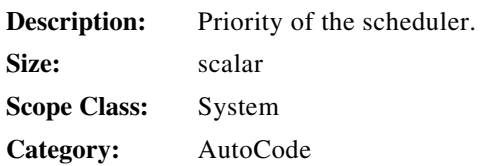

## **setenables( )**

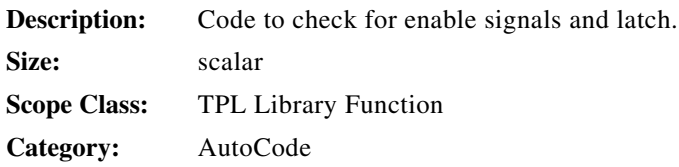

## **settriggers( )**

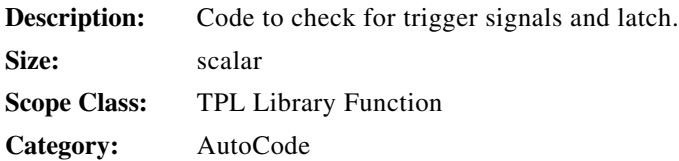

### **sgtype\_b**

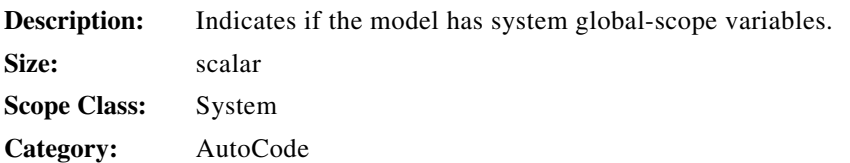

## **sgtype\_blk\_channel\_list\_li**

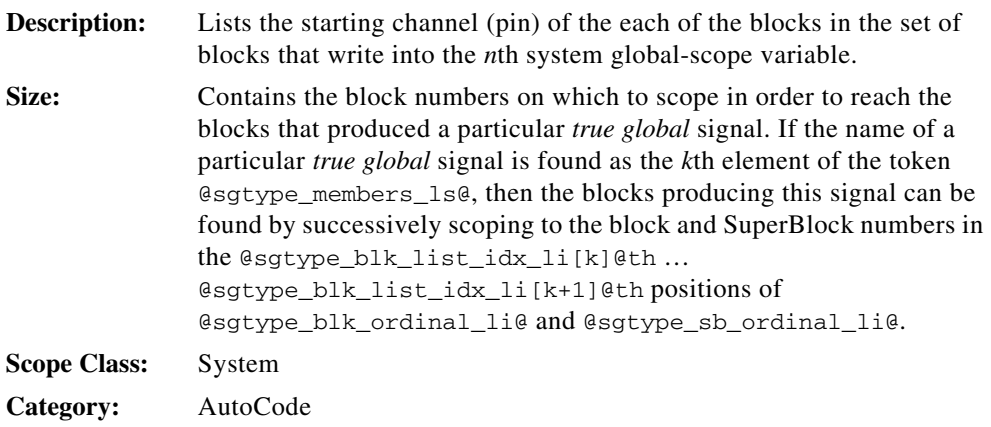

## **sgtype\_blk\_list\_li**

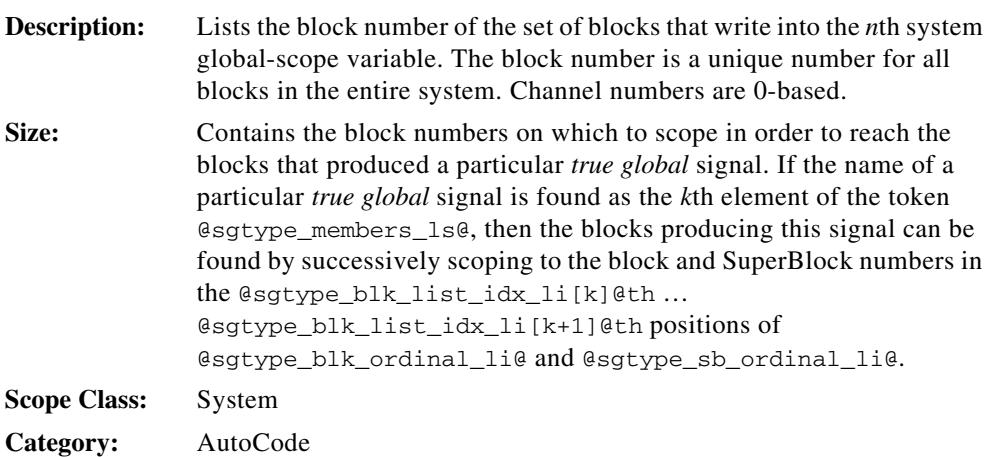

## **sgtype\_blk\_list\_idx\_li**

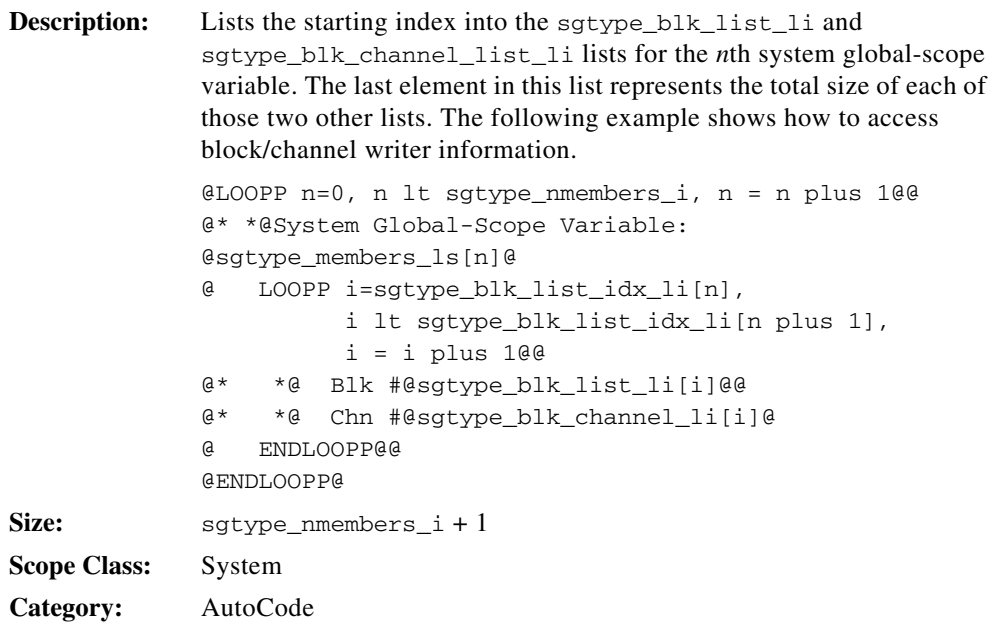

# **sgtype\_blk\_ordinal\_li**

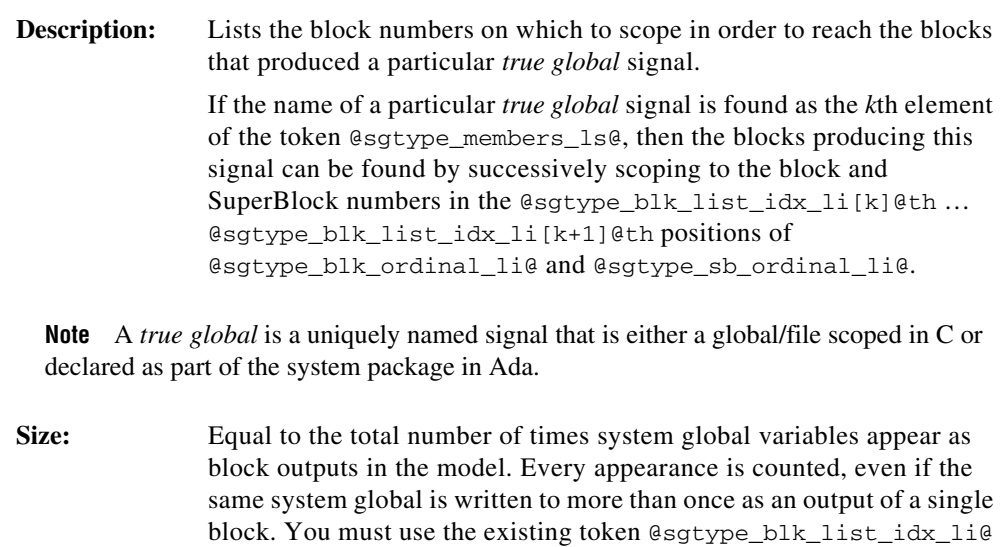

 $\mathbb{Z}$ 

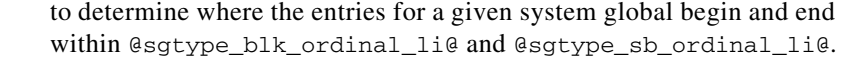

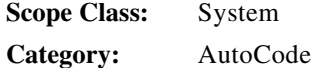

#### **sgtype\_members\_init\_lb**

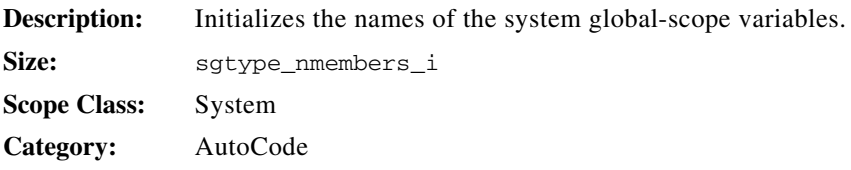

#### **sgtype\_members\_ls**

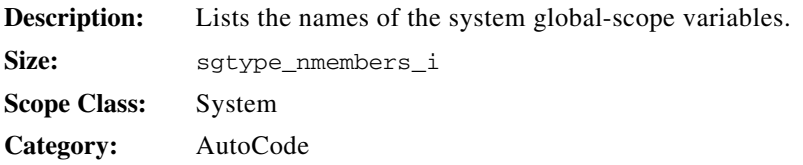

#### **sgtype\_members\_memaddr\_ls**

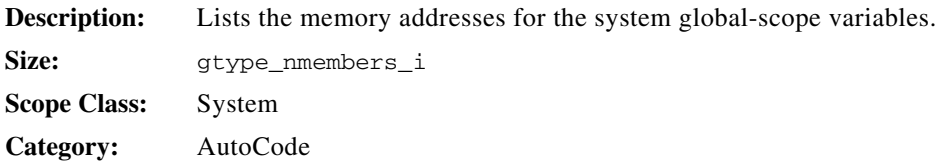

#### **sgtype\_members\_size\_li**

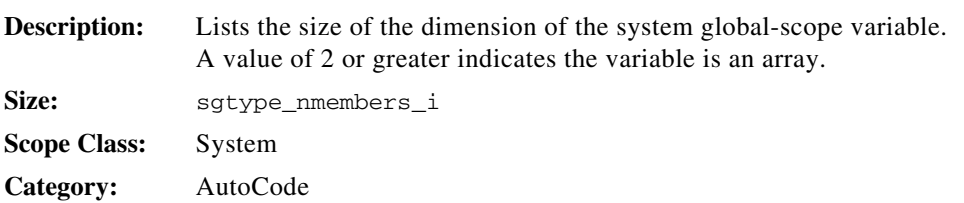

# **sgtype\_members\_typ\_pfix\_ls**

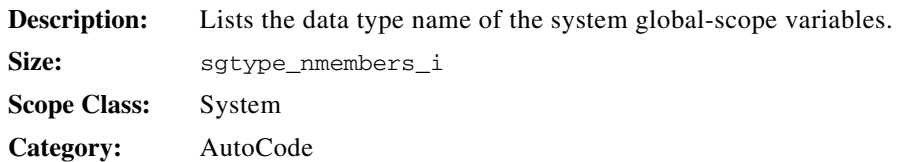

## **sgtype\_members\_typ\_sfix\_ls**

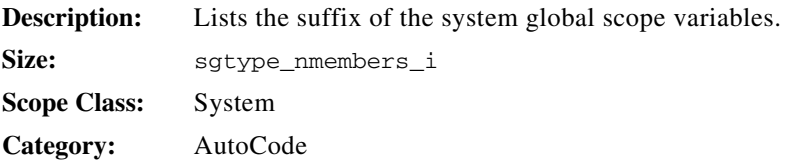

### **sgtype\_members\_typ\_li**

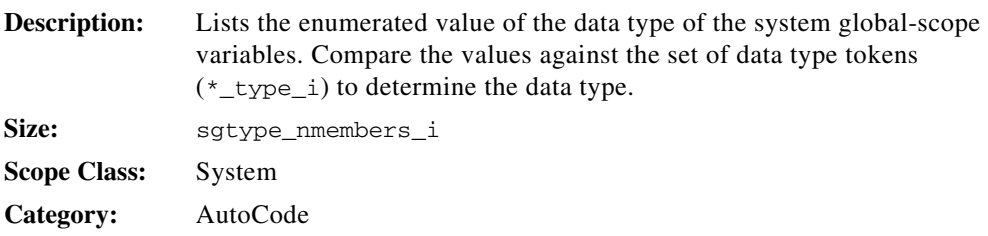

## **sgtype\_members\_value\_ls**

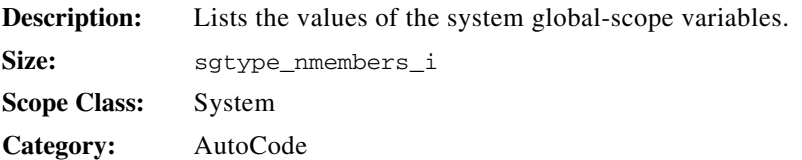

## **sgtype\_nmembers\_i**

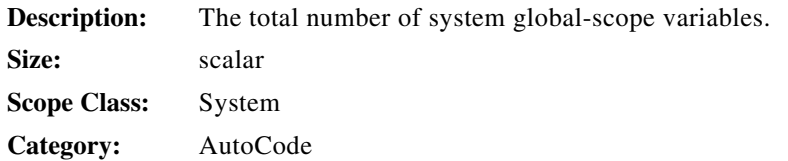

# **sgtype\_sb\_ordinal\_li**

 $\mathbb{Z}$ 

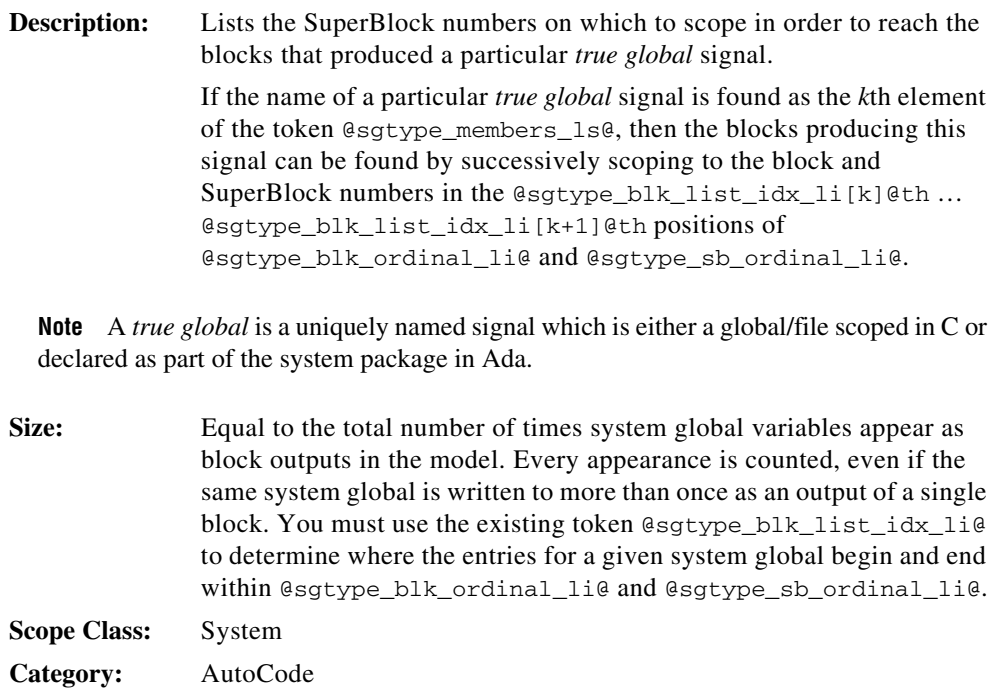

# **small\_frame( )**

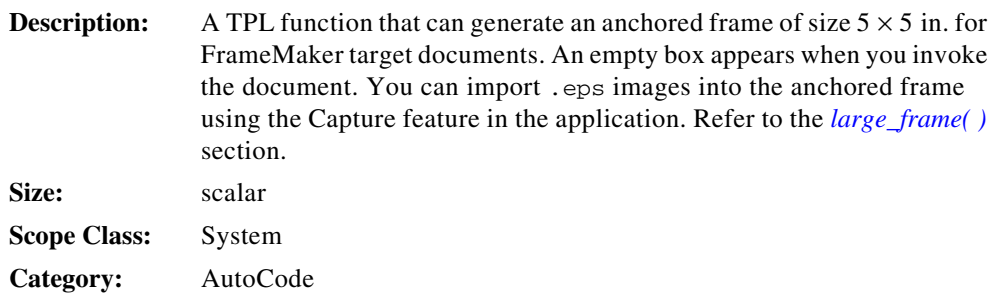

## **smco\_option\_b**

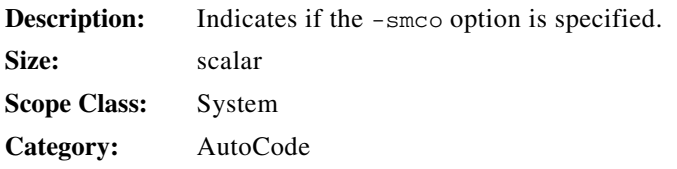

# **sp\_fxp\_argtype\_li**

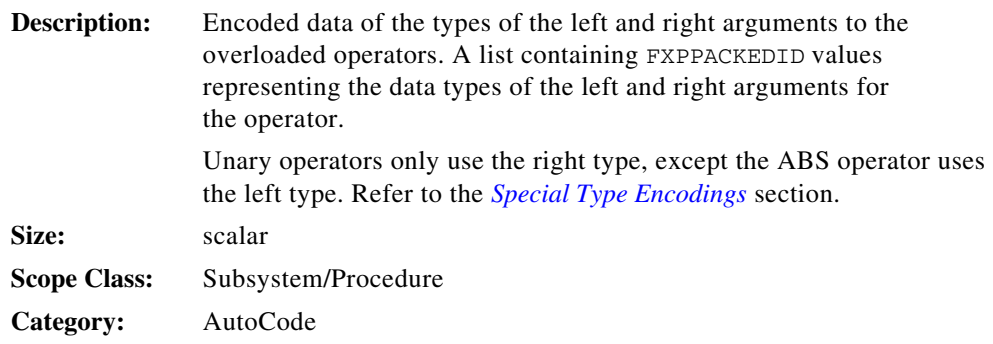

## **sp\_fxp\_conversionid\_li**

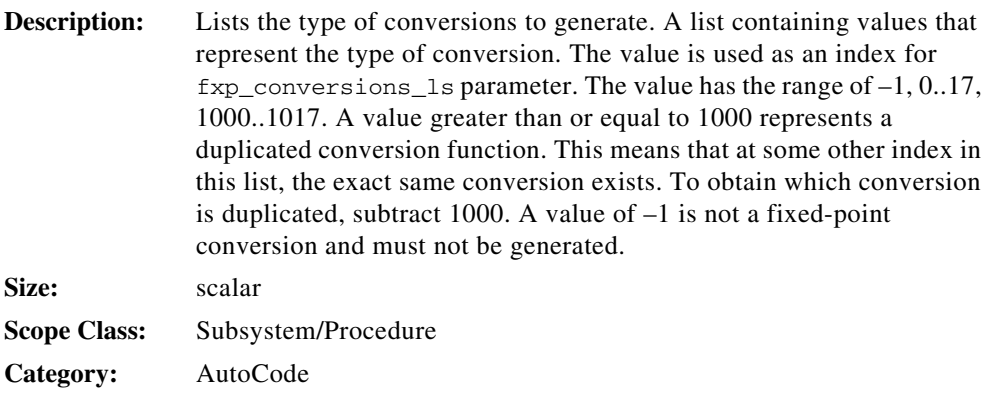

## **sp\_fxp\_convertarg\_li**

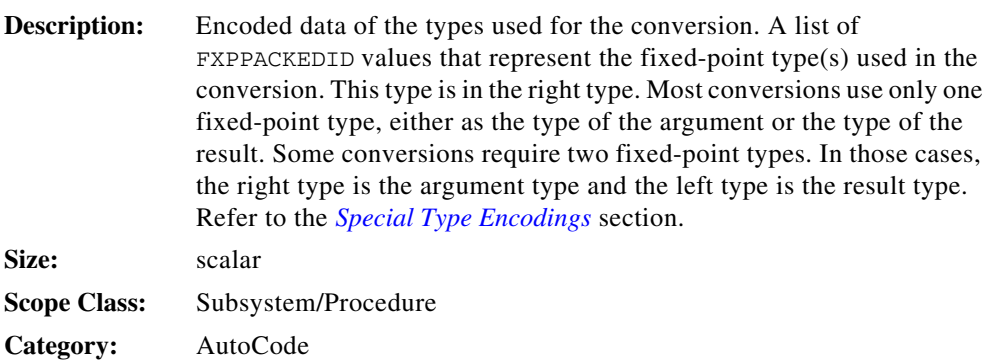

## **sp\_fxp\_operatorid\_li**

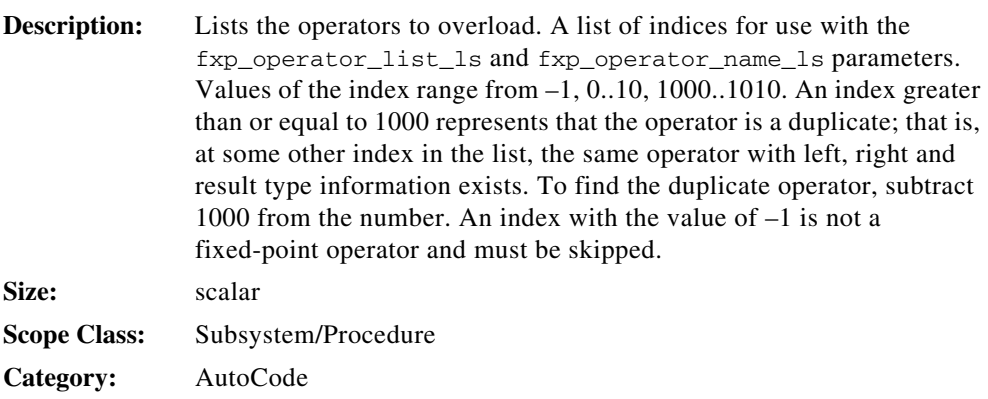

## **sp\_fxp\_resulttype\_li**

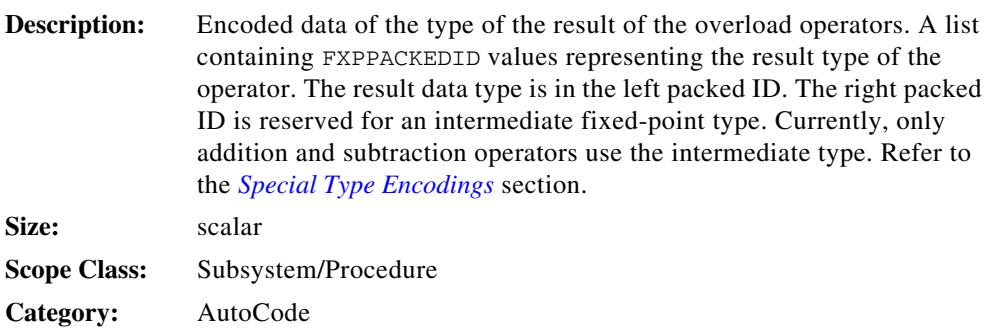

## **sp\_nfxp\_conversions\_i**

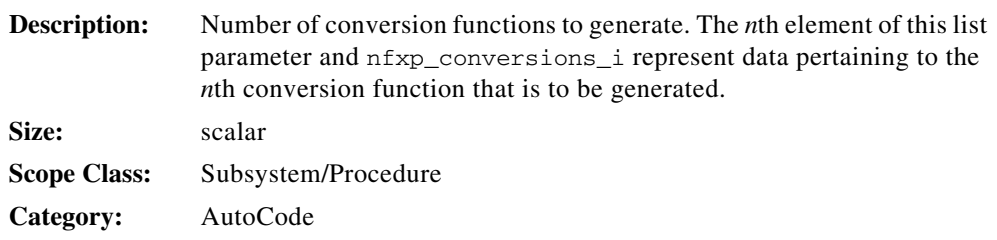

## **sp\_nfxp\_opfunctions\_i**

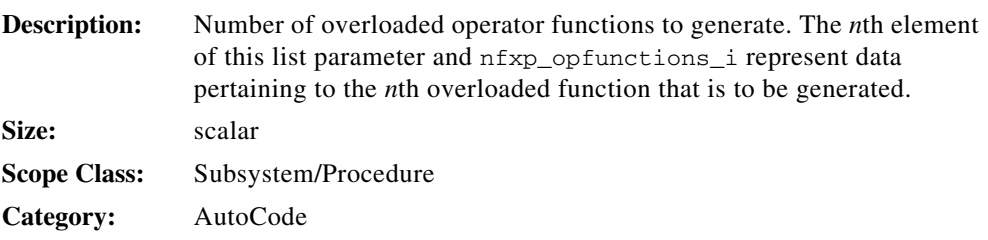

### **srate\_opti\_b**

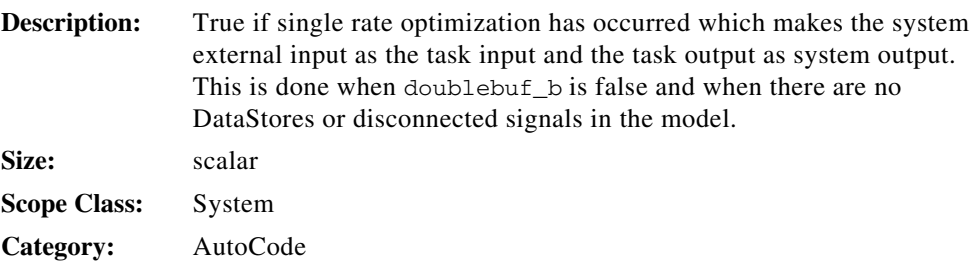

### **ssfreq\_lr**

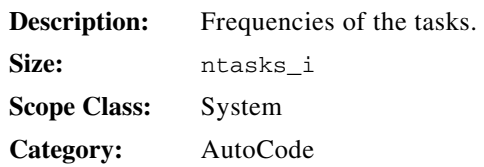

### **ssid\_li**

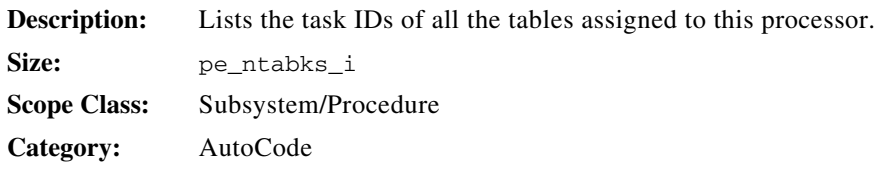

## **ssmode\_flags\_ls**

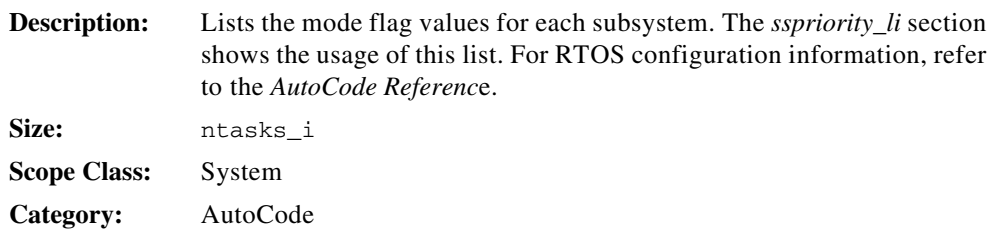

## **ssoptime\_lr**

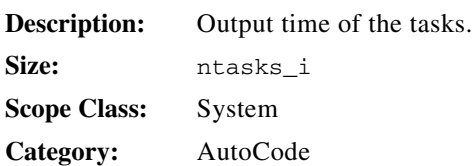

## **sspriority\_i**

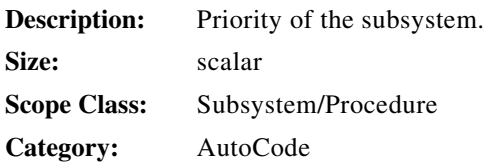

### <span id="page-174-0"></span>**sspriority\_li**

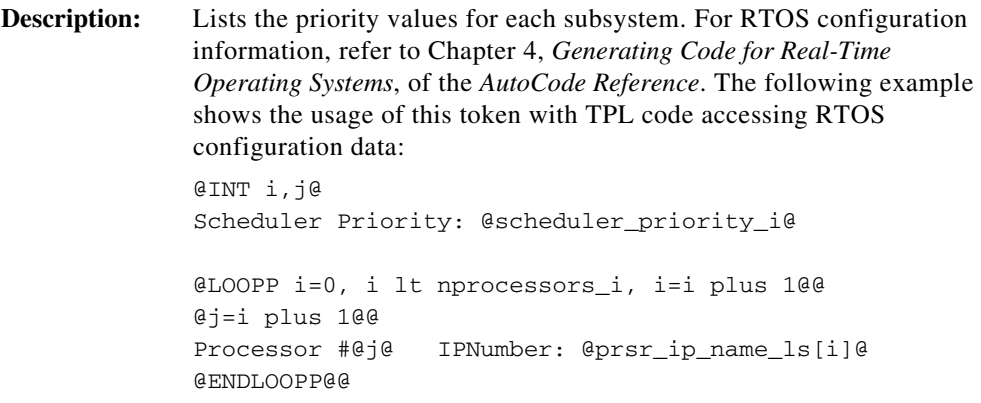

```
@LOOPP i=0, i lt ntasks_i, i=i plus 1@@
@ j=i plus 1@@
Task @j@
     PRIORITY: @sspriority_li[i]@
     STACK SZ: @ssstack_size_li[i]@
    PRSR : @ssprocessor_map_li[i]@
    MODE FLG: @ssmode_flags_ls[i]@
@ENDLOOPP@@
standard procs: @nstandard_procs_i@
startup : @nstartup_procs_i@
backgnd : @nbackgnd_procs_i@
interrupt : @ninterrupt_procs_i@ 
@LOOPP i=0, i lt nstartup_procs_i, i=i plus 1@@
@j = startup_procs_li[i]@@
@SCOPE PROCEDURE j@@
Startup Procedure #@i@: @procedurename_s@
@j = j minus nstandard_procs_i@@
     PRIORITY: @proc_priority_li[j]@
     STACK SZ: @proc_stack_size_li[j]@
     PRSR : @proc_processor_map_li[j]@
     MODE FLG: @proc_mode_flags_ls[j]@
     ORDER : @proc_ordering_li[j]@
@ENDLOOPP@@
@LOOPP i=0, i lt nbackgnd_procs_i, i=i plus 1@@
@j = backgnd_procs_li[i]@@
@SCOPE PROCEDURE j@
Backgnd Procedure #@i@: @procedurename_s@
@j = j minus nstandard_procs_i@@
     PRIORITY: @proc_priority_li[j]@
     STACK SZ: @proc_stack_size_li[j]@
     PRSR : @proc_processor_map_li[j]@
    MODE FLG: @proc_mode_flags_ls[j]@
     ORDER : @proc_ordering_li[j]@
@ENDLOOPP@@
@LOOPP i=0, i lt ninterrupt_procs_i, i=i plus 1@@
@j = interrupt_procs_li[i]@@
@SCOPE PROCEDURE j@@
Interrupt Procedure #@i@: @procedurename_s@
@j = j minus nstandard_procs_i@@
     PRIORITY: @proc_priority_li[j]@
```
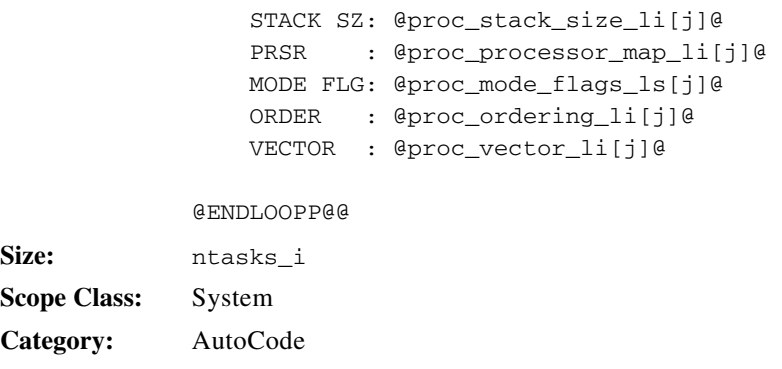

### **ssprocessor\_map\_li**

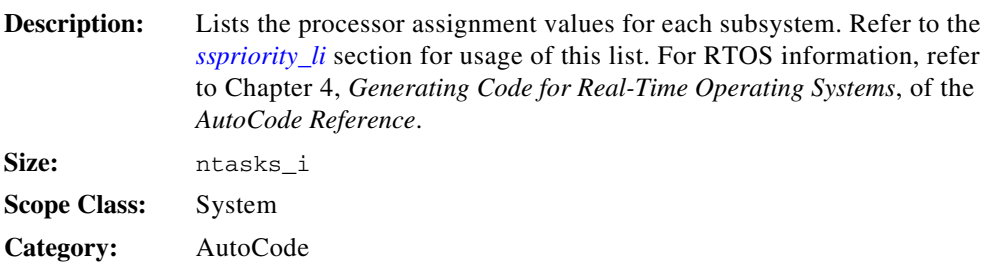

#### **ssskew\_lr**

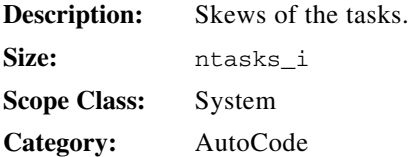

### **ssstack\_size\_li**

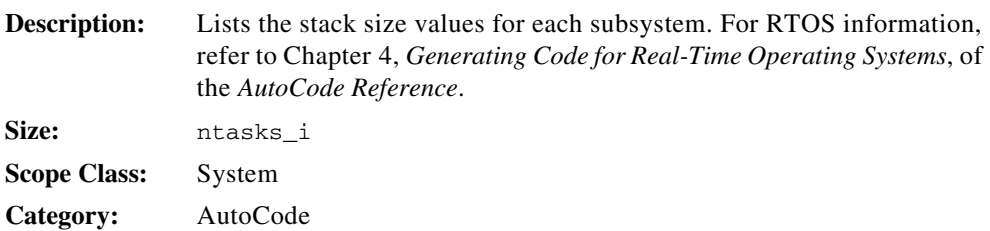

#### **sstypes\_ls**

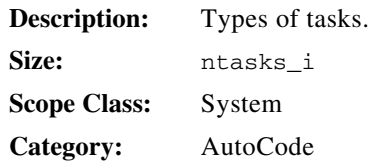

## **standard\_procs\_li**

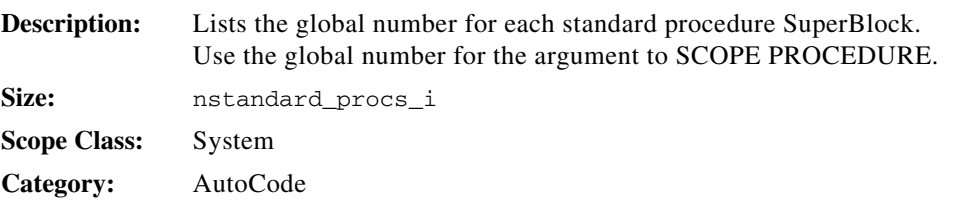

### **startcount\_li**

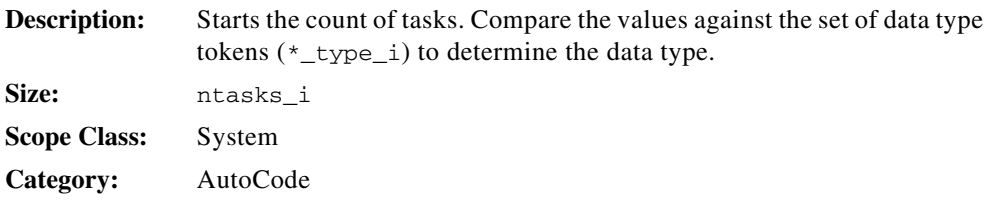

## **startup\_procs\_li**

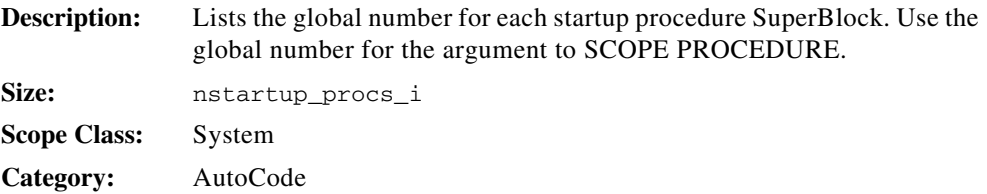

### **std\_init\_bbl\_i**

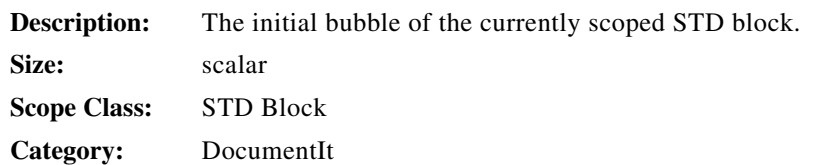

# **STRCMP(string1, string2)**

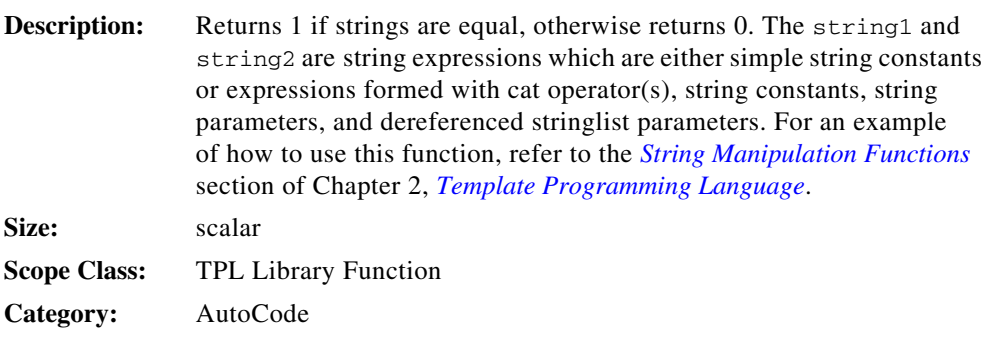

# **STRLEN(string1)**

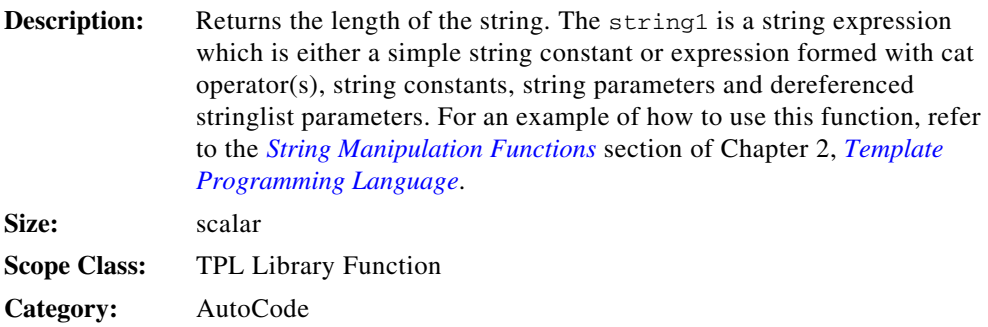

### **STRLOWER(string1)**

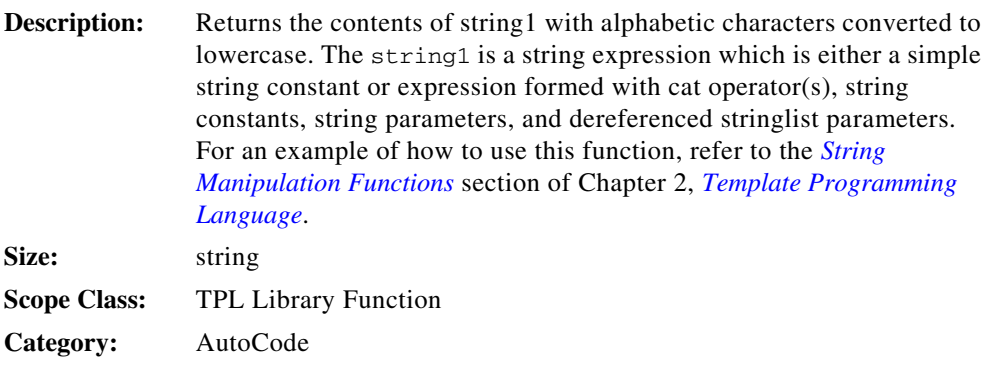

### **STRNCMP(string1, string2)**

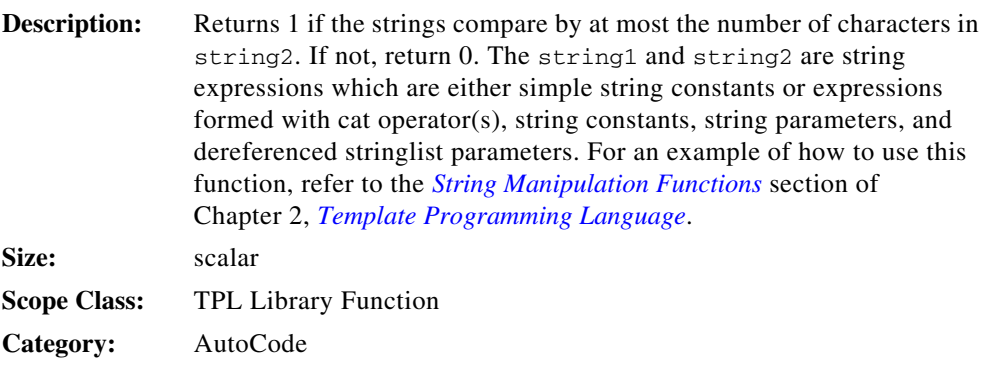

### **STRSTR(string1, string2)**

**Description:** When used in an assignment statement, returns the first occurrence of the string2 within string1. If not found, return an empty string. The string1 and string2 are string expressions which are either simple string constants or expressions formed with cat operator(s), string constants, string parameters, and dereferenced stringlist parameters. When used in an IFF statement, returns 0 or 1 if string 2 is part of string1. For an example of how to use this function, refer to the *[String](#page-44-0)  [Manipulation Functions](#page-44-0)* section of Chapte[r 2](#page-14-0), *[Template Programming](#page-14-1)  [Language](#page-14-1)*.

**Size:** string
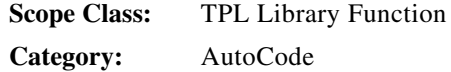

# <span id="page-180-2"></span>**STRUPPER(string1)**

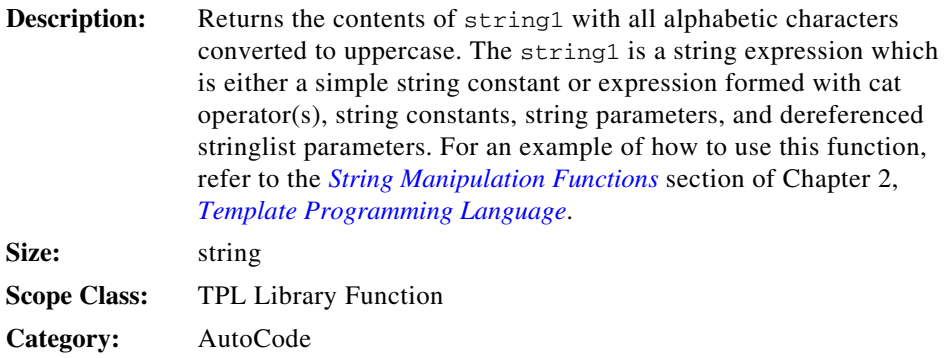

# <span id="page-180-1"></span>**struct\_map( )**

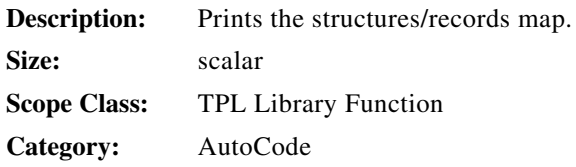

# <span id="page-180-0"></span>**stype\_b**

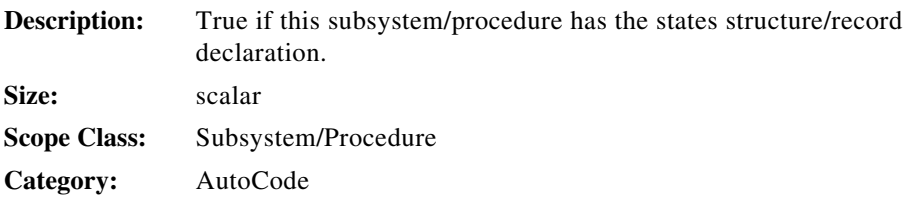

#### <span id="page-181-0"></span>**stype\_members\_ls**

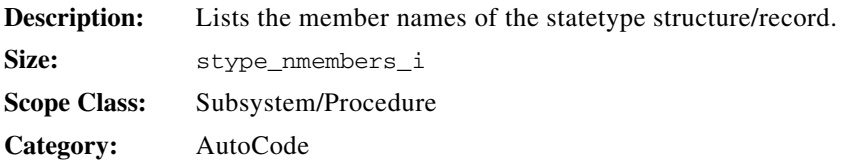

#### <span id="page-181-1"></span>**stype\_members\_size\_li**

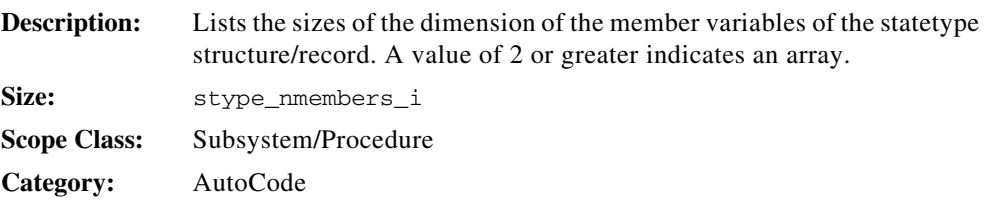

# <span id="page-181-2"></span>**stype\_members\_typ\_li**

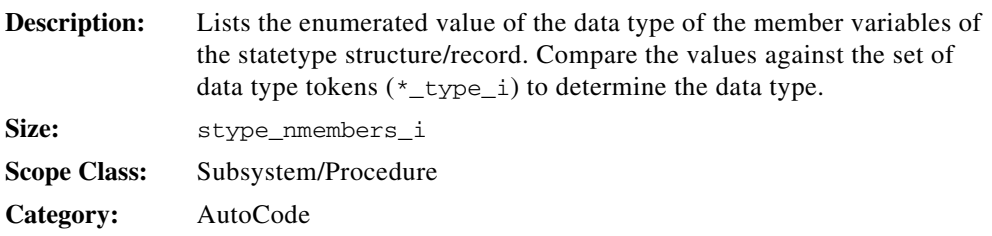

# <span id="page-181-3"></span>**stype\_nmembers\_i**

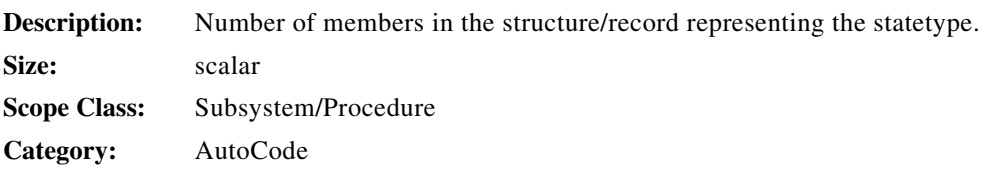

#### <span id="page-182-2"></span>**stype\_tag\_s**

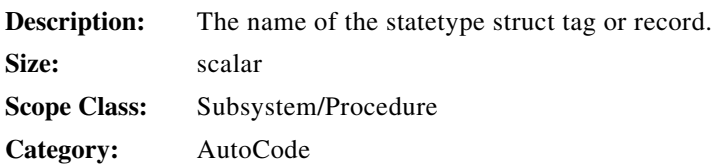

# <span id="page-182-3"></span>**subsysid\_i**

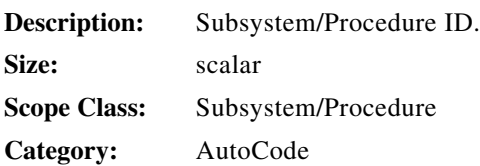

#### <span id="page-182-4"></span>**subsys\_sampletime\_r**

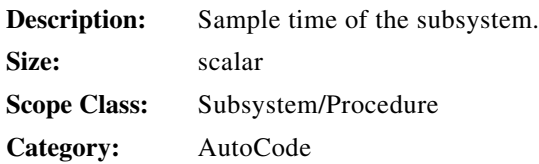

#### <span id="page-182-0"></span>**sutype\_b**

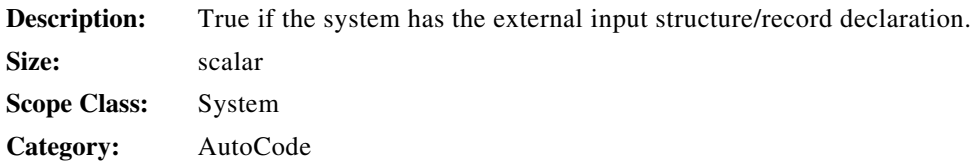

# <span id="page-182-1"></span>**sutype\_members\_ls**

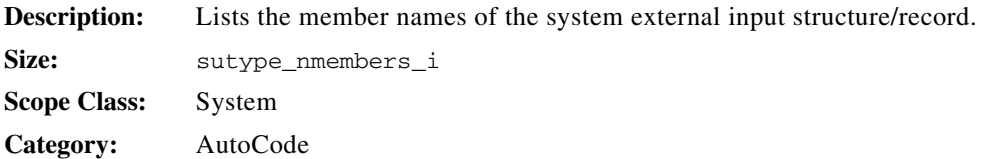

#### <span id="page-183-0"></span>**sutype\_members\_size\_li**

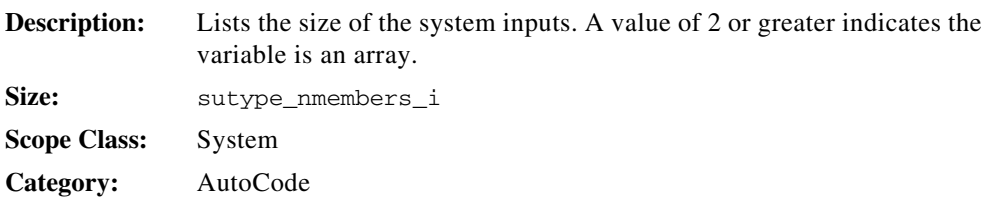

# <span id="page-183-1"></span>**sutype\_members\_typ\_li**

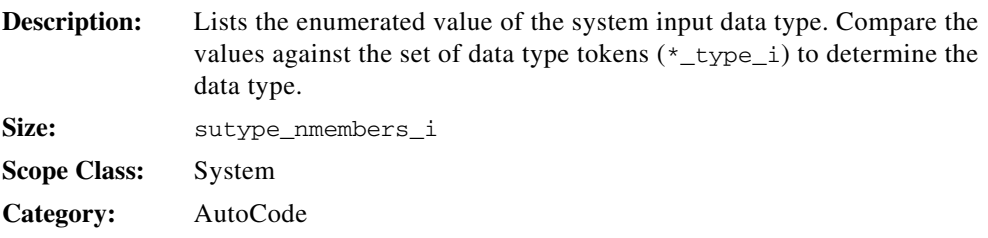

#### **sutype\_members\_typ\_pfix\_ls**

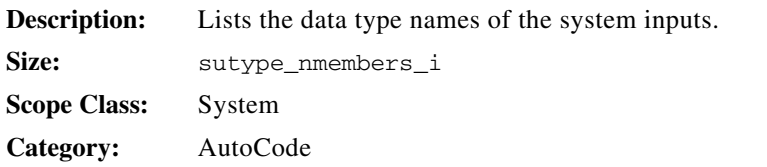

# <span id="page-183-2"></span>**sutype\_members\_typ\_sfix\_ls**

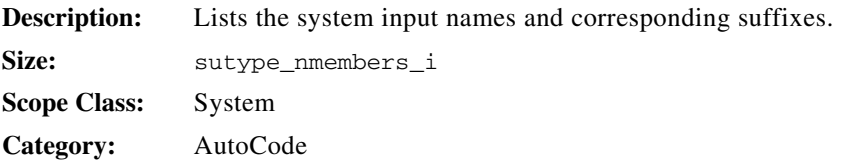

# <span id="page-184-0"></span>**sutype\_nmembers\_i**

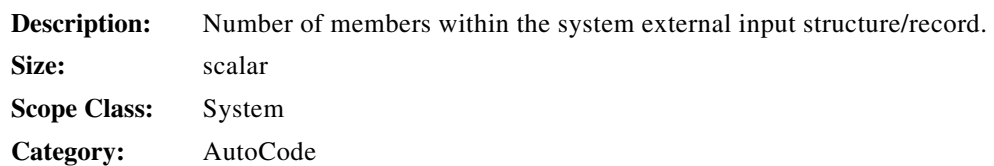

# <span id="page-184-2"></span>**sutype\_obj\_s**

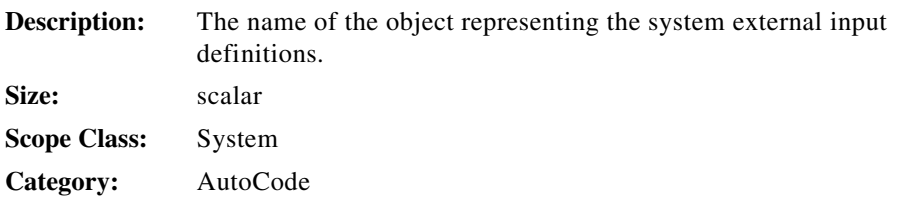

#### <span id="page-184-1"></span>**sutype\_tag\_s**

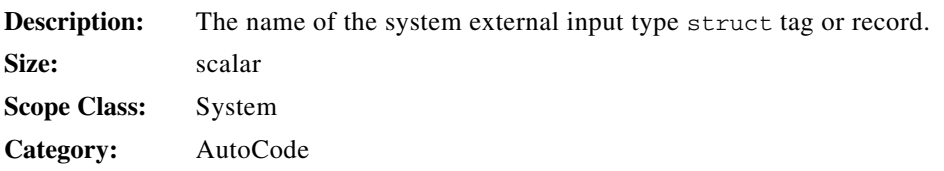

# <span id="page-184-3"></span>**sys\_extin\_copy( )**

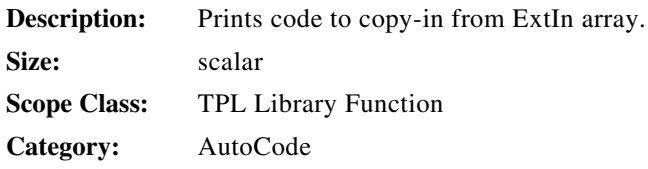

#### <span id="page-185-0"></span>**sys\_extout\_copy( )**

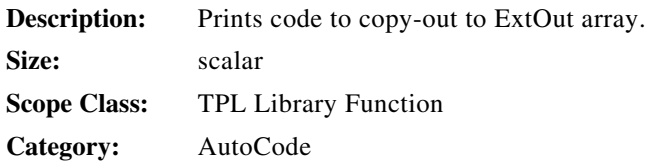

# <span id="page-185-1"></span>**system\_data\_init( )**

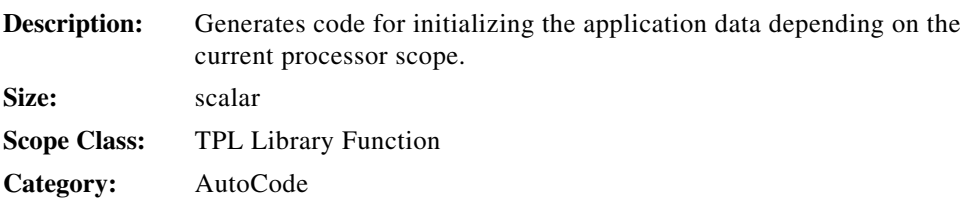

# <span id="page-185-2"></span>**system\_output( )**

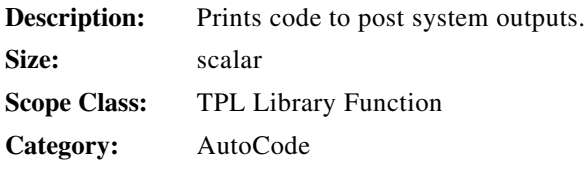

#### **sytype\_b**

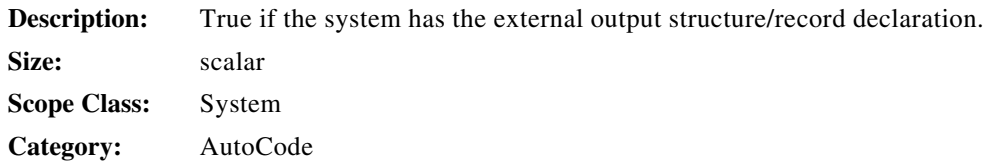

# **sytype\_members\_ls**

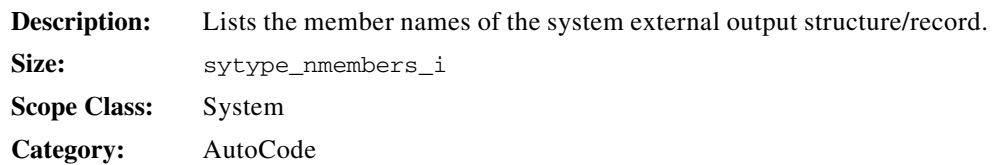

# <span id="page-186-1"></span>**sytype\_members\_rid\_li**

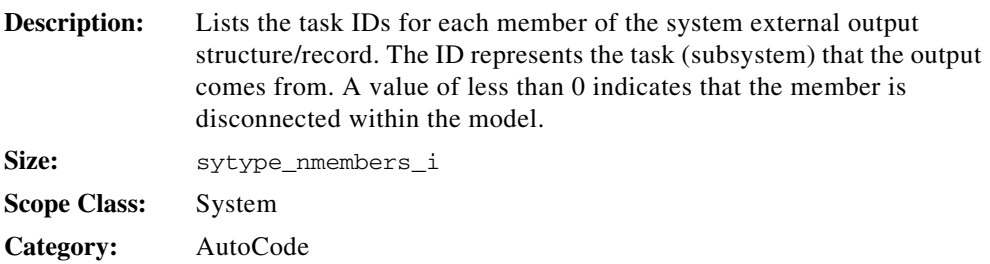

# <span id="page-186-0"></span>**sytype\_members\_size\_li**

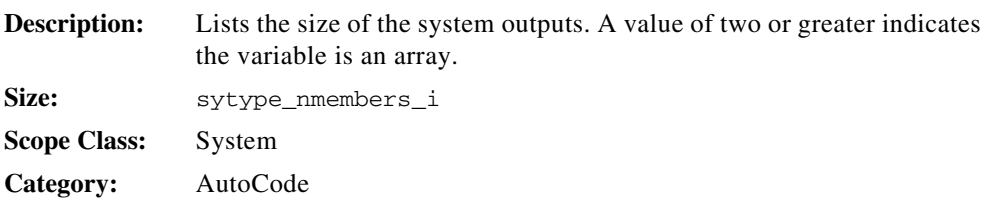

#### <span id="page-186-2"></span>**sytype\_members\_typ\_li**

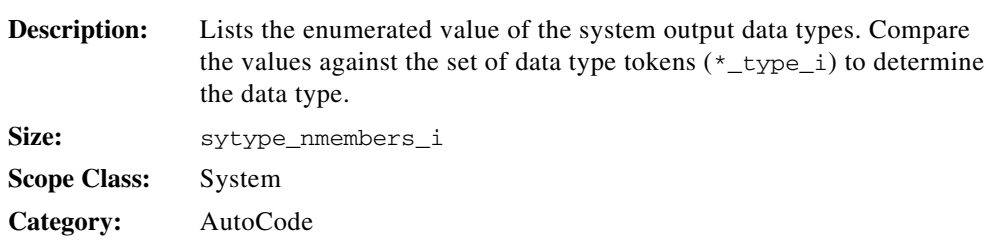

#### <span id="page-187-0"></span>**sytype\_members\_typ\_pfix\_ls**

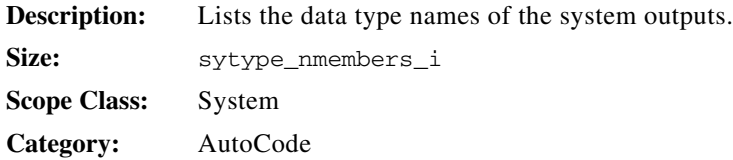

#### <span id="page-187-2"></span>**sytype\_members\_typ\_sfix\_ls**

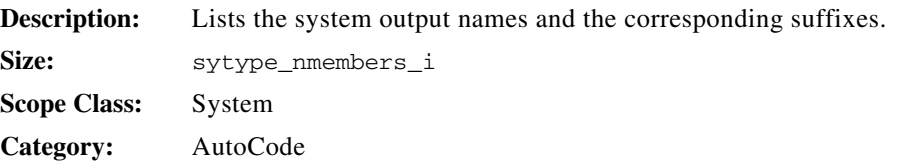

#### <span id="page-187-1"></span>**sytype\_nmembers\_i**

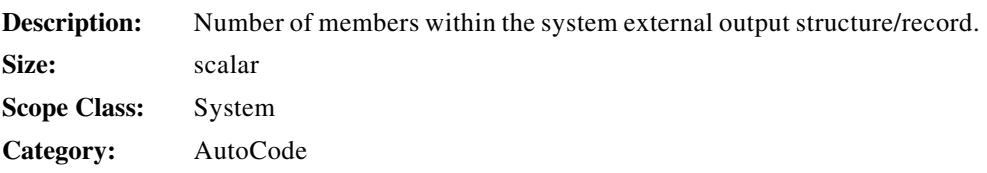

#### <span id="page-187-3"></span>**sytype\_obj\_s**

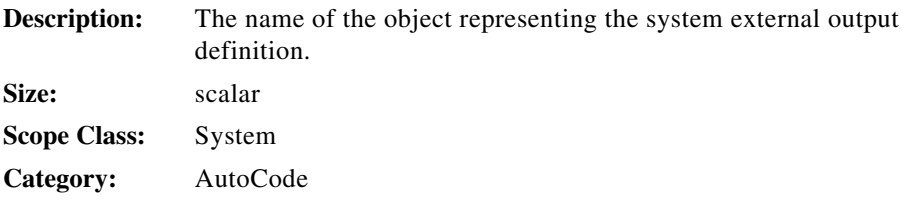

# <span id="page-188-0"></span>**sytype\_tag\_s**

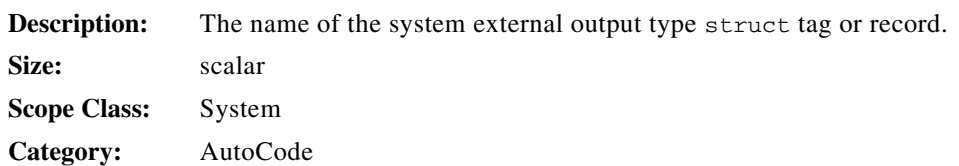

# <span id="page-188-3"></span>**timeref\_b**

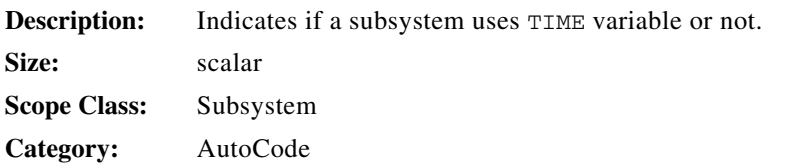

# <span id="page-188-2"></span>**timerequired\_b**

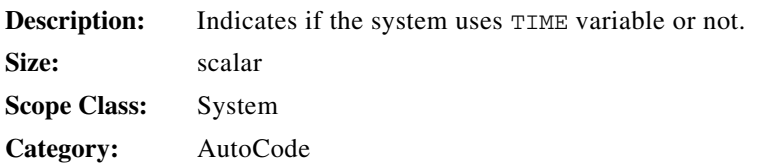

# <span id="page-188-1"></span>**tmpversion\_i**

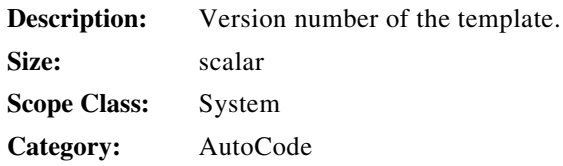

#### <span id="page-189-3"></span>**to\_bbl\_li**

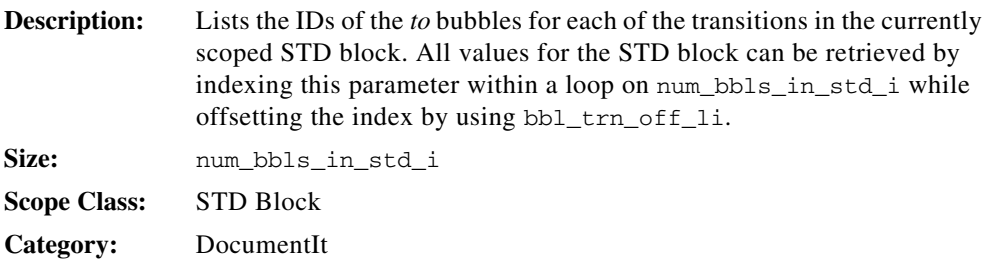

# <span id="page-189-2"></span>**toggle\_rwbuffers( )**

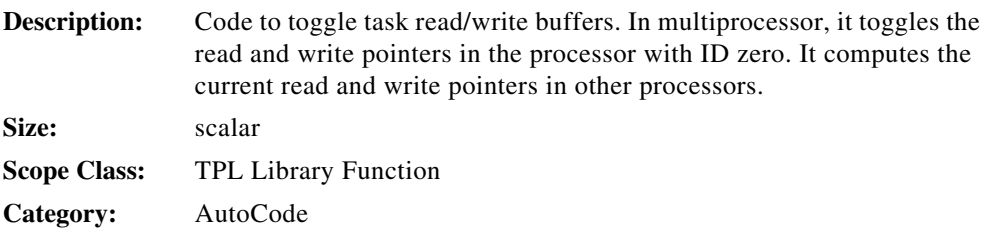

#### <span id="page-189-1"></span>**tpl\_fname\_s**

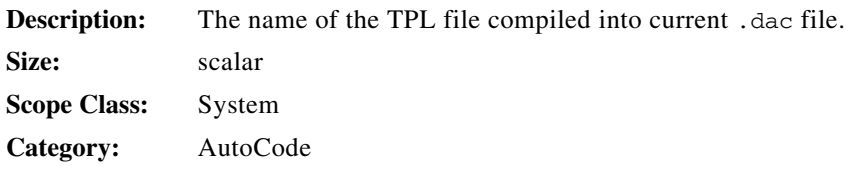

# <span id="page-189-0"></span>**tpl\_createdate\_s**

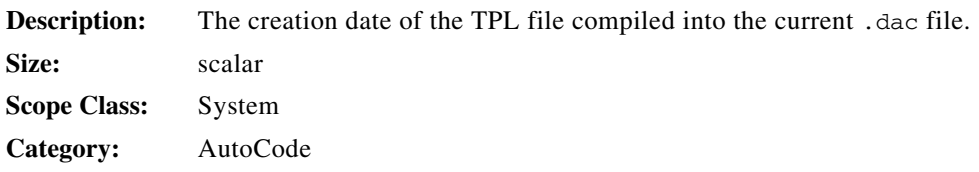

# **trig\_source\_i**

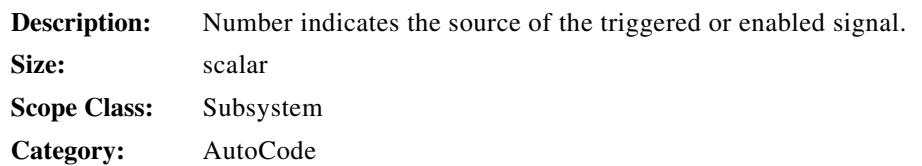

# <span id="page-190-0"></span>**trn\_cmt\_ext\_ls**

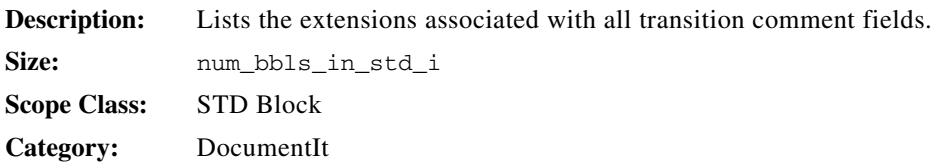

# **trn\_cmt\_ls**

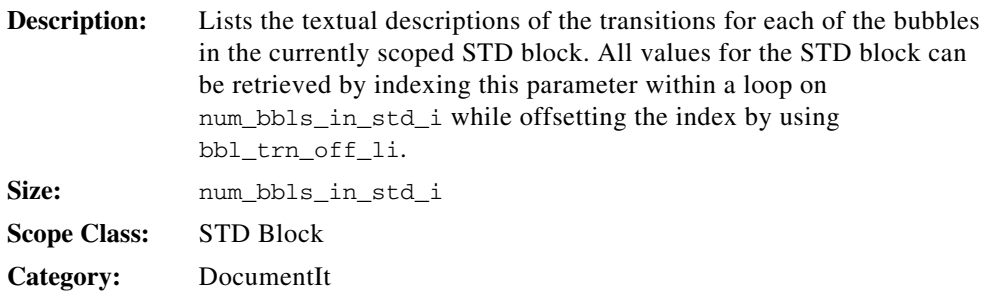

#### **trn\_has\_out\_lb**

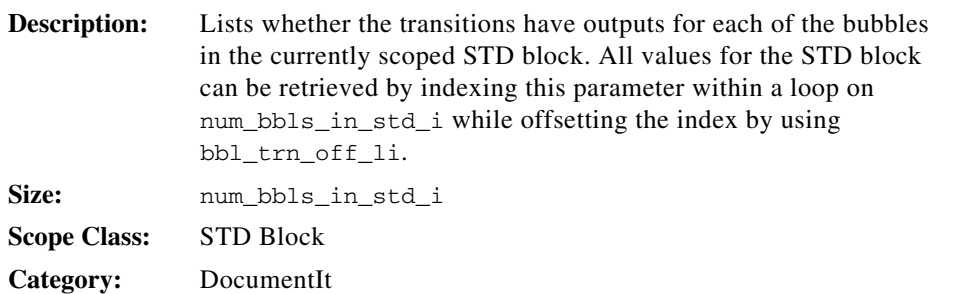

#### **trn\_name\_ls**

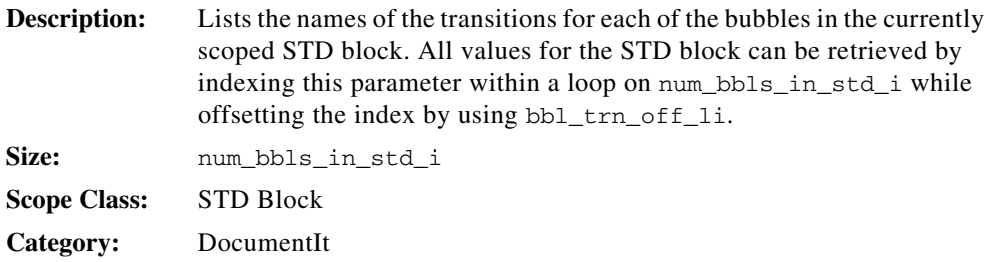

# **trn\_priority\_li**

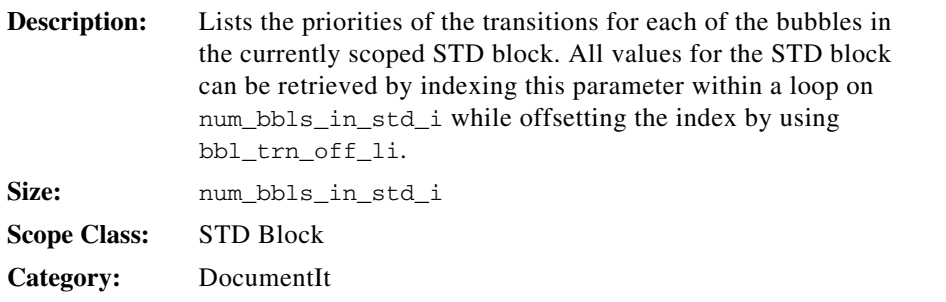

#### <span id="page-191-1"></span>**ucb\_names\_ls**

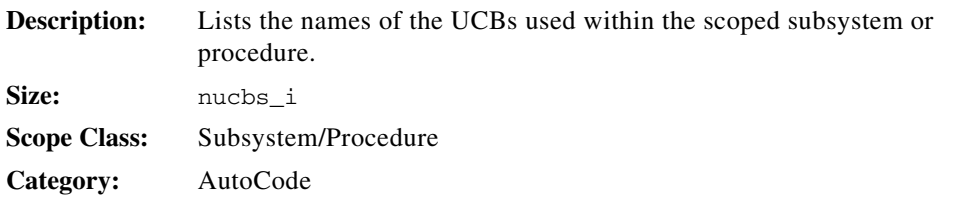

# <span id="page-191-0"></span>**undefined\_type\_i**

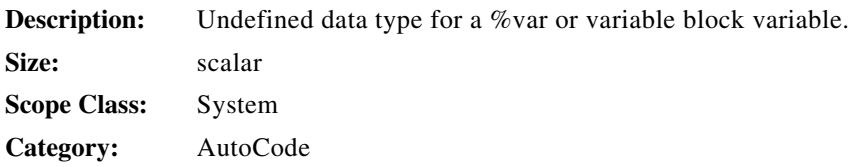

#### <span id="page-192-2"></span>**uni\_sb\_li**

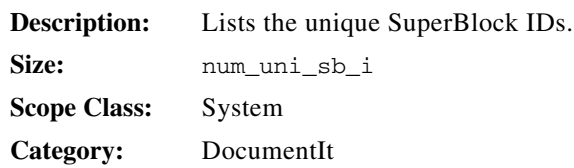

# <span id="page-192-1"></span>**update\_dsext( )**

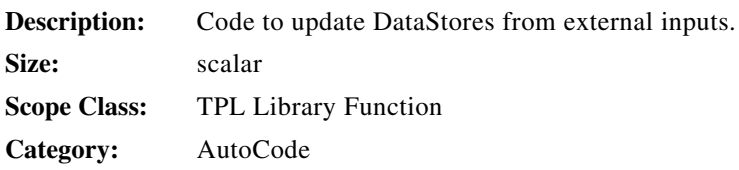

#### <span id="page-192-0"></span>**userblock\_b**

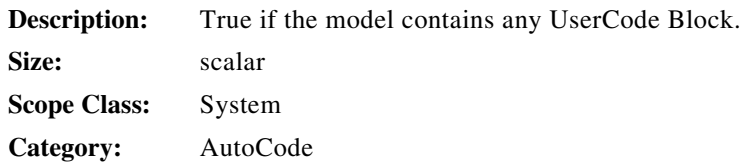

# **user\_param ("string1", "string2")**

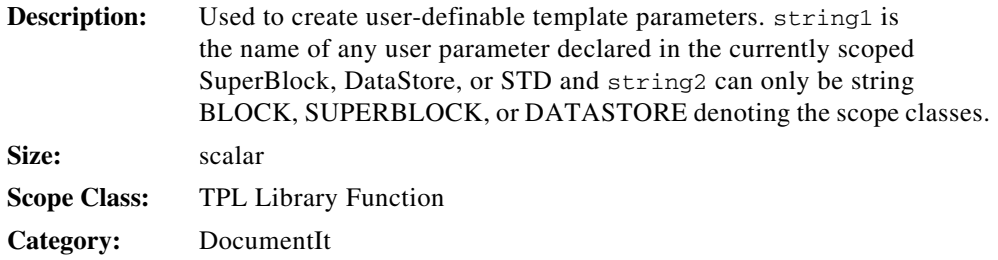

#### <span id="page-193-1"></span>**user\_type\_i**

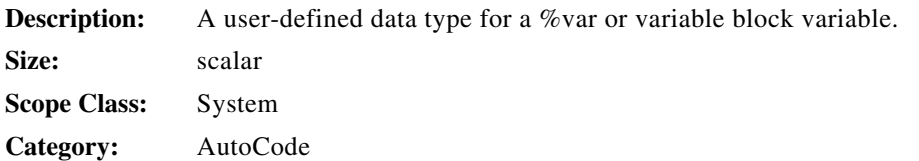

#### <span id="page-193-0"></span>**usertype\_basename\_ls**

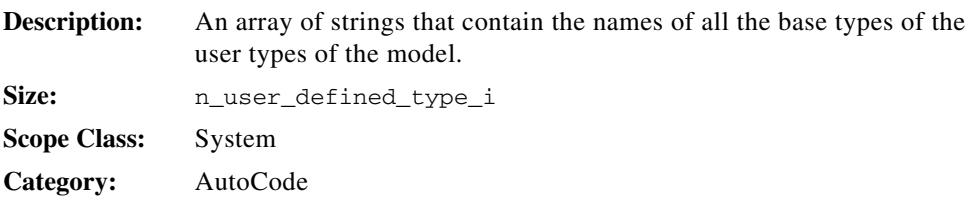

#### <span id="page-193-2"></span>**usertype\_name\_ls**

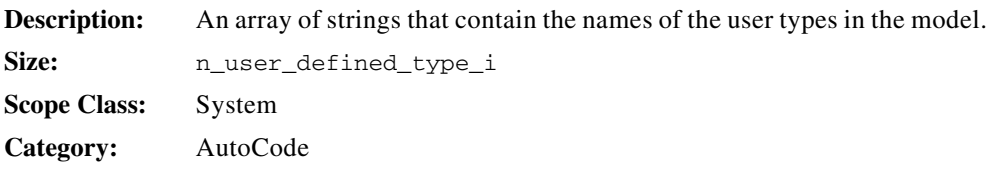

# <span id="page-193-3"></span>**utype\_b**

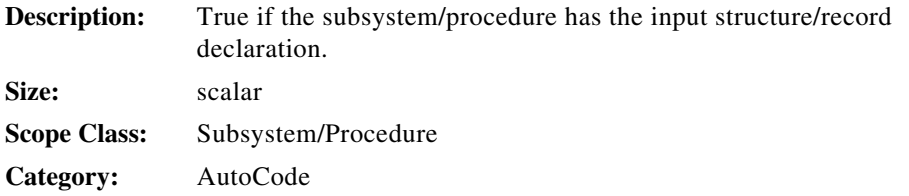

# **utype\_members\_ls**

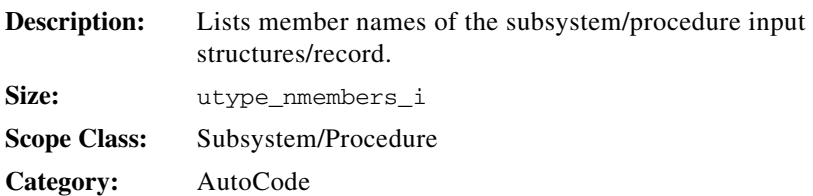

# <span id="page-194-1"></span>**utype\_members\_size\_li**

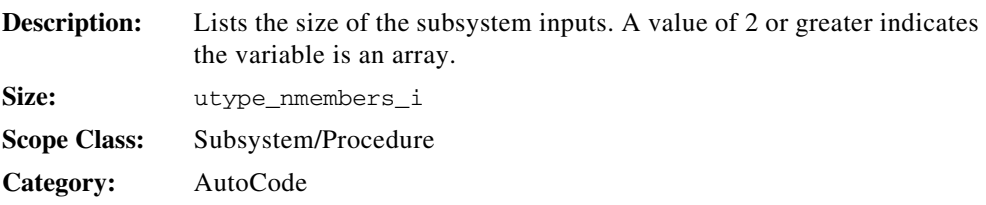

# <span id="page-194-0"></span>**utype\_members\_typ\_li**

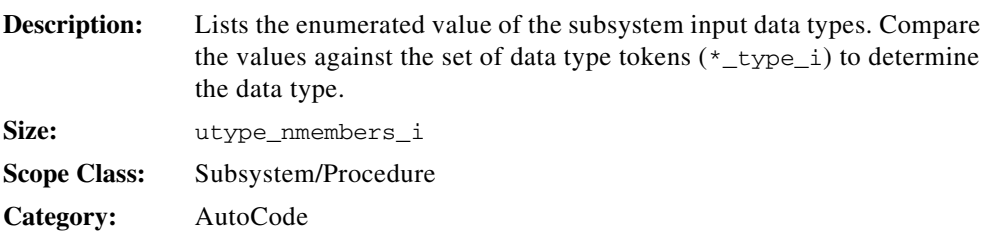

# <span id="page-194-2"></span>**utype\_members\_typ\_pfix\_ls**

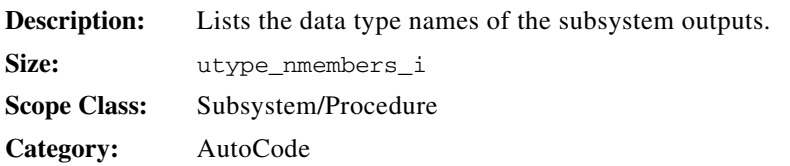

#### <span id="page-195-0"></span>**utype\_members\_typ\_sfix\_ls**

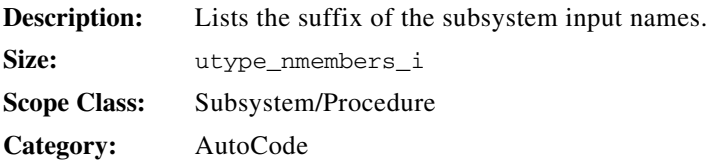

# <span id="page-195-1"></span>**utype\_nmembers\_i**

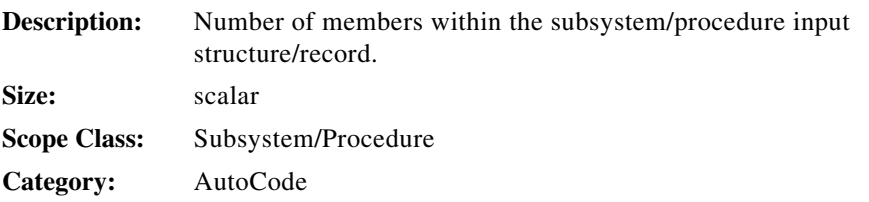

# <span id="page-195-2"></span>**utype\_obj\_s**

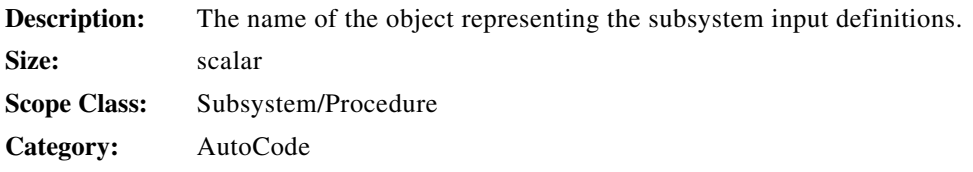

### <span id="page-195-3"></span>**utype\_tag\_s**

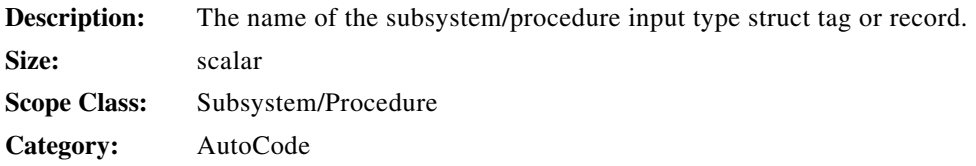

# <span id="page-196-1"></span><span id="page-196-0"></span>**vars\_ls**

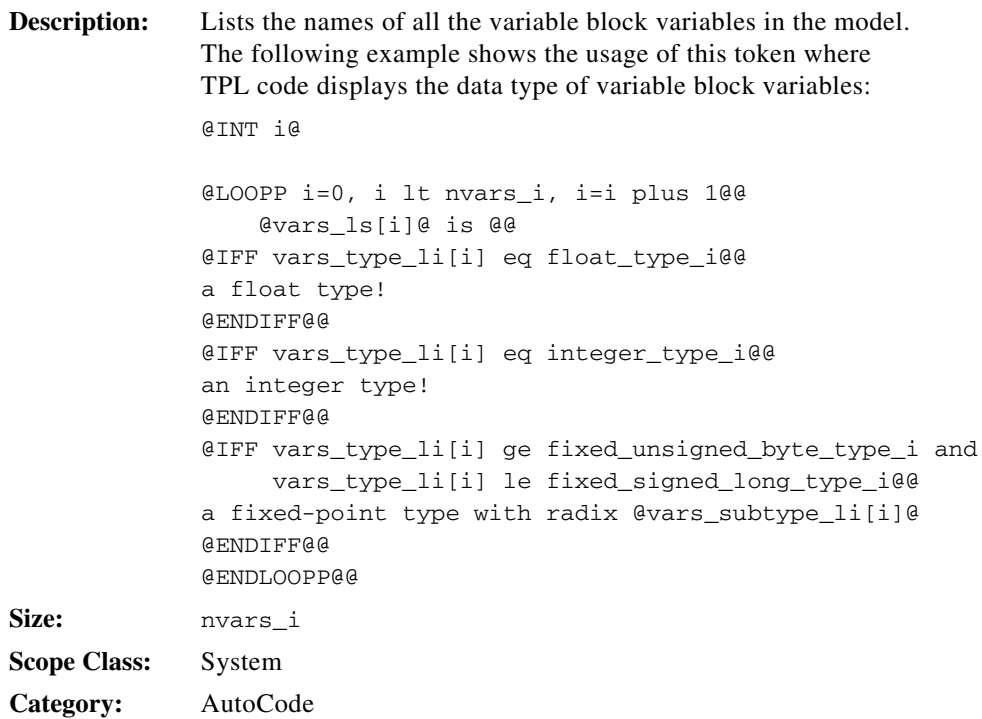

#### <span id="page-196-2"></span>**vars\_prsr\_scope\_li**

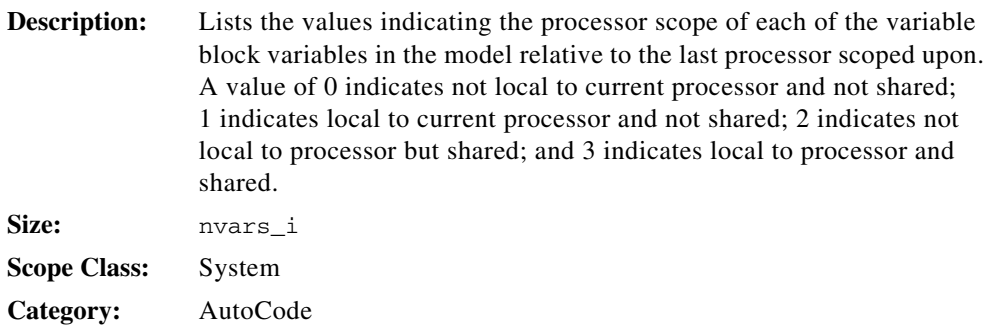

# <span id="page-197-0"></span>**vars\_sfix\_dim\_start\_li**

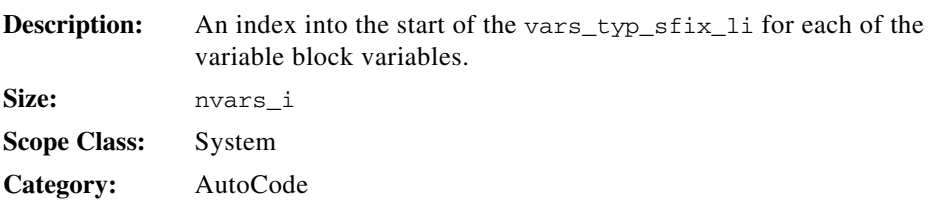

#### <span id="page-197-2"></span>**vars\_subsys\_freq\_li**

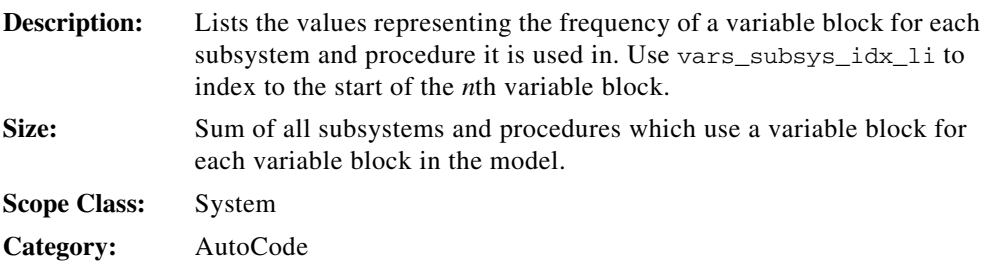

#### <span id="page-197-1"></span>**vars\_subsys\_idx\_li**

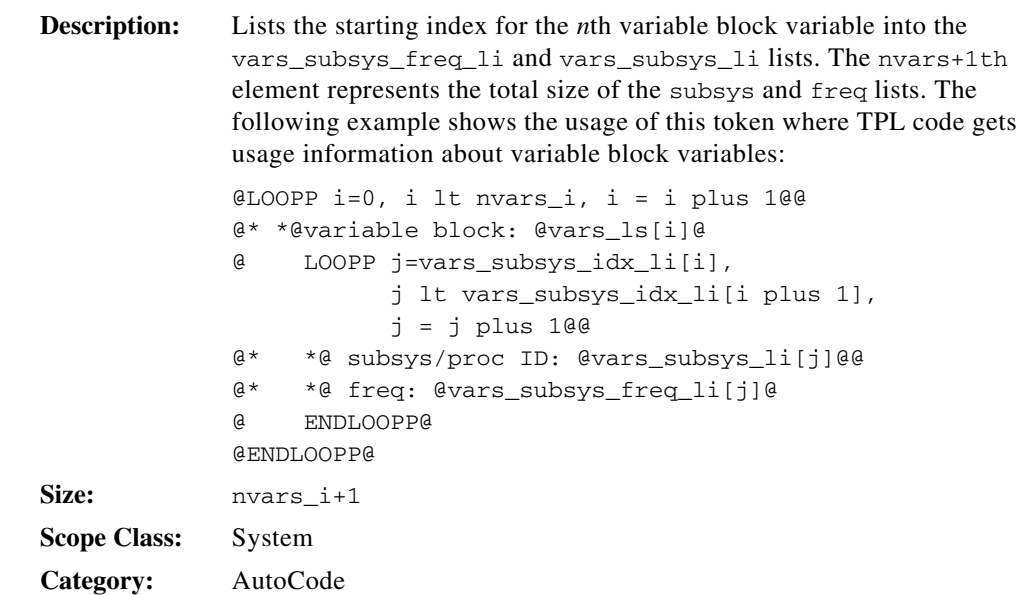

# <span id="page-198-1"></span>**vars\_subsysli**

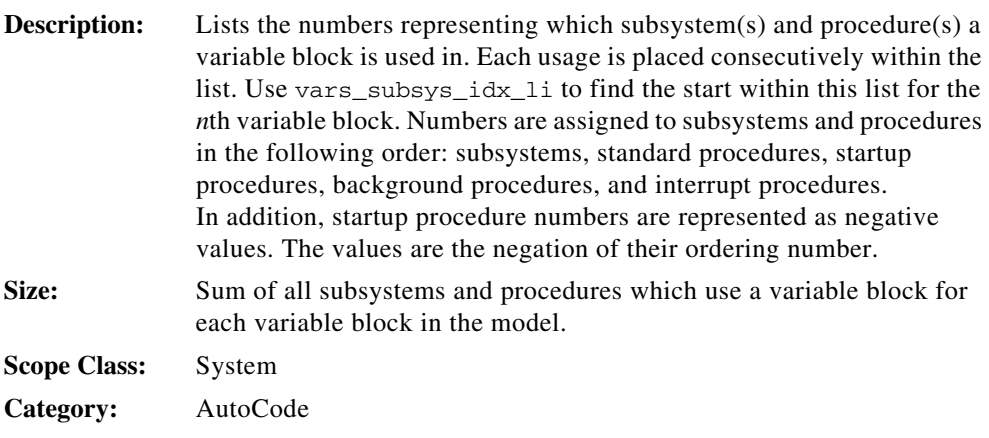

# <span id="page-198-0"></span>**vars\_subtype\_li**

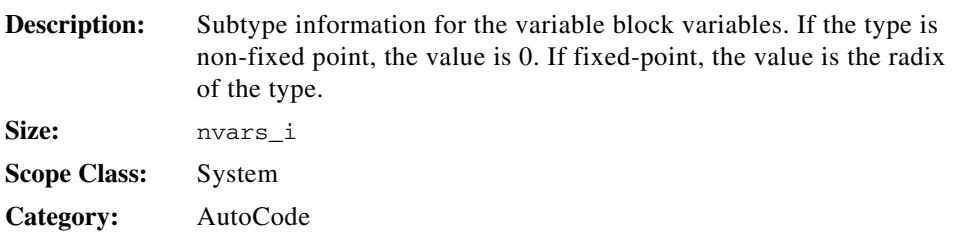

# <span id="page-198-2"></span>**vars\_typ\_pfix\_ls**

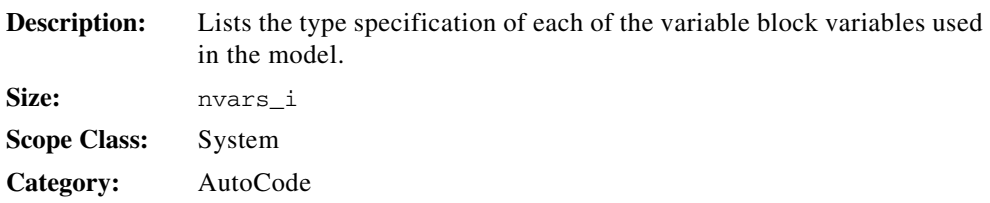

# <span id="page-199-0"></span>**vars\_typ\_sfix\_dim\_li**

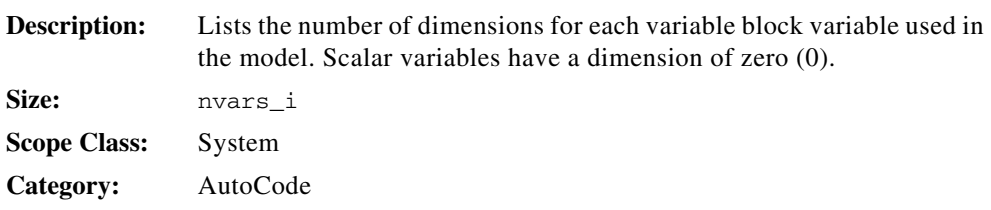

#### <span id="page-199-2"></span>**vars\_typ\_sfix\_li**

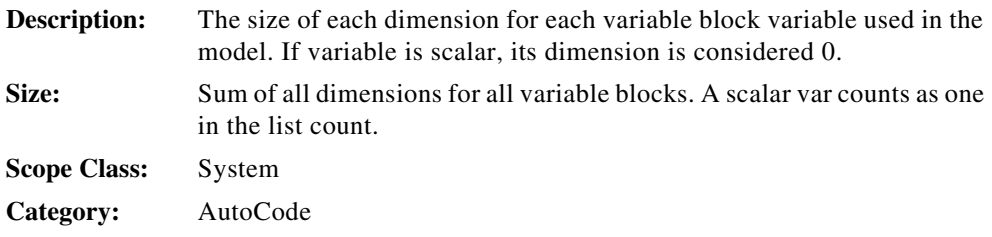

#### <span id="page-199-1"></span>**vars\_type\_li**

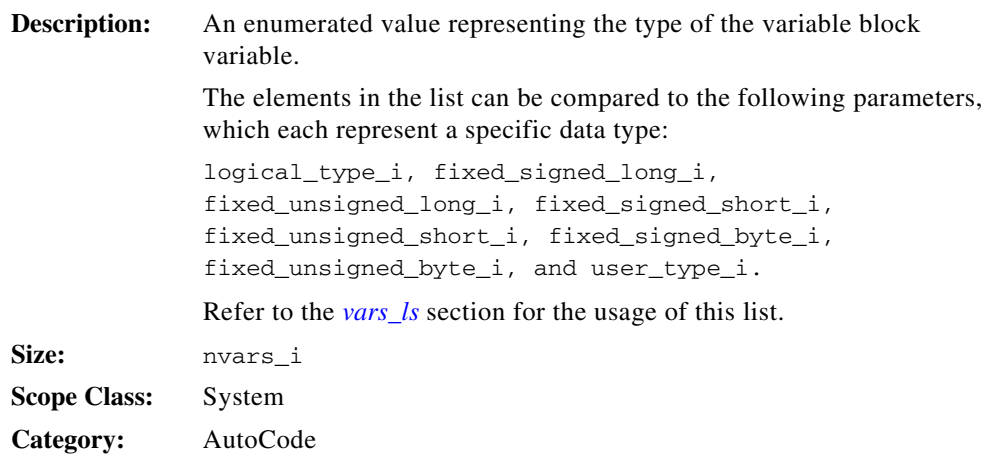

# <span id="page-200-0"></span>**vbco\_option\_b**

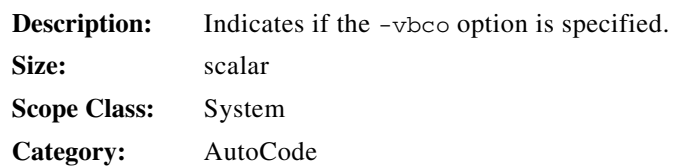

# <span id="page-200-1"></span>**ytype\_b**

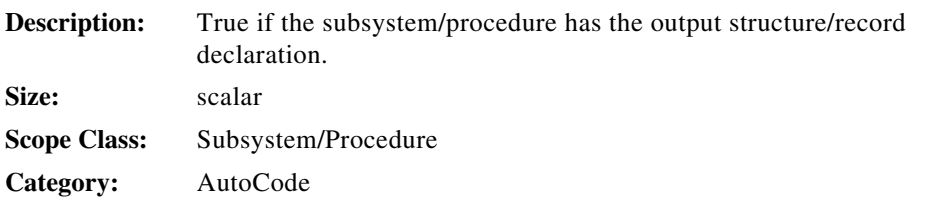

# <span id="page-200-2"></span>**ytype\_members\_ls**

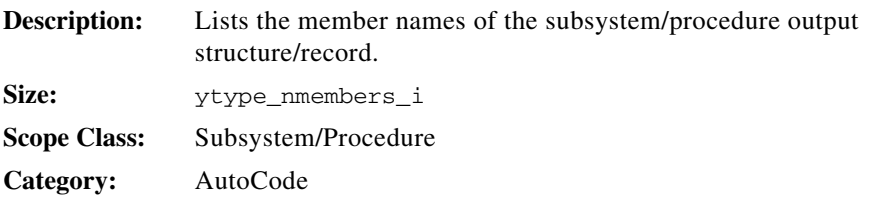

# <span id="page-200-3"></span>**ytype\_members\_size\_li**

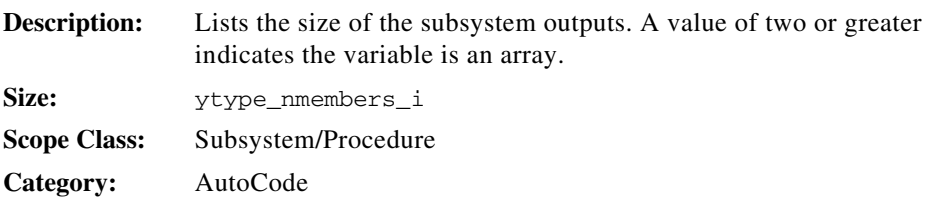

#### <span id="page-201-0"></span>**ytype\_members\_typ\_li**

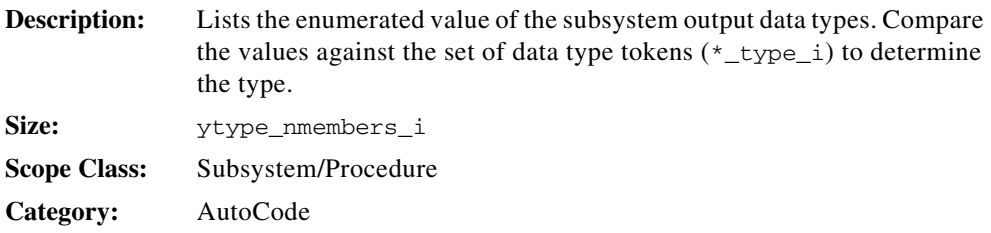

#### <span id="page-201-1"></span>**ytype\_members\_typ\_pfix\_ls**

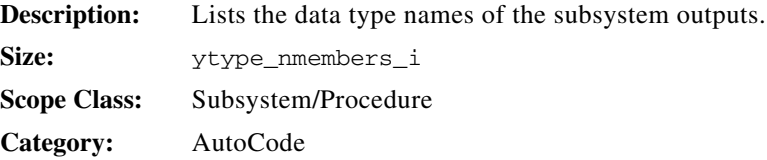

#### <span id="page-201-2"></span>**ytype\_members\_typ\_sfix\_ls**

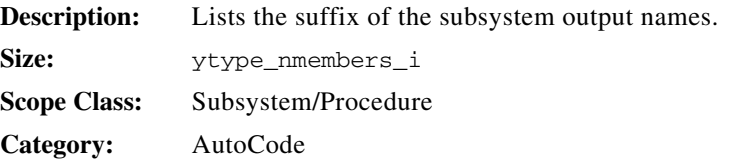

# <span id="page-201-3"></span>**ytype\_nmembers\_i**

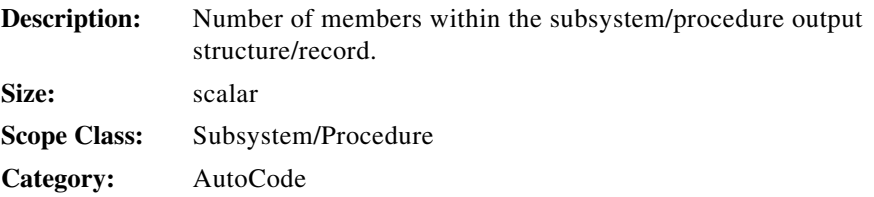

# <span id="page-202-0"></span>**ytype\_obj\_s**

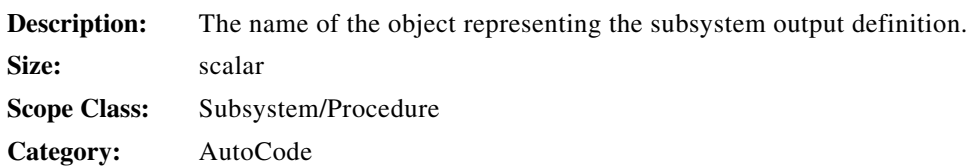

# <span id="page-202-1"></span>**ytype\_tag\_s**

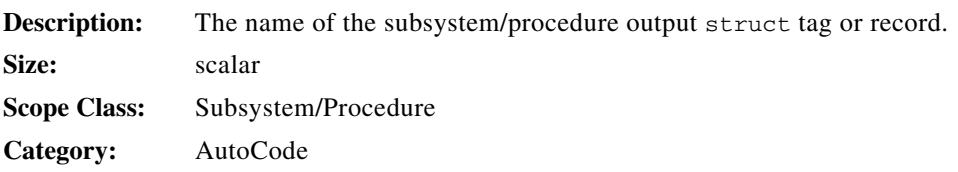

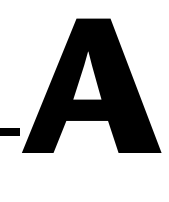

# **AutoCode TPL Tokens Listed by SCOPE Class**

This appendix lists all of the TPL tokens for AutoCode by SCOPE class. Details are not provided in this appendix. Rather, each parameter is cross-referenced to Chapte[r 3,](#page-47-0) *[TPL Token Reference](#page-47-1)*, where a full description of each token is given.

The AutoCode SCOPE classes are:

- System
- DataStore
- Processor
- Subsystem
- Procedure
- Subsystem/Procedure
- Library Function

#### **Table A-1.** AutoCode System Scope Class Parameters

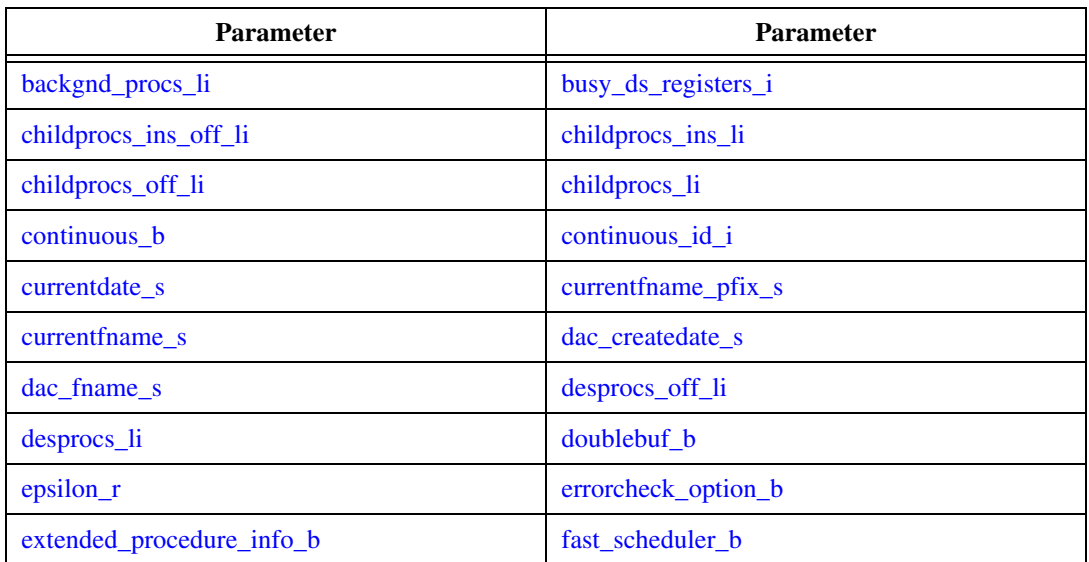

| Parameter                  | <b>Parameter</b>            |
|----------------------------|-----------------------------|
| fixed_signed_byte_type_i   | fixed_signed_long_type_i    |
| fixed_signed_short_type_i  | fixed_unsigned_byte_type_i  |
| fixed_unsigned_long_type_i | fixed_unsigned_short_type_i |
| fixpt_math_b               | float_type_i                |
| full_uy_required_b         | fxp_argtype_li              |
| fxp_conversionid_li        | fxp_conversions_ls          |
| fxp_convertarg_li          | fxp_long_fxpname_ls         |
| fxp_operatorid_li          | fxp_operator_list_ls        |
| fxp_operator_name_ls       | fxp_resulttype_li           |
| fxp_short_fxpname_ls       | initialtaskstate ls         |
| integer_type_i             | integrator_i                |
| interrupt_procs_li         | kroption_b                  |
| language_s                 | logical_type_i              |
| macro_procs_ls             | modelname_s                 |
| multiprocessor_b           | n_user_defined_type_i       |
| nbackgnd_procs_i           | nchildprocs_ins_li          |
| nchildprocs_li             | ndesprocs_li                |
| nds_i                      | nenabled i                  |
| nfxp_conversions_i         | nfxp_opfunctions_i          |
| ninterrupt_procs_i         | nmacro_procs_i              |
| nobusmap_b                 | noerr_option_b              |
| noicmap_b                  | norestart_b                 |
| npercentvars_i             | nperiodic_i                 |
| nprocedures_i              | nprocessors_i               |
| nstandard_procs_i          | nstartup_procs_i            |
| ntasks i                   | ntriggered_i                |

**Table A-1.** AutoCode System Scope Class Parameters (Continued)

| Parameter                     | Parameter                  |
|-------------------------------|----------------------------|
| numin_i                       | numout_i                   |
| nvars i                       | ordered_procs_li           |
| outputcount_li                | outputfile_dir_s           |
| outputfile_ext_s              | outputfile_pfix_s          |
| output_fname_s                | percentvars_ls             |
| percentvars_as_varblk_li      | percentvars_prsr_scope_li  |
| percentvars_sfix_dim_start_li | percentvars_subtype_li     |
| percentvars_typ_pfix_ls       | percentvars_typ_sfix_li    |
| percentvars_typ_sfix_dim_li   | percentvars_type_li        |
| processorid_li                | proc_mode_flags_ls         |
| proc_ordering_li              | proc_priority_li           |
| proc_processor_map_li         | proc_stack_size_li         |
| proc_vector_li                | procs_only_b               |
| prsr_ip_name_ls               | pseudorate_b               |
| returnvalue_s                 | rtf_fname_s                |
| rtos_option_b                 | schedulingcount_li         |
| schedulerfreq_r               | scheduler_priority_i       |
| sgtype_b                      | sgtype_blk_channel_list_li |
| sgtype_blk_list_li            | sgtype_blk_list_idx_li     |
| sgtype_blk_ordinal_li         | sgtype_members_init_lb     |
| sgtype_members_ls             | sgtype_members_memaddr_ls  |
| sgtype_members_size_li        | sgtype_members_typ_pfix_ls |
| sgtype_members_typ_sfix_ls    | sgtype_members_typ_li      |
| sgtype_members_value_ls       | sgtype_nmembers_i          |
| sgtype_sb_ordinal_li          | smco_option_b              |
| srate_opti_b                  | ssfreq_lr                  |

**Table A-1.** AutoCode System Scope Class Parameters (Continued)

| <b>Parameter</b>           | <b>Parameter</b>           |
|----------------------------|----------------------------|
| ssmode_flags_ls            | ssoptime_lr                |
| sspriority_li              | ssprocessor_map_li         |
| ssskew_lr                  | ssstack_size_li            |
| sstypes_ls                 | standard_procs_li          |
| startcount li              | startup_procs_li           |
| sutype_b                   | sutype_members_ls          |
| sutype_members_size_li     | sutype_members_typ_li      |
| sytype_members_typ_pfix_ls | sytype_members_typ_sfix_ls |
| sutype_nmembers_i          | sutype_obj_s               |
| sutype_tag_s               | stype_b                    |
| stype_members_ls           | sytype_members_rid_li      |
| sytype_members_size_li     | sytype_members_typ_li      |
| sytype_members_typ_pfix_ls | sutype_members_typ_sfix_ls |
| sytype_nmembers_i          | sytype_obj_s               |
| sytype_tag_s               | timerequired_b             |
| tmpversion_i               | tpl_fname_s                |
| tpl_createdate_s           | undefined_type_i           |
| userblock_b                | user_type_i                |
| usertype_basename_ls       | usertype_name_ls           |
| vars ls                    | vars_prsr_scope_li         |
| vars_sfix_dim_start_li     | vars_subsys_freq_li        |
| vars_subsys_idx_li         | vars_subsysli              |
| vars_subtype_li            | vars_typ_pfix_ls           |
| vars_typ_sfix_dim_li       | vars_typ_sfix_li           |
| vars_type_li               | vbco_option_b              |

**Table A-1.** AutoCode System Scope Class Parameters (Continued)

| <b>Parameter</b>  | <b>Parameter</b>  |
|-------------------|-------------------|
| $ds_id_i$         | dstype_b          |
| dstype_members_ls | dstype_nmembers_i |
| $dstype\_obj_s$   | dstype_tag_s      |

**Table A-2.** AutoCode DataStore Scope Class Parameters

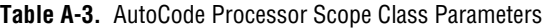

| Parameter             | <b>Parameter</b>      |
|-----------------------|-----------------------|
| pe_backgnd_procs_li   | $pe_id_i$             |
| pe_interrupt_procs_li | pe_macro_procs_ls     |
| pe_nbackgnd_procs_i   | pe_ninterrupt_procs_i |
| pe_nmacro_procs_i     | pe_npercentvars_i     |
| pe_nprocedures_i      | pe_nstandard_procs_i  |
| pe_nstartup_procs_i   | pe_ntasks_i           |
| pe_nvars_i            | pe_ordered_procs_li   |
| pe_percentvar_map_li  | pe_standard_procs_li  |
| pe_startup_procs_li   | pe_var_map_li         |

**Table A-4.** AutoCode Subsystem Scope Class Parameters

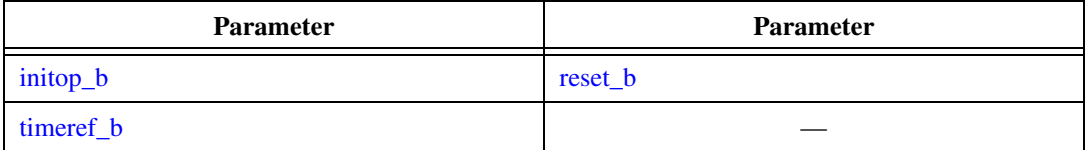

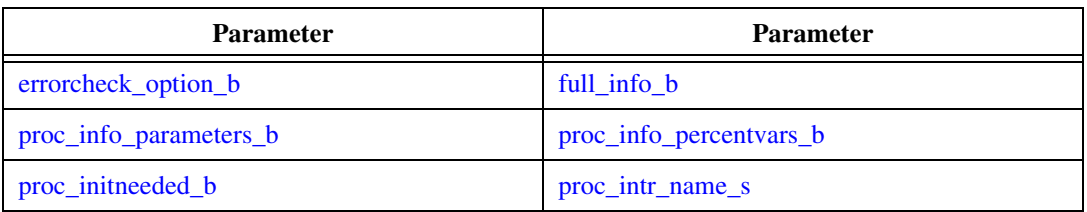

#### **Table A-5.** AutoCode Procedure Scope Class Parameters

#### **Table A-6.** AutoCode Subsystem/Procedure Scope Class Parameters

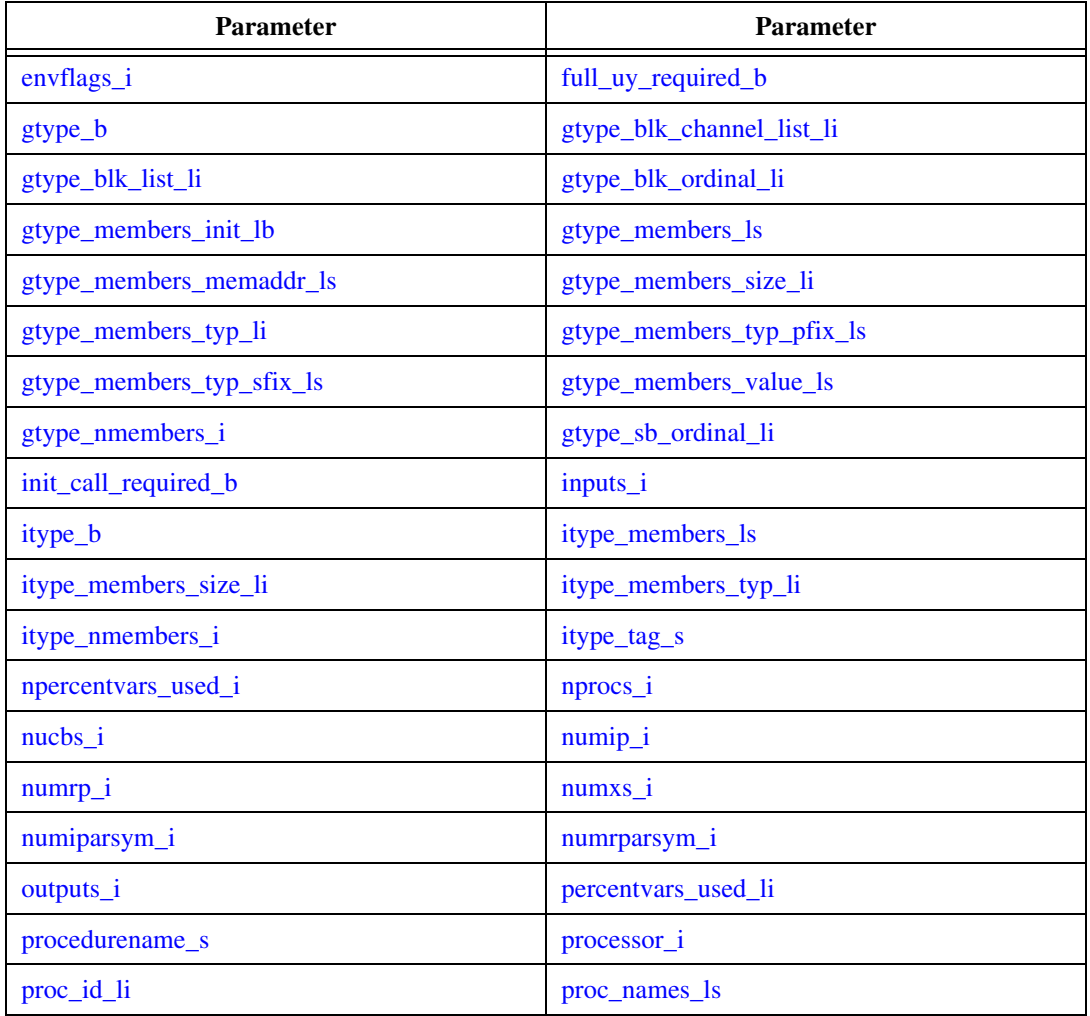

| Parameter                 | Parameter                 |
|---------------------------|---------------------------|
| proc_nsbs_i               | proc_sb_id_li             |
| proc_userblock_b          | pstype_b                  |
| pstype_members_ls         | pstype_members_size_li    |
| pstype_members_typ_li     | pstype_nmembers_i         |
| pstype_tag_s              | sp_fxp_argtype_li         |
| sp_fxp_conversionid_li    | sp_fxp_convertarg_li      |
| sp_fxp_operatorid_li      | sp_fxp_resulttype_li      |
| sp_nfxp_conversions_i     | ssid_li                   |
| sspriority_i              | stype_b                   |
| stype_members_ls          | stype_members_size_li     |
| stype_members_typ_li      | stype_nmembers_i          |
| stype_tag_s               | subsysid_i                |
| subsys_sampletime_r       | ucb_names_ls              |
| utype_b                   | utype_members_typ_li      |
| utype_members_size_li     | utype_members_typ_li      |
| utype_members_typ_pfix_ls | utype_members_typ_sfix_ls |
| utype_nmembers_i          | utype_obj_s               |
| utype_tag_s               | ytype_b                   |
| ytype_members_ls          | ytype_members_size_li     |
| ytype_members_typ_li      | ytype_members_typ_pfix_ls |
| ytype_members_typ_sfix_ls | ytype_nmembers_i          |
| ytype_obj_s               | ytype_tag_s               |

**Table A-6.** AutoCode Subsystem/Procedure Scope Class Parameters (Continued)

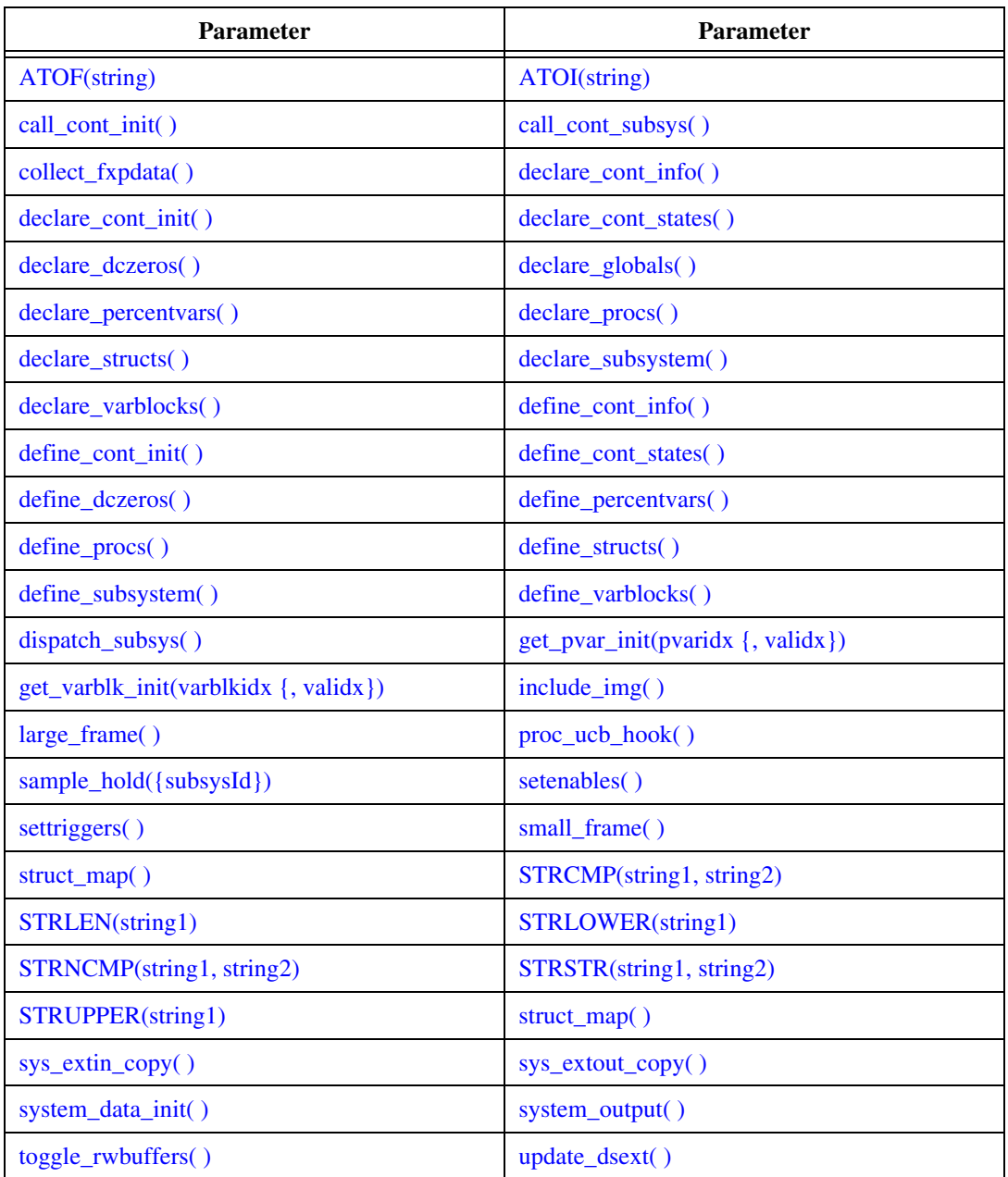

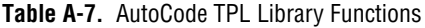

# **B**

# **DocumentIt TPL Tokens Listed by SCOPE Class**

This appendix lists all of the TPL tokens for DocumentIt by SCOPE class. Details are not provided in this appendix. Rather, the list is cross-referenced to Chapter [3](#page-47-0), *[TPL Token Reference](#page-47-1)*, where a full description of each token is given.

The DocumentIt SCOPE classes are:

- System
- SuperBlock
- DataStore
- Block
- STD
- Library Function

#### Table B-1. DocumentIt System Parameters

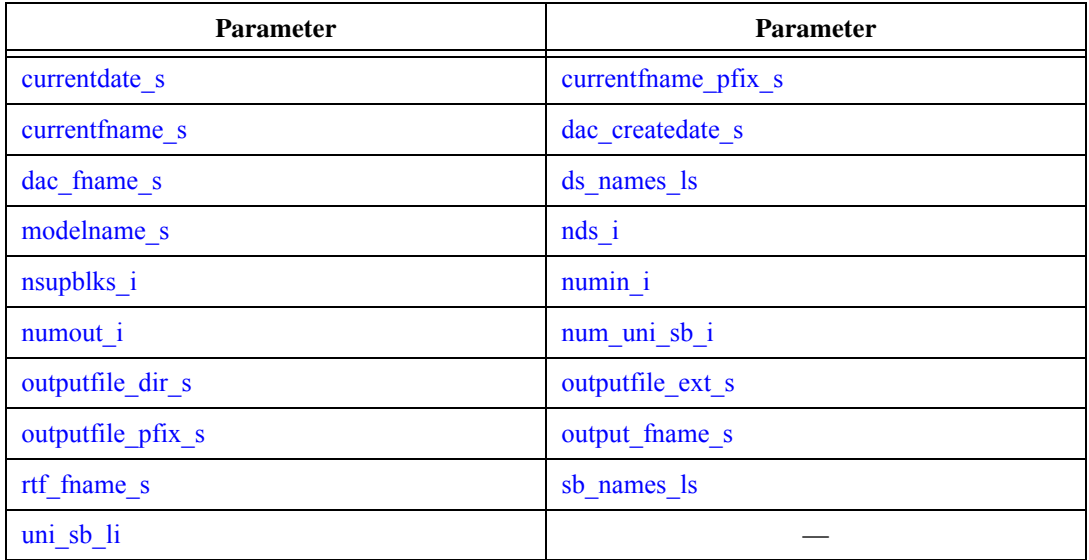

| <b>Parameter</b>      | Parameter             |
|-----------------------|-----------------------|
| level i               | num blks in sb i      |
| num sb in i           | num sb mapped vars i  |
| num_sb_mapping_vars_i | num_sb_out_i          |
| num_sb_usr_par_i      | sb_actv_sig_s         |
| sb attr s             | sb cmt ext s          |
| sb cmt s              | sb code cmt s         |
| sb extin accu lr      | sb extin accu ls      |
| sb extin dsc ls       | sb extin id ls        |
| sb_extin_maxv_lr      | sb extin maxv ls      |
| sb extin miny lr      | sb extin miny ls      |
| sb extin mnem ls      | sb extin name ls      |
| sb extin radix li     | sb extin scope ls     |
| sb_extin_typ_li       | sb_extin_typ_ls       |
| sb extin typ name ls  | sb extin unit ls      |
| sb extin wsize li     | sb extout accu lr     |
| sb extout accu ls     | sb extout dsc ls      |
| sb extout id ls       | sb extout maxv lr     |
| sb_extout_maxv_ls     | sb extout memaddr ls  |
| sb extout miny lr     | sb extout mnem ls     |
| sb_extout_name_ls     | sb extout scope ls    |
| sb extout radix li    | sb extout typ li      |
| sb extout typ ls      | sb_extout_typ_name_ls |
| sb_extout_unit_ls     | sb_extout_wsize_li    |
| sb freq r             | sb has in b           |
| sb has in data b      | sb id i               |
| sb in miny ls         | sb is dscr b          |

**Table B-2.** DocumentIt SuperBlock Parameters

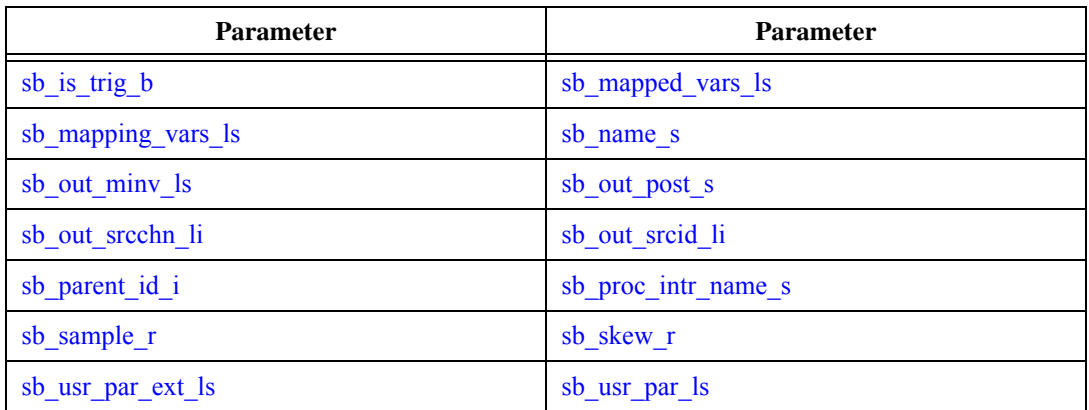

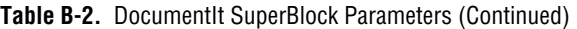

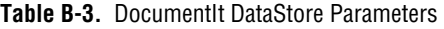

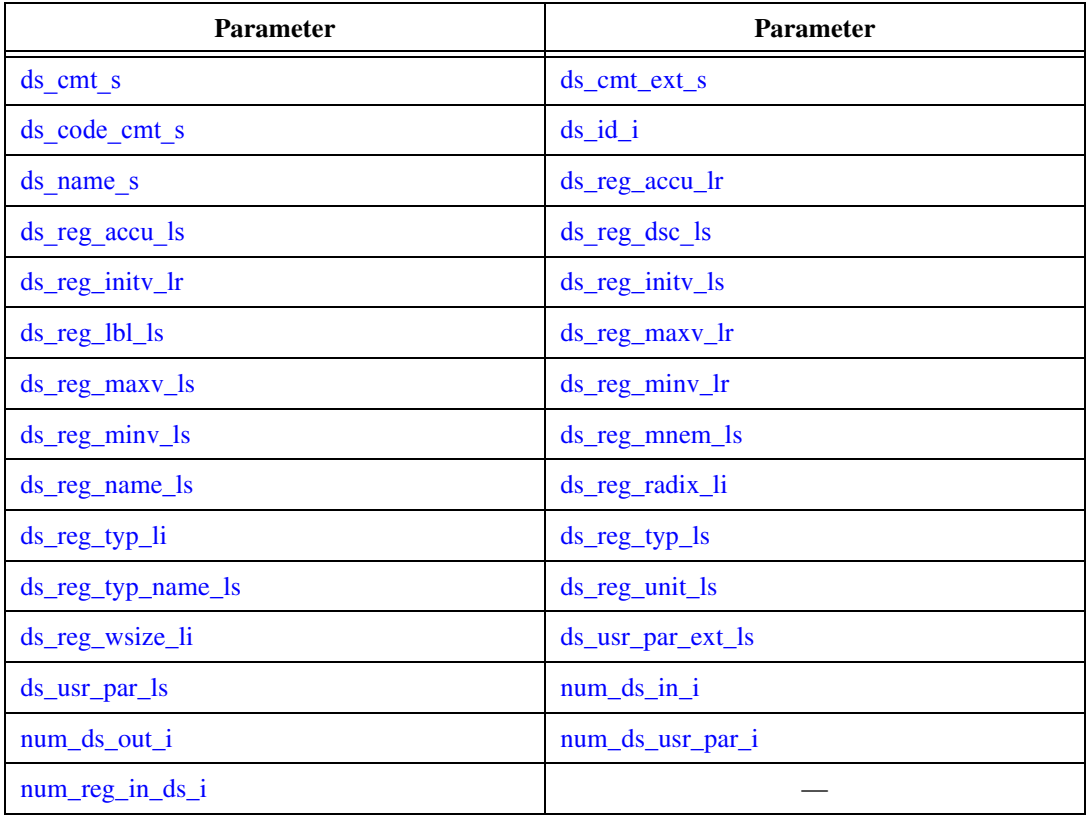

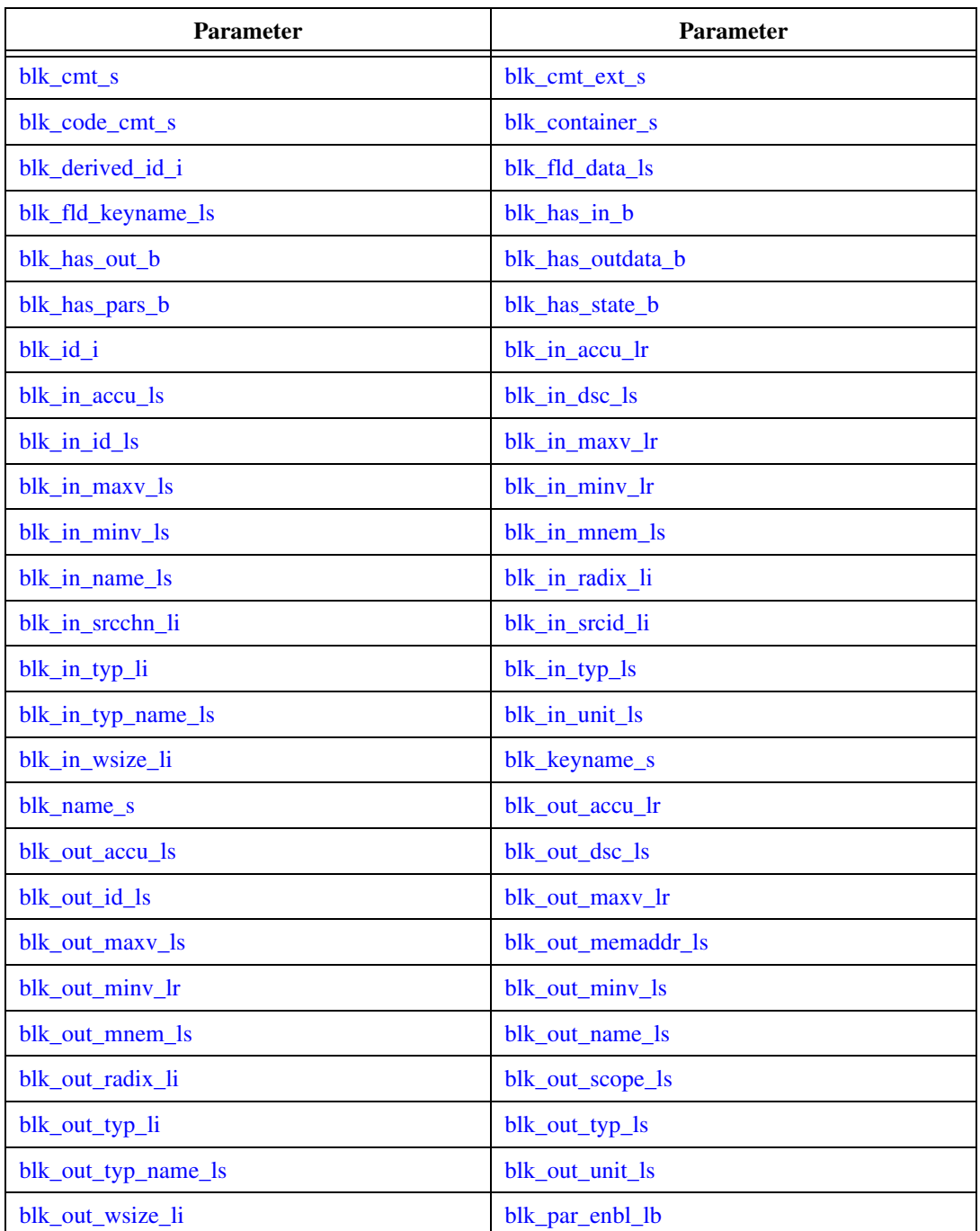

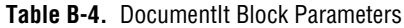

| <b>Parameter</b>    | <b>Parameter</b>       |
|---------------------|------------------------|
| blk_par_val_ls      | blk_par_vars_ls        |
| blk_par_vars_s      | blk_par_vars_sysidx_li |
| blk_par_vars_val_ls | blk_parent_id_i        |
| blk_state_cmt_ls    | blk_state_name_ls      |
| blk_state_typ_li    | blk_typ_s              |
| blk_usr_par_ext_ls  | blk_usr_par_ls         |
| is_blk_b            | $is_ds_b$              |
| $is_b$ $-b$         | is_std_b               |
| is_text_b           | num_blk_flds_i         |
| num_blk_in_i        | num_blk_out_i          |
| num_blk_parvars_i   | num_blk_state_i        |
| num_blk_usr_par_i   |                        |

Table B-4. DocumentIt Block Parameters (Continued)

**Table B-5.** DocumentIt STD Block Parameters

| <b>Parameter</b>  | <b>Parameter</b> |
|-------------------|------------------|
| actv_cond_ls      | bbl cmt ext ls   |
| bbl cmt ls        | bbl id li        |
| bbl keyname ls    | bbl name ls      |
| bbl trn off li    | bbl_typ_ls       |
| is blk b          | is ds b          |
| $is$ sb $b$       | is std b         |
| mealy out dsc ls  | moore out dsc ls |
| num bbl trn in li | num bbl trns li  |
| num_bbls_in_std_i | num_mealy_out_li |
| num moore out li  | std init bbl i   |
| to bbl li         | trn cmt ext ls   |
<span id="page-216-6"></span><span id="page-216-4"></span>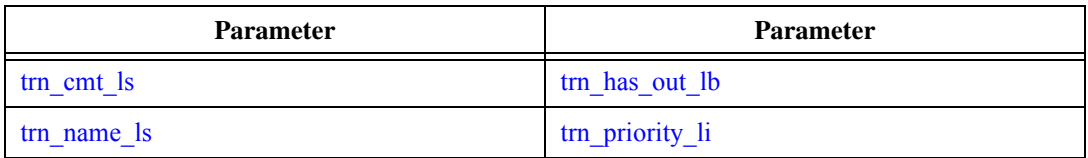

#### **Table B-5.** DocumentIt STD Block Parameters (Continued)

#### <span id="page-216-7"></span><span id="page-216-5"></span><span id="page-216-2"></span><span id="page-216-1"></span>**Table B-6.** DocumentIt Library Functions

<span id="page-216-3"></span><span id="page-216-0"></span>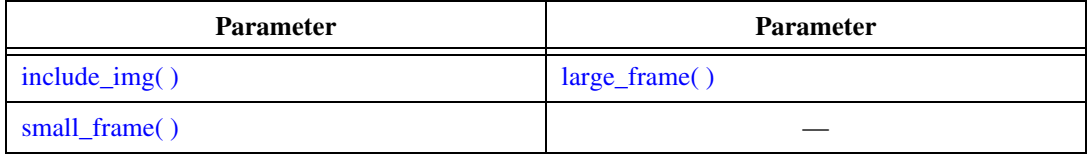

# **Technical Support and Professional Services**

<span id="page-217-1"></span>Visit the following sections of the National Instruments Web site at ni.com for technical support and professional services:

- <span id="page-217-7"></span><span id="page-217-5"></span><span id="page-217-3"></span><span id="page-217-2"></span><span id="page-217-0"></span>• **Support**—Online technical support resources at ni.com/support include the following:
	- **Self-Help Resources**—For immediate answers and solutions, visit the award-winning National Instruments Web site for software drivers and updates, a searchable KnowledgeBase, product manuals, step-by-step troubleshooting wizards, thousands of example programs, tutorials, application notes, instrument drivers, and so on.
	- **Free Technical Support**—All registered users receive free Basic Service, which includes access to hundreds of Application Engineers worldwide in the NI Developer Exchange at ni.com/exchange. National Instruments Application Engineers make sure every question receives an answer.
- <span id="page-217-6"></span>• **Training and Certification**—Visit ni.com/training for self-paced training, eLearning virtual classrooms, interactive CDs, and Certification program information. You also can register for instructor-led, hands-on courses at locations around the world.
- **System Integration—If** you have time constraints, limited in-house technical resources, or other project challenges, NI Alliance Program members can help. To learn more, call your local NI office or visit ni.com/alliance.

If you searched ni.com and could not find the answers you need, contact your local office or NI corporate headquarters. Phone numbers for our worldwide offices are listed at the front of this manual. You also can visit the Worldwide Offices section of ni.com/niglobal to access the branch office Web sites, which provide up-to-date contact information, support phone numbers, email addresses, and current events.

<span id="page-217-4"></span>**C**

# **Index**

#### **Symbols**

[@SCOPE PROCESSOR 0@ statement, 2-9](#page-22-0)

# **A**

[accessing objects, 2-10](#page-23-0) act cond  $\text{ls}, 3-3, \text{B}-5$ [alignment in tpl, 2-6](#page-19-0) [ASSERT statement, 2-23](#page-36-0) [assignment statement, 2-22](#page-35-0) [ATOF\(string\), 3-3](#page-49-1) [ATOF\(string1\), A-8](#page-210-0) [ATOI\(string\), 3-3,](#page-49-2) [A-8](#page-210-1)

#### **B**

[backgnd\\_procs\\_li, 3-3,](#page-49-3) [A-1](#page-203-0) bbl cmt ext  $\text{ls}, 3-4, \text{B-5}$  $\text{ls}, 3-4, \text{B-5}$  $\text{ls}, 3-4, \text{B-5}$ [bbl\\_cmt\\_ls, 3-4,](#page-50-1) [B-5](#page-215-2) [bbl\\_id\\_li, 3-4,](#page-50-2) [B-5](#page-215-3) [bbl\\_keyname\\_ls, 3-4,](#page-50-3) [B-5](#page-215-4) [bbl\\_name\\_ls, 3-5,](#page-51-0) [B-5](#page-215-5) bbl  $\text{trn}$  off li, 3-5, [B-5](#page-215-6) [bbl\\_typ\\_ls, 3-5,](#page-51-2) [B-5](#page-215-7) [blk, 3-10,](#page-56-0) [B-4](#page-214-0) blk cmt ext  $s$ , 3-5, [B-4](#page-214-1) blk cmt s, 3-6, [B-4](#page-214-2) [blk\\_code\\_cmt\\_s, 3-6,](#page-52-1) [B-4](#page-214-3) blk container  $s$ , 3-6, [B-4](#page-214-4) blk derived id  $i$ , 3-7, [B-4](#page-214-5) blk fld data  $1s$ ,  $3-7$ ,  $B-4$ blk fld keyname  $\rm{ls}$ , 3-7, [B-4](#page-214-7) blk has in  $b$ , 3-7, [B-4](#page-214-8) [blk\\_has\\_out\\_b, 3-8,](#page-54-0) [B-4](#page-214-9) blk has outdata b, 3-8, [B-4](#page-214-10) [blk\\_has\\_pars\\_b, 3-8,](#page-54-2) [B-4](#page-214-11) [blk\\_has\\_state\\_b, 3-8,](#page-54-3) [B-4](#page-214-12)

[blk\\_id\\_i, 3-9,](#page-55-0) [B-4](#page-214-13) blk in accu  $\text{lr}, 3-9, \text{B-4}$  $\text{lr}, 3-9, \text{B-4}$  $\text{lr}, 3-9, \text{B-4}$ blk in accu  $\text{ls}, 3-9, \text{B-4}$  $\text{ls}, 3-9, \text{B-4}$  $\text{ls}, 3-9, \text{B-4}$ [blk\\_in\\_dsc\\_ls, 3-9,](#page-55-3) [B-4](#page-214-16) [blk\\_in\\_id\\_ls, 3-10,](#page-56-1) [B-4](#page-214-17) blk in maxv lr, 3-10, [B-4](#page-214-18) [blk\\_in\\_maxv\\_ls, 3-10](#page-56-0) [blk\\_in\\_minv\\_lr, 3-11,](#page-57-0) [B-4](#page-214-19) blk in miny ls, 3-11, [B-4](#page-214-20) blk in mnem  $\text{ls}, 3-11, \text{B}-4$ [blk\\_in\\_name\\_ls, 3-12,](#page-58-0) [B-4](#page-214-22) [blk\\_in\\_radix\\_li, 3-12,](#page-58-1) [B-4](#page-214-23) blk in srcchn li,  $3-12$ , [B-4](#page-214-24) blk in srcid  $\overline{\text{li}}$ , 3-13, [B-4](#page-214-25) blk in typ li, 3-13, [B-4](#page-214-26) [blk\\_in\\_typ\\_ls, 3-13,](#page-59-2) [B-4](#page-214-27) [blk\\_in\\_typ\\_name\\_ls, 3-14,](#page-60-0) [B-4](#page-214-28) blk in unit  $\text{ls}, 3\text{-}14, \text{B-}4$ blk in wsize  $li$ , 3-14, [B-4](#page-214-30) [blk\\_keyname\\_s, 3-15,](#page-61-0) [B-4](#page-214-31) [blk\\_name\\_s, 3-15,](#page-61-1) [B-4](#page-214-32) blk out accu  $\text{lr}, 3\t{-}15, \text{B-4}$  $\text{lr}, 3\t{-}15, \text{B-4}$  $\text{lr}, 3\t{-}15, \text{B-4}$ [blk\\_out\\_accu\\_ls, 3-15,](#page-61-3) [B-4](#page-214-34) blk out dsc 1s, 3-16, [B-4](#page-214-35) blk out id  $\text{ls}, 3\text{-}16, \text{B-}4$ [blk\\_out\\_maxv\\_lr, 3-16,](#page-62-2) [B-4](#page-214-37) blk out maxv  $\text{ls}, 3-17, \text{B-4}$  $\text{ls}, 3-17, \text{B-4}$  $\text{ls}, 3-17, \text{B-4}$ blk out memaddr 1s, 3-17, [B-4](#page-214-39) [blk\\_out\\_minv\\_lr, 3-17,](#page-63-2) [B-4](#page-214-40) [blk\\_out\\_minv\\_ls, 3-18,](#page-64-0) [B-4](#page-214-41) [blk\\_out\\_mnem\\_ls, 3-18,](#page-64-1) [B-4](#page-214-42) [blk\\_out\\_name\\_ls, 3-18,](#page-64-2) [B-4](#page-214-43) blk out radix li, 3-19, [B-4](#page-214-44) [blk\\_out\\_scope\\_li, 3-19,](#page-65-1) [B-4](#page-214-45) [blk\\_out\\_typ\\_li, 3-19,](#page-65-2) [B-4](#page-214-46) blk out typ  $\rm{ls}$ , 3-20, [B-4](#page-214-47) blk out typ name  $\text{ls}, 3\text{-}20, \text{B-4}$  $\text{ls}, 3\text{-}20, \text{B-4}$  $\text{ls}, 3\text{-}20, \text{B-4}$  blk out unit  $\text{ls}, 3\text{-}20, \text{B-4}$  $\text{ls}, 3\text{-}20, \text{B-4}$  $\text{ls}, 3\text{-}20, \text{B-4}$ [blk\\_out\\_wsize\\_li, 3-21,](#page-67-0) [B-4](#page-214-50) [blk\\_par\\_enbl\\_lb, 3-21,](#page-67-1) [B-4](#page-214-51) blk par val  $\rm{ls}$ , 3-21, [B-5](#page-215-8) [blk\\_par\\_vars\\_ls, 3-21,](#page-67-3) [B-5](#page-215-9) [blk\\_par\\_vars\\_s, 3-22,](#page-68-0) [B-5](#page-215-10) blk par vars sysidx li, 3-22, [B-5](#page-215-11) blk par vars val 1s, 3-23 [blk\\_par\\_vars\\_vals\\_ls, B-5](#page-215-12) blk parent id i,  $3-23$ ,  $B-5$ blk state cmt  $\text{ls}, 3\text{-}23, \text{B-}5$ [blk\\_state\\_name\\_ls, 3-24,](#page-70-0) [B-5](#page-215-15) [blk\\_state\\_typ\\_li, 3-24,](#page-70-1) [B-5](#page-215-16) [blk\\_state\\_typ\\_ls, 3-24](#page-70-2) [blk\\_typ\\_s, 3-25,](#page-71-0) [B-5](#page-215-17) blk usr par ext ls,  $3-25$ , [B-5](#page-215-18) blk usr par  $\text{ls}, 3\text{-}25, \text{B-}5$ [BLOCK scope class, 2-8,](#page-21-0) [2-10](#page-23-1) [BREAK statement, 2-25](#page-38-0) [busy\\_ds\\_registers\\_i, 3-25,](#page-71-3) [A-1](#page-203-1)

# **C**

call cont init( ),  $3-26$ , [A-8](#page-210-2) call cont subsys( ),  $3-26$ , [A-8](#page-210-3) childprocs ins  $\overline{\text{li}}$ , 3-26, [A-1](#page-203-2) childprocs ins off,  $3-26$ , [A-1](#page-203-3) [childprocs\\_li, 3-28,](#page-74-0) [A-1](#page-203-4) [childprocs\\_off\\_li, 3-27,](#page-73-0) [A-1](#page-203-5) [collect\\_fxpdata\( \), 3-28,](#page-74-1) [A-8](#page-210-4) comment [editor, 2-29](#page-42-0) [in tpl, 2-5](#page-18-0) [constants, 2-11](#page-24-0) [CONTINUE statement, 2-25](#page-38-1) continuous  $b, 3-28, A-1$  $b, 3-28, A-1$ continuous id i,  $3-28$ , [A-1](#page-203-7) conventions used in the manual, *[iv](#page-3-0)* [currentdate\\_s, 3-29,](#page-75-0) [A-1,](#page-203-8) [B-1](#page-211-0) currentfname  $pfix$ , 3-29, [A-1,](#page-203-9) [B-1](#page-211-1) [currentfname\\_s, 3-29,](#page-75-2) [A-1,](#page-203-10) [B-1](#page-211-2)

customizing [code, 1-6](#page-11-0) [documentation, 1-6](#page-11-1)

#### **D**

[dac\\_createdate\\_s, 3-29,](#page-75-3) [A-1,](#page-203-11) [B-1](#page-211-3) [dac\\_fname\\_s, 3-30,](#page-76-0) [A-1,](#page-203-12) [B-1](#page-211-4) [DATASTORE scope class, 2-8,](#page-21-1) [2-9](#page-22-1) [declaration list, 2-27](#page-40-0) declare cont info( ),  $3-30$ , [A-8](#page-210-5) declare cont init( ),  $3-30$ , [A-8](#page-210-6) declare cont states( $)$ , 3-30, [A-8](#page-210-7) [declare\\_dczeros\( \), 3-30,](#page-76-4) [A-8](#page-210-8) [declare\\_globals\( \), 3-31,](#page-77-0) [A-8](#page-210-9) declare percentvars( ), 3-31, [A-8](#page-210-10) [declare\\_procs\( \), 3-31,](#page-77-2) [A-8](#page-210-11) declare  $structs( )$ , 3-31, [A-8](#page-210-12) [declare\\_subsystem\( \), 3-32,](#page-78-0) [A-8](#page-210-13) [declare\\_varblocks\( \), 3-32,](#page-78-1) [A-8](#page-210-14) define cont info( ),  $3-32$ , [A-8](#page-210-15) define cont init( ),  $3-32$ , [A-8](#page-210-16) [define\\_cont\\_states\( \), 3-33,](#page-79-0) [A-8](#page-210-17) define  $\frac{dc}{2}$  dczeros $($ ), 3-33, [A-8](#page-210-18) define percentvars( ), 3-33, [A-8](#page-210-19) [define\\_procs\( \), 3-33,](#page-79-3) [A-8](#page-210-20) define structs( ),  $3-34$ , [A-8](#page-210-21) define subsystem $($ ), 3-34, [A-8](#page-210-22) define varblocks( ), 3-34, [A-8](#page-210-23) [desprocs\\_li, 3-35,](#page-81-0) [A-1](#page-203-13) desprocs off  $\overline{h}$ , 3-34, [A-1](#page-203-14) [diagnostic tools \(NI resources\), C-1](#page-217-0) [direct access \(dac\) file, 1-6,](#page-11-2) [1-7](#page-12-0) dispatch subsys( ),  $3-35$ , [A-8](#page-210-24) documentation conventions used in the manual, *[iv](#page-3-0)* [NI resources, C-1](#page-217-1) [double constants, 2-11](#page-24-1) doublebuf  $b, 3-35, A-1$  $b, 3-35, A-1$ [drivers \(NI resources\), C-1](#page-217-2) [ds\\_cmt\\_ext\\_s, 3-36,](#page-82-0) [B-3](#page-213-0)

[ds\\_cmt\\_s, 3-35,](#page-81-3) [3-36,](#page-82-1) [B-3](#page-213-1) ds  $code$  cmt  $s$ ,  $3-36$ ,  $B-3$ [ds\\_id\\_i, 3-36,](#page-82-3) [A-5,](#page-207-0) [B-3](#page-213-3) [ds\\_name\\_s, 3-36,](#page-82-4) [B-3](#page-213-4) [ds\\_names\\_ls, 3-37,](#page-83-0) [B-1](#page-211-5) [ds\\_reg\\_accu\\_lr, 3-37,](#page-83-1) [B-3](#page-213-5) ds reg accu  $\text{ls}, 3-37, \text{B}-3$ ds reg dsc  $\text{ls}, 3-37, \text{B}-3$ [ds\\_reg\\_initv\\_lr, 3-38,](#page-84-0) [B-3](#page-213-8) ds reg inity  $\text{ls}, 3\text{-}38, \text{B-}3$ ds reg  $1\text{bl}$  1s, 3-38, [B-3](#page-213-10) [ds\\_reg\\_maxv\\_lr, 3-38,](#page-84-3) [B-3](#page-213-11) ds reg maxy  $\text{ls}, 3\text{-}39, \text{B-}3$ ds reg miny  $\ln$ , 3-39, [B-3](#page-213-13) ds reg miny  $\text{ls}, 3-39, \text{B}-3$ ds reg mnem  $\text{ls}, 3-39, \text{B}-3$ ds reg name  $\text{ls}, 3\text{-}40, \text{B-}3$ [ds\\_reg\\_radix\\_li, 3-40,](#page-86-1) [B-3](#page-213-17) ds reg typ  $\overline{\text{li}}$ , 3-40, [B-3](#page-213-18) [ds\\_reg\\_typ\\_ls, 3-40,](#page-86-3) [B-3](#page-213-19) [ds\\_reg\\_typ\\_name\\_ls, 3-41,](#page-87-0) [B-3](#page-213-20) ds reg unit  $\text{ls}, 3-41, \text{B}-3$ ds reg wsize  $\rm{li}$ , 3-41, [B-3](#page-213-22) [ds\\_usr\\_par\\_ext\\_ls, 3-41,](#page-87-3) [B-3](#page-213-23) ds usr par  $\text{ls}, 3-42, \text{B}-3$ [dstype\\_b, 3-42,](#page-88-1) [A-5](#page-207-1) [dstype\\_members\\_ls, 3-42,](#page-88-2) [A-5](#page-207-2) dstype nmembers  $i$ , 3-42, [A-5](#page-207-3) dstype  $obj$  s,  $3-43$ ,  $A-5$ dstype tag  $s$ , 3-43, [A-5](#page-207-5)

# **E**

[ENDSEGMENT statement, 2-5,](#page-18-1) [2-26,](#page-39-0)  [2-27,](#page-40-1) [2-28](#page-41-0) [envflags\\_i, 3-43,](#page-89-2) [A-6](#page-208-0) [epsilon\\_r, 3-43,](#page-89-3) [A-1](#page-203-16) [errorcheck\\_b, 3-44,](#page-90-0) [A-6](#page-208-1) [errorcheck\\_option\\_b, 3-44,](#page-90-1) [A-1](#page-203-17) [example Ada program, 2-15](#page-28-0) [example C program, 2-14](#page-27-0)

[example DocumentIt program, 2-18](#page-31-0) [examples \(NI resources\), C-1](#page-217-3) [EXIT statement, 2-25](#page-38-2) [expressions, 2-6](#page-19-1) [expressions in tpl, 2-6](#page-19-1) [extended\\_procedure\\_info\\_b, 3-44,](#page-90-2) [A-1](#page-203-18)

#### **F**

fast scheduler  $b$ , 3-44, [A-1](#page-203-19) [FILECLOSE statement, 2-26,](#page-39-1) [2-30](#page-43-0) [FILEOPEN statement, 2-26,](#page-39-2) [2-30](#page-43-1) files [direct access \(dac\), 1-6,](#page-11-2) [1-7](#page-12-0) [nested include, 2-30](#page-43-2) [template source, 2-30](#page-43-3) [fixed\\_signed\\_byte\\_type\\_i, 3-45,](#page-91-0) [A-2](#page-204-0) fixed signed long type  $i$ , 3-45, [A-2](#page-204-1) fixed signed short type  $i$ , 3-45, [A-2](#page-204-2) [fixed\\_unsigned\\_byte\\_type\\_i, 3-45,](#page-91-3) [A-2](#page-204-3) fixed unsigned long type  $i$ , 3-45, [A-2](#page-204-4) fixed unsigned short type  $i$ , 3-46, [A-2](#page-204-5) [fixpt\\_math\\_b, 3-46,](#page-92-1) [A-2](#page-204-6) float type i,  $3-46$ , [A-2](#page-204-7) [FrameMaker, mml markup language, 1-6](#page-11-3) full info  $b$ , 3-46, [A-6](#page-208-2) full uy  $b$ , 3-47, [A-2,](#page-204-8) [A-6](#page-208-3) [function names, rules for making, 2-27](#page-40-2) fxp argtype  $\overline{\text{li}}$ , 3-47, [A-2](#page-204-9) [fxp\\_conversionid\\_li, 3-47,](#page-93-2) [A-2](#page-204-10) fxp conversions  $\text{ls}, 3-48, \text{A-2}$  $\text{ls}, 3-48, \text{A-2}$  $\text{ls}, 3-48, \text{A-2}$ fxp\_convertarg\_li,  $3-49$ , [A-2](#page-204-12) fxp  $long$  fxpname  $ls$ , 3-49, [A-2](#page-204-13) fxp operator list 1s,  $3-51$ , [A-2](#page-204-14) fxp\_operator\_name\_ls,  $3-52$ , [A-2](#page-204-15) fxp operatorid  $\overline{\text{li}}$ , 3-50, [A-2](#page-204-16) fxp\_resulttype\_li,  $3-52$ , [A-2](#page-204-17) fxp\_short\_fxpname\_ls,  $3-53$ , [A-2](#page-204-18)

## **G**

[generated application code, 1-2,](#page-7-0) [1-4](#page-9-0) [generated code, example template code, 3-87](#page-133-0) [generated documentation, 1-2,](#page-7-1) [1-5](#page-10-0) get pvar  $init(pvariable\{y,validx\})$ , 3-54, [A-8](#page-210-25) [get\\_varblk\\_init\(varblkidx{,validx}\),](#page-100-1) [3-54,](#page-100-1) [A-8](#page-210-26) [global variable ID, 2-22](#page-35-1) [global variables in tpl, 2-7](#page-20-0) [gtype\\_b, 3-55,](#page-101-0) [A-6](#page-208-4) [gtype\\_blk\\_channel\\_list\\_li, 3-55,](#page-101-1) [A-6](#page-208-5) gtype blk list li,  $3-55$ , [A-6](#page-208-6) [gtype\\_blk\\_ordinal\\_li, 3-56](#page-102-0) [gtype\\_members\\_ls, 3-56,](#page-102-1) [3-58,](#page-104-0) [A-6](#page-208-7) gtype members memaddr  $\text{ls}, 3-57, \text{A-6}$  $\text{ls}, 3-57, \text{A-6}$  $\text{ls}, 3-57, \text{A-6}$ gtype members size  $\overline{\text{li}}$ , 3-57, [A-6](#page-208-9) [gtype\\_members\\_typ\\_li, 3-58,](#page-104-1) [A-6](#page-208-10) [gtype\\_members\\_typ\\_pfix\\_ls, 3-57,](#page-103-2) [A-6](#page-208-11) gtype members typ sfix  $\text{ls}, 3-57, \text{A}-6$ [gtype\\_nmembers\\_i, 3-58,](#page-104-2) [A-6](#page-208-13) [gtype\\_sb\\_ordinal\\_li, 3-58,](#page-104-3) [A-6](#page-208-14)

# **H**

[help, technical support, C-1](#page-217-1) high-level language [Ada, 1-1](#page-6-0) [C, 1-1](#page-6-1)

## **I**

[IFF statement, 2-24](#page-37-0) [INCLUDE statement, 2-30](#page-43-4) include  $img($ ), 3-59, [B-6](#page-216-0) [INDENT statement, 2-24](#page-37-1) init call required b, 3-60, [A-6](#page-208-15) [initializing variables, 2-28](#page-41-1) [initialtaskstate\\_ls, 3-60,](#page-106-1) [A-2](#page-204-19) [initop\\_b, 3-60,](#page-106-2) [A-5](#page-207-6) [inputs\\_i, 3-60,](#page-106-3) [A-6](#page-208-16)

[instrument drivers \(NI resources\), C-1](#page-217-4) [integer constants, 2-11](#page-24-2) [integer\\_type\\_i, 3-61,](#page-107-0) [A-2](#page-204-20) integrator  $i$ , 3-61, [A-2](#page-204-21) [interrupt\\_procs\\_li, 3-61,](#page-107-2) [A-2](#page-204-22) [is\\_blk\\_b, 3-61,](#page-107-3) [B-5](#page-215-20) is ds  $b, 3-62, B-5$  $b, 3-62, B-5$ is sb b,  $3-62$ , [B-5](#page-215-22) [is\\_std\\_b, 3-62,](#page-108-2) [B-5](#page-215-23) is text b,  $3-62$ , [B-5](#page-215-24) itype  $b$ , 3-63, [A-6](#page-208-17) [itype\\_members\\_ls, 3-63,](#page-109-1) [A-6](#page-208-18) itype members size  $\overline{\text{li}}$ , 3-63, [A-6](#page-208-19) [itype\\_members\\_typ\\_li, 3-63,](#page-109-3) [A-6](#page-208-20) [itype\\_nmembers\\_i, 3-64,](#page-110-0) [A-6](#page-208-21) itype tag  $s$ , 3-64, [A-6](#page-208-22)

#### **K**

[KnowledgeBase, C-1](#page-217-5) [kroption\\_b, 3-64,](#page-110-2) [A-2](#page-204-23)

## **L**

[language keywords, 2-32](#page-46-0) [language\\_s, 3-64,](#page-110-3) [A-2](#page-204-24) large frame( ), 3-65, [B-6](#page-216-1) [level\\_i, 3-65,](#page-111-1) [B-2](#page-212-0) [library functions of tpl, 2-5](#page-18-2) [local variables in tpl, 2-7](#page-20-1) logical type  $i$ , 3-65, [A-2](#page-204-25) [LOOPP statement, 2-25](#page-38-3)

#### **M**

macro procs  $\text{ls}, 3-65, \text{A-2}$  $\text{ls}, 3-65, \text{A-2}$  $\text{ls}, 3-65, \text{A-2}$ [MAIN segment, 2-4,](#page-17-0) [2-27](#page-40-3) [markup language, FrameMaker, 1-6](#page-11-3) **MATRIX<sub>x</sub>** [AutoCode, 1-3](#page-8-0) [product family, 1-1](#page-6-2)

mealy out dsc 1s,  $3-66$ , [B-5](#page-215-25) [Microsoft Word RTF, 1-6](#page-11-4) [model object, 2-10](#page-23-2) [modelname\\_s, 3-66,](#page-112-1) [A-2,](#page-204-27) [B-1](#page-211-6) moore out dsc  $\text{ls}, 3\text{-}66, \text{B-}5$ [multiprocessor\\_b, 3-66,](#page-112-3) [A-2](#page-204-28)

#### **N**

n user defined type  $i$ , 3-67, [A-2](#page-204-29) [National Instruments support and](#page-217-0)  services, C-1 [nbackgnd\\_procs\\_i, 3-67,](#page-113-1) [A-2](#page-204-30) [nchildprocs\\_ins\\_li, 3-67,](#page-113-2) [A-2](#page-204-31) [nchildprocs\\_li, 3-67,](#page-113-3) [A-2](#page-204-32) [ndesprocs\\_li, 3-68,](#page-114-0) [A-2](#page-204-33) [nds\\_i, 3-68,](#page-114-1) [A-2,](#page-204-34) [B-1](#page-211-7) [nenabled\\_i, 3-68,](#page-114-2) [A-2](#page-204-35) [nfxp\\_conversions\\_i, 3-68,](#page-114-3) [A-2](#page-204-36) nfxp\_opfunctions $i$ , 3-69, [A-2](#page-204-37) [NI support and services, C-1](#page-217-0) ninterrupt procs  $i$ , 3-69, [A-2](#page-204-38) [nmacro\\_procs\\_i, 3-69,](#page-115-2) [A-2](#page-204-39) [nobusmap\\_b, 3-69,](#page-115-3) [A-2](#page-204-40) noerr option  $b$ , 3-70, [A-2](#page-204-41) [noicmap\\_b, 3-70,](#page-116-1) [A-2](#page-204-42) [norestart\\_b, 3-70,](#page-116-2) [A-2](#page-204-43) [npercentvars\\_i, 3-70,](#page-116-3) [A-2](#page-204-44) npercentvars used i, 3-71, [A-6](#page-208-23) [nperiodic\\_i, 3-71,](#page-117-1) [A-2](#page-204-45) [nprocedures\\_i, 3-71,](#page-117-2) [A-2](#page-204-46) nprocessors  $i$ , 3-71, [A-2](#page-204-47) [nprocs\\_i, 3-72,](#page-118-0) [A-6](#page-208-24) [nstandard\\_procs\\_i, 3-72,](#page-118-1) [A-2](#page-204-48) nstartup procs  $i$ , 3-72, [A-2](#page-204-49) nsupblks  $i$ , 3-72, [B-1](#page-211-8) [ntasks\\_i, 3-72,](#page-118-4) [A-2](#page-204-50) ntriggered  $i$ , 3-73, [A-2](#page-204-51) [nucbs\\_i, 3-73,](#page-119-1) [A-6](#page-208-25) num bbl trn in  $\overline{h}$ , 3-73, [B-5](#page-215-27) [num\\_bbl\\_trns\\_li, 3-73,](#page-119-3) [B-5](#page-215-28)

num bbls in std i,  $3-74$ , [B-5](#page-215-29) [num\\_blk\\_flds\\_i, 3-74,](#page-120-1) [B-5](#page-215-30) [num\\_blk\\_in\\_i, 3-74,](#page-120-2) [B-5](#page-215-31) num blk out i,  $3-74$ , [B-5](#page-215-32) [num\\_blk\\_parvars\\_i, 3-75,](#page-121-0) [B-5](#page-215-33) [num\\_blk\\_state\\_i, 3-75,](#page-121-1) [B-5](#page-215-34) num blk usr par  $i$ , 3-75, [B-5](#page-215-35) num blks in sb i,  $3-75$ , [B-2](#page-212-1) [num\\_ds\\_in\\_i, 3-76,](#page-122-0) [B-3](#page-213-25) num ds out i,  $3-76$ , [B-3](#page-213-26) num ds usr par  $i$ , 3-76, [B-3](#page-213-27) [num\\_mealy\\_out\\_li, 3-76,](#page-122-3) [B-5](#page-215-36) num moore out li,  $3-77$ , [B-5](#page-215-37) num reg in ds  $i$ , 3-77, [B-3](#page-213-28) [num\\_sb\\_in\\_i, 3-77,](#page-123-2) [B-2](#page-212-2) num sb mapped vars  $i$ , 3-77, [B-2](#page-212-3) [num\\_sb\\_mapping\\_vars\\_i, 3-78,](#page-124-0) [B-2](#page-212-4) [num\\_sb\\_out\\_i, 3-78,](#page-124-1) [B-2](#page-212-5) num sb usr par  $i$ , 3-78, [B-2](#page-212-6) [num\\_uni\\_sb\\_i, 3-80,](#page-126-0) [B-1](#page-211-9) [numin\\_i, 3-79,](#page-125-0) [A-3,](#page-205-0) [B-1](#page-211-10) [numip\\_i, 3-78,](#page-124-3) [A-6](#page-208-26) [numiparsym\\_i, 3-79,](#page-125-1) [A-6](#page-208-27) [numout\\_i, 3-79,](#page-125-2) [A-3,](#page-205-1) [B-1](#page-211-11) [numrp\\_i, 3-79,](#page-125-3) [A-6](#page-208-28) [numrparsym\\_i, 3-80,](#page-126-1) [A-6](#page-208-29) [numxs\\_i, 3-79,](#page-125-4) [A-6](#page-208-30) [nvars\\_i, 3-80,](#page-126-2) [A-3](#page-205-2)

#### **O**

[operators, 2-6](#page-19-1) *[See also](#page-24-3)* tpl, operators [ordered\\_procs\\_li, 3-80,](#page-126-3) [A-3](#page-205-3) [organization, manual, 1-1](#page-6-3) [output of example Ada program, 2-17](#page-30-0) [output of example C program, 2-16](#page-29-0) [output of example DocumentIt program, 2-19](#page-32-0) output fname  $s$ , 3-81, [A-3,](#page-205-4) [B-1](#page-211-12) [outputcount\\_li, 3-80,](#page-126-4) [A-3](#page-205-5) outputfile dir  $s$ , 3-81, [A-3,](#page-205-6) [B-1](#page-211-13)

[outputfile\\_ext\\_s, 3-81,](#page-127-2) [A-3,](#page-205-7) [B-1](#page-211-14) [outputfile\\_pfix\\_s, 3-81,](#page-127-3) [A-3,](#page-205-8) [B-1](#page-211-15) [outputs\\_i, 3-82,](#page-128-0) [A-6](#page-208-31)

## **P**

[parameterization, 1-6](#page-11-5) [parameters, 2-1,](#page-14-0) [2-7](#page-20-2) *[See also](#page-211-16)* individual token/function names *[See also](#page-203-20)* scope class *[See also](#page-21-2)* tpl, parameters [block scope class, list of, B-4](#page-214-52) [data types, 2-7](#page-20-3) [datastore scope class, list of, A-5,](#page-207-7) [B-3](#page-213-29) [dereferencing, 2-8](#page-21-3) [instances, 2-8](#page-21-4) [library functions, list of, A-8,](#page-210-27) [B-6](#page-216-2) [listing of, 2-7](#page-20-4) [procedure scope class, list of, A-6](#page-208-32) [processor scope class, list of, A-5](#page-207-8) [rtf-file argument, 2-4](#page-17-1) [scope class instantiation, 2-8](#page-21-5) [SCOPE classes, 2-8,](#page-21-6) [2-9](#page-22-2) [subsystem scope class, list of, A-5](#page-207-9) [SuperBlock scope class, list of, B-2](#page-212-7) [system scope class, list of, B-1](#page-211-17) [where to find, 2-10](#page-23-3) [pe\\_backgnd\\_procs\\_li, 3-82,](#page-128-1) [A-5](#page-207-10) [pe\\_id\\_i, 3-82,](#page-128-2) [A-5](#page-207-11) pe interrupt procs li, 3-82, [A-5](#page-207-12) [pe\\_macro\\_procs\\_ls, 3-83,](#page-129-0) [A-5](#page-207-13) [pe\\_nbackgnd\\_procs\\_i, 3-83,](#page-129-1) [A-5](#page-207-14) [pe\\_ninterrupt\\_procs\\_, 3-83,](#page-129-2) [A-5](#page-207-15) [pe\\_nmacro\\_procs\\_i, 3-83,](#page-129-3) [A-5](#page-207-16) [pe\\_npercentvars\\_i, 3-84,](#page-130-0) [A-5](#page-207-17) [pe\\_nprocedures\\_i, 3-84,](#page-130-1) [A-5](#page-207-18) [pe\\_nstandard\\_procs\\_i, 3-84,](#page-130-2) [A-5](#page-207-19) [pe\\_nstartup\\_procs\\_i, 3-84,](#page-130-3) [A-5](#page-207-20) [pe\\_ntasks\\_i, 3-85,](#page-131-0) [A-5](#page-207-21) [pe\\_nvars\\_i, 3-85,](#page-131-1) [A-5](#page-207-22) [pe\\_ordered\\_procs\\_li, 3-85](#page-131-2)

[pe\\_percentvar\\_map\\_li, 3-85](#page-131-3) [pe\\_standard\\_procs\\_li, 3-86](#page-132-0) [pe\\_startup\\_procs\\_li, 3-86](#page-132-1) [pe\\_var\\_map\\_li, 3-86](#page-132-2) [percentvars\\_as\\_varblk\\_lb, A-3](#page-205-9) [percentvars\\_as\\_varblk\\_li, 3-88](#page-134-0) [percentvars\\_ls, 3-87,](#page-133-1) [A-3](#page-205-10) [percentvars\\_prsr\\_scope\\_li, 3-88,](#page-134-1) [A-3](#page-205-11) [percentvars\\_sfix\\_dim\\_start\\_li, 3-89,](#page-135-0) [A-3](#page-205-12) [percentvars\\_subtype\\_li, 3-89,](#page-135-1) [A-3](#page-205-13) [percentvars\\_typ\\_pfix\\_ls, 3-89,](#page-135-2) [A-3](#page-205-14) [percentvars\\_typ\\_sfix\\_dim\\_li, 3-90,](#page-136-0) [A-3](#page-205-15) [percentvars\\_typ\\_sfix\\_li, 3-89,](#page-135-3) [A-3](#page-205-16) [percentvars\\_type\\_li, 3-90,](#page-136-1) [A-3](#page-205-17) [percentvars\\_used\\_li, 3-90,](#page-136-2) [A-6](#page-208-33) [plain text in tpl, 2-5](#page-18-3) [print statement, 2-23](#page-36-1) [proc\\_id\\_li, 3-91,](#page-137-0) [A-6](#page-208-34) [proc\\_info\\_parameters\\_b, 3-92,](#page-138-0) [A-6](#page-208-35) [proc\\_info\\_percentvars\\_b, 3-92,](#page-138-1) [A-6](#page-208-36) [proc\\_initneeded\\_b, 3-92,](#page-138-2) [A-6](#page-208-37) proc\_intr\_name\_s,  $3-92$ , [A-6](#page-208-38) [proc\\_mode\\_flags\\_ls, 3-93,](#page-139-0) [A-3](#page-205-18) [proc\\_names\\_ls, 3-93,](#page-139-1) [A-6](#page-208-39) [proc\\_nsbs\\_i, 3-93,](#page-139-2) [A-7](#page-209-0) [proc\\_ordering\\_li, 3-93,](#page-139-3) [A-3](#page-205-19) [proc\\_priority\\_li, 3-94,](#page-140-0) [A-3](#page-205-20) [proc\\_processor\\_map\\_li, 3-94,](#page-140-1) [A-3](#page-205-21) proc sb id li,  $3-94$ , [A-7](#page-209-1) [proc\\_stack\\_size\\_li, 3-95,](#page-141-0) [A-3](#page-205-22) proc\_ucb\_hook(), 3-95, [A-8](#page-210-28) [proc\\_userblock\\_b, 3-95,](#page-141-2) [A-7](#page-209-2) proc\_vector\_li,  $3-96$ , [A-3](#page-205-23) [PROCEDURE scope class, 2-8,](#page-21-7) [2-9](#page-22-3) [procedurename\\_s, 3-91,](#page-137-1) [A-6](#page-208-40) [PROCESSOR scope class, 2-8,](#page-21-8) [2-9](#page-22-4) [processor\\_i, 3-91,](#page-137-2) [A-6](#page-208-41) [processorid\\_li, 3-91,](#page-137-3) [A-3](#page-205-24) procs only b,  $3-96$ , [A-3](#page-205-25) [program structure of tpl, 2-4](#page-17-2)

[programming examples \(NI resources\), C-1](#page-217-3) [prsr\\_ip\\_name\\_ls, 3-96,](#page-142-2) [A-3](#page-205-26) [pseudorate\\_b, 3-96,](#page-142-3) [A-3](#page-205-27) [pstype\\_b, 3-97,](#page-143-0) [A-7](#page-209-3) [pstype\\_members\\_ls, 3-97,](#page-143-1) [A-7](#page-209-4) [pstype\\_members\\_size\\_li, 3-97](#page-143-2) [pstype\\_members\\_typ\\_li, 3-97,](#page-143-3) [A-7](#page-209-5) [pstype\\_nmembers\\_i, 3-98](#page-144-0) [pstype\\_tag\\_s, 3-98,](#page-144-1) [A-7](#page-209-6)

#### **R**

[rapid prototyping, 1-1](#page-6-4) [real-time code, 1-1](#page-6-5) [related publications, 1-8](#page-13-0) [reserved words, 2-31](#page-44-0) [language keywords, 2-32](#page-46-0) [reset\\_b, 3-98,](#page-144-2) [A-5](#page-207-23) [RETURN statement, 2-26,](#page-39-3) [2-27](#page-40-4) [return value from funtion, 2-27](#page-40-5) [returnvalue\\_s, 3-98,](#page-144-3) [A-3](#page-205-28) [rtf file, 2-4](#page-17-1) [rtf\\_fname\\_s, 3-99,](#page-145-0) [A-3,](#page-205-29) [B-1](#page-211-18) rtos option  $b$ , 3-99, [A-3](#page-205-30)

## **S**

[sample\\_hold\({subsysId}\), 3-99,](#page-145-2) [A-8](#page-210-29) sb actv sig  $s$ , 3-99, [B-2](#page-212-8) [sb\\_attr\\_s, 3-100,](#page-146-0) [B-2](#page-212-9) [sb\\_cmt\\_ext\\_s, 3-100,](#page-146-1) [B-2](#page-212-10) [sb\\_cmt\\_s, 3-100,](#page-146-2) [B-2](#page-212-11) [sb\\_code\\_cmt\\_s, 3-100,](#page-146-3) [B-2](#page-212-12) sb extin accu  $\text{lr}, 3\t{-}101, \text{B-2}$  $\text{lr}, 3\t{-}101, \text{B-2}$  $\text{lr}, 3\t{-}101, \text{B-2}$ sb extin accu ls,  $3-101$ , [B-2](#page-212-14) [sb\\_extin\\_dsc\\_ls, 3-101,](#page-147-2) [B-2](#page-212-15) [sb\\_extin\\_id\\_ls, 3-102,](#page-148-0) [B-2](#page-212-16) [sb\\_extin\\_maxv\\_lr, 3-102,](#page-148-1) [B-2](#page-212-17) [sb\\_extin\\_maxv\\_ls, 3-102,](#page-148-2) [B-2](#page-212-18) sb extin miny  $\text{lr}, 3\t{-}103, \text{B-}2$ sb extin miny  $\text{ls}, 3\t{-}103, \text{B-2}$  $\text{ls}, 3\t{-}103, \text{B-2}$  $\text{ls}, 3\t{-}103, \text{B-2}$ 

sb extin mnem  $\text{ls}, 3\t{-}103, \text{B-2}$  $\text{ls}, 3\t{-}103, \text{B-2}$  $\text{ls}, 3\t{-}103, \text{B-2}$ sb extin name  $\text{ls}, 3\t{-}104, \text{B-2}$  $\text{ls}, 3\t{-}104, \text{B-2}$  $\text{ls}, 3\t{-}104, \text{B-2}$ sb extin radix  $li$ , 3-104, [B-2](#page-212-23) sb extin scope  $\rm li$ , 3-104, [B-2](#page-212-24) [sb\\_extin\\_typ\\_li, 3-105,](#page-151-0) [B-2](#page-212-25) [sb\\_extin\\_typ\\_ls, 3-105,](#page-151-1) [B-2](#page-212-26) sb extin typ name  $\text{ls}, 3\t{-}105, \text{B-}2$ sb extin unit  $\text{ls}, 3\t{-}106, \text{B-2}$  $\text{ls}, 3\t{-}106, \text{B-2}$  $\text{ls}, 3\t{-}106, \text{B-2}$ [sb\\_extin\\_wsize\\_li, 3-106,](#page-152-1) [B-2](#page-212-29) sb extout accu lr, 3-106, [B-2](#page-212-30) sb extout accu ls, 3-107, [B-2](#page-212-31) [sb\\_extout\\_dsc\\_ls, 3-107,](#page-153-1) [B-2](#page-212-32) sb extout id  $\,$ ls, 3-107, [B-2](#page-212-33) [sb\\_extout\\_maxv\\_lr, 3-108,](#page-154-0) [B-2](#page-212-34) [sb\\_extout\\_maxv\\_ls, 3-108,](#page-154-1) [B-2](#page-212-35) sb extout memaddr 1s, 3-108, [B-2](#page-212-36) sb extout miny  $\rm{lr}$ , 3-109, [B-2](#page-212-37) [sb\\_extout\\_mnem\\_ls, 3-109,](#page-155-1) [B-2](#page-212-38) sb extout name  $\text{ls}, 3\t{-}109, \text{B-2}$  $\text{ls}, 3\t{-}109, \text{B-2}$  $\text{ls}, 3\t{-}109, \text{B-2}$ [sb\\_extout\\_radix\\_li, 3-110,](#page-156-0) [B-2](#page-212-40) [sb\\_extout\\_scope\\_ls, 3-110](#page-156-1) sb extout typ  $\overline{h}$ , 3-110, [B-2](#page-212-41) sb extout typ  $\text{ls}, 3-111, \text{B-2}$  $\text{ls}, 3-111, \text{B-2}$  $\text{ls}, 3-111, \text{B-2}$ [sb\\_extout\\_typ\\_name\\_ls, 3-111,](#page-157-1) [B-2](#page-212-43) sb extout unit  $\text{ls}, 3-111, \text{B-2}$  $\text{ls}, 3-111, \text{B-2}$  $\text{ls}, 3-111, \text{B-2}$ sb extout wsize li, 3-112, [B-2](#page-212-45) [sb\\_freq\\_r, 3-112,](#page-158-1) [B-2](#page-212-46) [sb\\_has\\_in\\_b, 3-112,](#page-158-2) [B-2](#page-212-47) sb has in data  $b$ , 3-112, [B-2](#page-212-48) [sb\\_id\\_i, 3-113,](#page-159-0) [B-2](#page-212-49) [sb\\_in\\_minv\\_ls, 3-113,](#page-159-1) [B-2](#page-212-50) [sb\\_is\\_dscr\\_b, 3-113,](#page-159-2) [B-2](#page-212-51) [sb\\_is\\_trig\\_b, 3-113,](#page-159-3) [B-3](#page-213-30) [sb\\_mangled\\_name\\_s, 3-114](#page-160-0) [sb\\_mapped\\_vars\\_ls, 3-114,](#page-160-1) [B-3](#page-213-31) sb mapping vars  $\text{ls}, 3-114, \text{B}-3$ [sb\\_name\\_s, 3-59,](#page-105-1) [3-114,](#page-160-3) [B-3](#page-213-33) [sb\\_names\\_ls, 3-115,](#page-161-0) [B-1](#page-211-19) [sb\\_out\\_minv\\_ls, 3-115,](#page-161-1) [B-3](#page-213-34) [sb\\_out\\_post\\_s, 3-115,](#page-161-2) [B-3](#page-213-35)

sb out srcchn  $\overline{\text{li}}$ , 3-115, [B-3](#page-213-36) [sb\\_out\\_srcid\\_li, 3-116,](#page-162-0) [B-3](#page-213-37) sb parent id i,  $3-116$ , [B-3](#page-213-38) sb proc intr name  $s$ , 3-116, [B-3](#page-213-39) [sb\\_sample\\_r, 3-116,](#page-162-3) [B-3](#page-213-40) [sb\\_skew\\_r, 3-117,](#page-163-0) [B-3](#page-213-41) sb usr par ext  $\text{ls}, 3-117, \text{B}-3$ [sb\\_usr\\_par\\_ls, 3-117,](#page-163-2) [B-3](#page-213-43) [scheduler\\_priority\\_i, 3-118,](#page-164-0) [A-3](#page-205-31) [schedulerfreq\\_r, 3-118,](#page-164-1) [A-3](#page-205-32) schedulingcount li, 3-117, [A-3](#page-205-33) scope class *[See also](#page-21-9)* parameters [BLOCK, 2-8,](#page-21-0) [2-10](#page-23-1) [DATASTORE, 2-8,](#page-21-1) [2-9](#page-22-1) [instantiation of, 2-9](#page-22-5) [PROCEDURE, 2-8,](#page-21-7) [2-9](#page-22-3) [PROCESSOR, 2-8,](#page-21-8) [2-9](#page-22-4) [SUBSYSTEM, 2-8,](#page-21-10) [2-9](#page-22-6) [SUPERBLOCK, 2-8,](#page-21-11) [2-10](#page-23-4) [SYSTEM, 2-8,](#page-21-12) [2-9](#page-22-7) [example SCOPE statement, 2-10](#page-23-5) [loading, 2-9](#page-22-8) [SCOPE PROCESSOR 0, 2-9](#page-22-9) [SCOPE statement, 2-10,](#page-23-6) [2-22](#page-35-2) [segment and program structure, 2-27](#page-40-6) [segment call statement, 2-26](#page-39-4) [segment names, rules for making, 2-27](#page-40-7) [SEGMENT statement, 2-5,](#page-18-4) [2-26,](#page-39-5) [2-27,](#page-40-8) [2-28](#page-41-2) [segments, 2-4](#page-17-3) [where to define, 2-27](#page-40-9) [setenables\( \), 3-118,](#page-164-2) [A-8](#page-210-30) [settriggers\( \), 3-118,](#page-164-3) [A-8](#page-210-31) [sgtype\\_b, 3-118,](#page-164-4) [A-3](#page-205-34) sgtype blk channel list li,  $3-119$ , [A-3](#page-205-35) sgtype blk list idx li,  $3-120$ , [A-3](#page-205-36) sgtype blk list  $\overline{\text{li}}$ , 3-119, [A-3](#page-205-37) sgtype members  $\text{ls}, 3\text{-}121, \text{A-}3$ sgtype members memaddr 1s, 3-121 sgtype members size li, 3-121, [A-3](#page-205-39)

[sgtype\\_members\\_typ\\_li, 3-122](#page-168-0) [sgtype\\_members\\_typ\\_pfix\\_ls, 3-122,](#page-168-1) [A-3](#page-205-40) [sgtype\\_members\\_typ\\_sfix\\_ls, 3-122,](#page-168-2) [A-3](#page-205-41) sgtype nmembers  $i$ , 3-123, [A-3](#page-205-42) [sgtype\\_sb\\_ordinal\\_li, 3-120,](#page-166-1) [3-123,](#page-169-1) [A-3](#page-205-43) [small\\_frame\( \), 3-124,](#page-170-0) [B-6](#page-216-3) smco option b, 3-124, [A-3](#page-205-44) [software \(NI resources\), C-1](#page-217-2) [sp\\_fxp\\_argtype\\_li, 3-124,](#page-170-2) [A-3,](#page-205-45) [A-7](#page-209-7) sp fxp conversionid li,  $3-125$ , [A-7](#page-209-8) sp fxp convertarg  $\overline{\text{li}}$ , 3-125, [A-7](#page-209-9) [sp\\_fxp\\_operatorid\\_li, 3-126,](#page-172-0) [A-7](#page-209-10) [sp\\_fxp\\_resulttype\\_li, 3-126,](#page-172-1) [A-7](#page-209-11) [sp\\_nfxp\\_conversions\\_i, 3-126,](#page-172-2) [A-7](#page-209-12) [sp\\_nfxp\\_opfunctions\\_i, 3-127](#page-173-0) [srate\\_opti\\_b, 3-127,](#page-173-1) [A-3](#page-205-46) [ssfreq\\_lr, 3-127,](#page-173-2) [A-3](#page-205-47) [ssid\\_li, 3-127](#page-173-3) ssmode flags 1s, 3-128, [A-4](#page-206-0) [ssoptime\\_lr, 3-128,](#page-174-1) [A-4](#page-206-1) [sspriority\\_i, 3-128,](#page-174-2) [A-7](#page-209-13) sspriority li, 3-128, [A-4](#page-206-2) [ssprocessor\\_map\\_li, 3-130,](#page-176-0) [A-4](#page-206-3) [ssskew\\_lr, 3-130,](#page-176-1) [A-4](#page-206-4) ssstack size li, 3-130, [A-4](#page-206-5) [sstypes\\_ls, 3-131,](#page-177-0) [A-4](#page-206-6) [standard\\_procs\\_li, 3-131,](#page-177-1) [A-4](#page-206-7) [startcount\\_li, 3-131,](#page-177-2) [A-4](#page-206-8) startup procs  $\overline{h}$ , 3-131, [A-4](#page-206-9) [statements, tpl.](#page-35-3) *See* tpl, statements and individual statement names [std\\_init\\_bbl\\_i, 3-132,](#page-178-0) [B-5](#page-215-38) [Store, 3-42](#page-88-4) [STRCMP\(string1,string2\), 2-31,](#page-44-1) [3-132,](#page-178-1) [A-8](#page-210-32) [string constants, 2-11](#page-24-4) [STRLEN\(string1\), 2-31,](#page-44-2) [3-132,](#page-178-2) [A-8](#page-210-33) [STRLOWER\(string1\), 2-31,](#page-44-3) [2-32,](#page-45-0) [3-133,](#page-179-0) [A-8](#page-210-34) [STRNCMP\(string1,string2\), 2-31,](#page-44-4)  [2-32,](#page-45-1) [3-133,](#page-179-1) [A-8](#page-210-35) [STRSTR\(string1,string2\), 2-31,](#page-44-5) [2-32,](#page-45-2)  [3-133,](#page-179-2) [A-8](#page-210-36)

[struct\\_map\( \), 3-134,](#page-180-0) [A-8](#page-210-37) [STRUPPER\(string1\), 2-31,](#page-44-6) [2-32,](#page-45-3) [3-134,](#page-180-1) [A-8](#page-210-38) [stype\\_b, 3-134,](#page-180-2) [A-7](#page-209-14) stype members  $\,$ ls, 3-135, [A-7](#page-209-15) [stype\\_members\\_size\\_li, 3-135,](#page-181-1) [A-7](#page-209-16) [stype\\_members\\_typ\\_li, 3-135,](#page-181-2) [A-7](#page-209-17) stype nmembers  $i$ , 3-135, [A-7](#page-209-18) stype tag  $s$ , 3-136, [A-7](#page-209-19) [subsys\\_sampletime\\_r, 3-136,](#page-182-1) [A-7](#page-209-20) [subsysid\\_i, 3-136,](#page-182-2) [A-7](#page-209-21) [SUBSYSTEM scope class, 2-8,](#page-21-10) [2-9](#page-22-6) [SUPERBLOCK scope class, 2-8,](#page-21-11) [2-10](#page-23-4) [support, technical, C-1](#page-217-1) sutype **b**, 3-136, [A-4](#page-206-10) [sutype\\_members\\_ls, 3-136,](#page-182-4) [A-4](#page-206-11) sutype members size li, 3-137, [A-4](#page-206-12) [sutype\\_members\\_typ\\_li, 3-137,](#page-183-1) [A-4](#page-206-13) [sutype\\_members\\_type\\_pfix\\_ls, 3-137](#page-183-2) sutype nmembers  $i$ , 3-138, [A-4](#page-206-14) [sutype\\_obj\\_s, 3-138,](#page-184-1) [A-4](#page-206-15) [sutype\\_tag\\_s, 3-138,](#page-184-2) [A-4](#page-206-16) sys extin  $\text{copy}(\cdot)$ , 3-138, [A-8](#page-210-39) sys extout  $copy( )$ , 3-139, [A-8](#page-210-40) [SYSTEM scope class, 2-8,](#page-21-12) [2-9](#page-22-7) [loading, 2-9](#page-22-8) [system\\_data\\_init\( \), 3-139,](#page-185-1) [A-8](#page-210-41) [system\\_output\( \), 3-139,](#page-185-2) [A-8](#page-210-42) [sytype\\_b, 3-139,](#page-185-3) [A-4](#page-206-17) sytype members  $\,$ ls, 3-140, [A-4](#page-206-18) sytype members rid  $li$ , 3-140, [A-4](#page-206-19) sytype members size li, 3-140 [sytype\\_members\\_sys\\_pfix\\_ls, A-4](#page-206-20) sytype members sys sfix ls, A-4 sytype members typ  $\overline{\text{li}}$ , 3-140, [A-4](#page-206-22) sytype members typ pfix li, A-4 sytype members typ pfix ls, 3-141 sytype members typ sfix li, A-4 sytype members typ sfix 1s, 3-141

sytype nmembers  $i$ , 3-141, [A-4](#page-206-25) [sytype\\_obj\\_s, 3-141,](#page-187-3) [A-4](#page-206-26) [sytype\\_tag\\_s, 3-142,](#page-188-0) [A-4](#page-206-27)

#### **T**

[technical support, C-1](#page-217-1) [template, 1-7](#page-12-1) [compiling and running, 1-7,](#page-12-2) [1-8](#page-13-1) example [C, 2-1](#page-14-1) [DocumentIt, 2-3](#page-16-0) [programming language, 1-6](#page-11-6) *See also* [tpl](#page-11-6)  [source-file, 1-7,](#page-12-3) [1-8,](#page-13-2) [2-30](#page-43-3) tpl [AutoCode, 1-6,](#page-11-7) [1-7](#page-12-4) [DocumentIt, 1-8](#page-13-3) [template programming language.](#page-12-5) *See* tpl [text constants, 2-11](#page-24-5) [text in tpl, 2-5](#page-18-3) timeref b, 3-142, [A-5](#page-207-24) [timerequired\\_b, 3-142,](#page-188-2) [A-4](#page-206-28) tmpversion  $i$ , 3-142, [A-4](#page-206-29) [to\\_bbl\\_li, 3-143,](#page-189-0) [B-5](#page-215-39) [toggle\\_rwbuffers\( \), 3-143,](#page-189-1) [A-8](#page-210-43) [tpl, 1-7](#page-12-1) [accessing objects, 2-10](#page-23-0) [comment, attaching a text file, 2-29](#page-42-1) [constants, 2-11](#page-24-0) [double, 2-11](#page-24-1) [integer, 2-11](#page-24-2) [string, 2-11](#page-24-4) [text, 2-11](#page-24-5) [declaration list, 2-27](#page-40-0) [example Ada program, 2-15](#page-28-0) [output, 2-17](#page-30-0) [example C program, 2-14](#page-27-0) [output, 2-16](#page-29-0) [example DocumentIt program, 2-18](#page-31-0) [output, 2-19](#page-32-0)

[function names, rules for making, 2-27](#page-40-2) [functions, return value, 2-27](#page-40-5) [global variable ID, 2-22](#page-35-1) [keywords, list of, 2-33](#page-46-1) [model object, 2-10](#page-23-2) [operators, 2-11](#page-24-3) [arithmetic, 2-11](#page-24-6) [assignment, 2-13](#page-26-0) [logical, 2-12](#page-25-0) [relational, 2-12](#page-25-1) [unary negation, 2-12](#page-25-2) [parameters, 2-7](#page-20-2) [data types, 2-7](#page-20-3) [dereferencing, 2-8](#page-21-3) [instances, 2-8](#page-21-4) [listing of, 2-7](#page-20-4) [scope class instantiation, 2-8](#page-21-5) [program structure, 2-4](#page-17-2) [alignment, 2-6](#page-19-0) [comments, 2-5](#page-18-0) [plain text, 2-5](#page-18-3) [segments.](#page-17-4) *See* tpl, segments [whitespaces, 2-6](#page-19-2) reserved parameters [block parameters, 3-2](#page-48-0) [data store parameters, 3-2](#page-48-1) [system parameters, 3-2](#page-48-2) [reserved words, 2-31](#page-44-0) [language keywords, 2-32](#page-46-0) scope class *[See also](#page-21-13)* parameters [BLOCK, 2-8,](#page-21-0) [2-10](#page-23-1) [DATASTORE, 2-8,](#page-21-1) [2-9](#page-22-1) [example SCOPE statement, 2-10](#page-23-5) [instantiation of, 2-9](#page-22-5) [PROCEDURE, 2-8,](#page-21-7) [2-9](#page-22-3) [PROCESSOR, 2-8,](#page-21-8) [2-9](#page-22-4) [SUBSYSTEM, 2-8,](#page-21-10) [2-9](#page-22-6)

[SUPERBLOCK, 2-8,](#page-21-11) [2-10](#page-23-4) [SYSTEM, 2-8,](#page-21-12) [2-9](#page-22-7) [loading, 2-9](#page-22-8) [segment and program structure, 2-27](#page-40-6) [segment names, rules for making, 2-27](#page-40-7) [segments, 2-4](#page-17-3) [library, 2-5](#page-18-2) [MAIN, 2-4,](#page-17-0) [2-27](#page-40-3) [user-written, 2-5](#page-18-5) [where to define, 2-27](#page-40-9) [statements, 2-22](#page-35-3) [@SCOPE PROCESSOR 0@, 2-9](#page-22-0) [ASSERT, 2-23](#page-36-0) [assignment, 2-22](#page-35-0) [BREAK, 2-25](#page-38-0) [CONTINUE, 2-25](#page-38-1) [ENDSEGMENT, 2-5,](#page-18-1) [2-26,](#page-39-0)  [2-27,](#page-40-1) [2-28](#page-41-0) [EXIT, 2-25](#page-38-2) [FILECLOSE, 2-26,](#page-39-1) [2-30](#page-43-0) [FILEOPEN, 2-26,](#page-39-2) [2-30](#page-43-1) [IFF, 2-24](#page-37-0) [INCLUDE, 2-30](#page-43-4) [INDENT, 2-24](#page-37-1) [LOOPP, 2-25](#page-38-3) [print, 2-23](#page-36-1) [RETURN, 2-26,](#page-39-3) [2-27](#page-40-4) [SCOPE, 2-10,](#page-23-6) [2-22](#page-35-2) [SEGMENT, 2-5,](#page-18-4) [2-26,](#page-39-5) [2-27,](#page-40-8) [2-28](#page-41-2) [segment call, 2-26](#page-39-4) [WHILE, 2-24](#page-37-2) template *[See also](#page-14-2)* template [AutoCode, 1-6](#page-11-8) [DocumentIt, 1-7](#page-12-6) [types, 2-6](#page-19-1) [variables, 2-6](#page-19-3) [global, 2-7](#page-20-0) [initializing, 2-28](#page-41-1) [local, 2-7](#page-20-1)

[TPL tokens, 3-1](#page-47-0) tpl createdate  $s$ , 3-143, [A-4](#page-206-30) tpl fname  $s$ , 3-143, [A-4](#page-206-31) [training and certification \(NI resources\), C-1](#page-217-6) trn cmt ext  $\text{ls}, 3\t{-}144, \text{B-}5$ [trn\\_cmt\\_ls, 3-144,](#page-190-1) [B-6](#page-216-4) trn has out  $lb$ , 3-144, [B-6](#page-216-5) trn name  $1s$ ,  $3-145$ ,  $B-6$ [trn\\_priority\\_li, 3-145,](#page-191-0) [B-6](#page-216-7) [troubleshooting \(NI resources\), C-1](#page-217-7)

#### **U**

ucb names  $1s$ ,  $3-145$ ,  $A-7$ undefined type  $i$ , 3-145, [A-4](#page-206-32) [uni\\_sb\\_li, 3-146,](#page-192-0) [B-1](#page-211-20) [update\\_dsext\( \), 3-146,](#page-192-1) [A-8](#page-210-44) [user\\_param\( \), 3-146](#page-192-2) user type  $i, 3-147, A-4$  $i, 3-147, A-4$ [userblock\\_b, 3-146,](#page-192-3) [A-4](#page-206-34) [usertype\\_basename\\_ls, 3-147,](#page-193-1) [A-4](#page-206-35) usertype name  $1s$ ,  $3-147$ ,  $A-4$ [user-written tpl segments, 2-5](#page-18-5) [utype\\_b, 3-147,](#page-193-3) [A-7](#page-209-23) utype members  $1s$ ,  $3-148$ ,  $A-7$ [utype\\_members\\_size\\_li, 3-148,](#page-194-1) [A-7](#page-209-25) utype members typ  $\overline{\text{li}}$ , 3-148, [A-7](#page-209-26) [utype\\_members\\_typ\\_pfix\\_ls, 3-148,](#page-194-3) [A-7](#page-209-27) utype members typ sfix  $\text{ls}, 3-149, \text{A}-7$ utype nmembers  $i$ , 3-149, [A-7](#page-209-29) utype  $\overrightarrow{obj}$  s, 3-149, [A-7](#page-209-30) utype tag  $s$ , 3-149, [A-7](#page-209-31)

#### **V**

[variables in tpl, 2-6](#page-19-3) [variables, initializing, 2-28](#page-41-1) [vars\\_ls, 3-150,](#page-196-0) [A-4](#page-206-37)

vars prsr scope  $\overline{\text{li}}$ , 3-150, [A-4](#page-206-38) vars sfix dim start li, 3-151, [A-4](#page-206-39) [vars\\_subsys\\_freq\\_li, 3-151,](#page-197-1) [A-4](#page-206-40) vars subsys  $idx$  li,  $3-151$ , [A-4](#page-206-41) [vars\\_subsys\\_li, 3-152,](#page-198-0) [A-4](#page-206-42) [vars\\_subtype\\_li, 3-152,](#page-198-1) [A-4](#page-206-43) vars typ pfix  $\text{ls}, 3\text{-}152, \text{A-}4$ vars typ sfix dim li,  $3-153$ , [A-4](#page-206-45) [vars\\_typ\\_sfix\\_li, 3-153,](#page-199-1) [A-4](#page-206-46) [vars\\_type\\_li, 3-153,](#page-199-2) [A-4](#page-206-47) vbco  $option b, 3-154, A-4$  $option b, 3-154, A-4$ 

#### **W**

[Web resources, C-1](#page-217-1) [WHILE statement, 2-24](#page-37-2) [whitespace, 2-6](#page-19-4) [whitespaces in tpl, 2-6](#page-19-2)

#### **Y**

[ytype\\_b, 3-154,](#page-200-1) [A-7](#page-209-32) [ytype\\_members\\_ls, 3-154,](#page-200-2) [A-7](#page-209-33) [ytype\\_members\\_size\\_li, 3-154,](#page-200-3) [A-7](#page-209-34) [ytype\\_members\\_typ\\_li, 3-155,](#page-201-0) [A-7](#page-209-35) ytype members typ pfix  $\text{ls}, 3\text{-}155, \text{A-}7$ ytype members typ sfix  $\text{ls}, 3\t{-}155, \text{A}-7$ [ytype\\_nmembers\\_i, 3-155,](#page-201-3) [A-7](#page-209-38) ytype  $obj$  s, 3-156, [A-7](#page-209-39) ytype tag  $s$ , 3-156, [A-7](#page-209-40)